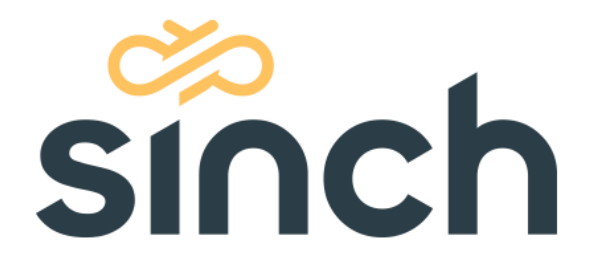

# **Online Interaction Interface (OII)**

August 2019

sinch.com

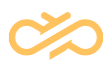

# **Revision History**

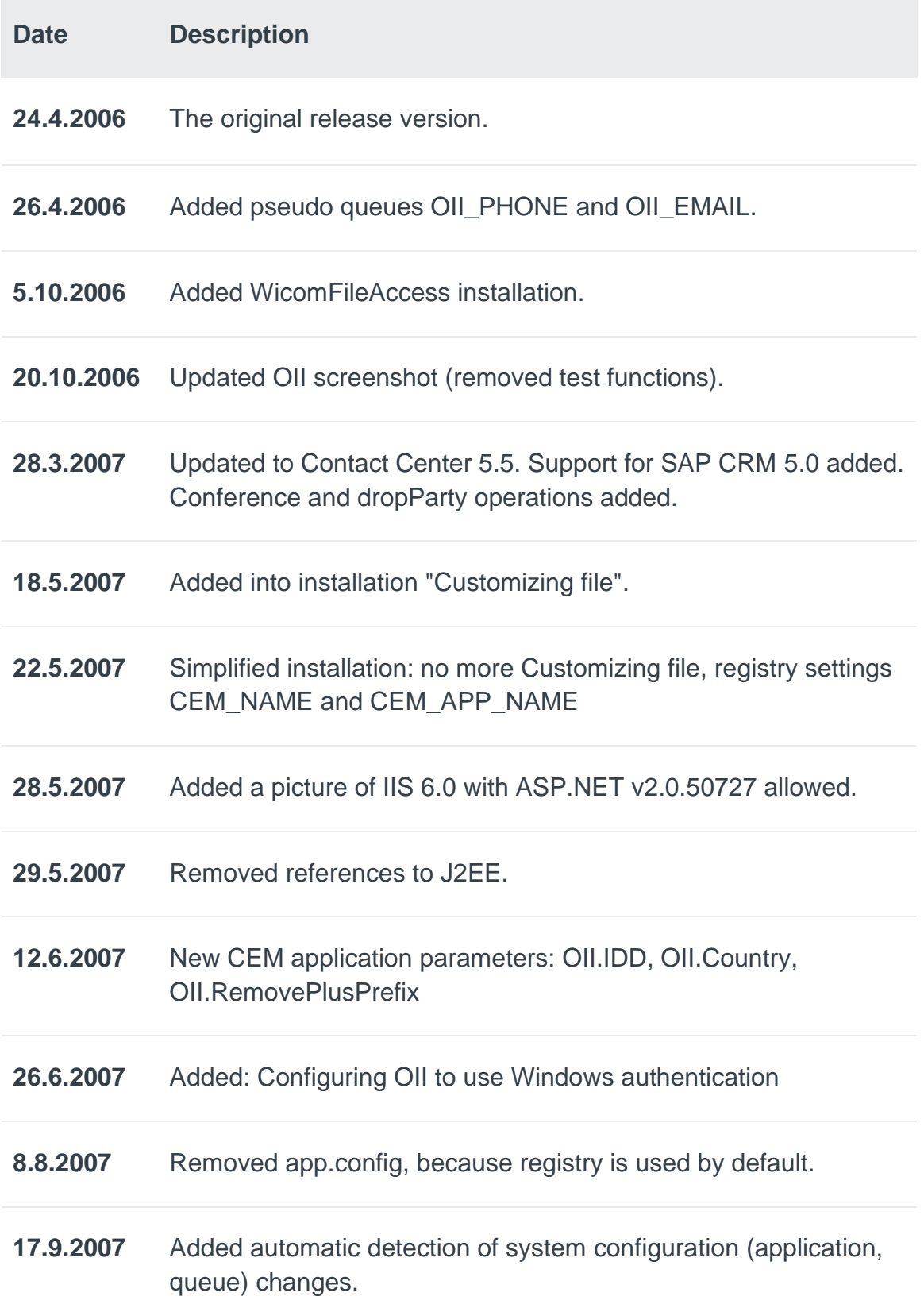

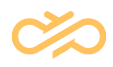

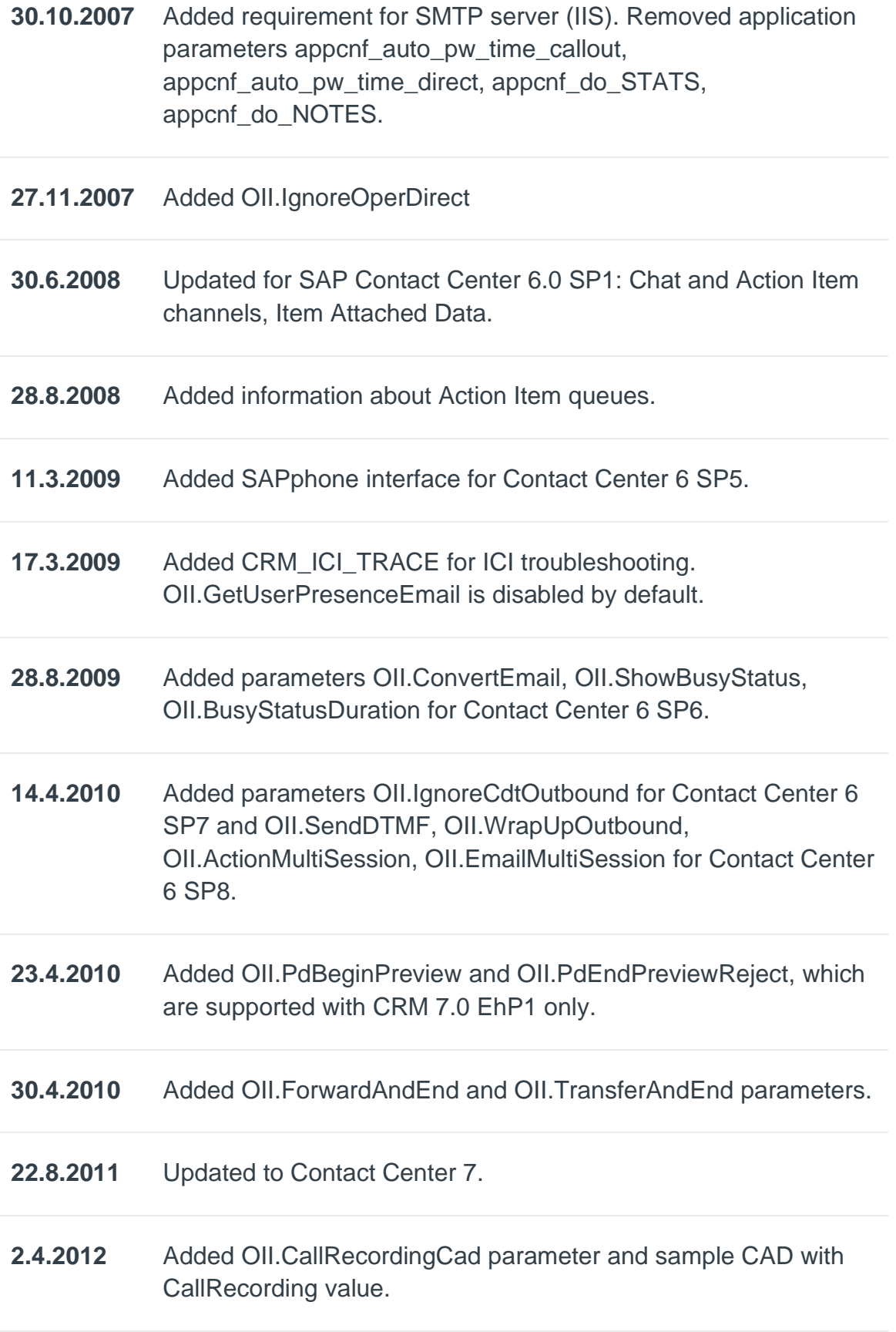

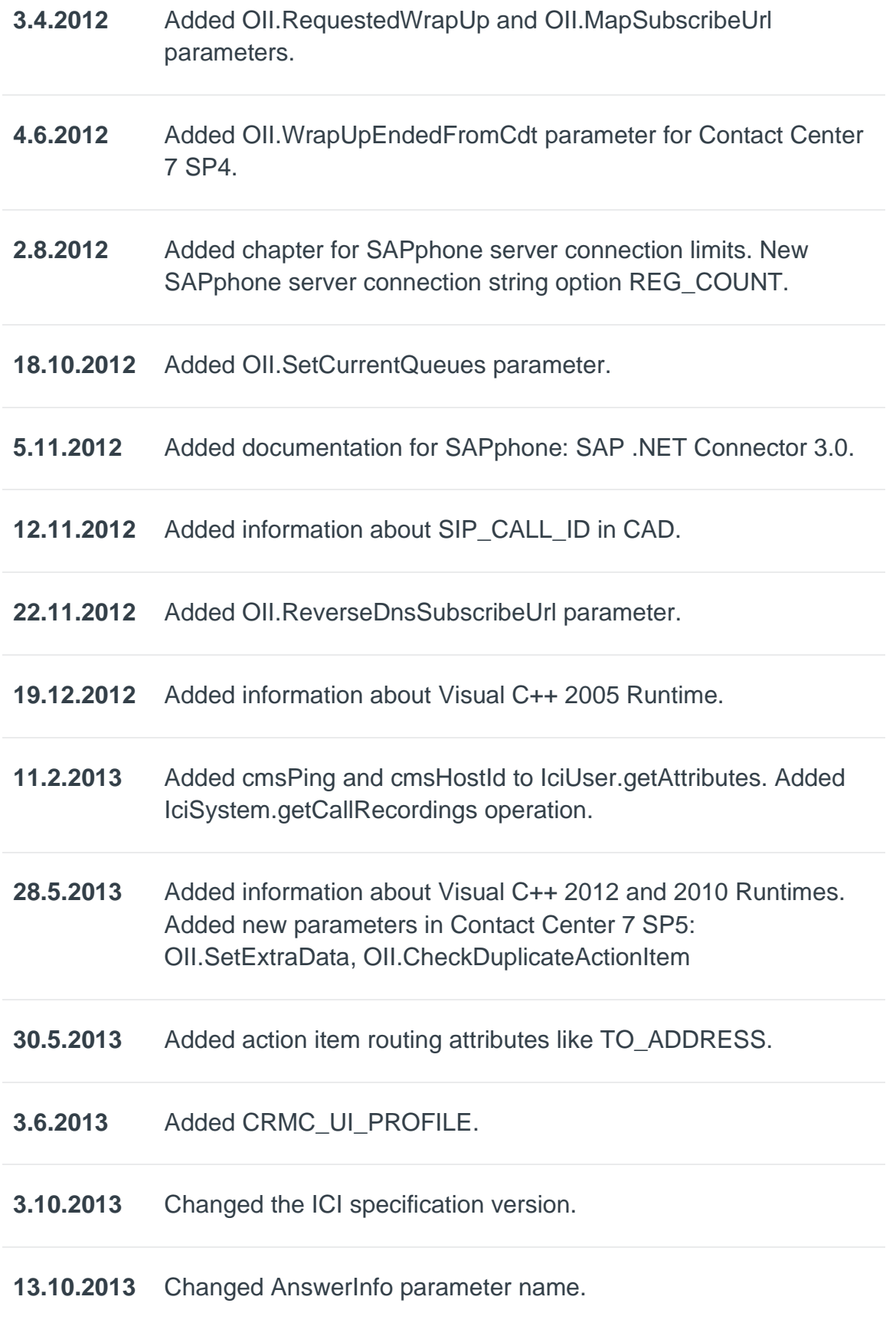

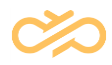

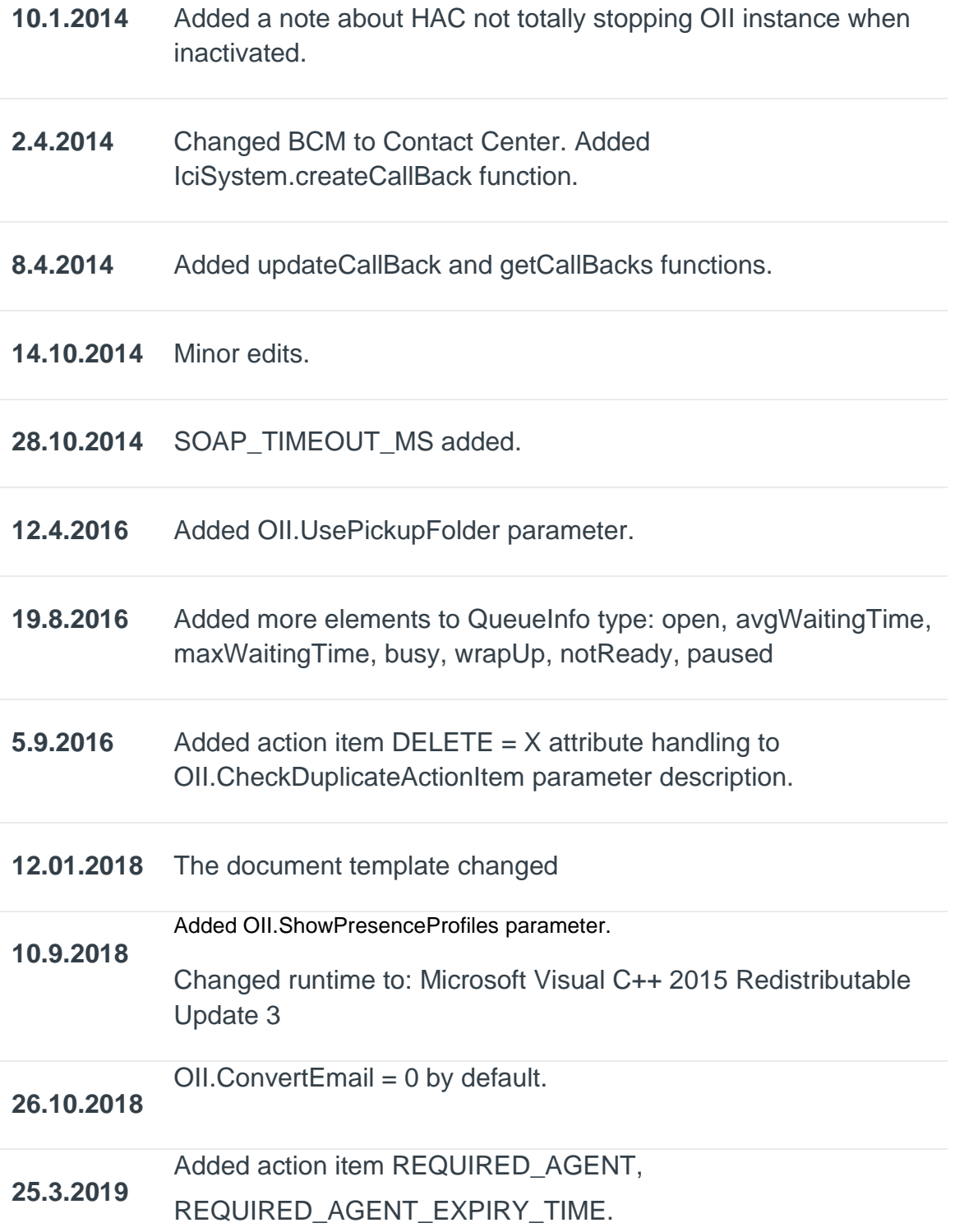

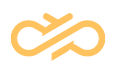

# **Table of Contents**

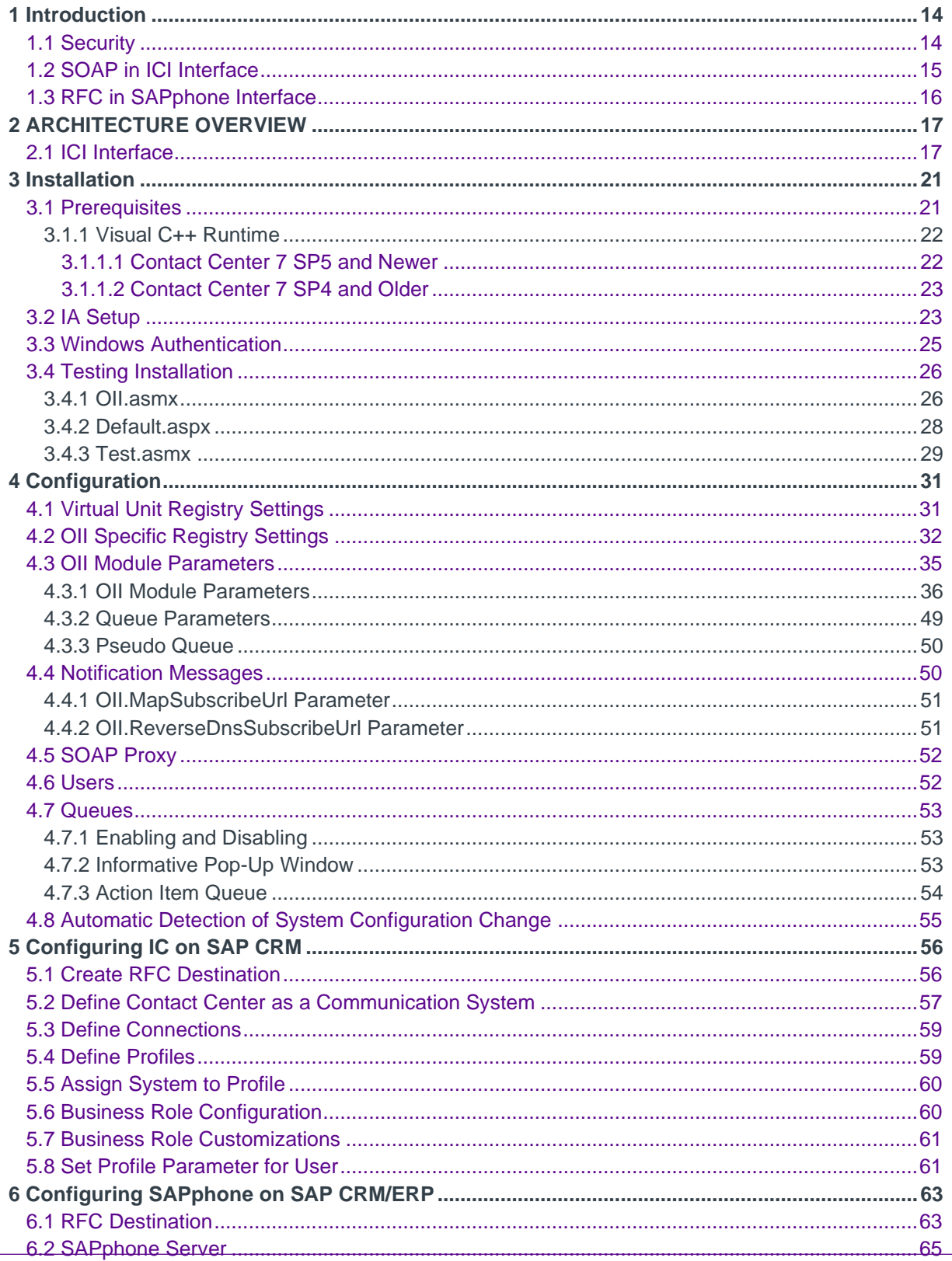

L

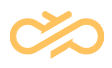

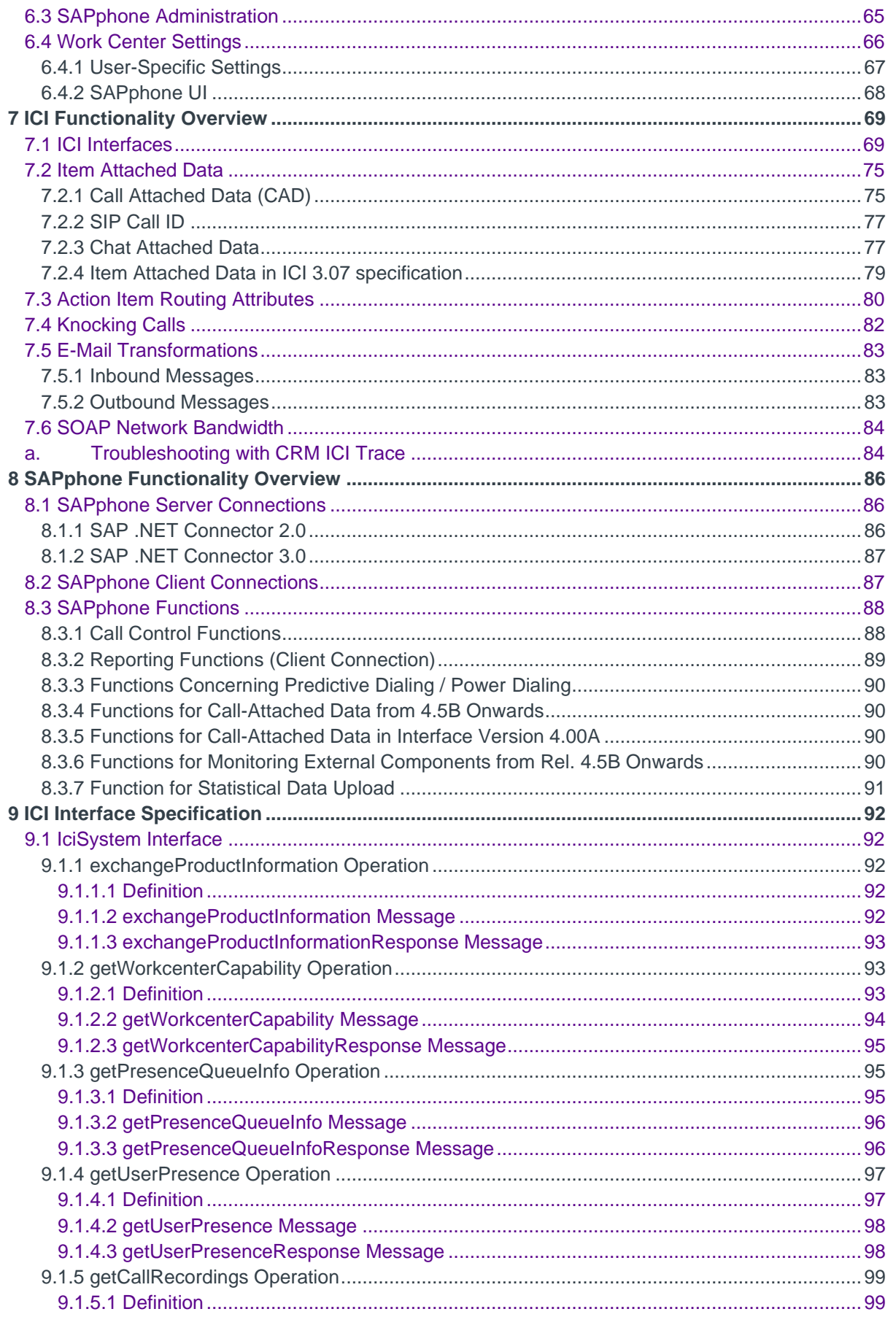

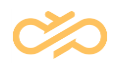

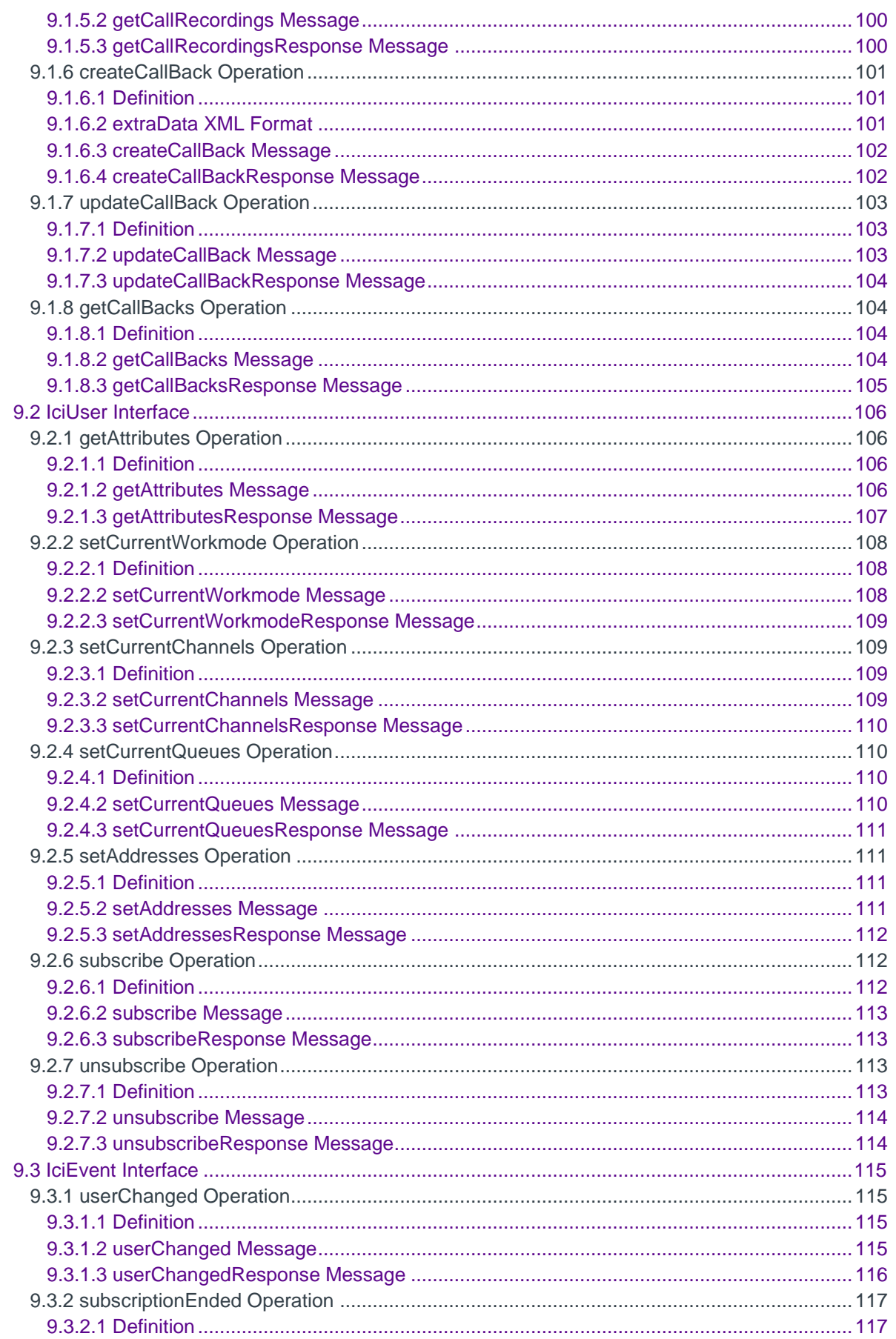

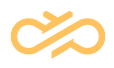

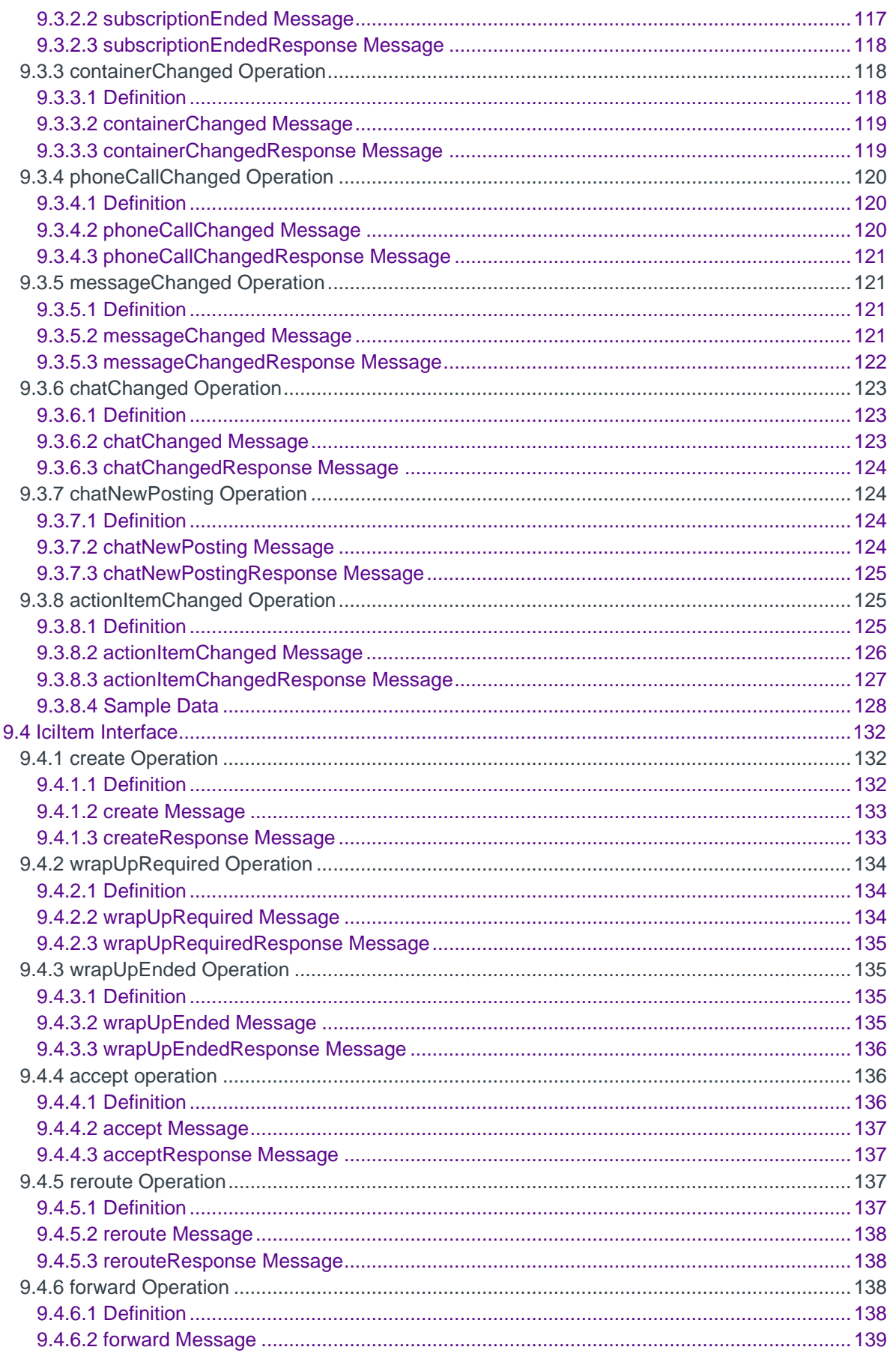

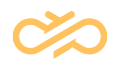

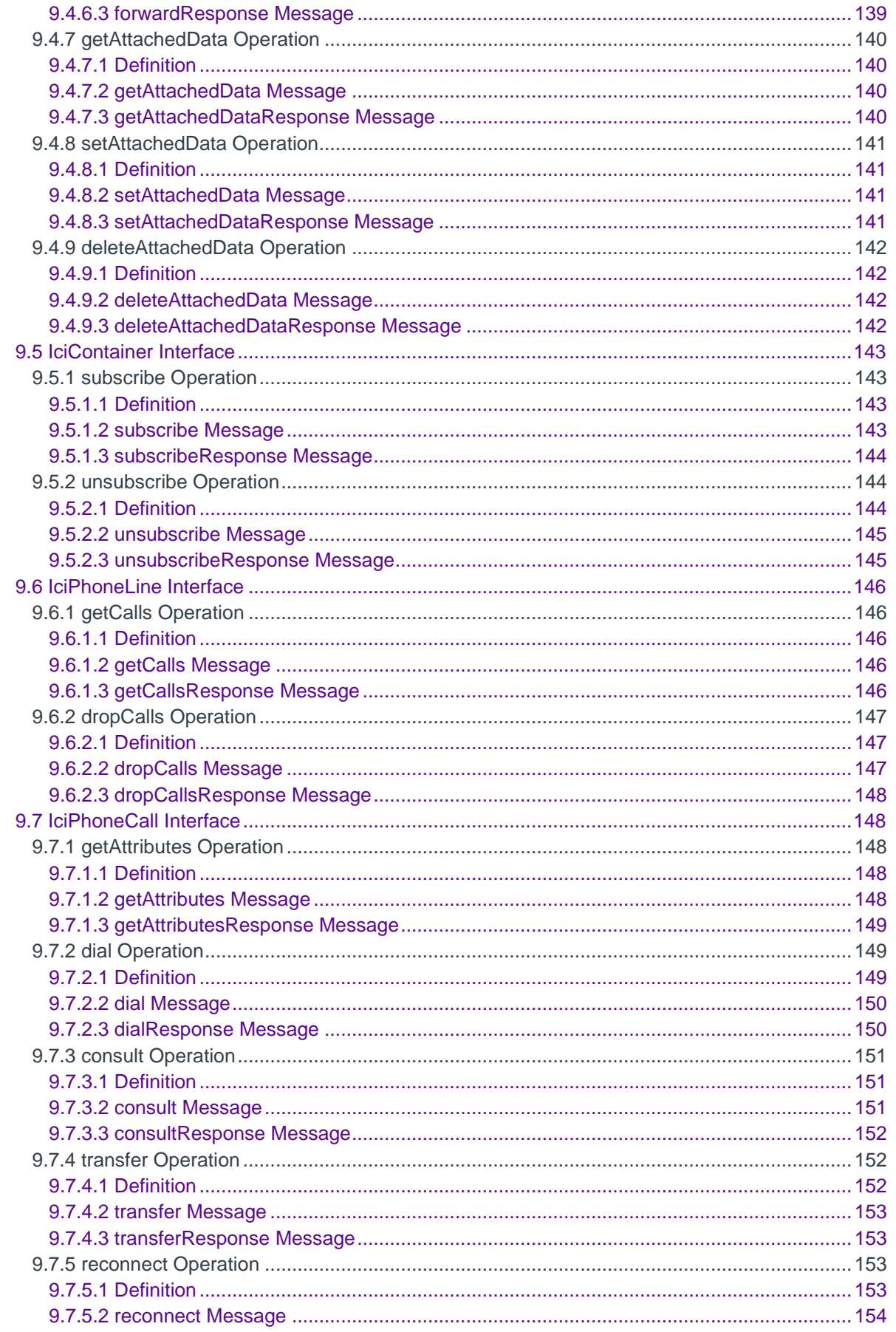

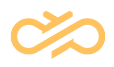

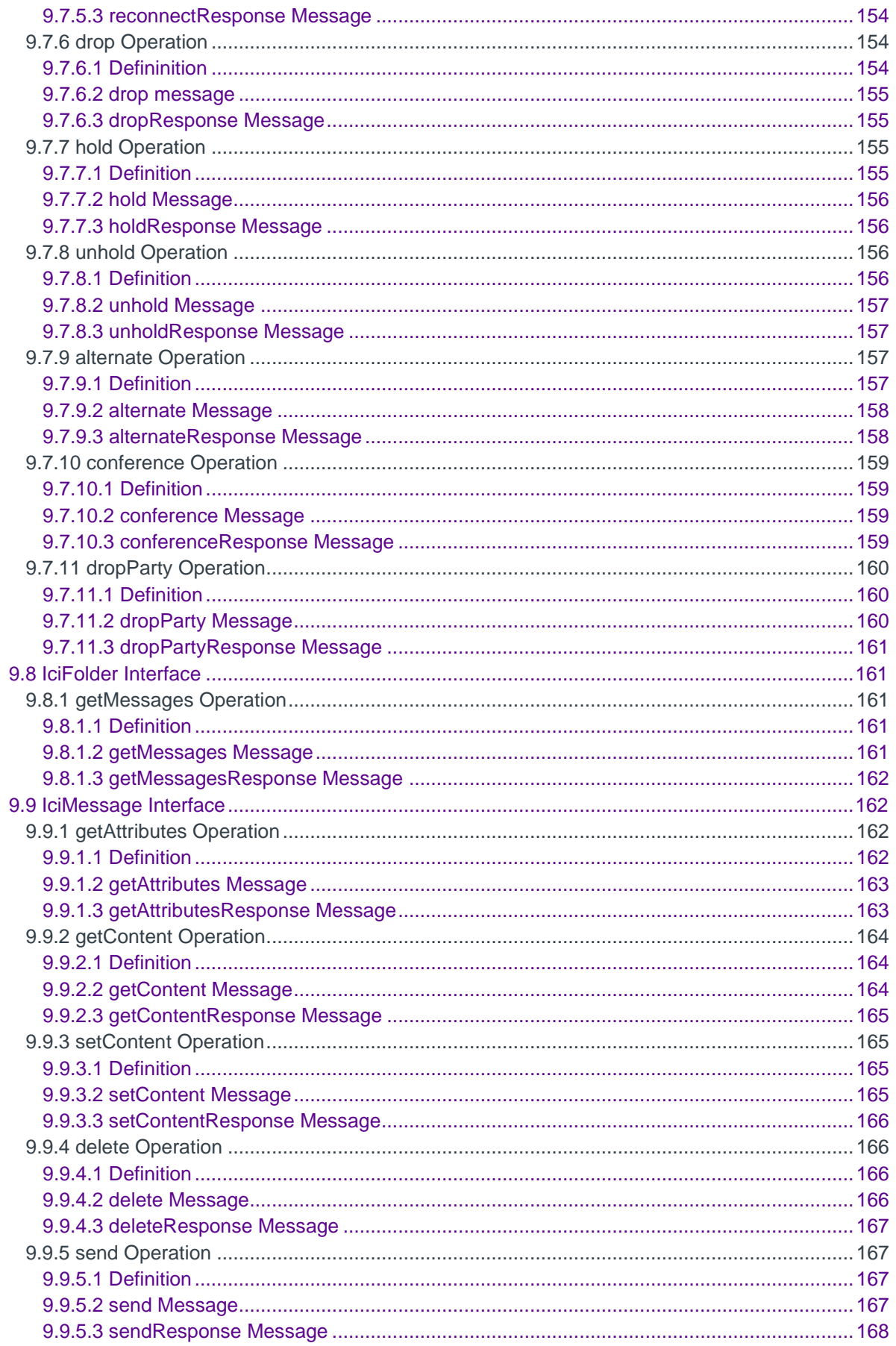

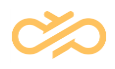

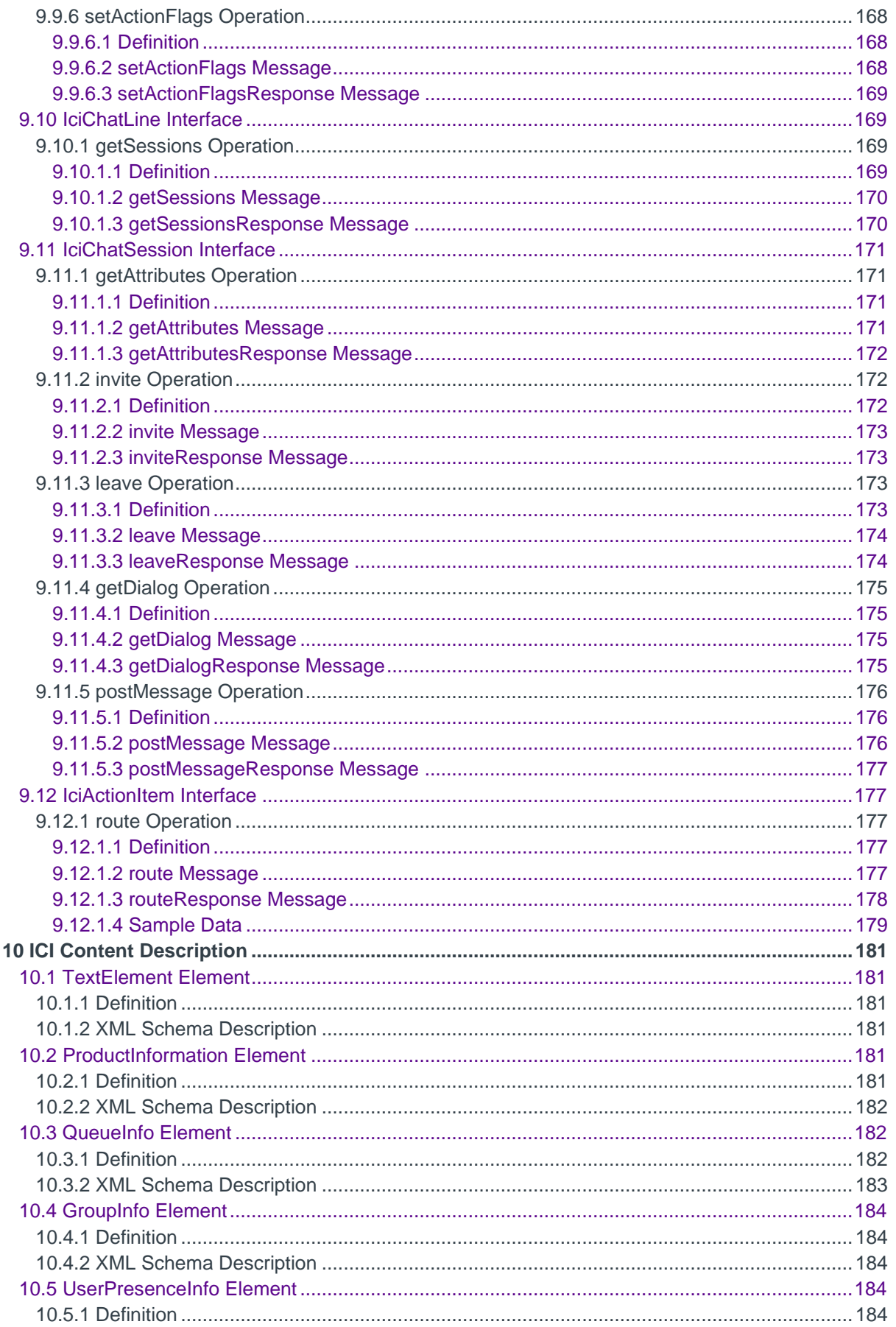

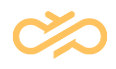

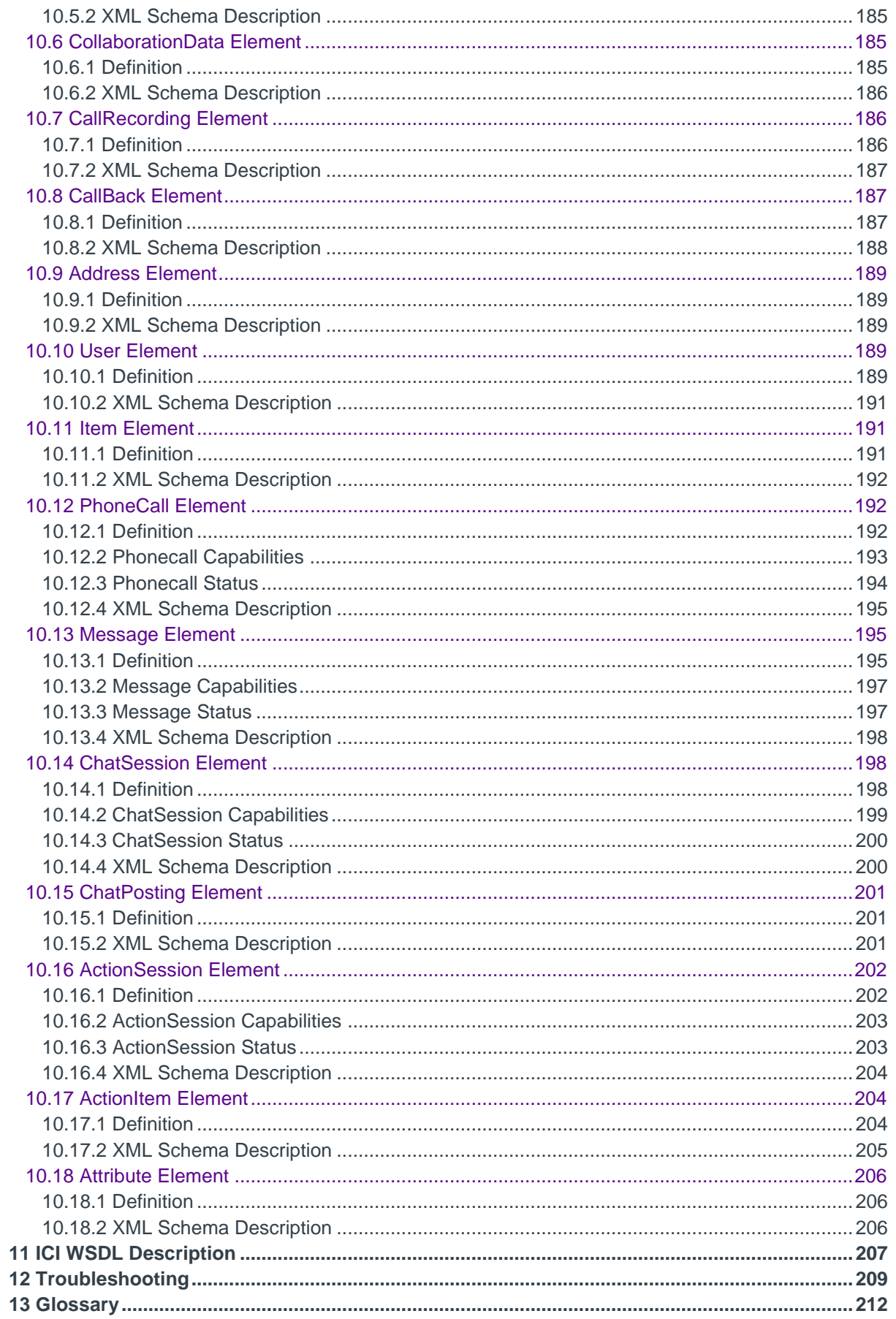

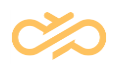

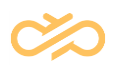

## 1 Introduction

This document describes *Online Interaction Interface* (OII) of the Contact Center software (known as SAP Business Communications Management (BCM) before software version 7 SP07). This information is directed to systems integrators and third-party software vendors who wish to interact with the telephony, e-mail and chat channel functions in a Contact Center system. The OII interface is dedicated to communicating with the ICI interface of the SAP CRM system, but it can be applied to other interfaces as well.

This document and the interface are subject to change without prior notice. The basic principles of the interface (such as use of SOAP over HTTP) are not subject to change.

Starting from version Contact Center 6.0 SP5, in addition to SOAP based ICI interface, OII supports also the SAPphone interface. SAPphone uses RFC (Remote Function Call), technology that can be used to call and execute functions or procedures on remote SAP systems or other computers.

#### **NOTE:**

This specification applies to Contact Center 7.0, and newer, versions. If you are integrating BCM 6, or older, refer to the corresponding version specification.

### 1.1 Security

The interface provides a powerful tool to browse and manipulate data in the Contact Center system, and therefore you should protect the interface carefully from malicious use. Since the interface does not contain any authentication or authorization features, protect it with IP-level access restrictions or within the IIS configuration. Detailed information about configuring the service safely on the IIS server is available on request.

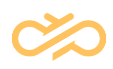

### 1.2 SOAP in ICI Interface

The interface is based on the SOAP version 1.1. The interface uses the HTTP protocol to carry SOAP messages between the SOAP client and itself. If an operation fails for some reason, a standard SOAP 1.1 fault message is returned. The detail element contains an ICI SoapException.

```
<xs:complexType name="SoapException">
  <xs:sequence>
     <xs:element name="message" type="xs:string" nillable="true" 
minOccurs="0"/>
     <xs:element name="areaCode" type="xs:int"/>
     <xs:element name="errorCode" type="xs:int"/>
     <xs:element name="errorText" type="xs:string" nillable="true" 
minOccurs="0"/>
     <xs:element name="errorRetry" type="xs:boolean"/>
  </xs:sequence>
</xs:complexType>
```

```
HTTP/1.0 200 OK
Server: WWS 0.1
Date: Wed, 17 Sep 2003 21:30:59 GMT
Expires: Mon, 01 Jan 1990 00:00:00 GMT
Cache-Control: no-cache, no-store
Pragma: no-cache
Content-type: text/xml
Content-Length: 238
<SOAP-ENV:Envelope xmlns:SOAP-ENV="http://schemas.xmlsoap.org/soap/envelope/" 
xmlns:xs="http://www.w3.org/2001/XMLSchema" 
xmlns:xsi="http://www.w3.org/2001/XMLSchema-instance">
  <SOAP-ENV:Body>
     <SOAP-ENV:Fault>
        <faultcode>SOAP-ENV:Client</faultcode> 
        <faultstring>com.sap.bcb.common.SoapException</faultstring> 
        <detail>
          <ns1:IciErrorCodes xmlns:ns1="urn:IciEventInterface">
             <areaCode>5</areaCode> 
             <errorCode>2</errorCode> 
             <errorText>SAP BCB:Other characters than +1234567890 in phone 
number</errorText> 
             <errorRetry>false</errorRetry> 
          </ns1:IciErrorCodes>
        </detail>
     </SOAP-ENV:Fault>
  </SOAP-ENV:Body>
</SOAP-ENV:Envelope>
```
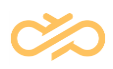

## 1.3 RFC in SAPphone Interface

SAPphone interface is based on SAPphone specification 5.11.A11 (Jan 10, 2008). OII acts as both RFC server and RFC client. Most of the SAPphone RFC functions are implemented in OII as server functions, like SPS\_MAKE\_CALL, in which SAP CRM/ERP wants Contact Center to make a new outbound call. When there is a new incoming call, Contact Center wants to inform CRM/ERP, and OII calls client function SPS\_NEW\_CALL. So there are usually two connections, the server connection is mandatory and the client connection is optional. For more information about RFC, see SAP RFC documentation.

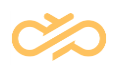

# 2 **ARCHITECTURE OVERVIEW**

## 2.1 ICI Interface

The interface is a server-side component running under a web server (IIS ASP.NET). It connects on the Contact Center side to the Agent Server (AS) and Chat Server (ChS) via TCP/IP, to the databases by using ADO.NET, and to the ICI interface on the CRM side via SOAP over HTTP.

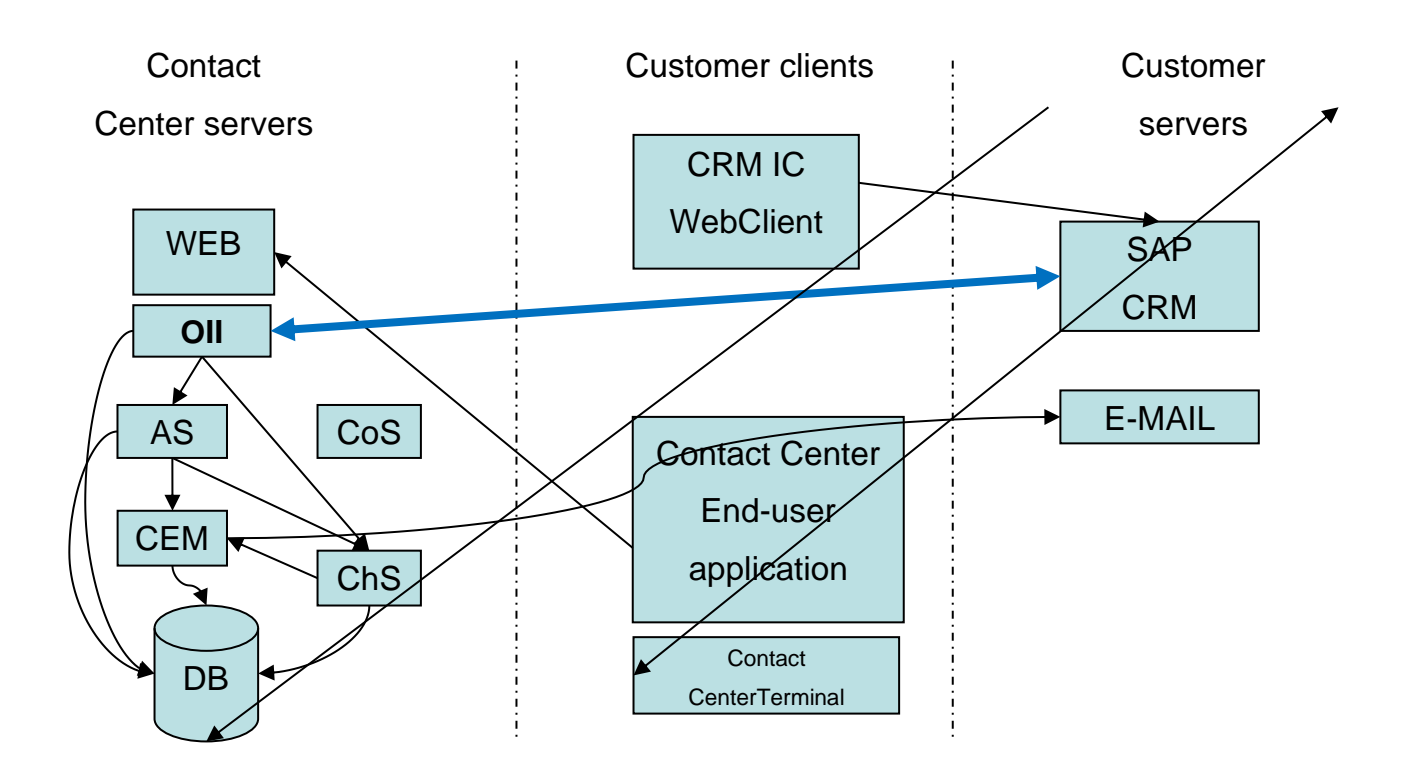

The OII interface makes it possible for a third party to control telephony functions in real time: to answer, make, and hang-up calls. The CDT application behaves as if the user had used the functions in the CDT user interface, though it does not need to be visible at all. For example, it may be hidden behind another user interface (IC WebClient).

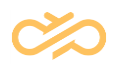

The integration is enabled when the user is subscribed to OII using the same user ID (login name in Contact Center, not case-sensitive) as in the CDT application. In a Contact Center system, it is possible that integration is enabled in some CDTs, and not in the others. Furthermore, it is possible to use CDT normally when the integration is enabled. New calls made directly in CDT are not visible in the integration, but if a queue call is answered in CDT, it behaves as if the call was answered via the integration.

OII also implements the e-mail channel as ICI requires. E-mail channel can be used for processing new tasks that have been created from inbound e-mails. The interface supports only the tasks that have been created by CEM from e-mail channel, but you can use the Task Management Interface (TMI) for processing other tasks and creating new tasks. OII supports simultaneous task processing with the CDT application. It is possible to pick tasks from hunt-group queue and get an alert about this via OII.

Similar to e-mails, OII also supports action items that CRM creates using OII. Action items are allocated by CEM in same way as e-mails, but they don't have the normal e-mail subject and body text, so they should be handled with IC WebClient instead of CDT. Action items go to special ACTION queue by default.

The fourth supported channel is chat. Customer chat comes via Chat Portal to chat queue, from where CEM allocates the chat to some agent. Chat messages are shown in CDT and IC WebClient simultaneously.

The interface offers only one phone call, e-mail message, action item, or chat session to a user at a time by default. Direct calls from agent to agent are not processed by default (except consultation calls), and they must be handled by using CDT.

OII is also used for Instant Messaging (IM) in CRM 7. IM is direct agent-to-agent chat. IM is similar to customer chat (which comes via Chat Portal), except that IM is independent of agent serving status, so agent may be having a phone call when IM is activated. IM is excluded from Contact Center reporting/monitoring.

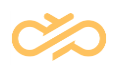

#### SAPphone Interface

Starting from the Contact Center 6.0 SP5, OII implements also SAPphone interface in addition to ICI interface. Because ICI requires that OII runs under the web server, also SAPphone interface is run there, even though no web server functionality is used. SAPphone interface can run concurrently with ICI interface. SAPphone interface creates two TCP/IP connections with CRM/ERP, server (mandatory) and client (optional).

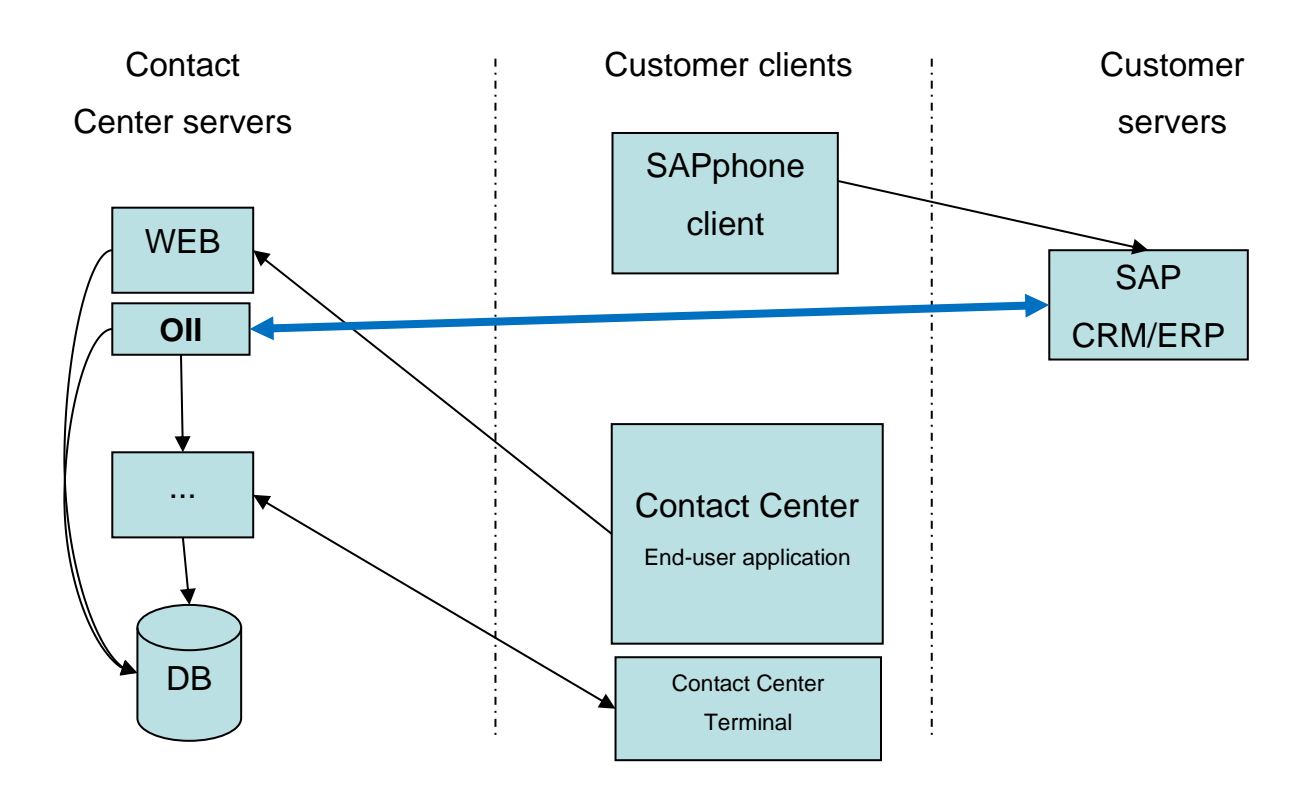

SAPphone interface offers basic telephony support, a subset of ICI interface. No email or chat is supported. SAPphone interface does not allow phone call state change notifications, so the SAPphone client may not know when a phone call ends, unless the agent drops the call using SAPphone function SPS\_DROPCALL.

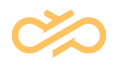

New incoming calls may be notified using a pop-up window (SAPphone UI starts). To enable incoming call popup, the agent must register using the SPS\_REGISTER, and there the EXT parameter must match the account number in Contact Center.

The logic in SAPphone interface is the same as in ICI interface, for example, by default only queue calls are alerted. Most OII parameters affect both ICI and SAPphone interface.

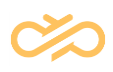

## 3 Installation

The interface is installed as part of the Integration Interfaces package in the Contact Center software. Install the package with the IA tool in an appropriate virtual unit.

#### **NOTE**

With software versions prior to SP08 it is not possible to switch off OII completely by inactivating it in IA but OII will start when a CRM user starts IC WebClient. To avoid this:

- Stop the application pool that OII is using in Windows, or make a copy of the application pool and assign it to OII, and keep that new application pool closed.
- Change the OII instance in IA also to Unassigned, because HAC cannot control the web application, when application pool is closed.

Remember to start the application pool and assign the OII instance to HAC after the issue is over, otherwise HAC cannot control OII after reactivation.

## 3.1 Prerequisites

The server where Integration Interfaces package will be installed needs to have the IIS version 5.1 (or later) and .NET Framework 2.0. ASP.NET v2.0.50727 must be allowed in IIS 6.0.

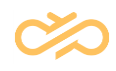

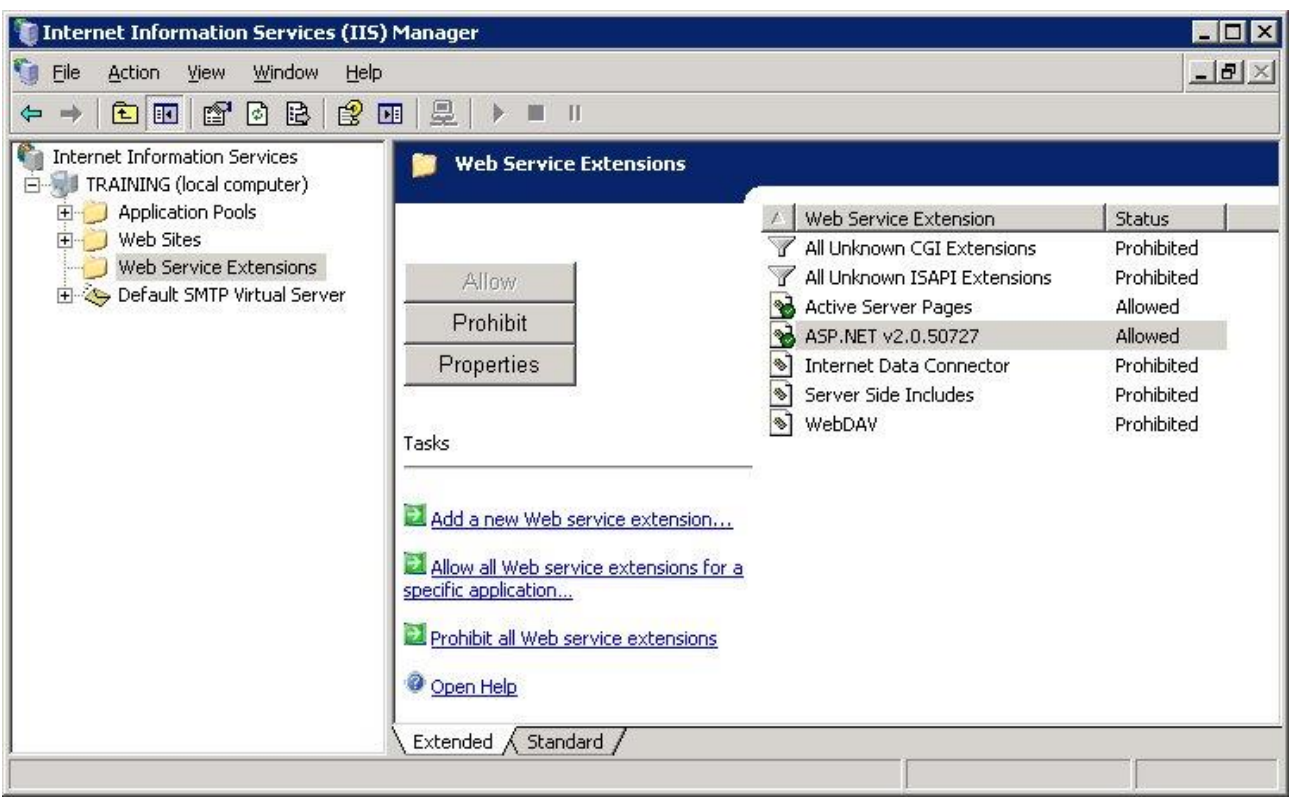

If the e-mail channel is used, install the SMTP Service subcomponent in the IIS, otherwise e-mail sending does not work. By default, OII uses the folder C:\Inetpub\mailroot for sending e-mails, it writes .eml file to subfolder Pickup, and the SMTP Server takes it from there. This folder location can be changed by the MAIL\_ROOT registry setting.

Starting from Contact Center 1608, by default the MessageQueue table is used instead of C:\Inetpub\mailroot\Pickup folder for sending e-mails. To use the Pickup folder, database module parameter OII. UsePickupFolder needs to be enabled (value  $= 1$ ).

### 3.1.1 Visual C++ Runtime

#### 3.1.1.1 Contact Center 7 SP5 and Newer

OII requires the latest Visual C++ 2015 Runtime to be installed (32-bit). This can be usually installed from Windows Update. The latest version currently is:

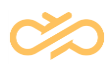

<https://www.microsoft.com/en-us/download/details.aspx?id=53840> Microsoft Visual C++ 2015 Redistributable Update 3 (x86) vcredist.x86.exe

OII also requires Visual C++ 2010 Runtime for SAPphone integration:

<http://www.microsoft.com/en-us/download/details.aspx?id=5555> Microsoft Visual C++ 2010 Redistributable Package (x86) vcredist\_x86.exe

### 3.1.1.2 Contact Center 7 SP4 and Older

Older OII requires the latest Visual C++ 2005 Runtime to be installed (32-bit). This can be usually installed from Windows Update. The latest version currently is:

<http://www.microsoft.com/en-us/download/details.aspx?id=26347> Microsoft Visual C++ 2005 Service Pack 1 Redistributable Package MFC Security Update

## 3.2 IA Setup

In Contact Center Infrastructure Administrator (IA), OII is installed as part of Integration Interfaces. OII uses Configuration, Operative, Directory and Outbound database settings.

OII specific variables are saved to registry under OII, or to OII module parameter. See chapter 4 Configuration for more information.

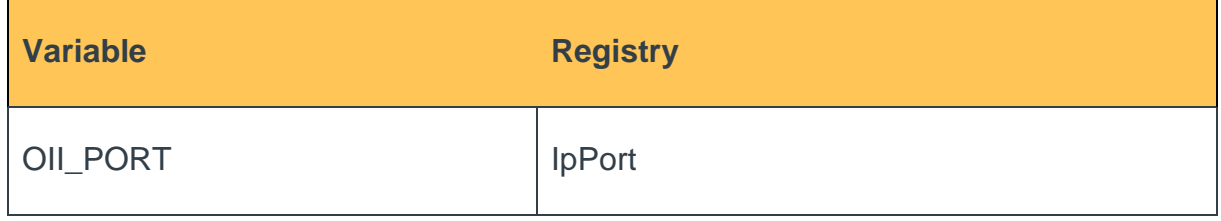

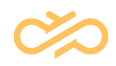

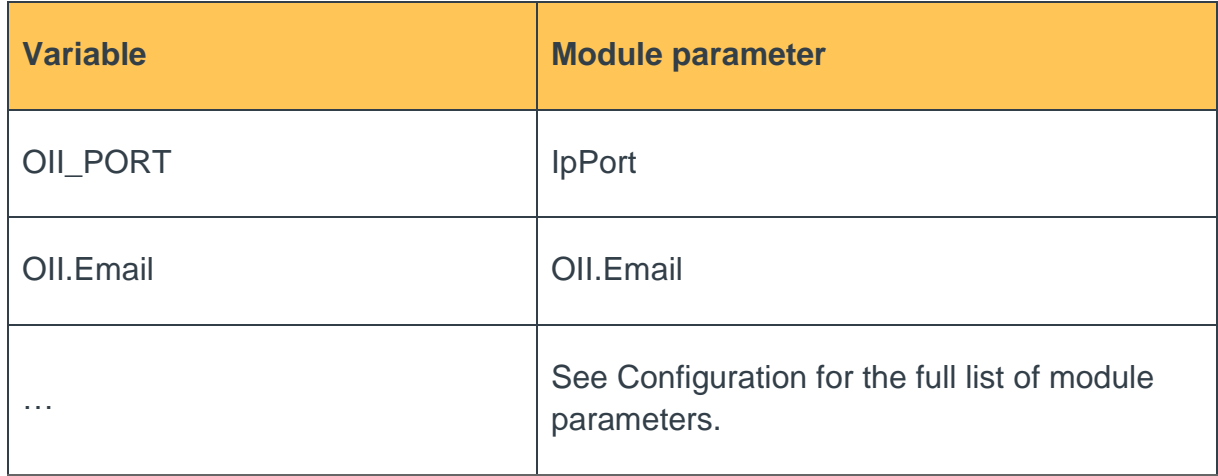

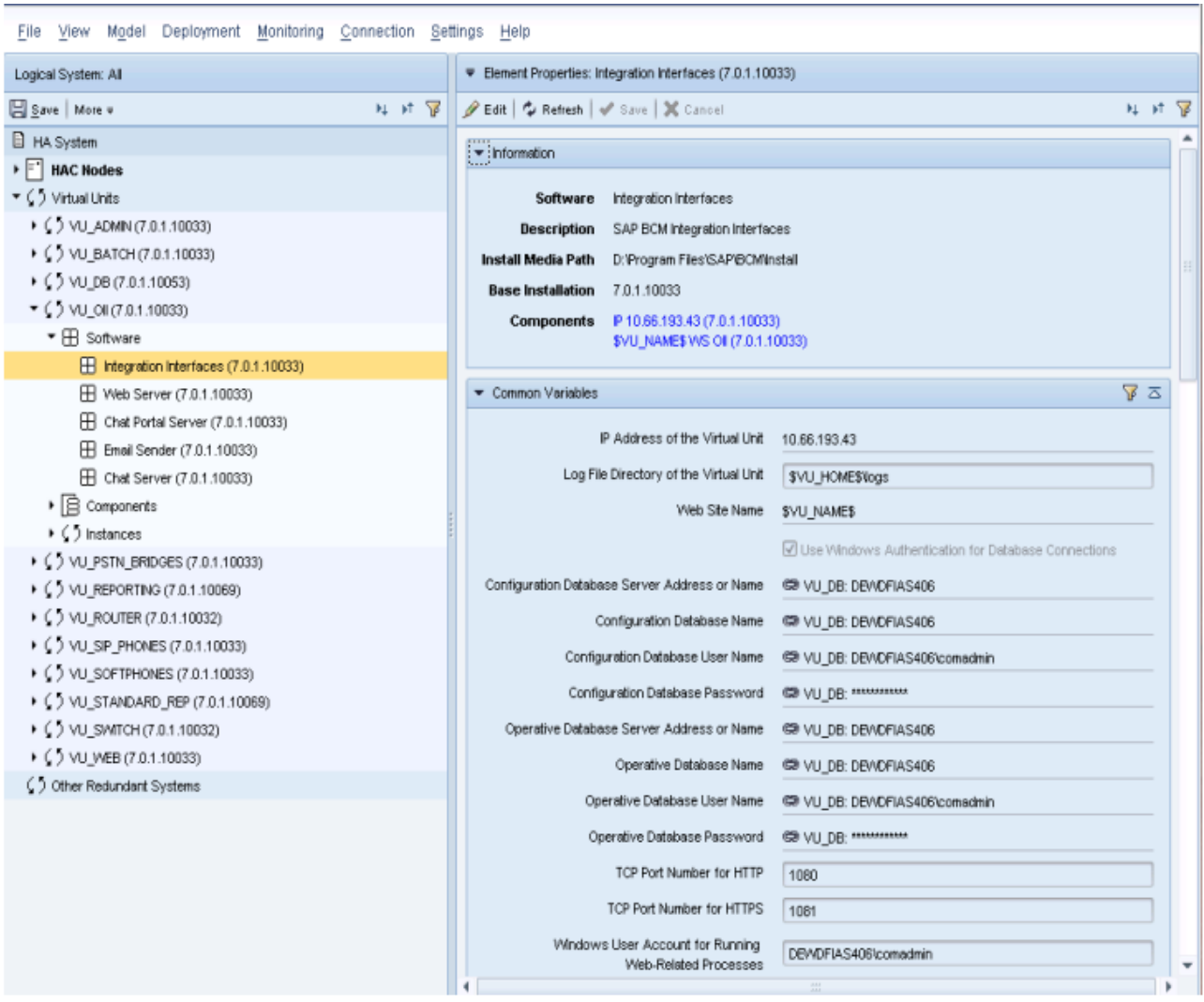

## 3.3 Windows Authentication

OII uses Windows authentication to access Configuration, Operative, Directory and Outbound databases (using VU registry settings CONFIGURATION\_DSN, OPERATIVE\_DSN, DIRECTORY\_DSN, OUTBOUND\_DSN), if UseWindowsAuthentication VU registry setting is "yes" or if SQL Server UID is not given. In order for this to work, Web.config must contain

<identity impersonate="true"/>

under <system.web>. This is done automatically by setup.

The UID used in Windows authentication is defined in IIS / OII / Properties / Directory

Security / Anonymous access and authentication control / Edit / Anonymous access:

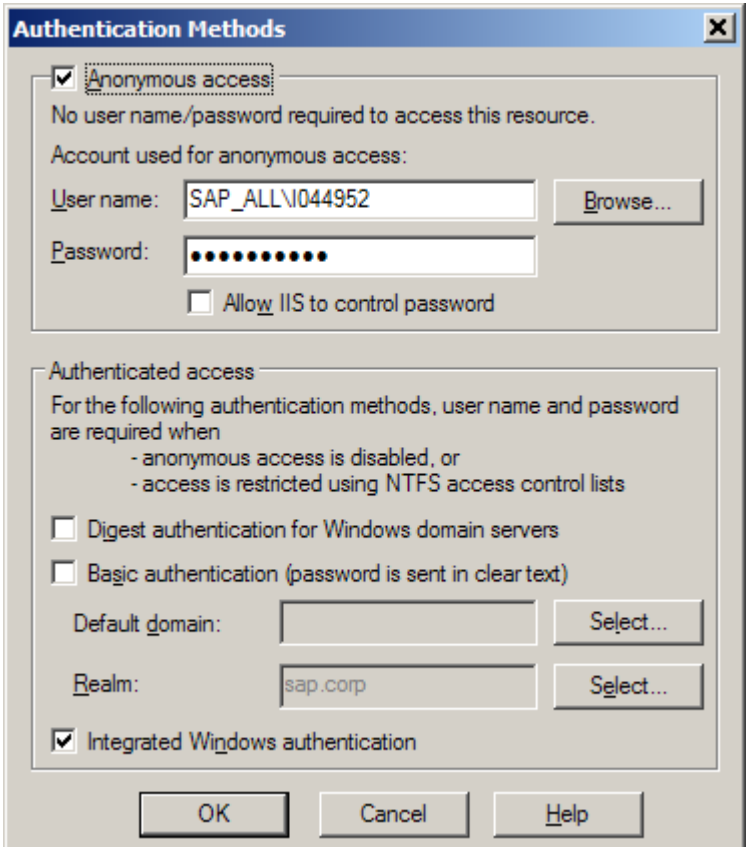

Database and file system access is done by ASPNET account

(<machinename>\ASPNET), if Windows authentication is used. Installation adds

Change (write) access to the C:\Inetpub\mailroot\Pickup folder.

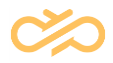

Starting from Contact Center 1608, by default the MessageQueue table is used instead of C:\Inetpub\mailroot\Pickup folder.

## 3.4 Testing Installation

### 3.4.1 OII.asmx

After installation, enter the web page:<http://ip-address:port/OII/OII.asmx>

## **OII**

The following operations are supported. For a formal definition, please review the Service Description.

- EnumClients
- EnumItems
- EnumUsers
- GetHttpRuntime
- GetLogPath
- GetState
- SetLogLevel
- Start
- $•$  Stop
- · Unload

 $\overline{1}$ 

• UpdateSettings

 $\top$ 

This page contains the following functions, which can only be executed if the web page has been loaded locally in the web server:

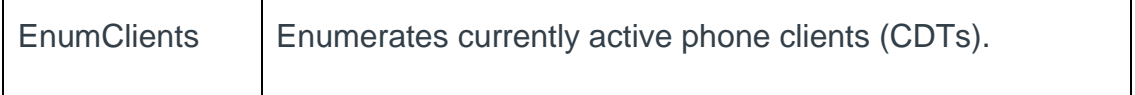

┑

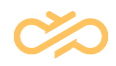

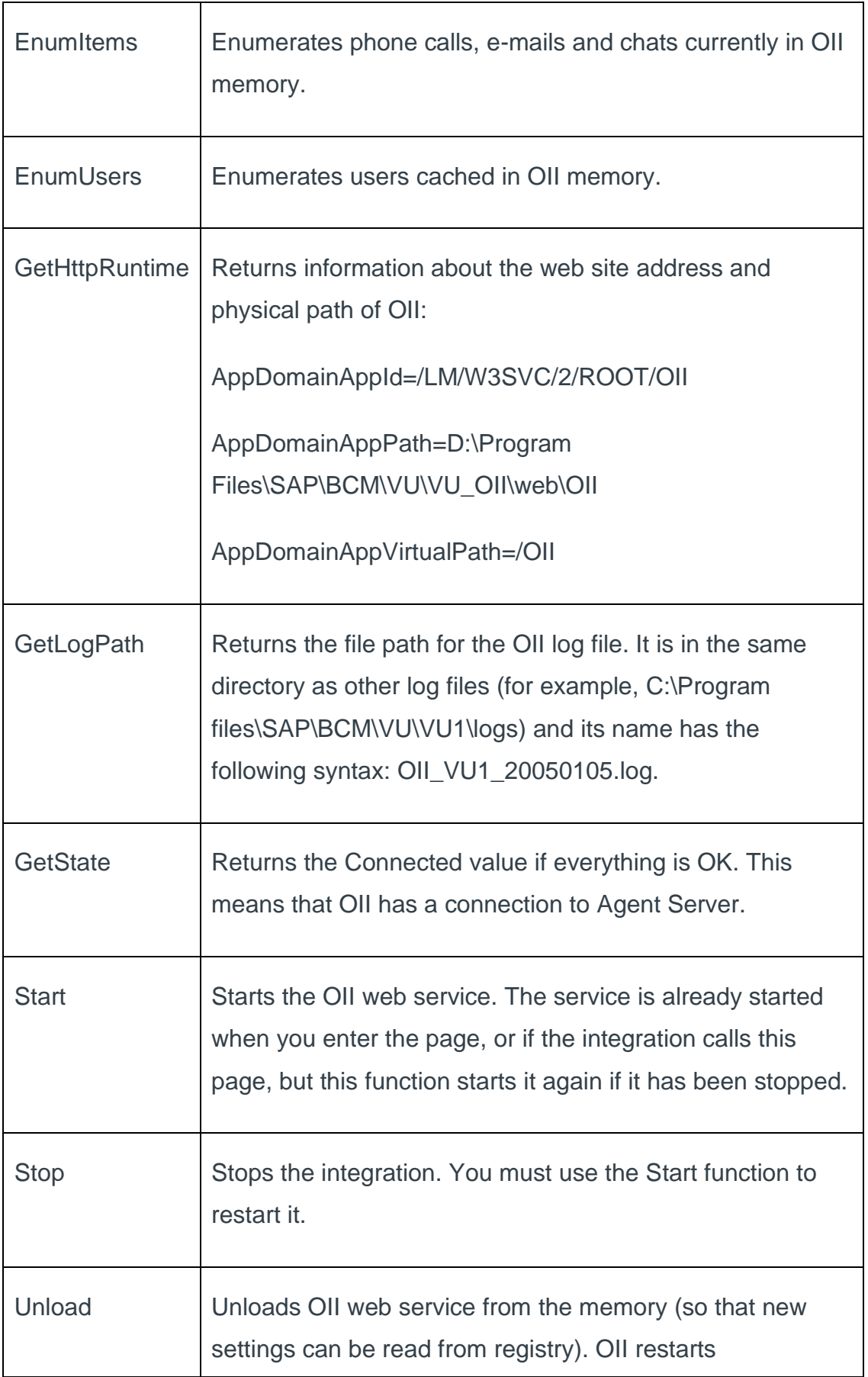

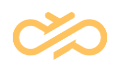

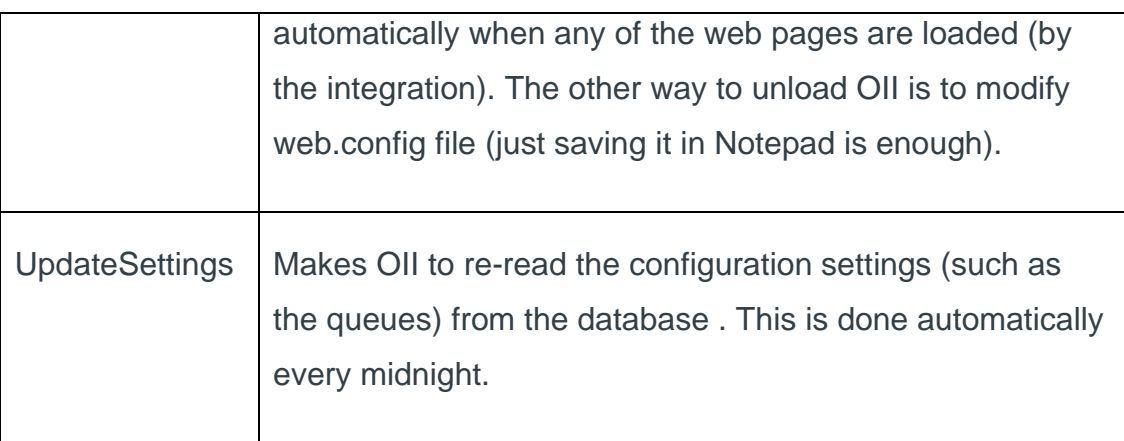

To ensure that OII works properly, configure the interface and Agent Server (AS), see the chapter Configuration. Investigate the log file, and make sure it does not show any errors or exceptions.

OII restarts itself automatically once a minute until it gets a connection to AS and detects that the configuration is OK. To disable the automatic restarting, call the Stop function.

OII is not removed from memory when the Stop function is called. To stop OII and remove it from the memory, call the Unload function or modify the Web.config file (in C:\Program files\SAP\BCM\VU\VU1\web\OII). Just changing the modification date is enough.

### 3.4.2 Default.aspx

Web page:<http://ip-address:port/OII/default.aspx> displays the overall status of OII.

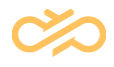

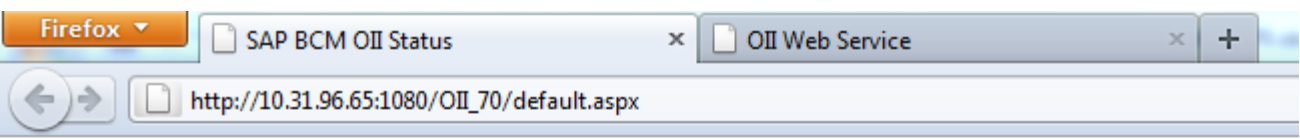

#### **SAP BCM OII Status**

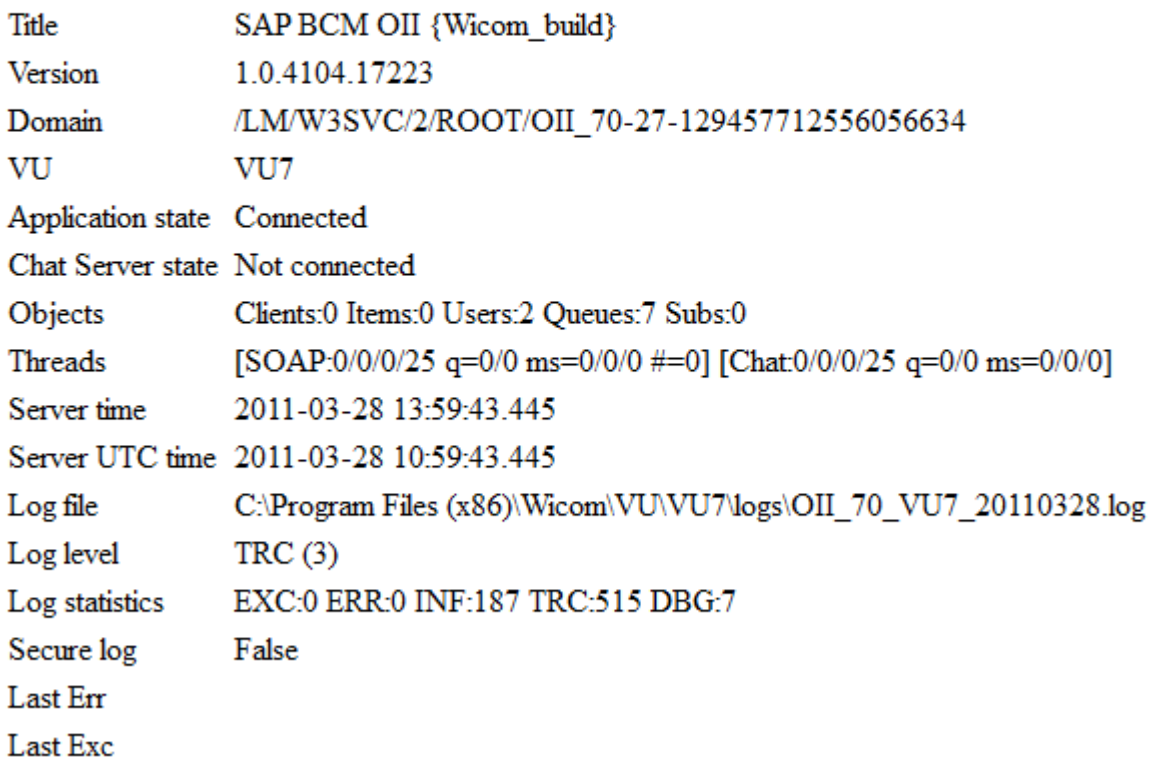

This page displays the OII version information, Virtual Unit name, Application state, and so on. It also shows the current log file name, and the last logged error and exception if there are any.

Normally Application state should be Connected (connection with Agent Server), and also Chat Server state should be Connected.

The page is updated automatically once a minute. Displaying this page does not start OII, on the contrary to OII.asmx page.

### 3.4.3 Test.asmx

Test.asmx is similar to OII.asmx, but it just contains various testing functions. Not to be used externally.

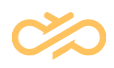

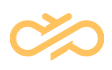

## 4 Configuration

## 4.1 Virtual Unit Registry Settings

The following variables are set during installation of the Integration Interfaces package with the IA tool, to VU level into registry:

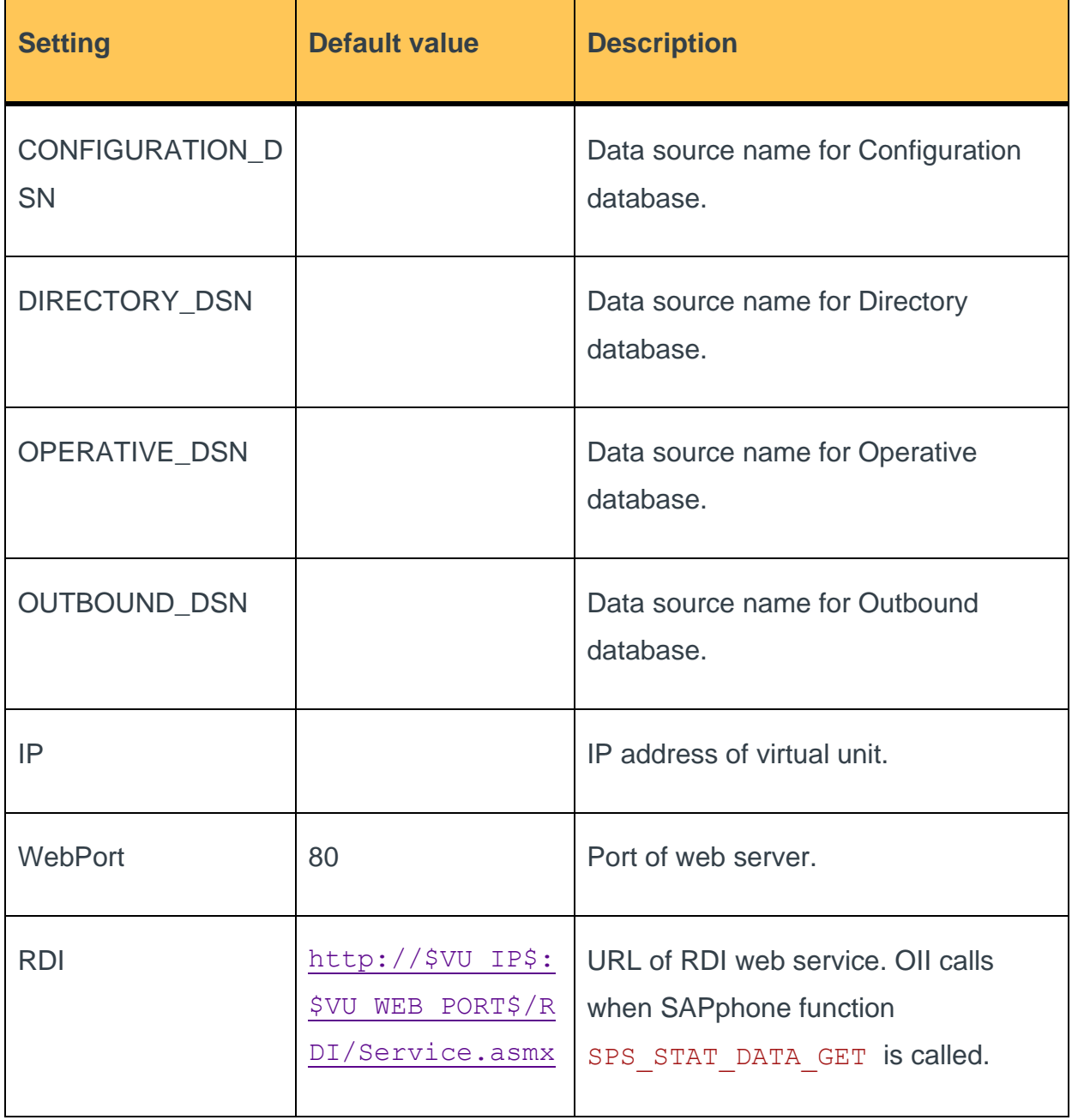

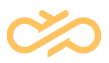

## 4.2 OII Specific Registry Settings

First ones of the following registry settings are added during installation by the IA tool into the key HKEY\_LOCAL\_MACHINE\SOFTWARE\Wicom\VU1\OII. The latter optional part can be added manually in the registry.

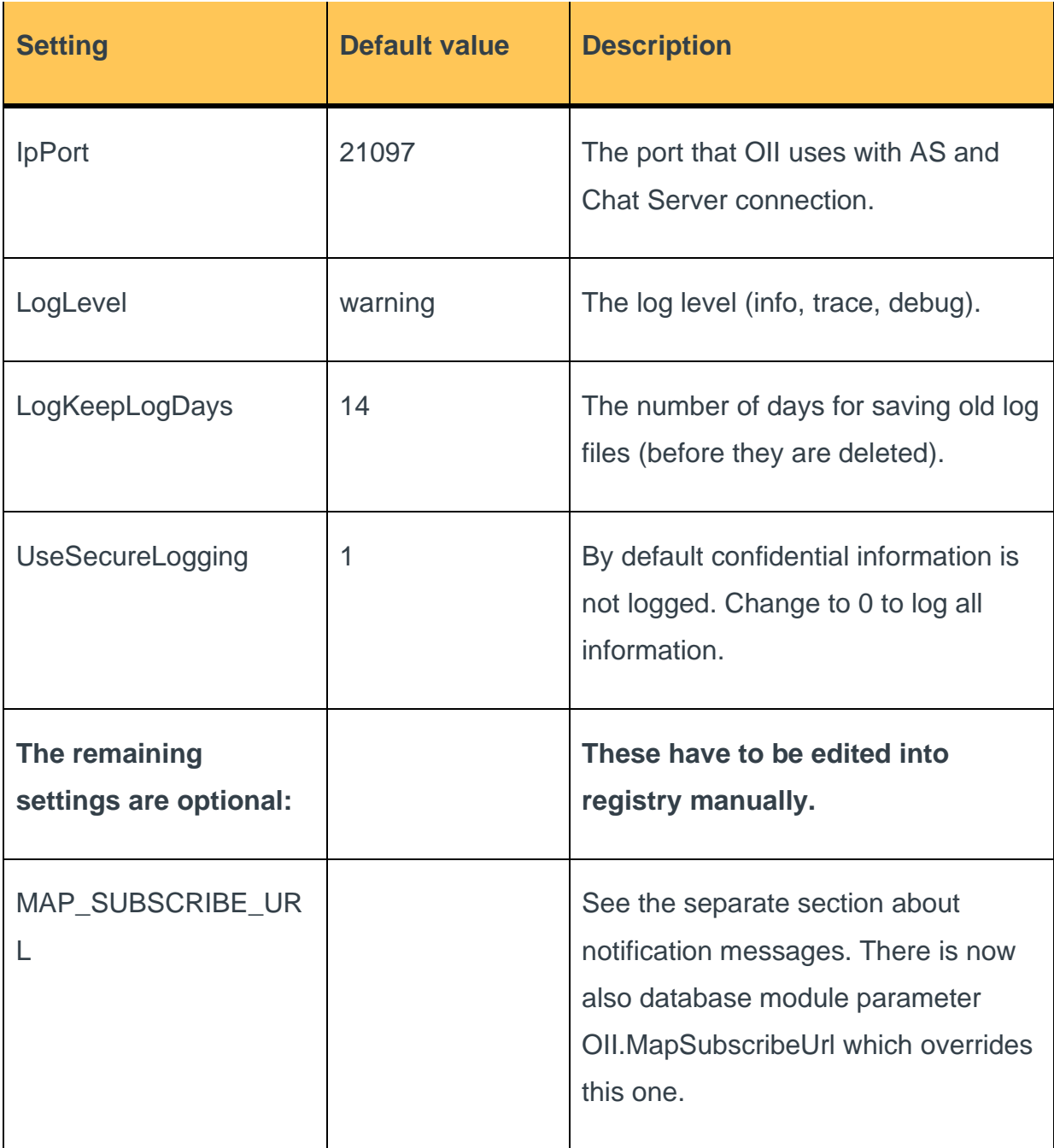

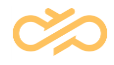

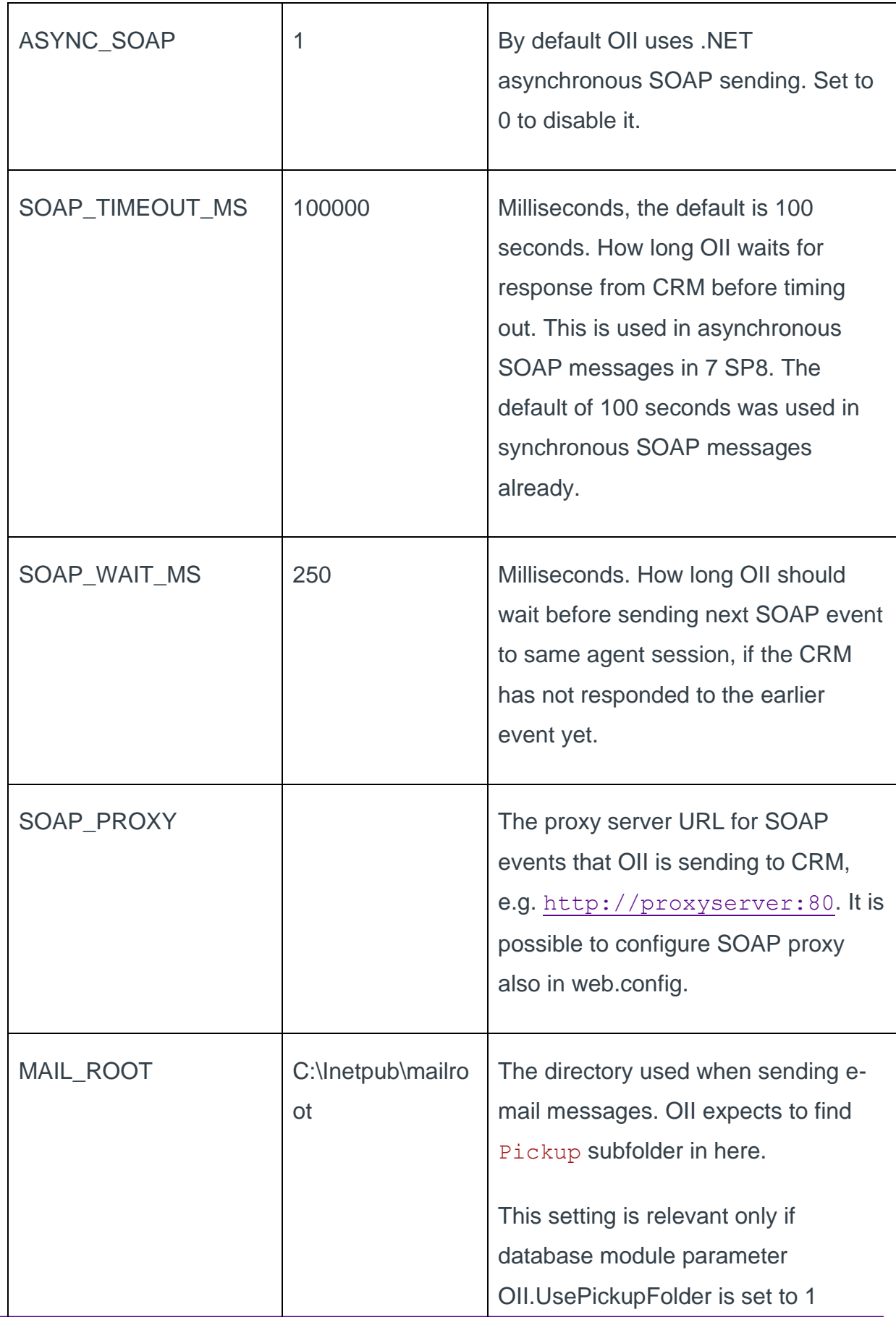

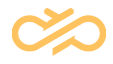

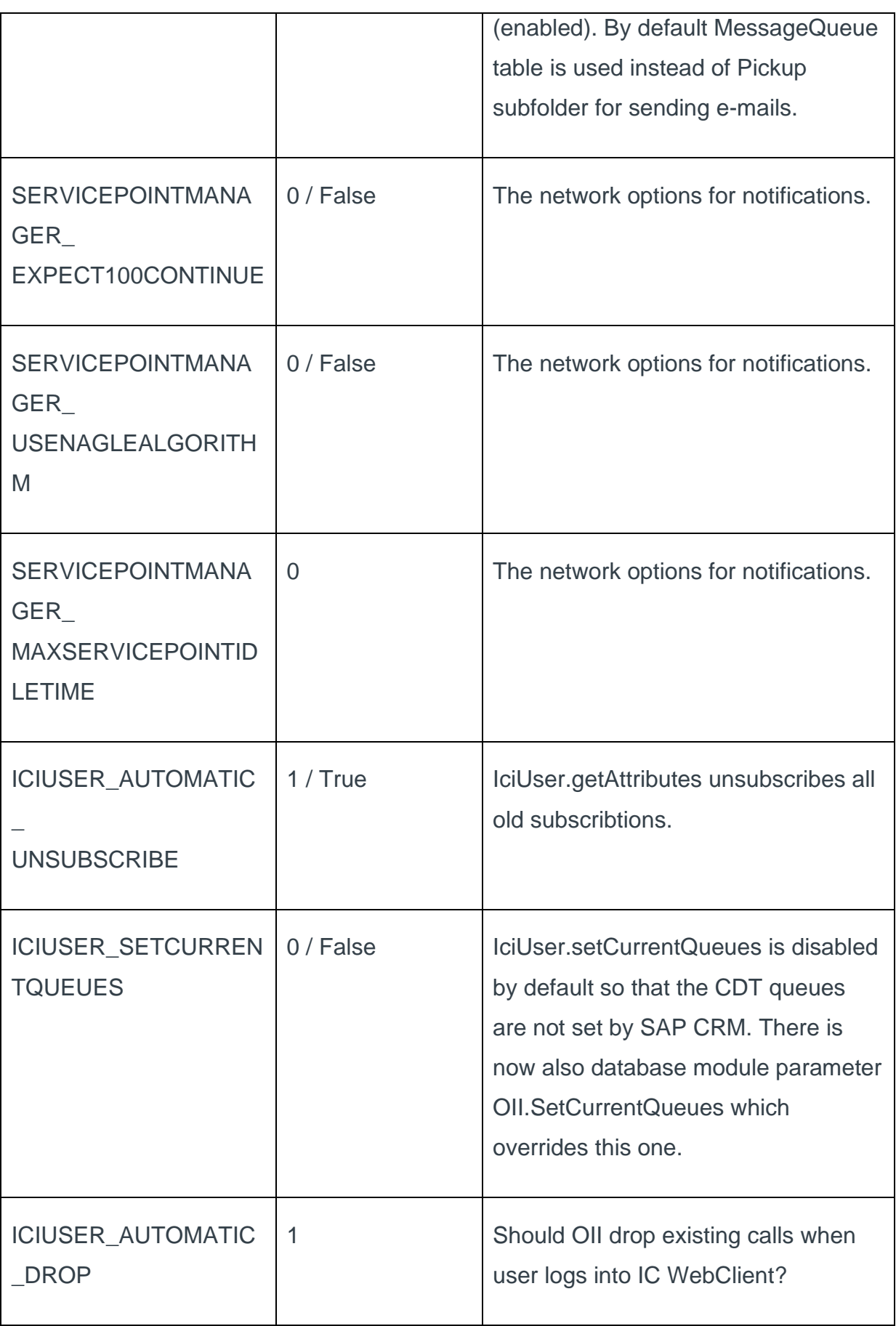

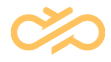

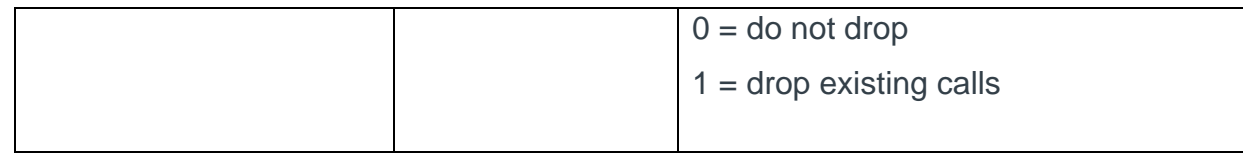

### 4.3 OII Module Parameters

OII module parameters are setup in IA tool for OII module in Integration Interfaces package installation. SC can display these parameters in System Management / Modules / OII. SAPphone parameters are setup in SC only.

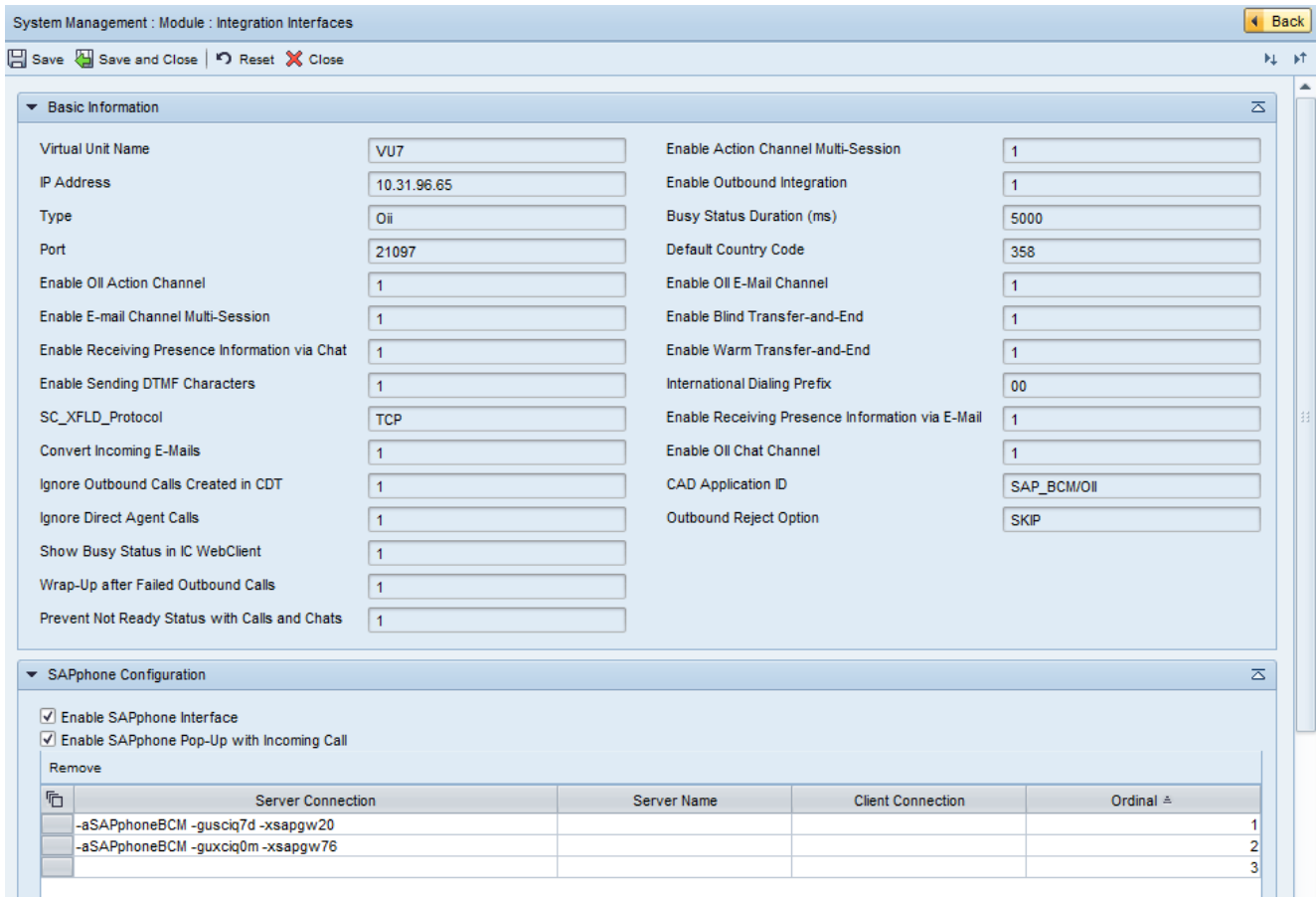

Some CEM parameters are configured in SC / System Management / Voice Channel.
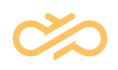

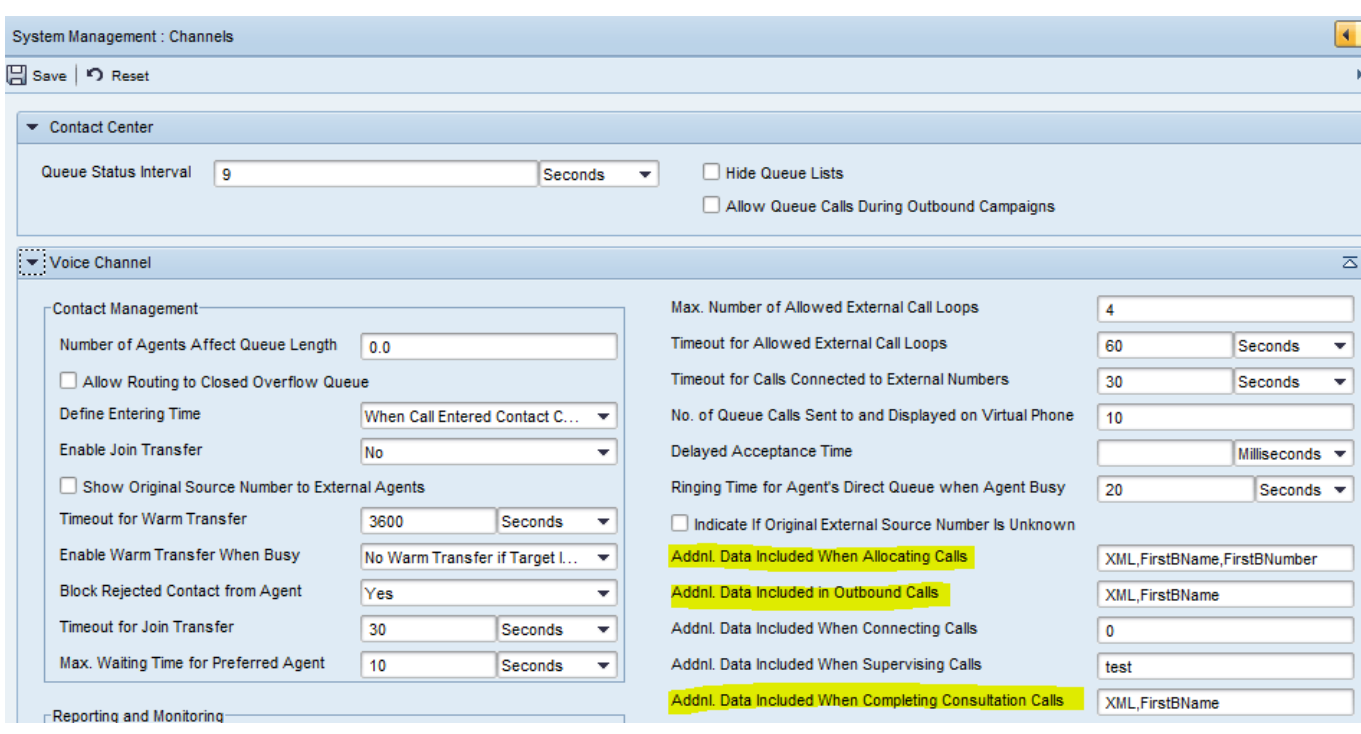

#### 4.3.1 OII Module Parameters

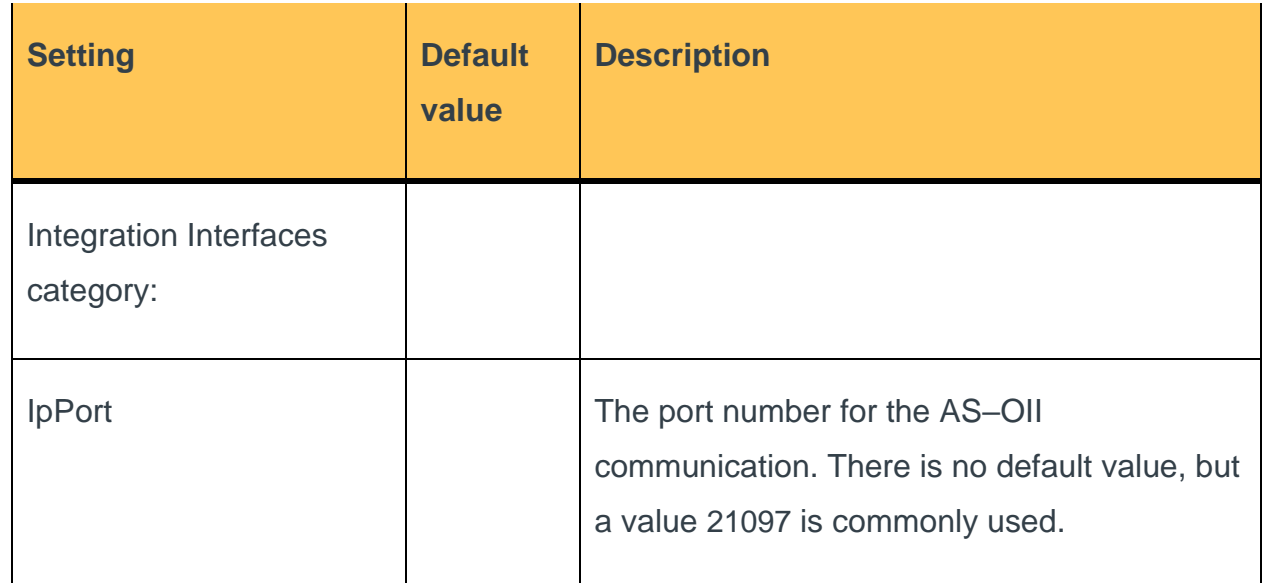

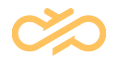

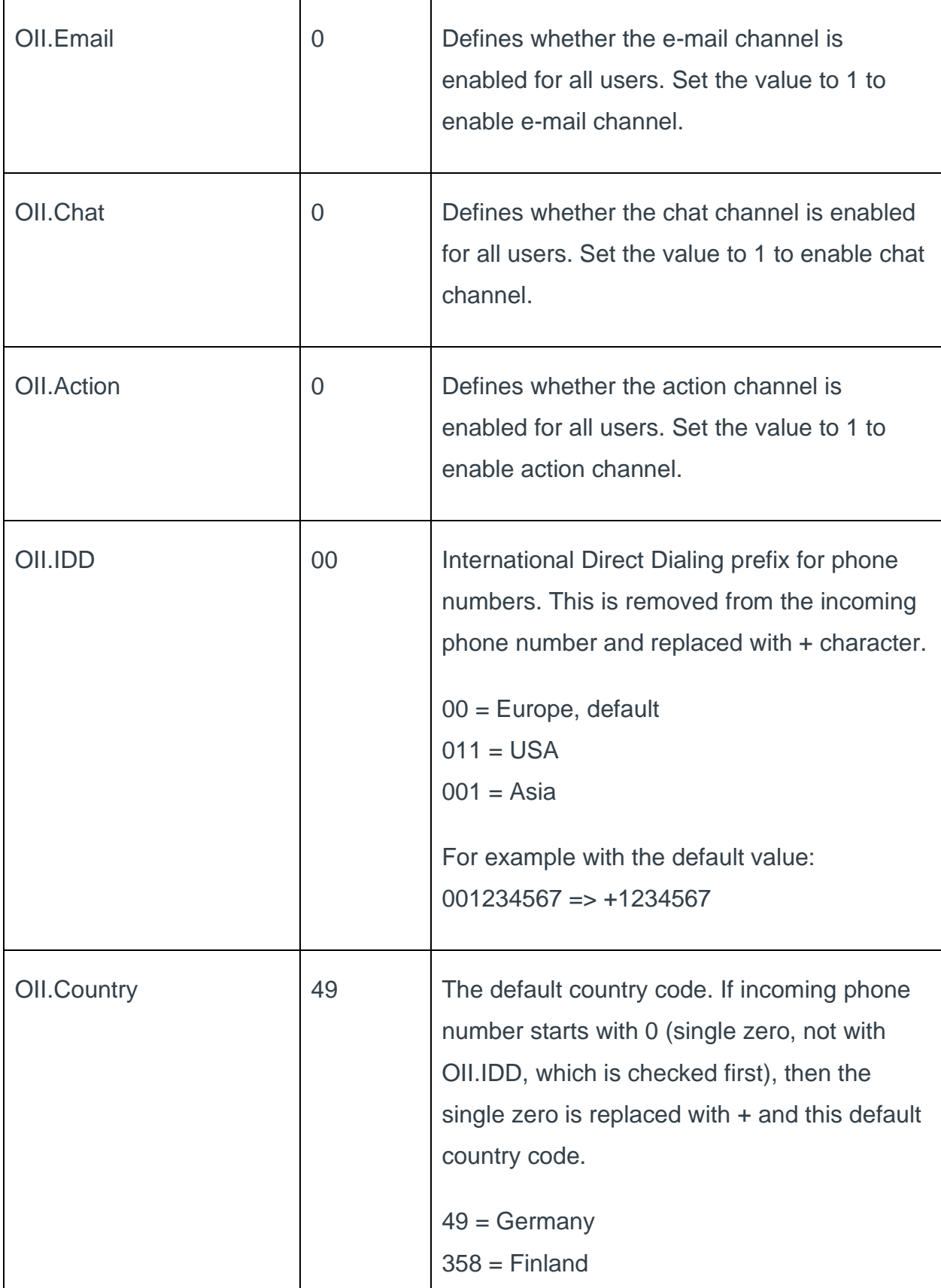

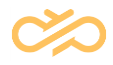

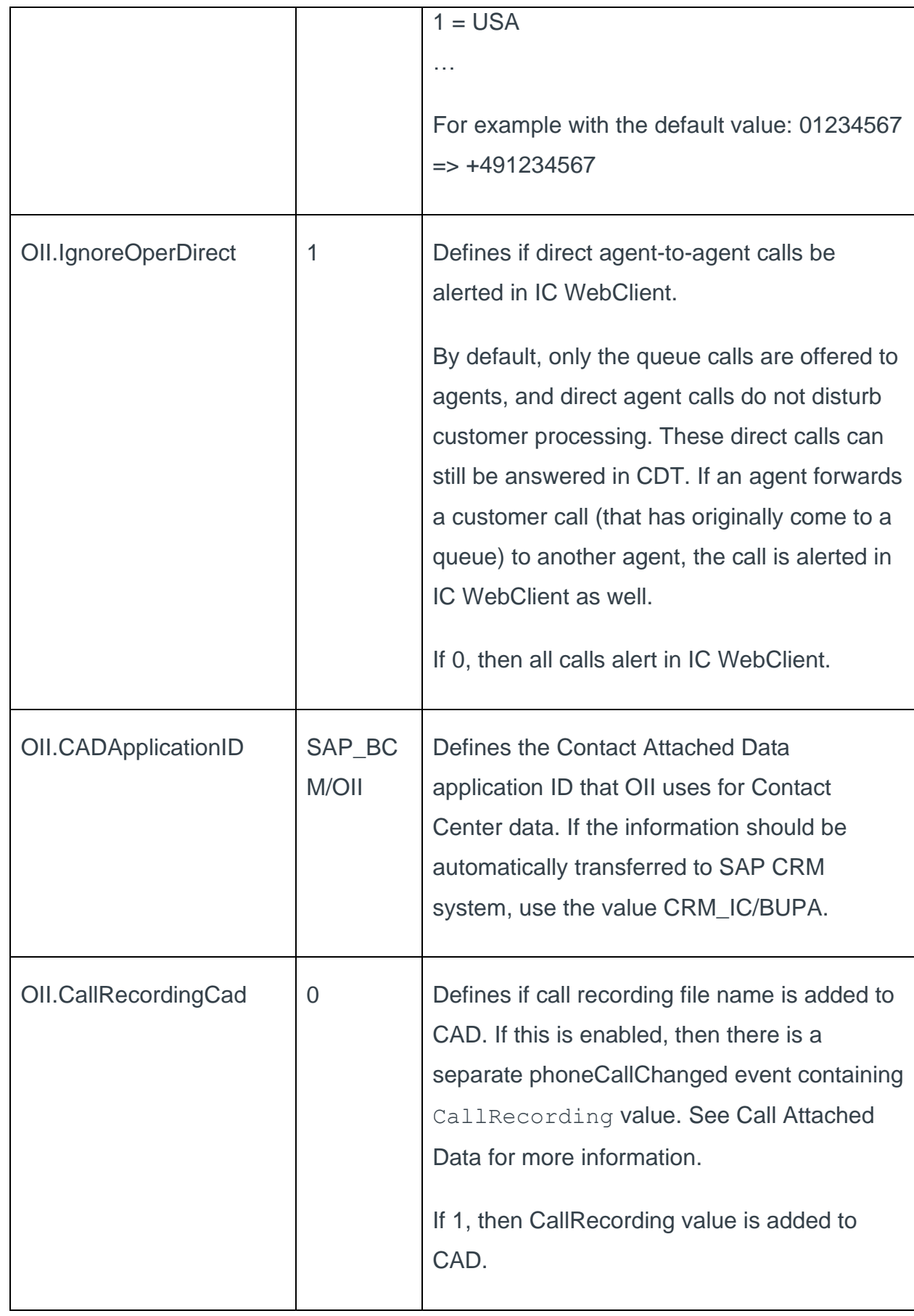

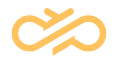

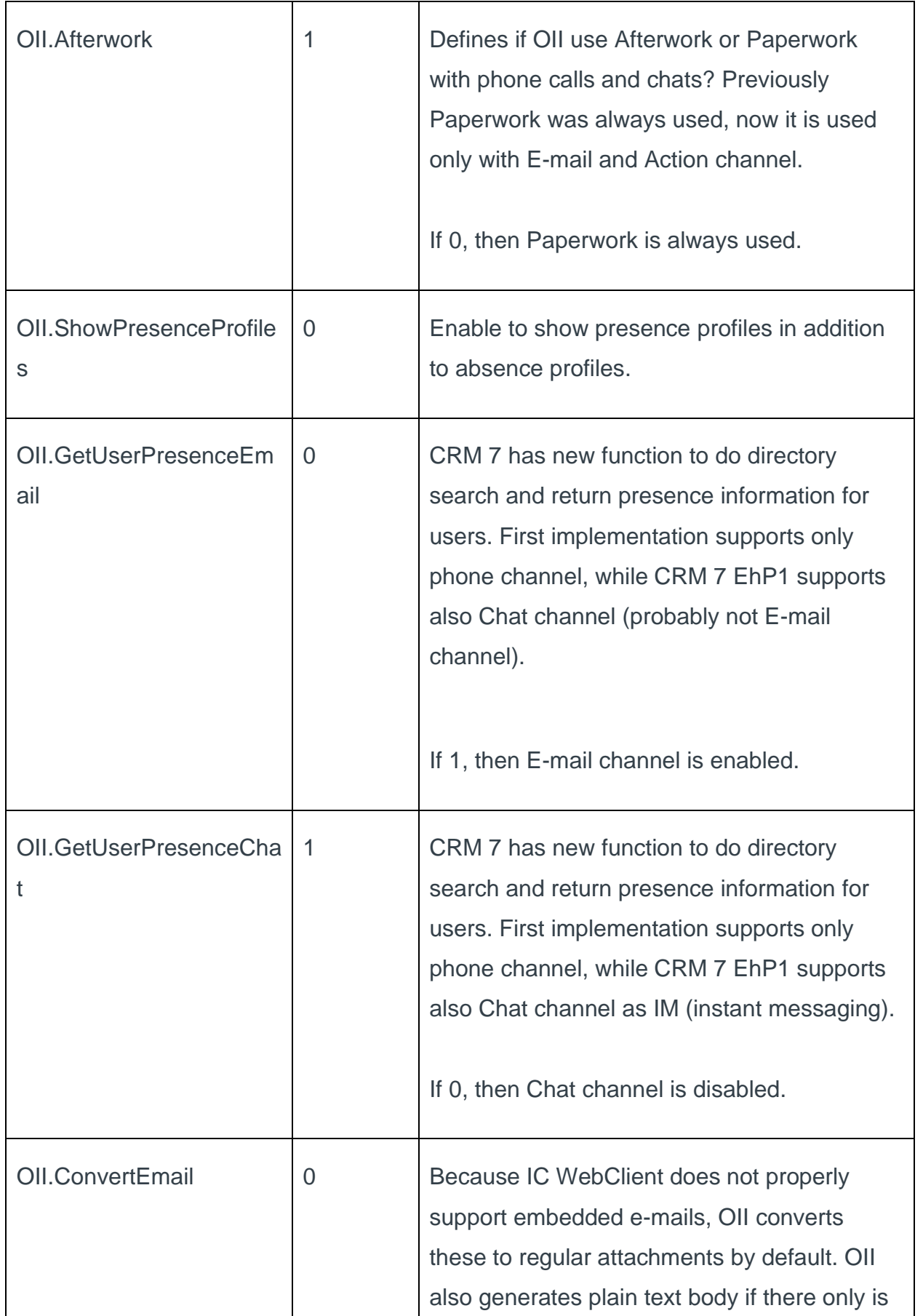

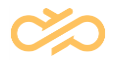

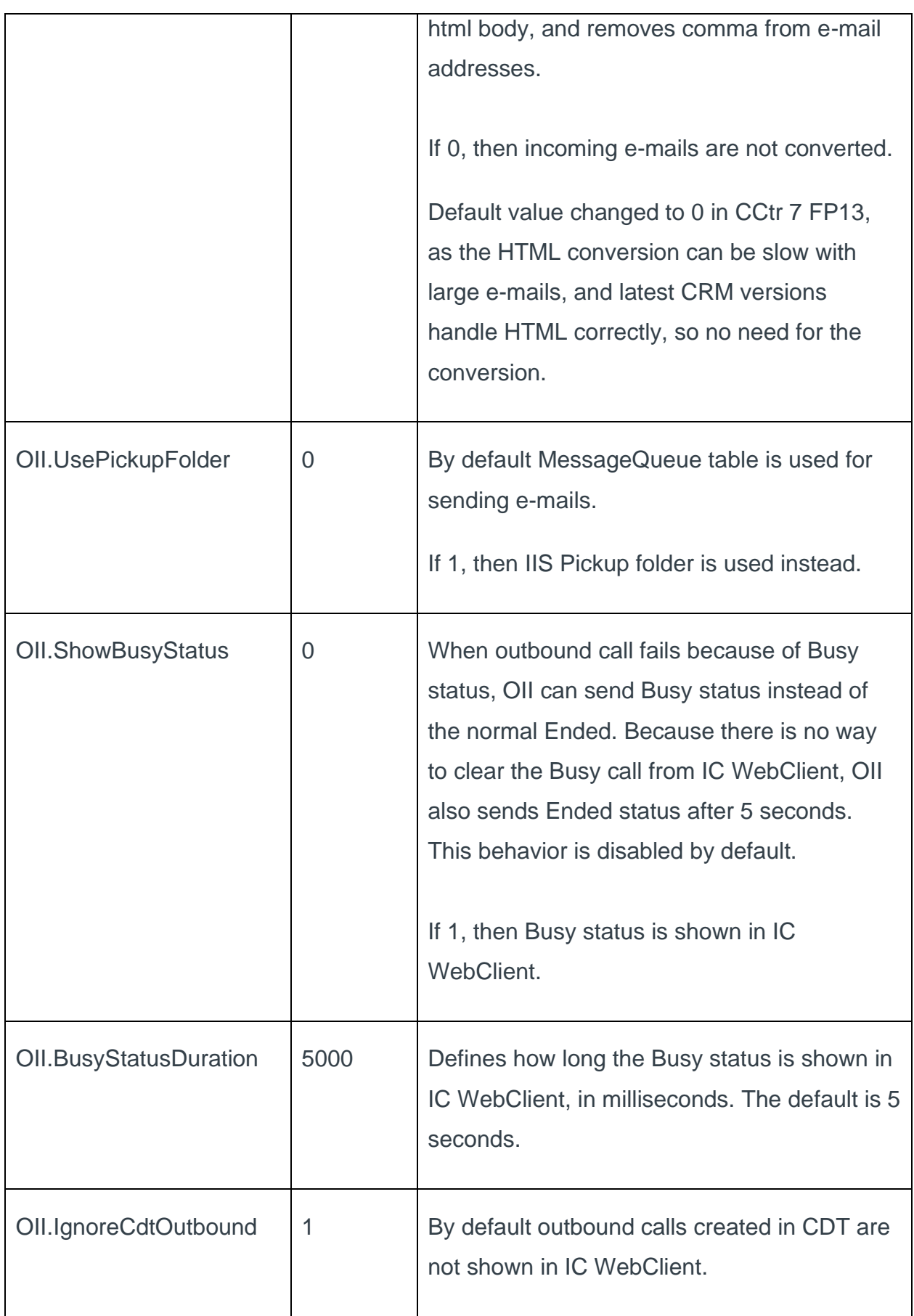

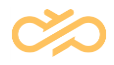

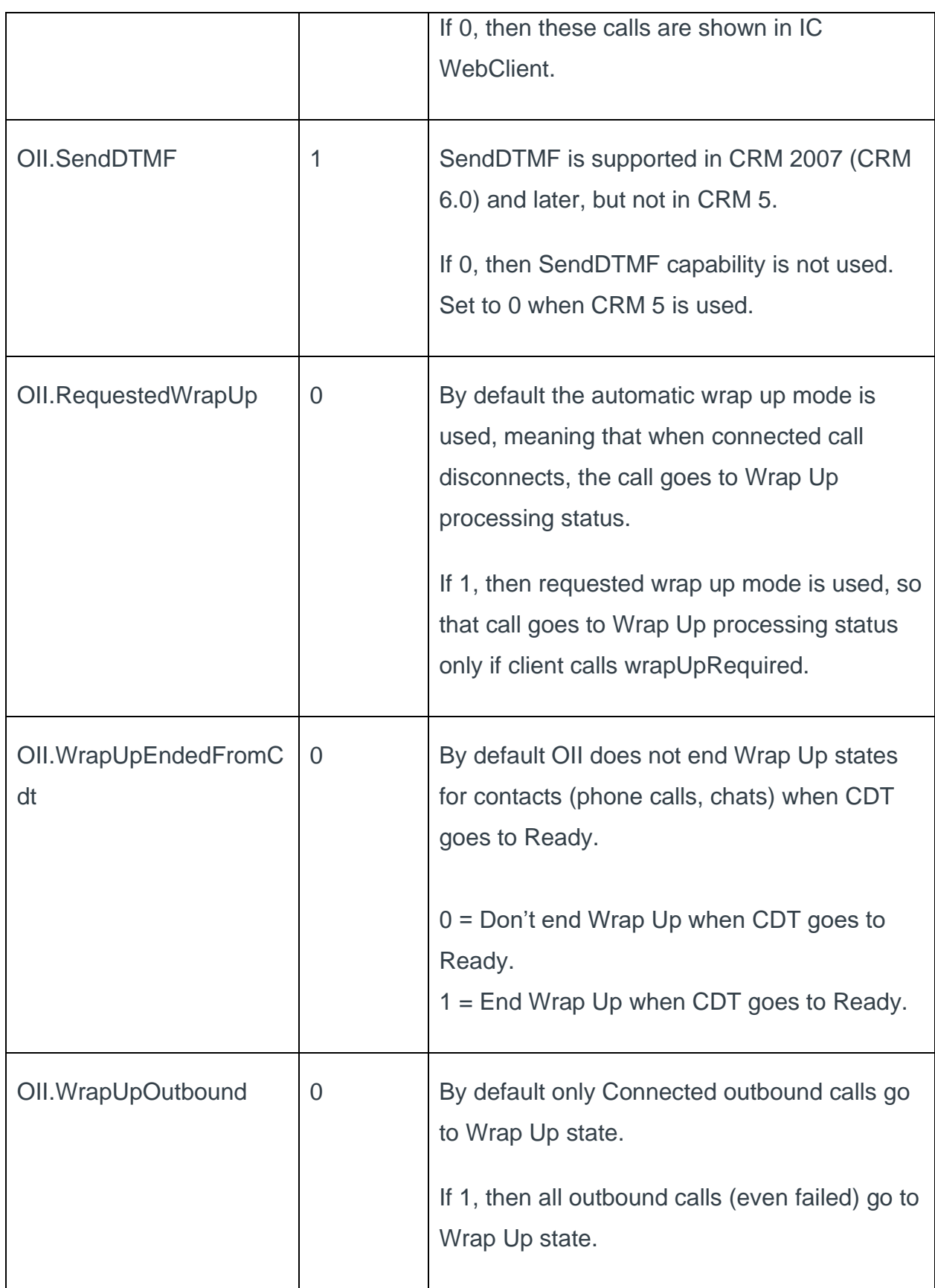

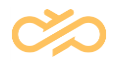

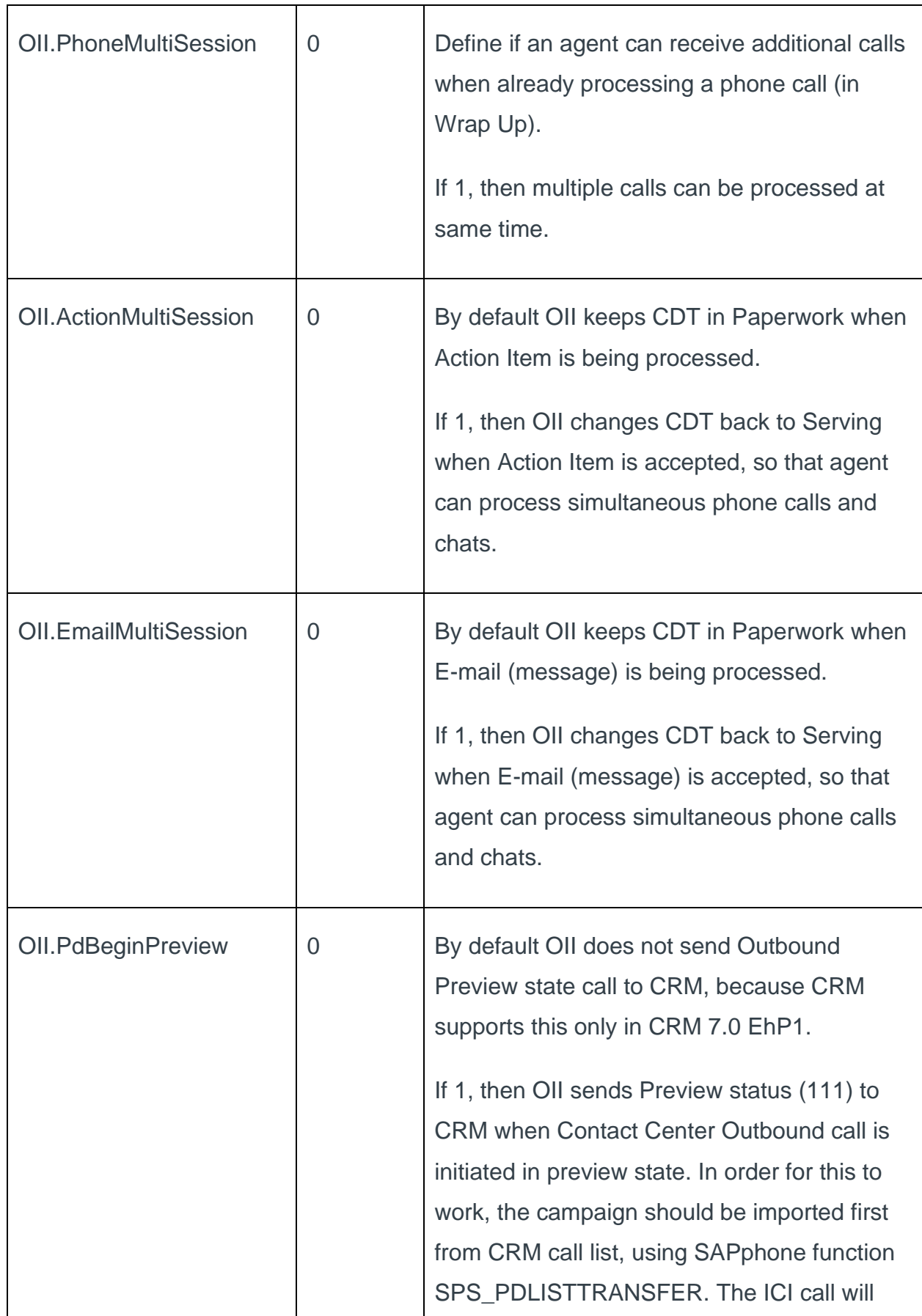

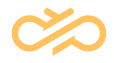

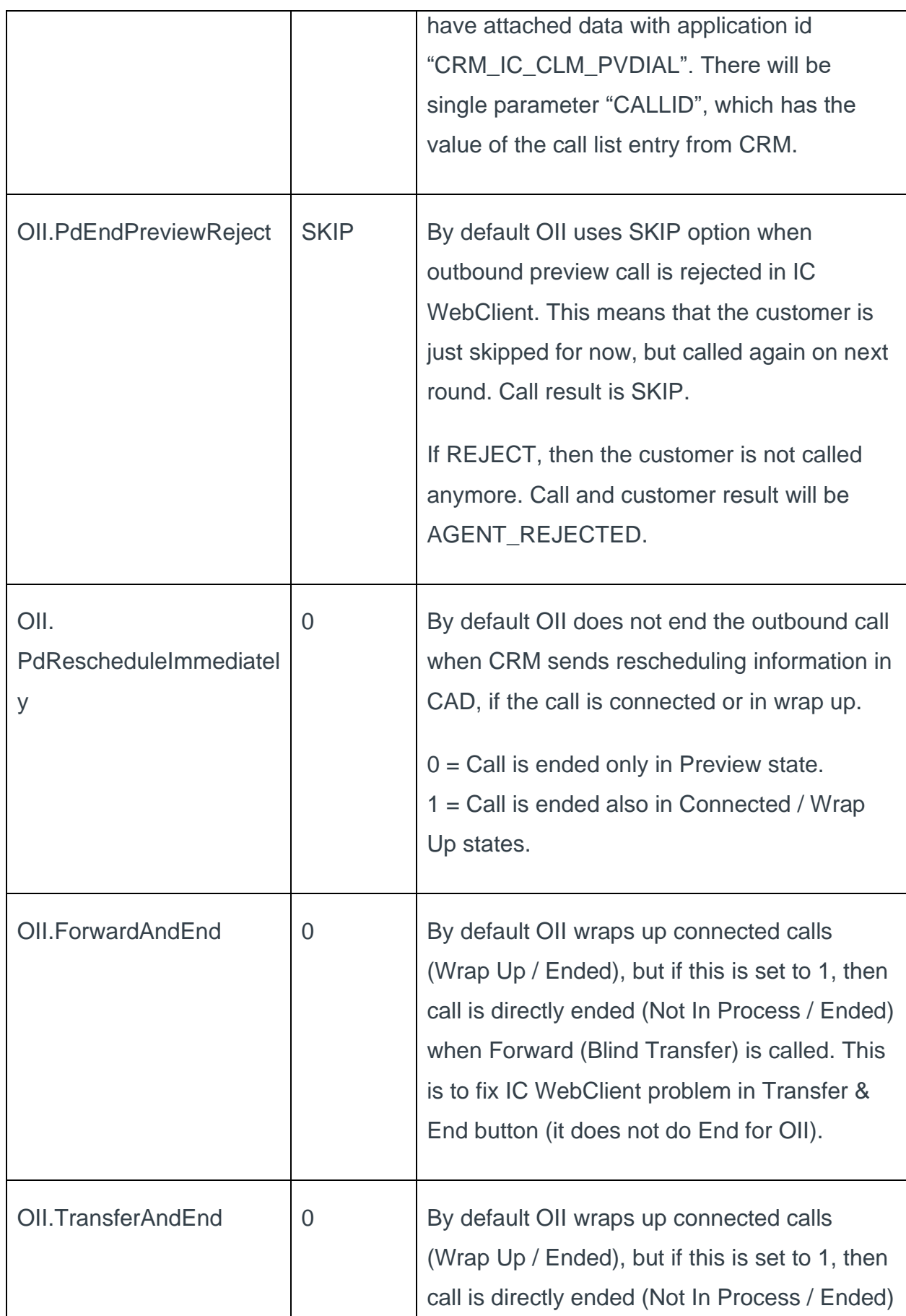

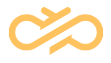

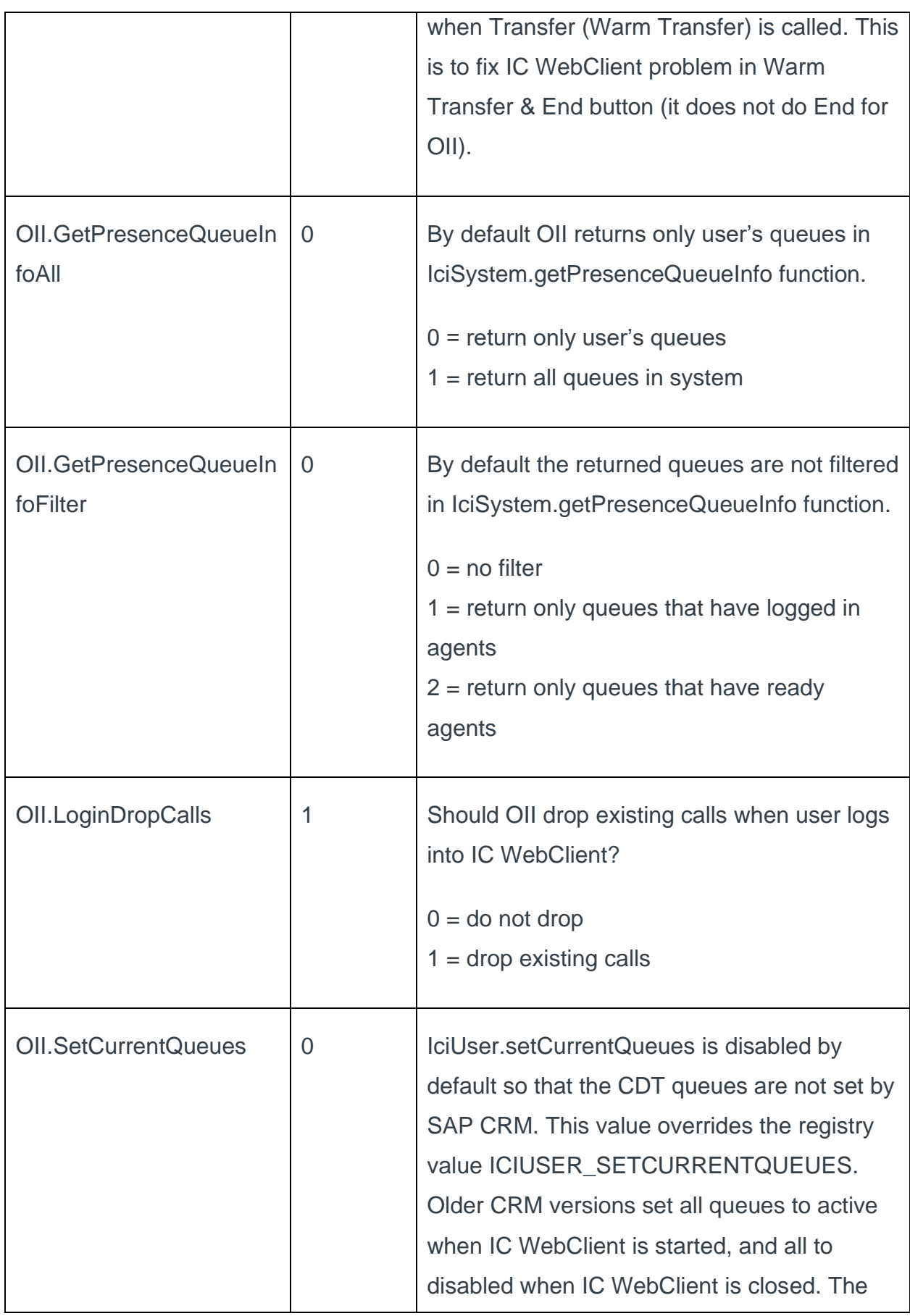

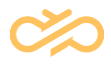

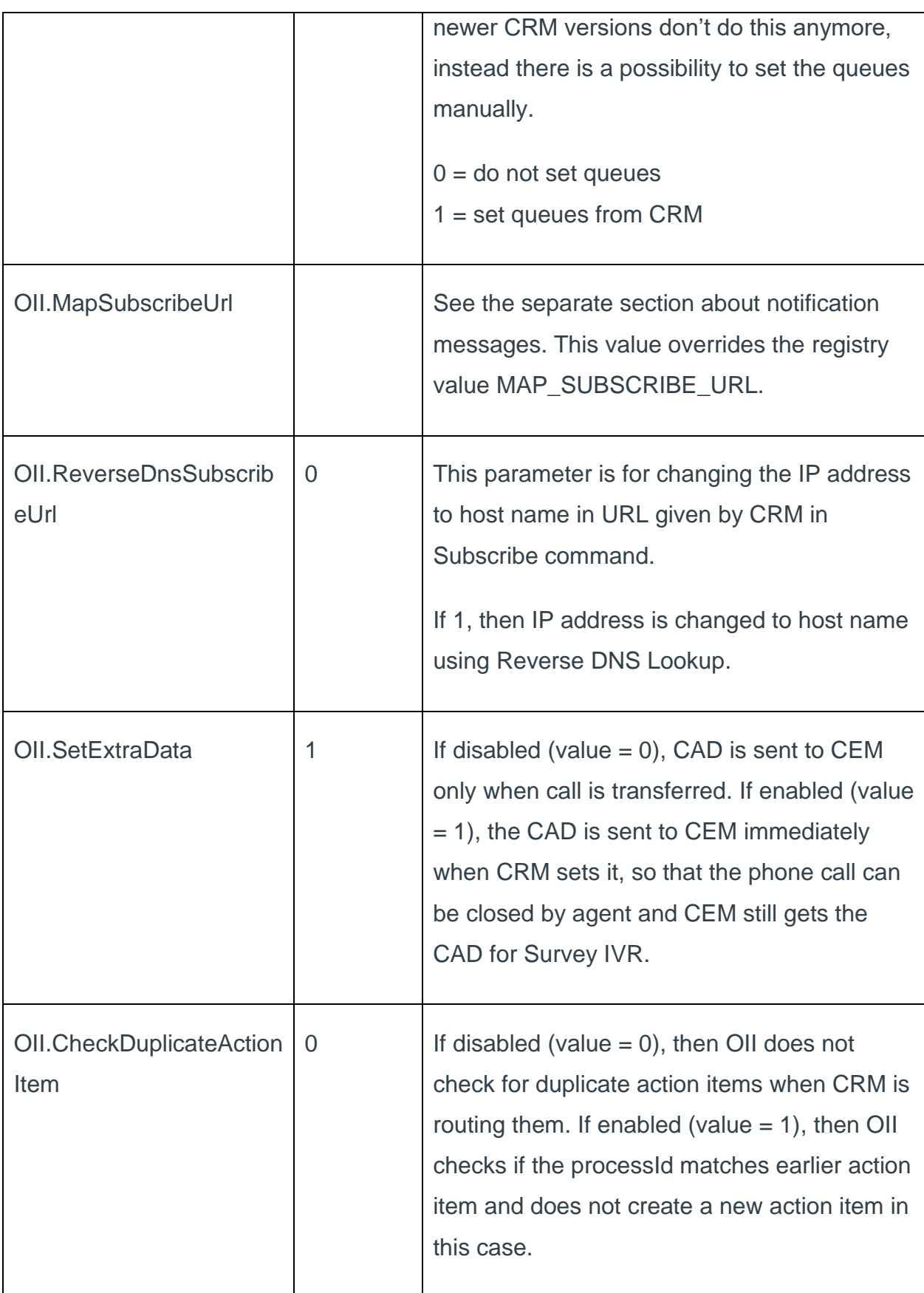

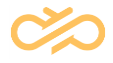

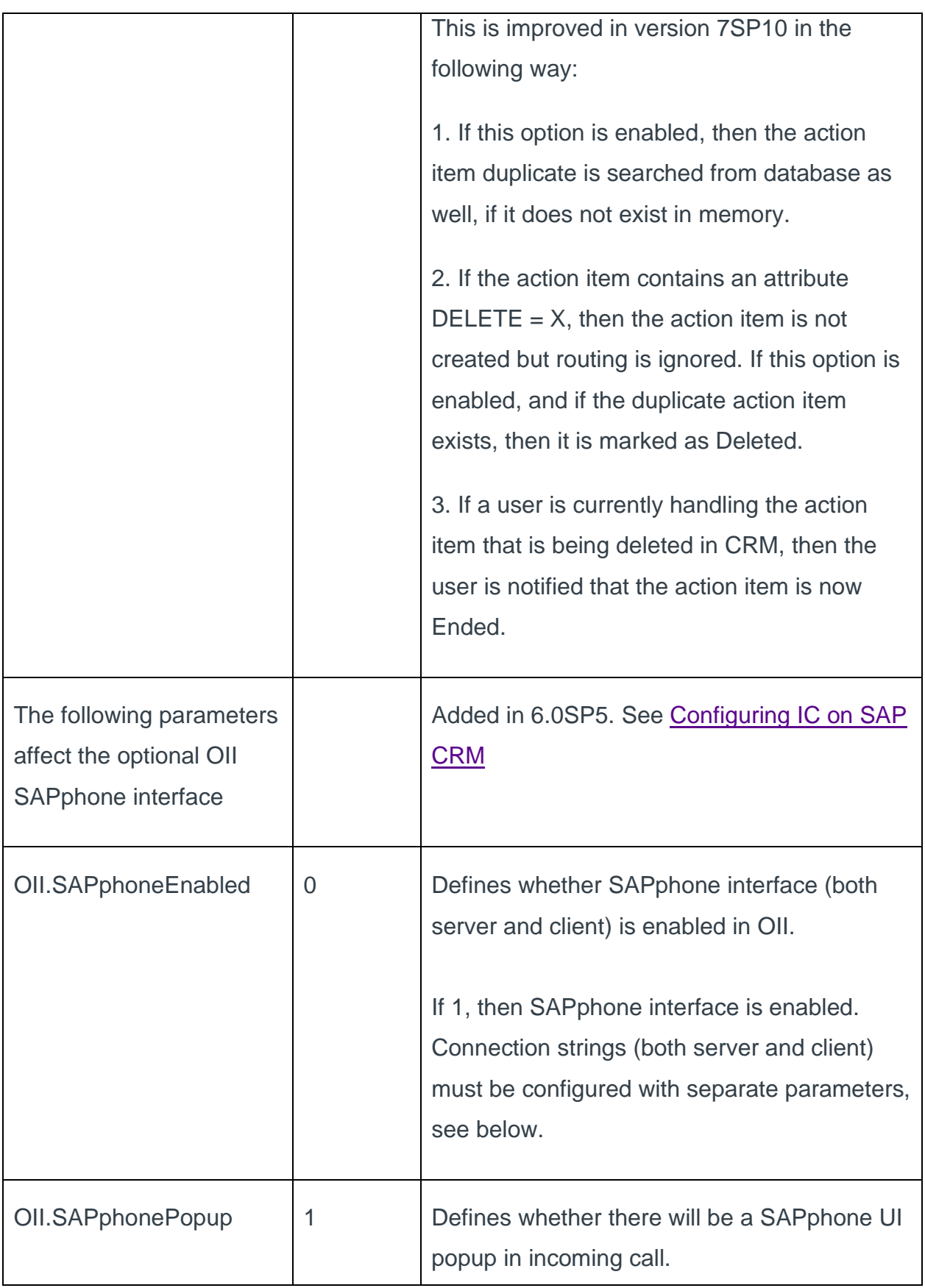

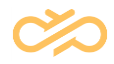

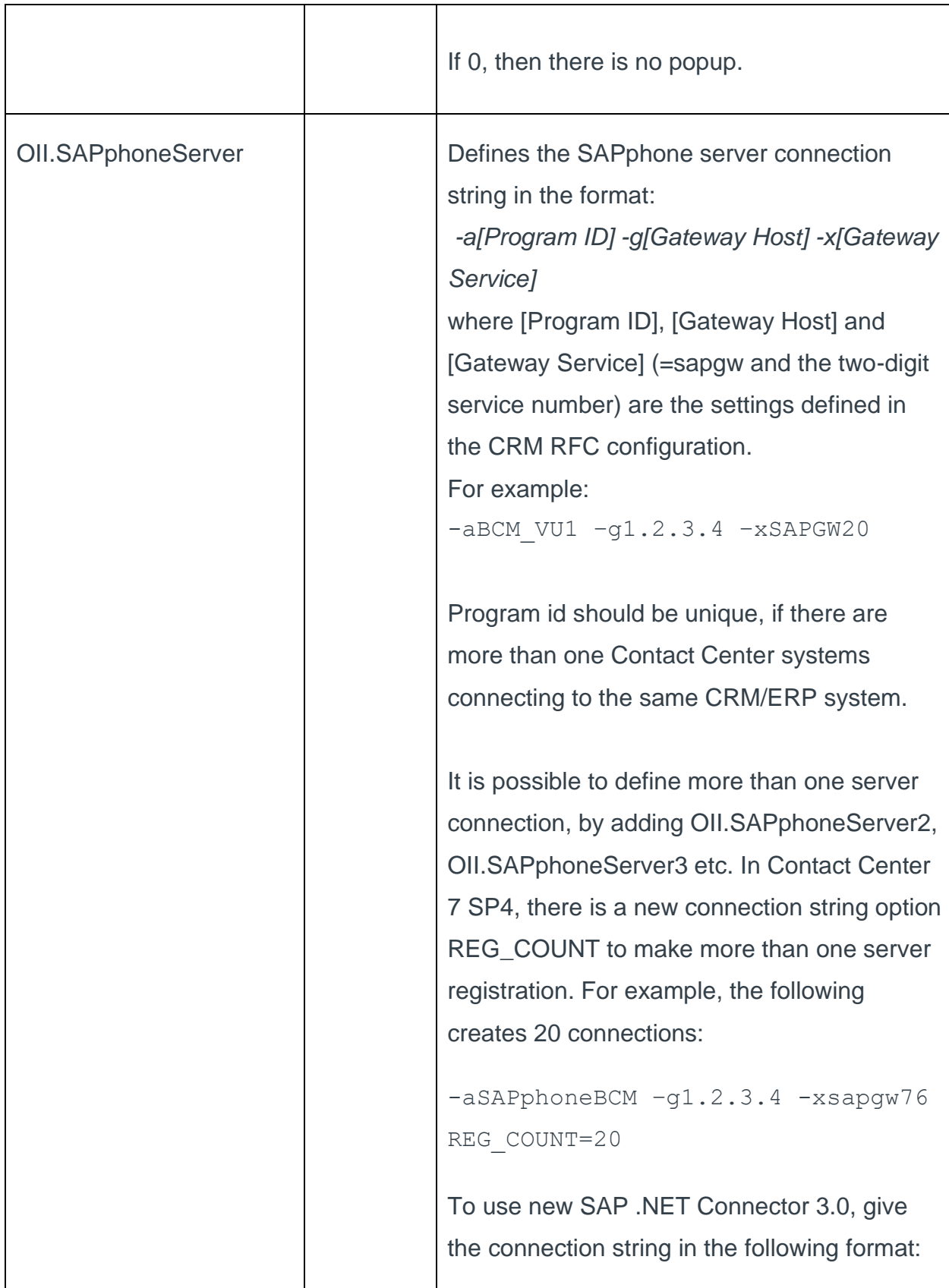

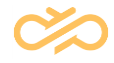

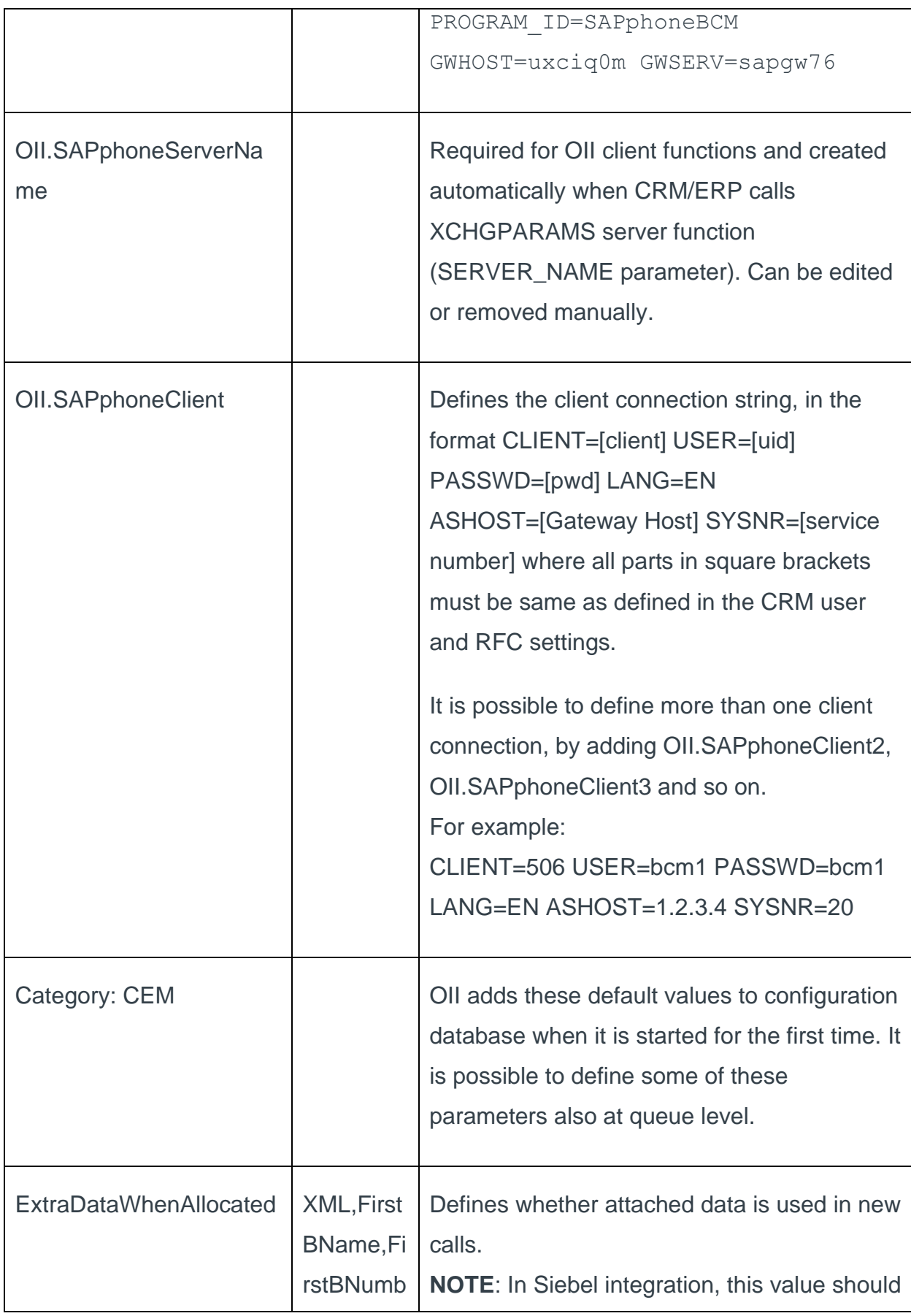

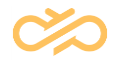

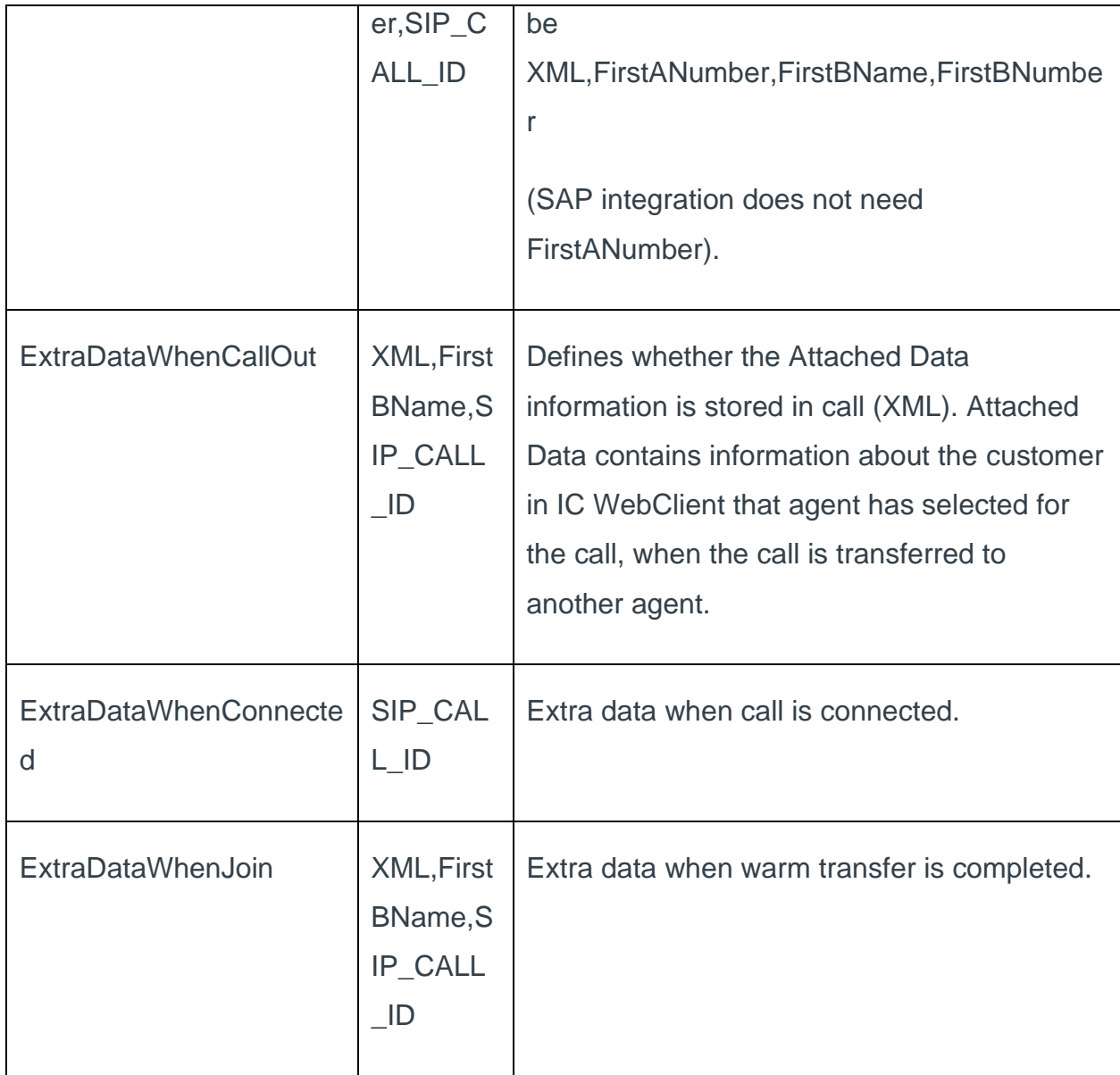

#### 4.3.2 Queue Parameters

These parameters can be set in SC > Queue Management.

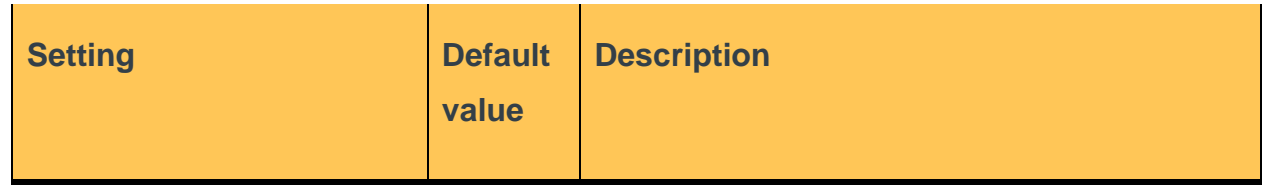

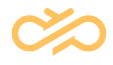

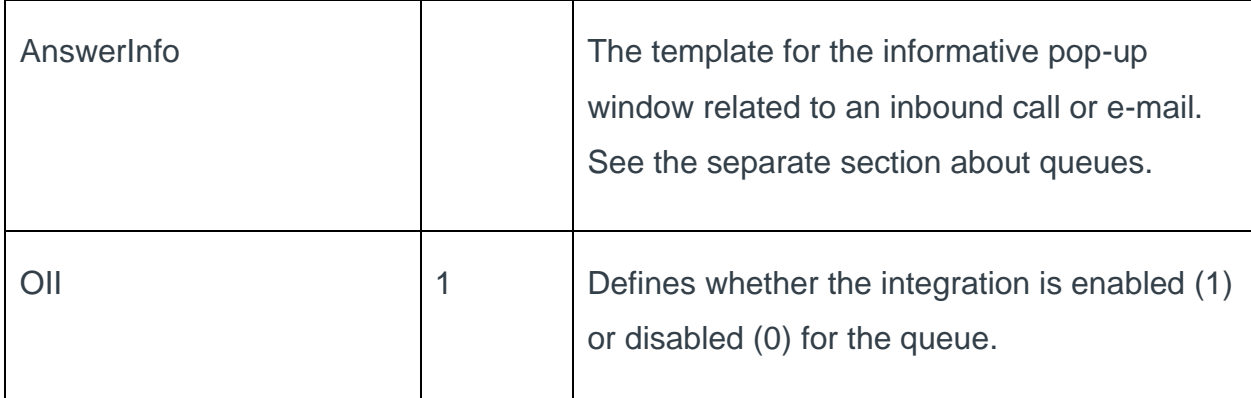

#### 4.3.3 Pseudo Queue

There can be a pseudo queues with the technical name OII\_EMAIL. If the queue exists in the database, then only those users that have this queue activated receive notification messages for new e-mails. If the OII\_EMAIL queue does not exist, then all users receive new e-mail notifications (if the e-mail channel is enabled in other settings, see OII.Email application parameter).

Normally users can activate or deactivate queues in the CDT application on the run. If the OII\_EMAIL queue is not activated for the user, then the user can process emails by using the CDT application.

There can also be similar pseudo queues for chat and action channel: OII\_CHAT, OII\_ACTION.

### 4.4 Notification Messages

The interface sends notification messages about changed users, phone calls, and emails back to SAP CRM (after it has subscribed to these). It gets the endpoint address in the subscriber message, and it does not need to be the same as the client endpoint that calls the subscribe function.

#### 4.4.1 OII.MapSubscribeUrl Parameter

The subscribe endpoint may not work for some reason, for example, if the IP address is internal to the customer. You can define the mapping with the following module parameter in IA:

OII.MapSubscribeUrl => The value should be <subscribed IP address and port, real IP address and port>, for example:

127.0.0.1:80,server1.com:80

There can be several value pairs separated by , (comma), for example: 127.0.0.1:80,server1.com:80,127.0.0.1:50001,server2.com:80

It is possible to give this parameter also in registry (MAP\_SUBSCRIBE\_URL), in which case OII.MapSubscribeUrl overrides the registry value.

#### 4.4.2 OII.ReverseDnsSubscribeUrl Parameter

Contact Center 7 SP4 has new OII.ReverseDnsSubscribeUrl parameter for changing the IP address to host name in URL given by CRM in Subscribe command.

The problem with IP address is that if secure HTTPS is used, the certificate is usually created for the host name, so IP address won't work in URL. Still CRM only gives IP address.

The default value is:

 $OII$ .ReverseDnsSubscribeUrl = 0

Meaning that reverse DNS lookup is not done.

OII.ReverseDnsSubscribeUrl is alternative to OII.MapSubscribeUrl, which can be used to do any modification to URL string (also port number can be changed).

# 4.5 SOAP Proxy

Another option is to use SOAP\_PROXY to send SOAP events to proxy server, which then sends them to CRM. The registry setting SOAP\_PROXY can also be configured in web.config.

The following example sets the default proxy server address to [http://proxyserver](http://proxyserver/), indicates that the proxy should not be used for local addresses, and specifies that all requests to servers located in the contoso.com domain should bypass the proxy.

```
<configuration>
     <system.net>
         <defaultProxy>
              <proxy
                  usesystemdefault = "false"
                  proxyaddress = "http://proxyserver:80"
                  bypassonlocal = "true"
              />
              <bypasslist>
                  <add address="http://[a-z]+\.contoso\.com/" />
              </bypasslist>
         </defaultProxy>
     </system.net>
</configuration>
```
### 4.6 Users

The integration requires that the user has the same user ID (login name, or alternatively CRM ID) both in the Contact Center and SAP CRM systems. E-mail and chat channels require that an e-mail and chat address has been defined for the user in SC. If a user can start CDT, it is basically ready for OII. IM chat (Instant Messaging) requires that the chat address must be identical to e-mail address (CRM limitation).

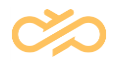

By default, the phone channel is enabled and e-mail, chat and action channels are disabled for all users. E-mail channel can be enabled for all users with the application parameter OII.Email=1.

This global e-mail channel setting can be overridden (enabled or disabled) for each user by using the OII\_EMAIL pseudo queue, as described above.

#### 4.7 Queues

#### 4.7.1 Enabling and Disabling

By default all queues are enabled, but you can disable a queue with the queue parameter OII (Value  $= 0$ ). If the parameter value is changed, the Apply must be clicked on the queue level. All database settings are reloaded each midnight as well.

#### 4.7.2 Informative Pop-Up Window

You can define that an informative pop-up window appears when there is an inbound queue call. With OII the pop-up window is supported for inbound e-mail messages as well.

Enable and define the pop-up window by using the AnswerInfo queue parameter in the Communication Desktop (CDT) category.

Enter the message text you want to display. The text can contain HTML, and a value for an e-mail queue can contain a special value \* that means that OII uses the following template in pop-up window:

```
<TABLE id=email cellSpacing=1 cellPadding=1 border=0 STYLE="font-
size:8pt">
<TR><TD>Queue:</TD><TD><b>{QUEUE}</b></TD></TR>
<TR><TD>From:</TD><TD>{FROM}</TD></TR>
<TR><TD>To:</TD><TD>{TO}</TD></TR>
<TR><TD>Subject:</TD><TD>{SUBJECT}</TD></TR>
<TR><TD colSpan=2><HR>{BODY}</TD></TR>
</TABLE>
```
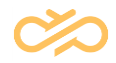

The {QUEUE}, {FROM}, {TO}, {SUBJECT}, and {BODY} tags can only be used with e-mail queues.

#### 4.7.3 Action Item Queue

By default all Action Items are queued into the ACTION queue. This queue is created by OII automatically. Display name is "Action Queue" and it has the following Address: ACTION

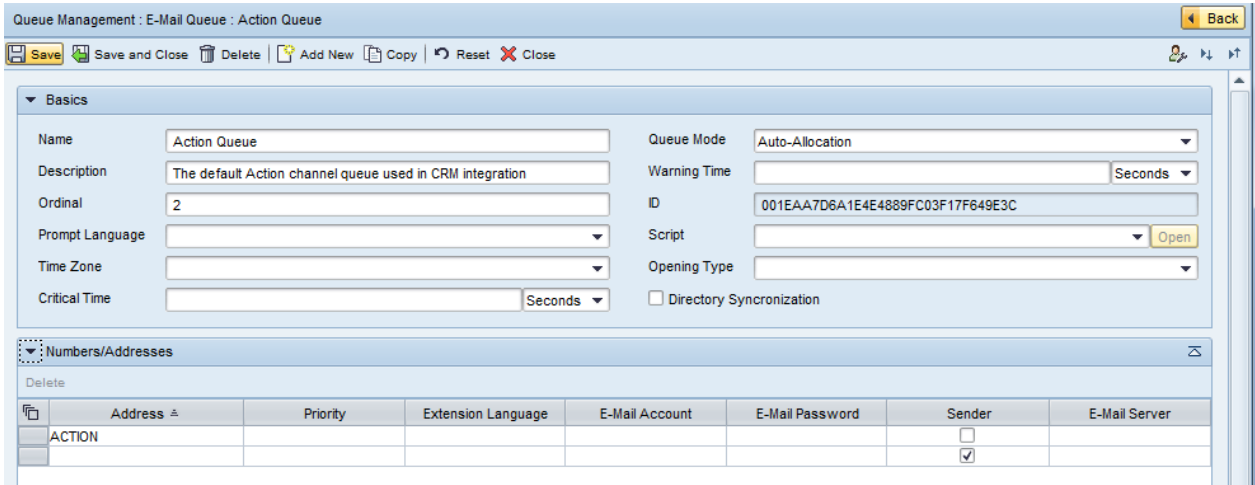

It is possible to direct incoming ERMS Push Action Items to other e-mail queues, too. If Action Item contains information about the original TO e-mail address (in itemData/actionItemAttributes, where id = "TO\_ADDRESS"), then this address is used to find the correct e-mail queue. It is possible to add this address to any queue, by adding the following channel (if the address is [erms@company.com,](mailto:erms@company.com) for example):

Queue type: E-Mail Number/Address: [ERMS@COMPANY.COM](mailto:ERMS@COMPANY.COM) E-mail server: NONE

# 4.8 Automatic Detection of System Configuration **Change**

OII monitors ChangeTrack tables and automatically reloads user or queue if it has been changed in database. OII also detects when OII parameters have been changed in IA.

In addition to that, OII also reloads all settings each midnight (local server time).

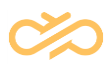

# 5 Configuring IC on SAP CRM

# 5.1 Create RFC Destination

In transaction SM59 create a new HTTP RFC connection to your Contact Center system (192.168.12.15 in our case).

Remember the name of the Connection since you need to provide it as input later on.

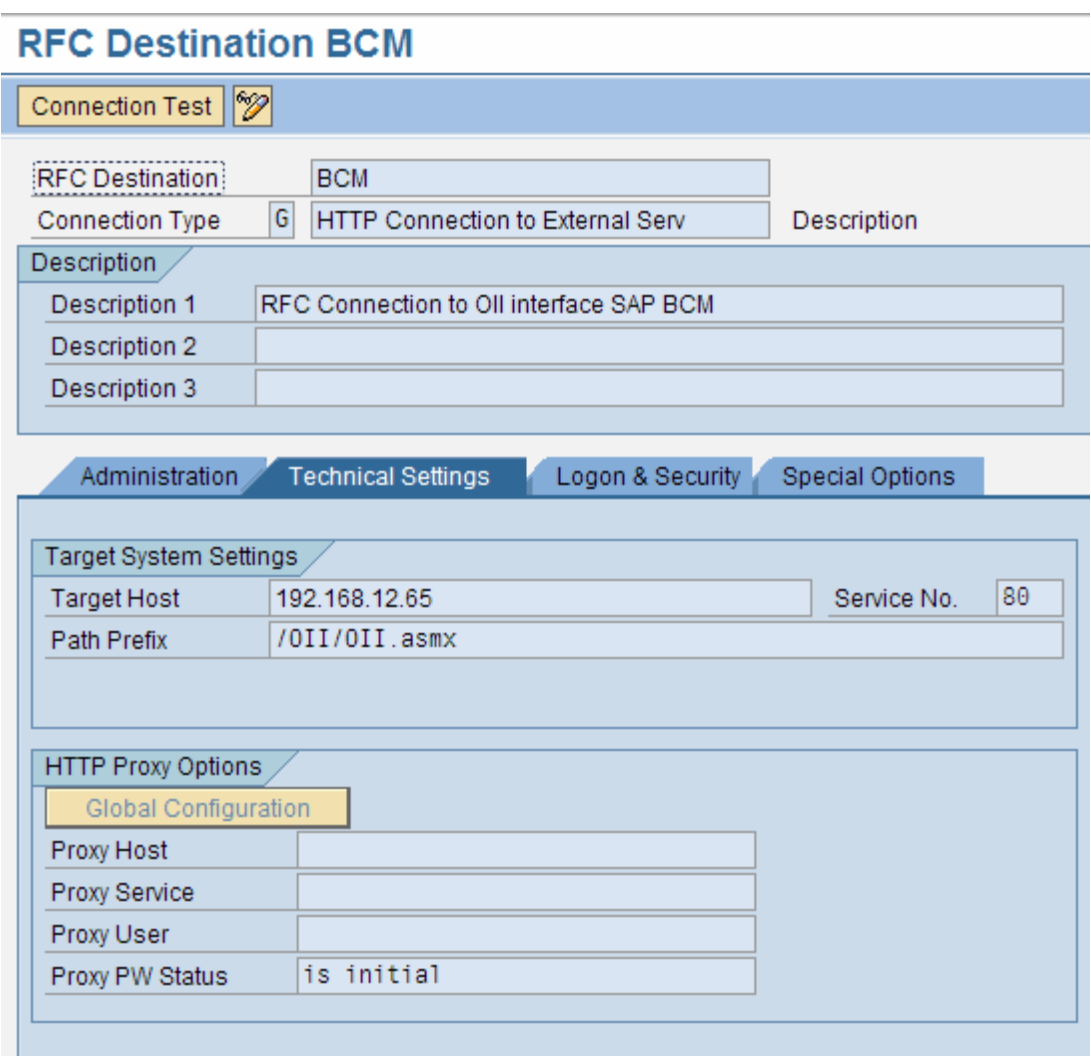

Test the connection.

#### **Connection Test HTTP Destination BCM**

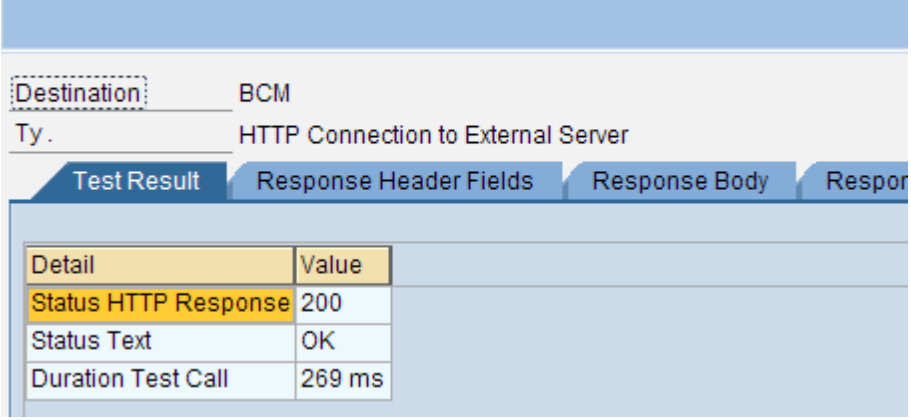

The G type RFC could be configured with active SSL, thus HTTPS would be enabled in OII for secured connection. This involves uploading the OII related SSL certificate to CRM system, and configuring the Contact Center web server to use HTTPS. Thus, the values in 'Connection' and 'Session Connection' of 'Maintain Communication Management Software Connections' transaction CRMM\_BCB\_ADM should point to the G type RFC with active SSL & the H type RFC destination pointing to the CRM application server and HTTPS port respectively.

### 5.2 Define Contact Center as a Communication System

Add Contact Center as a Communication Management System via Transaction CRMM\_IC\_MCM\_CCADM.

Add a Channel for the created entry.

CAD Handling should contain value "C" (Inherited / Copied Back) (empty means Not Inherited / Not Copied Back). This setting affects the interaction record handling when a contact is transferred from agent to another, ideally the Interaction Record (IR) transfers while call transfers. If it is set to "C" then the CAD is set for the original call. When the transfer is completed, then the CAD is set for the consultation call.

The result should like look the picture below.

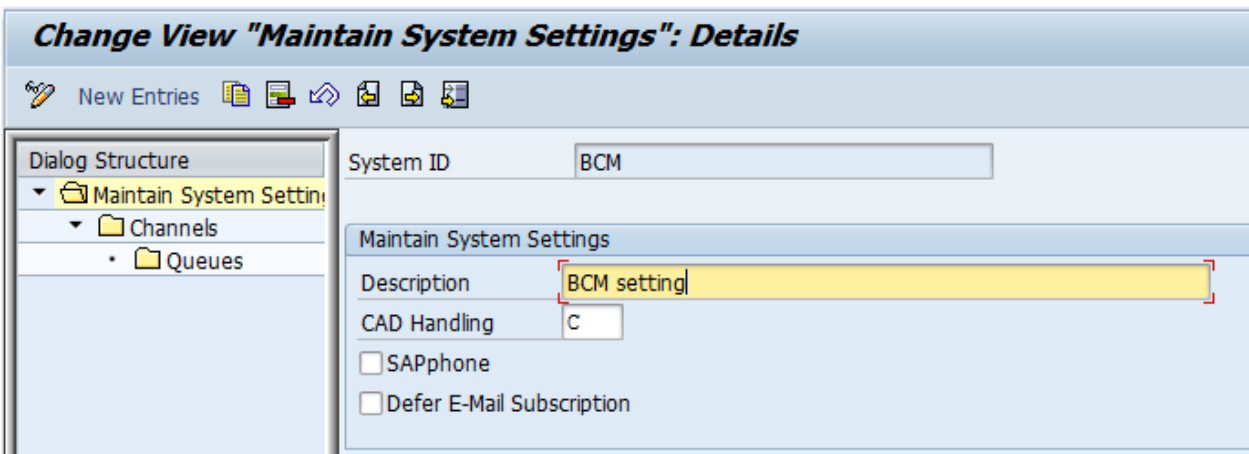

Highlight the entry on the right and click on Channels.

Add a new telephony channel (E-mail and chat are optional).

The result should like look the picture on the next page.

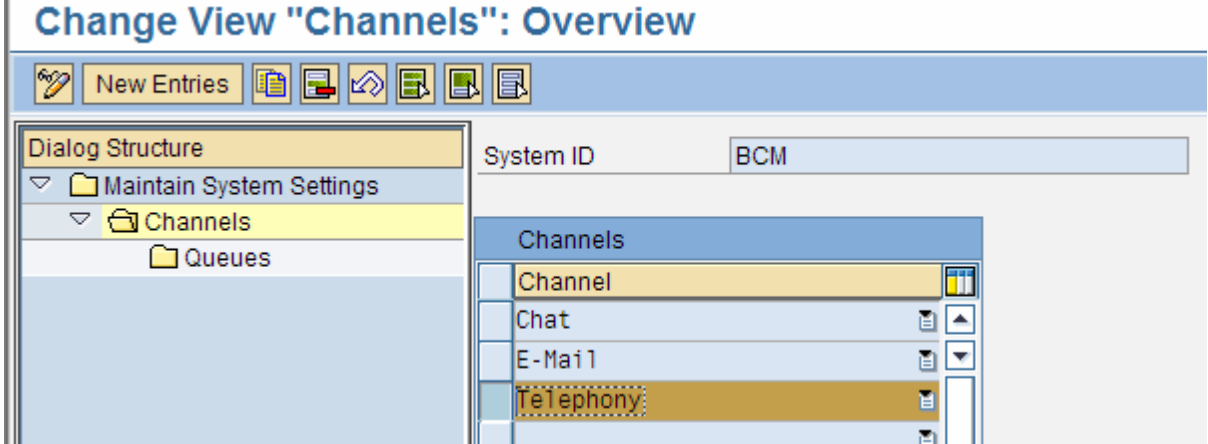

Highlight the Telephony Channel and click on Queues to add a queue.

The result should like look the picture below. Queue ID must be the address of queue, so phone number in case of phone queue.

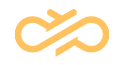

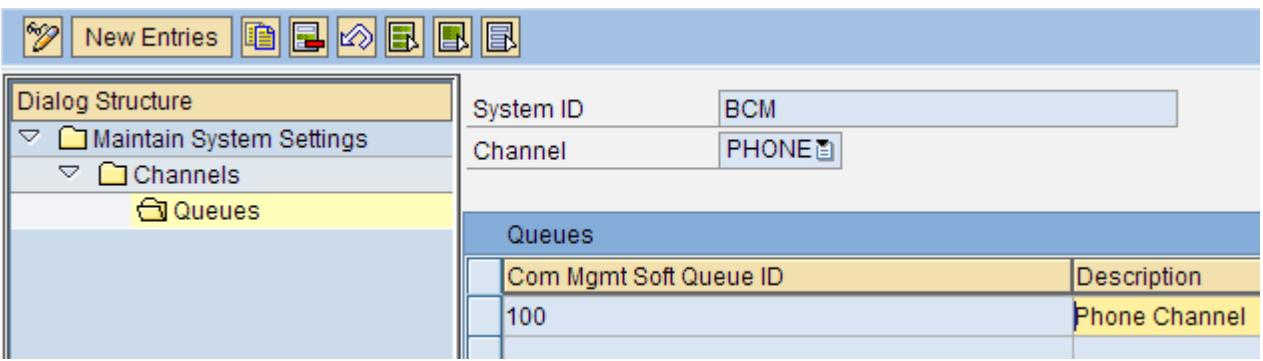

#### 5.3 Define Connections

Start Transaction CRMM\_BCB\_ADM to link the RFC connection to the Communication Management Software by creating a new entry.

The result should like look the picture below.

#### **Change View "Communication Management Software Connection**

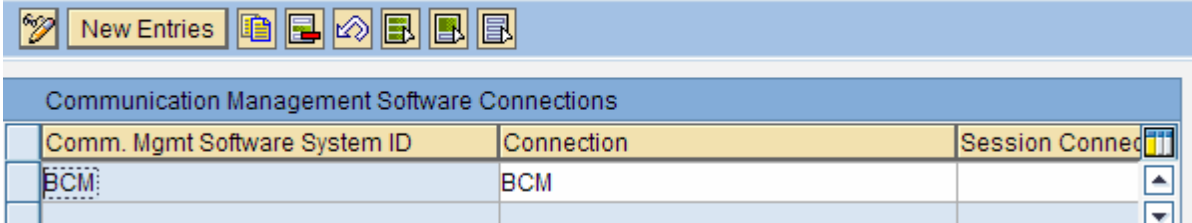

# 5.4 Define Profiles

Start transaction CRMC\_IC\_MCM\_CCPRO and create a New Entry.

Checkboxes could be checked-in if the customer needs presence & multisession features.

The result should like look the picture below.

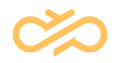

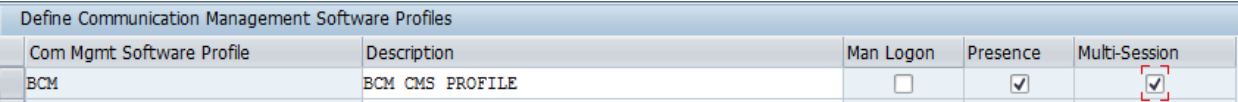

# 5.5 Assign System to Profile

Start Transaction CRMM\_IC\_MCM\_CCLNK and create a New Entry.

The result should like look the picture below.

#### **Change View "IC MCM Com Mgmt Software Link Profile & System"**  $|\mathscr{D}|$ IC MCM Com Mgmt Software Link Profile & System m Com Mgmt Software Profile Com Mgmt Software System ID **BCM BCM**  $\blacktriangle$

### 5.6 Business Role Configuration

Start transaction CRMC\_UI\_PROFILE (or go to IMG by transaction SPRO, then click on button SAP Reference IMG).

Navigate to the Business Role to be configured for Contact Center integration, this role could either be a new Business role or a copy of an existing Business role (ex: IC\_AGENT role) with Role Config Key, Nav Bar Profile, Layout Profile, Technical Profile and PFCG Role ID configured as per requirement.

Select the role & click on Assign Function Profiles in the left window pane.

Set the CONTACTCENTER parameter from available values, this is based on entry made in transaction CRMC\_IC\_MCM\_CCPRO and save the profile.

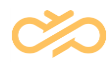

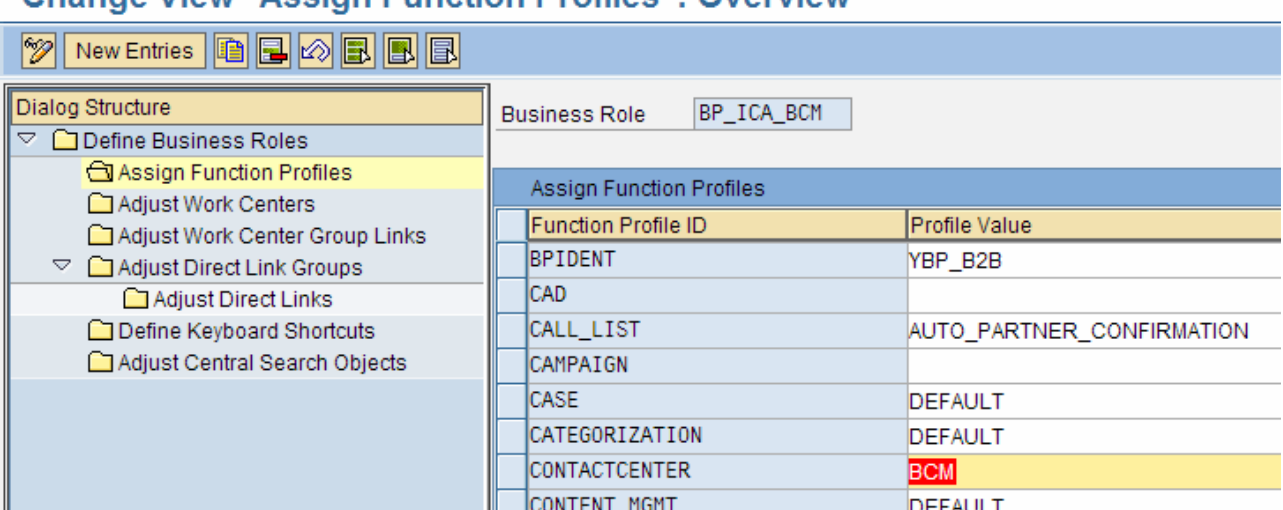

#### Change View "Assign Function Profiles": Overview

#### 5.7 Business Role Customizations

In addition to the feature specific customizations, the entries related to Business role needs to be customized so the features like Improved Context Transfer, Instant Messaging, Preview dialing work fine in the CRM IC for the specific Business role to be used with Contact Center integration.

### 5.8 Set Profile Parameter for User

Start transaction SU01

Open the user for editing to which you want to assign the profile.

Add the parameter CRM\_UI\_PROFILE with the name of the role you just created as a value.

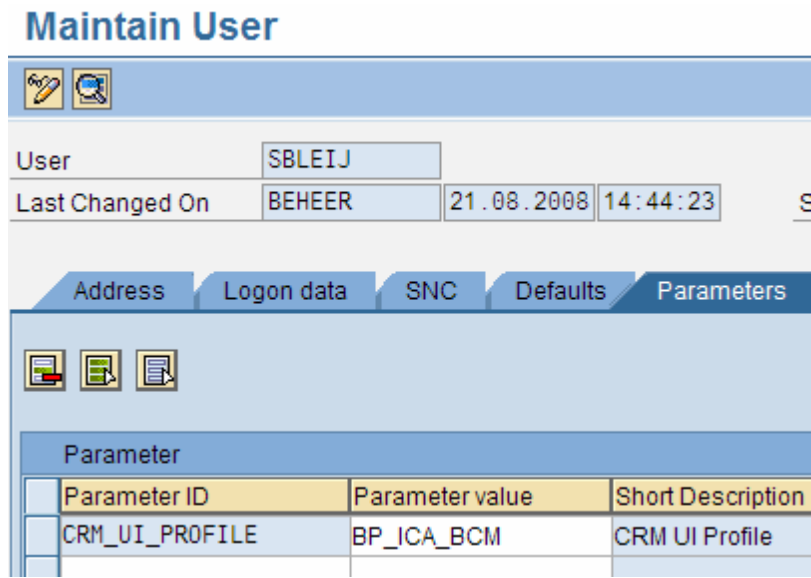

It is also possible to relate the 'Business role' to CRM 'User' through a 'Position'. The CRM 'User' needs to be assigned to a 'Position' using transaction 'PPOMW' (ideally the 'Position' belongs to an 'Organizational unit' in CRM system), this 'Position' is linked to the 'Business Role'.

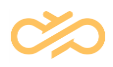

# 6 Configuring SAPphone on SAP CRM/ERP

SAPphone is an optional interface that OII offers for enabling basic telephony calls in the CRM/ERP user interface.

# 6.1 RFC Destination

Define the RFC destination of type T:

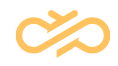

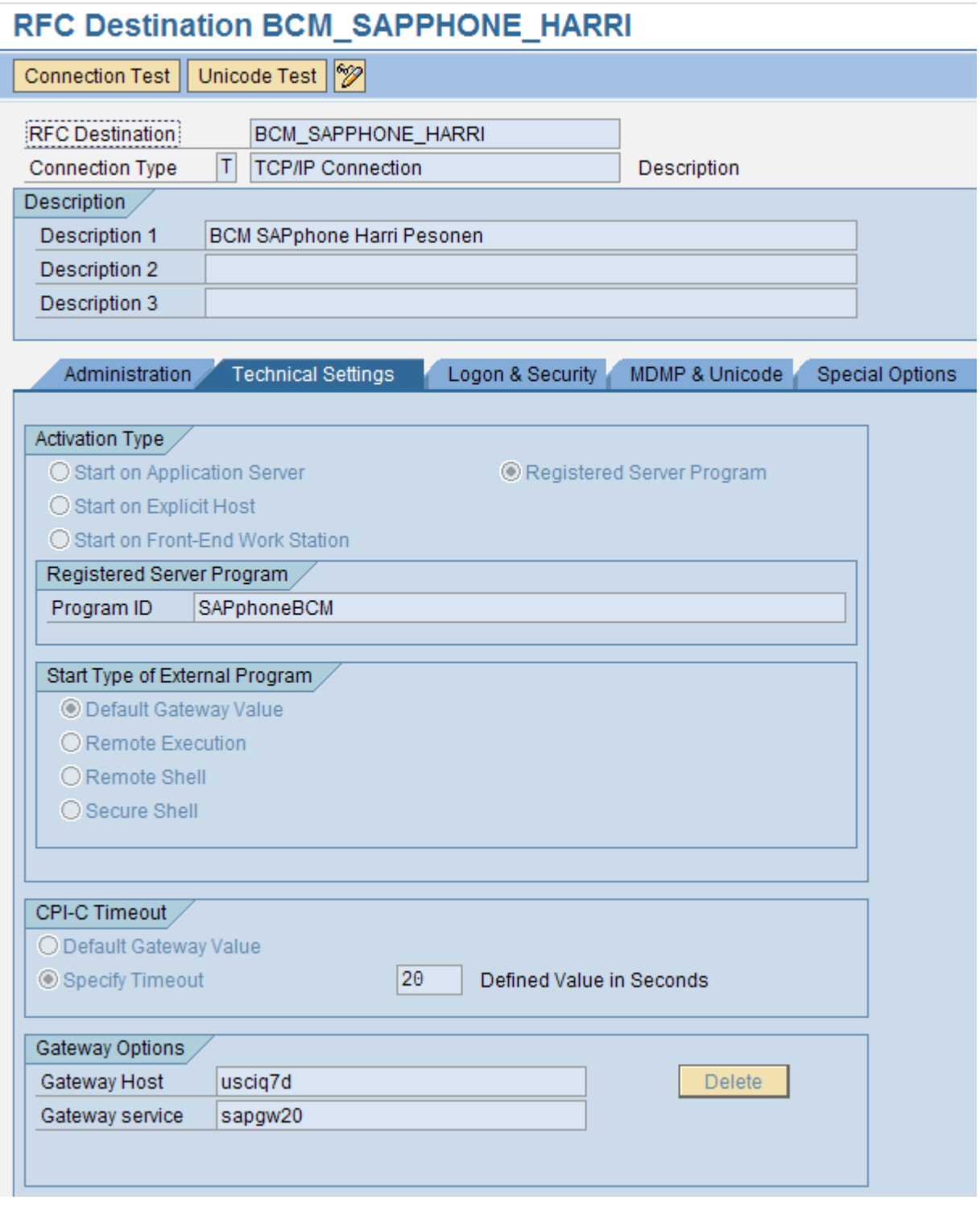

For the above destination, the correct SAPphone server connection string in the Contact Center parameter would be:

OII.SAPphoneServer = -aSAPphoneBCM –gusciq7d –xsapgw20

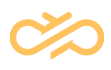

## 6.2 SAPphone Server

Transaction SPHB starts SAPphone System Administration UI.

On contrary to the picture below, the checkbox 'Local Server' needs to be unchecked. If it's checked in, the SAPphone automatic popup will not show up during incoming phone call (even if other setting related to the popup is in place).

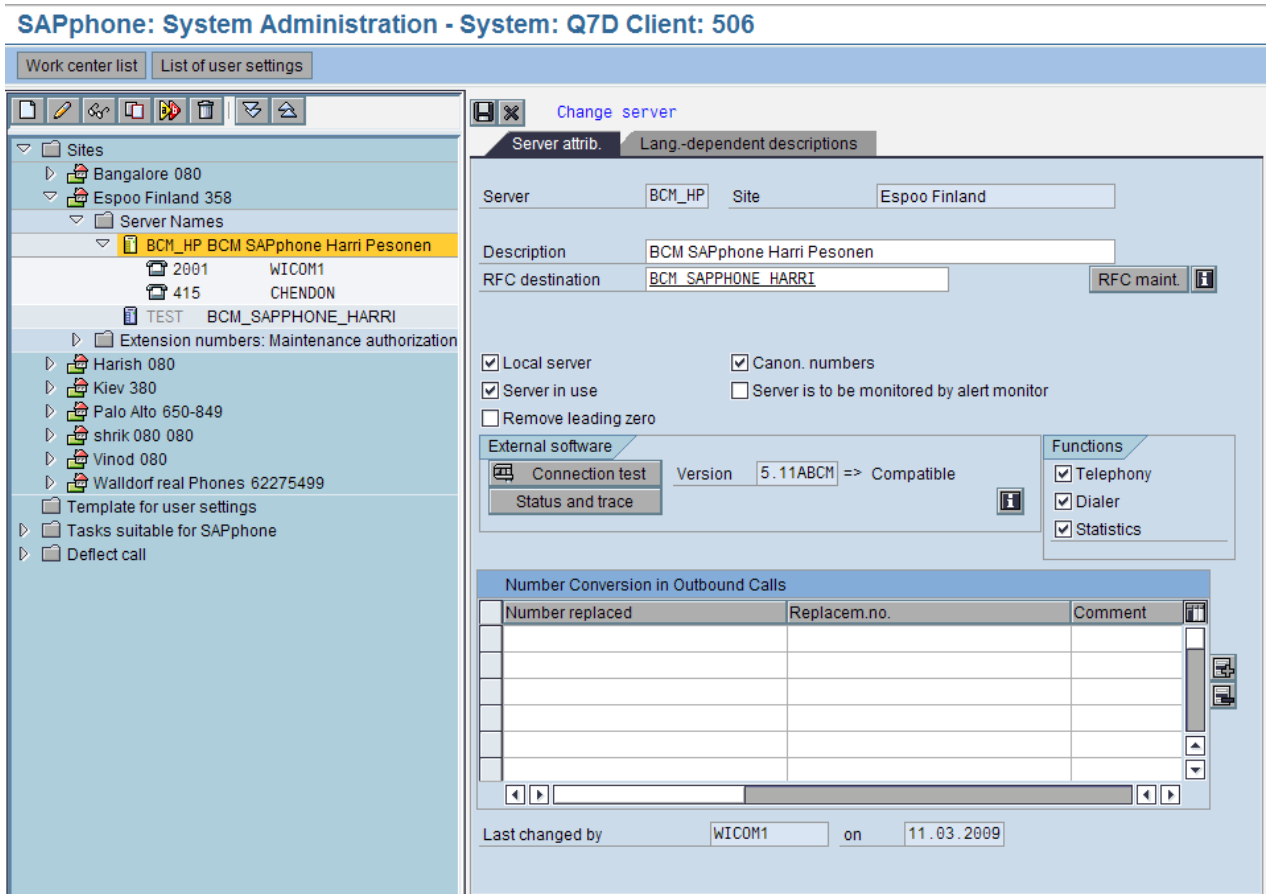

# 6.3 SAPphone Administration

Transaction SPHA starts SAPphone Administration.

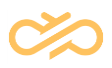

#### **SAPphone: Administration**

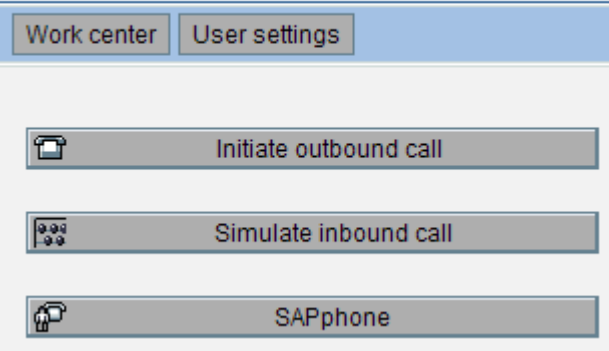

# 6.4 Work Center Settings

#### **SAPphone: Work Center-Specific Settings**

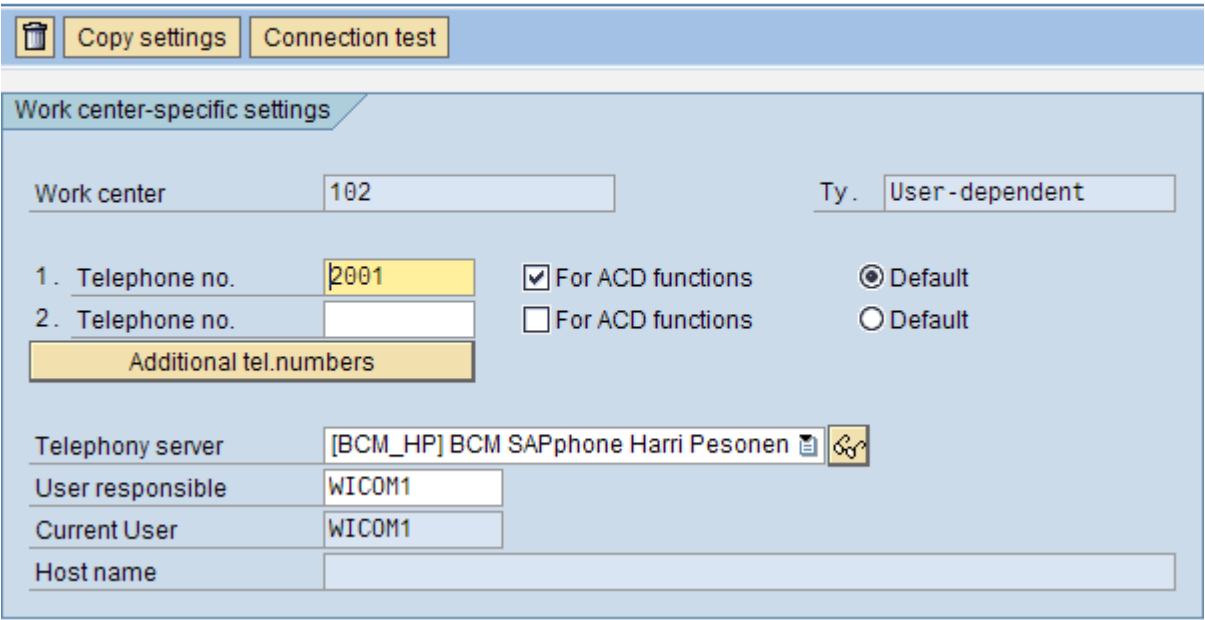

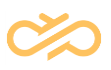

#### 6.4.1 User-Specific Settings

#### **SAPphone: User-Specific Settings**

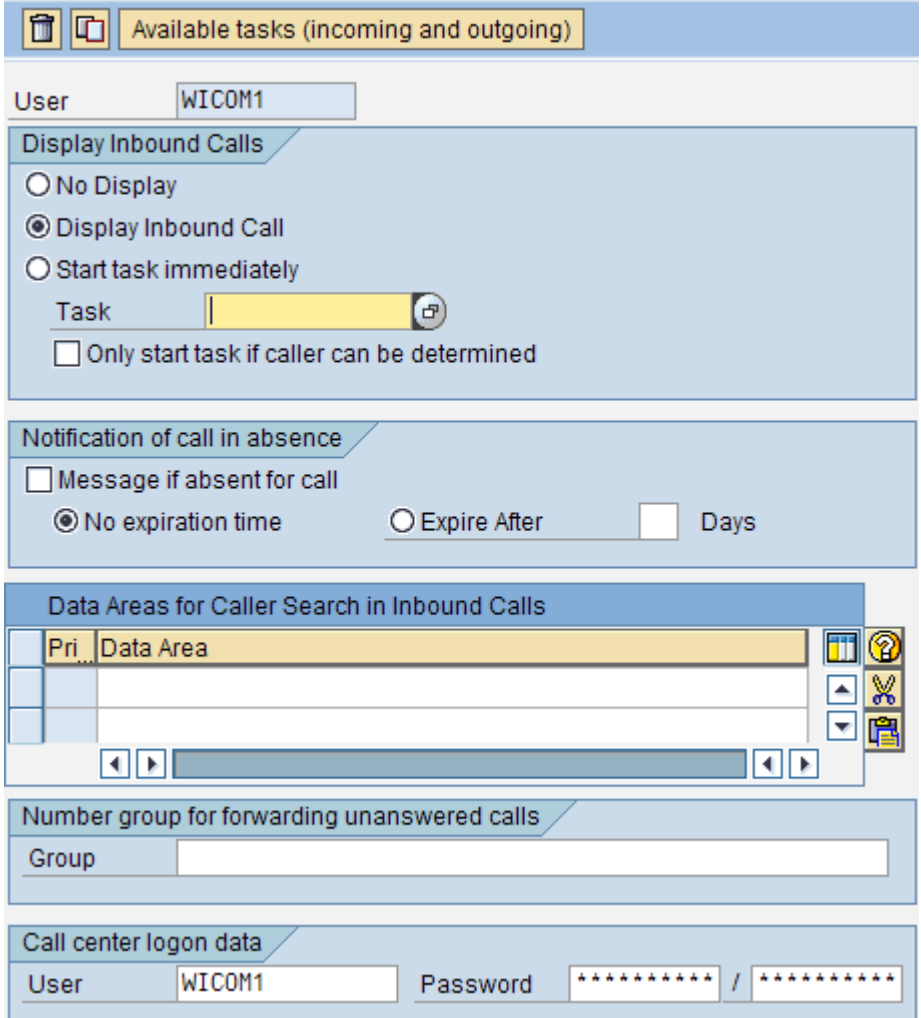

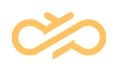

# 6.4.2 SAPphone UI

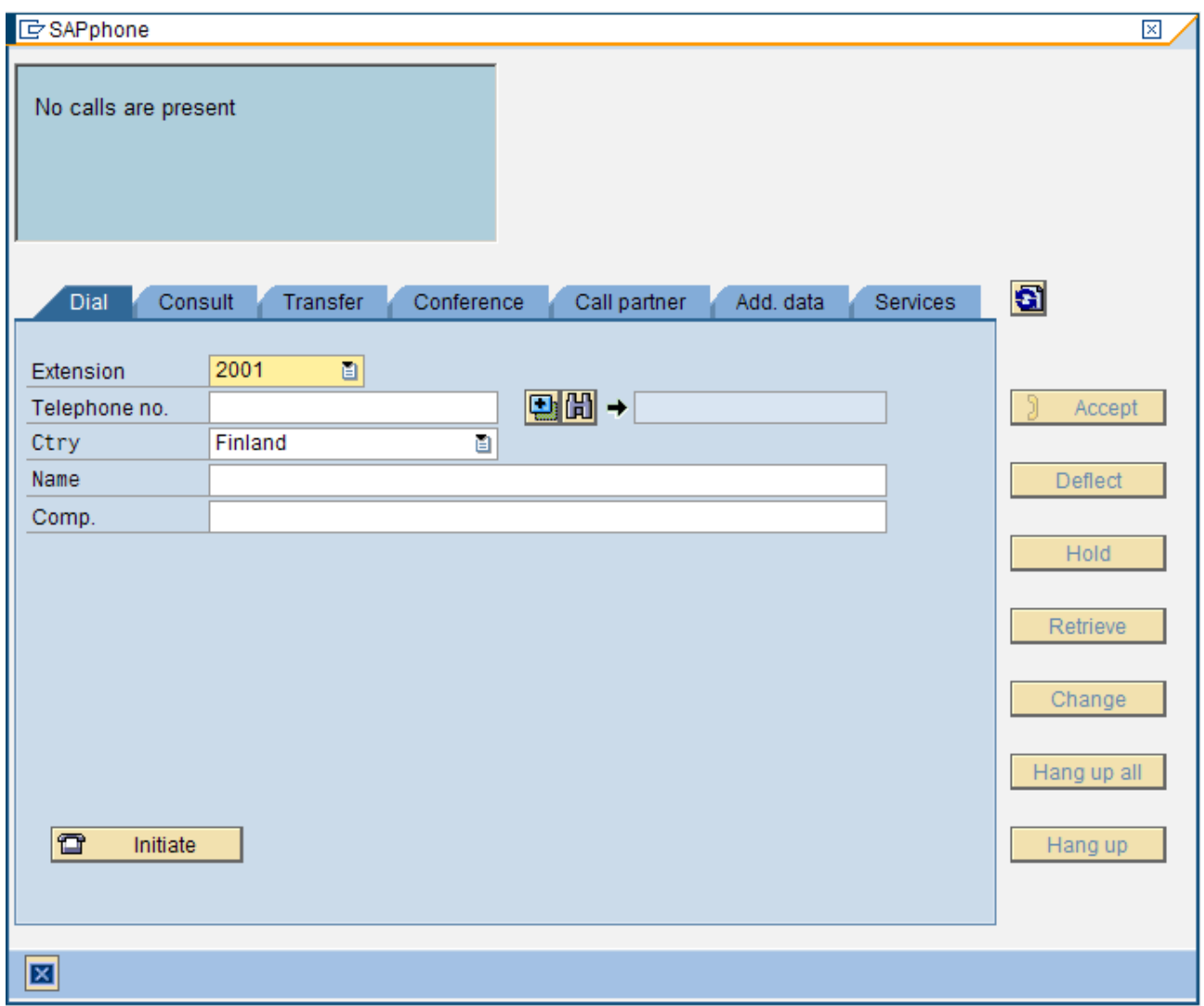

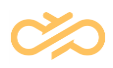

# 7 ICI Functionality Overview

The interface is meant for SAP CRM ICI (*Integrated Communication Interface*). It implements the ICI interface which is used with SAP CRM IC (*Interaction Center*) Web Client. The OII interface is compatible with the ICI specification version 3.07 (29.09.2010), but it does not implement all ICI features. OII also contains some functions that are not documented in the latest ICI specification.

# 7.1 ICI Interfaces

The following ICI interfaces are supported:

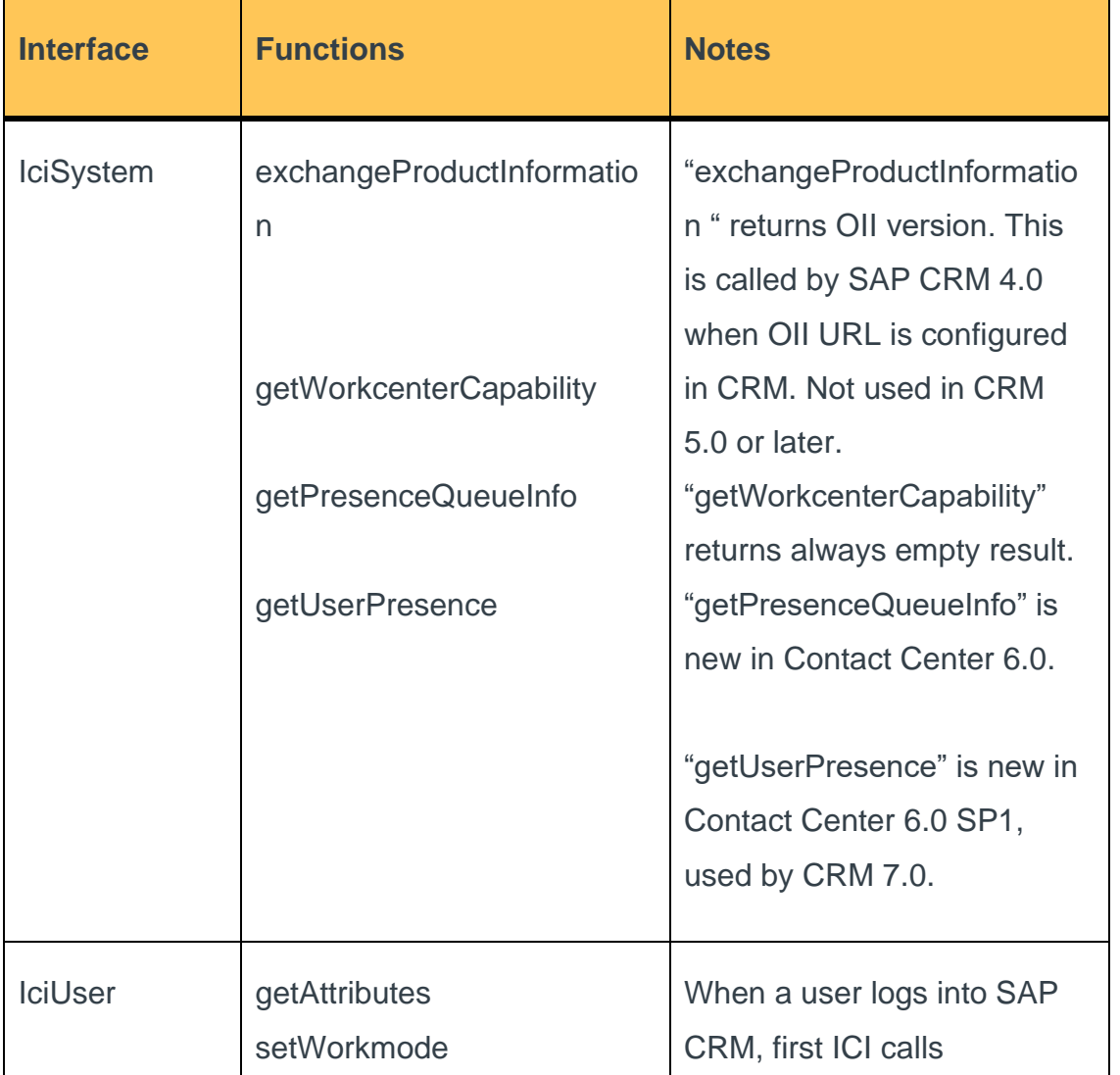

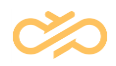

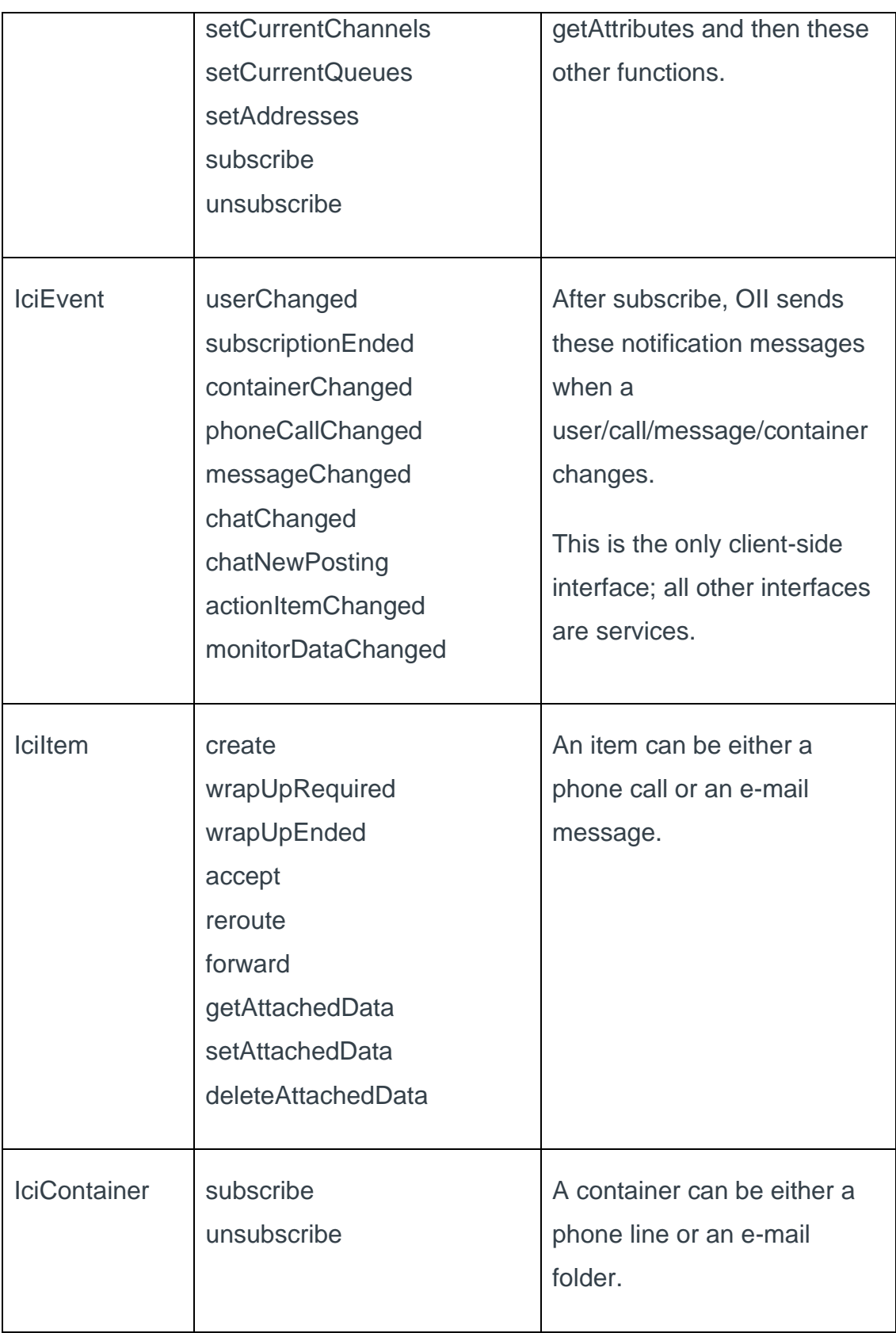

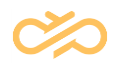

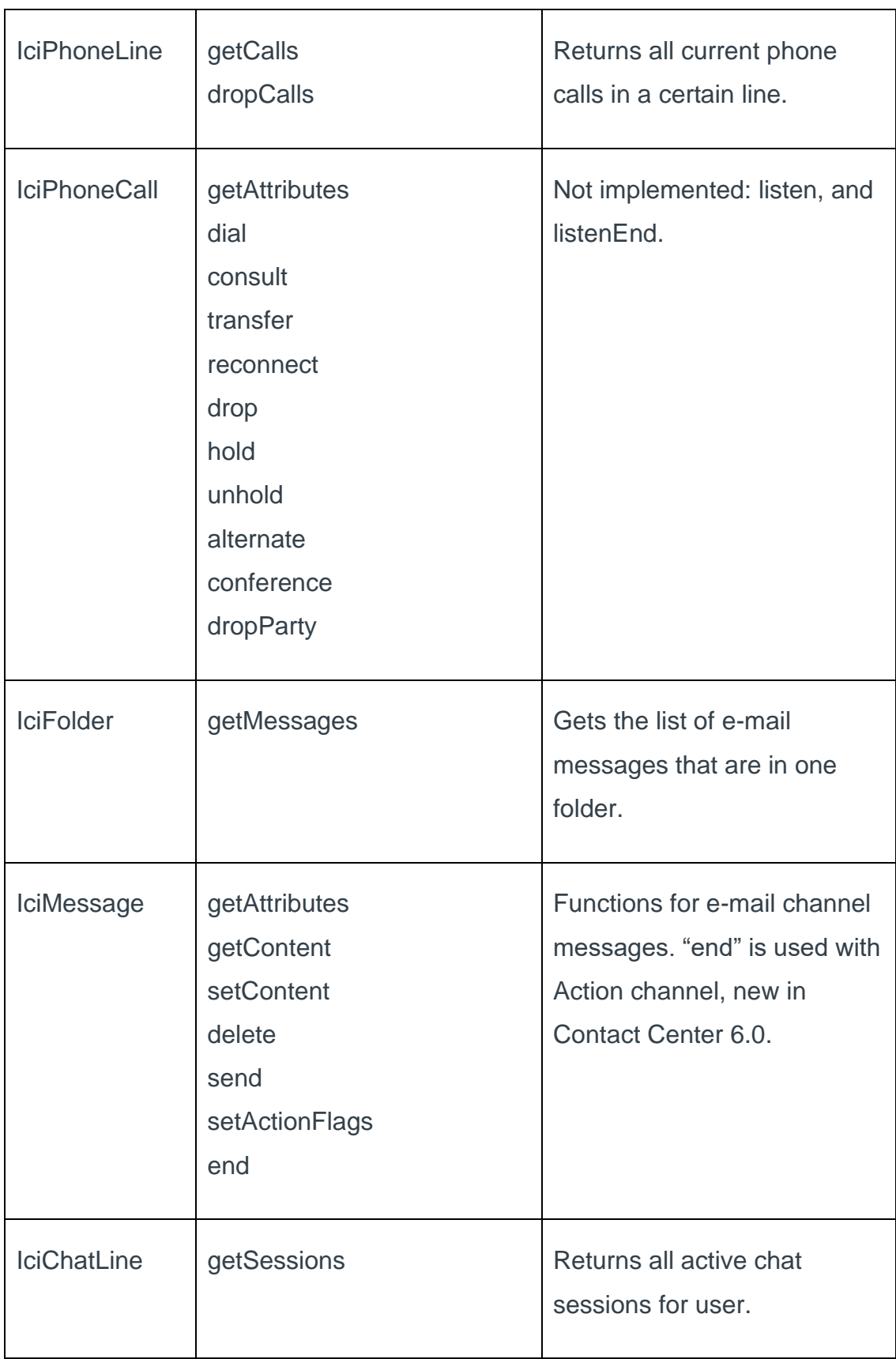
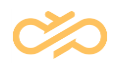

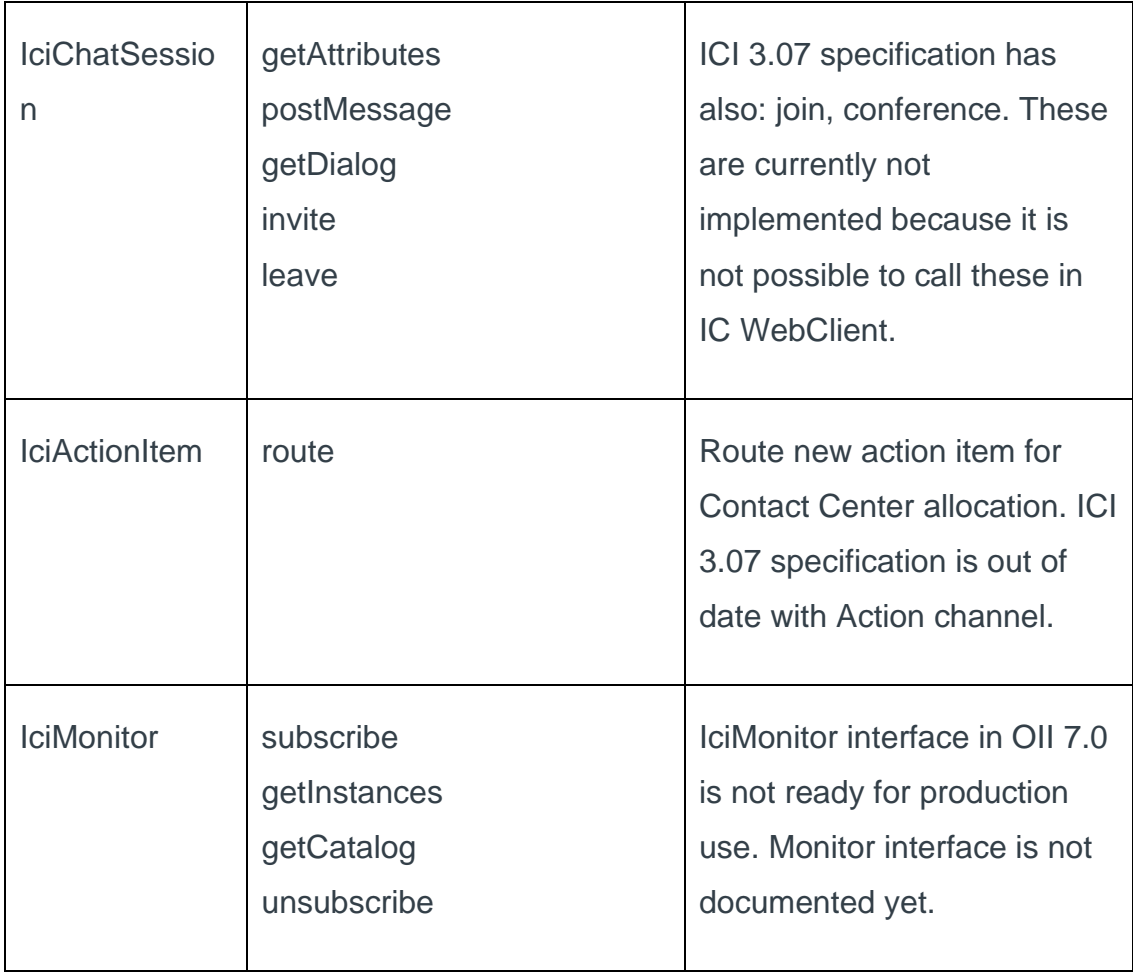

Each of these interfaces is implemented in separate web service, but because SAP CRM configures only one endpoint, OII rewrites the path internally. For example, in CRM the OII endpoint is defined as<http://10.31.100.50:1080/OII/OII.asmx> in the following screenshot:

## RFC Destination BCM\_TEST@ESPOO

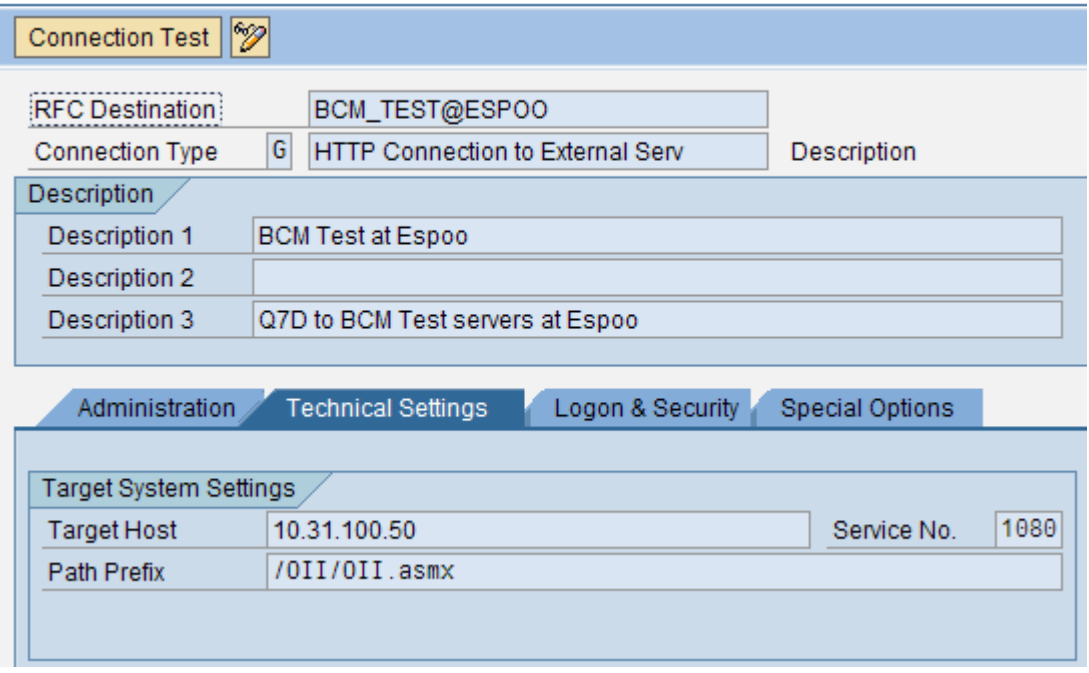

OII gets the SOAPAction header from each SOAP call, and changes OII.asmx according to the following table:

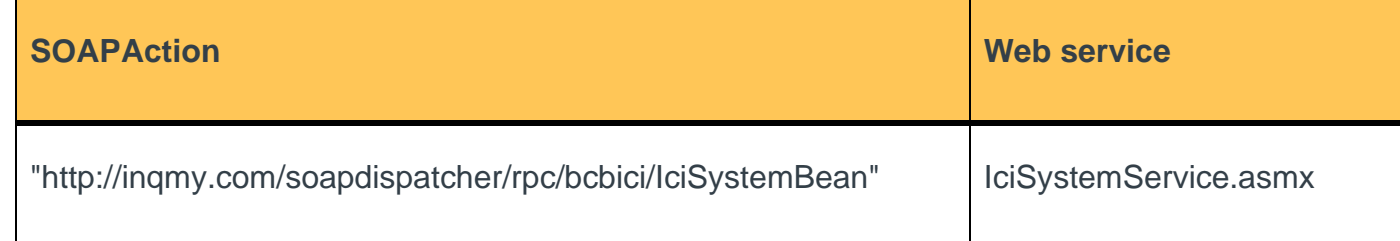

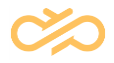

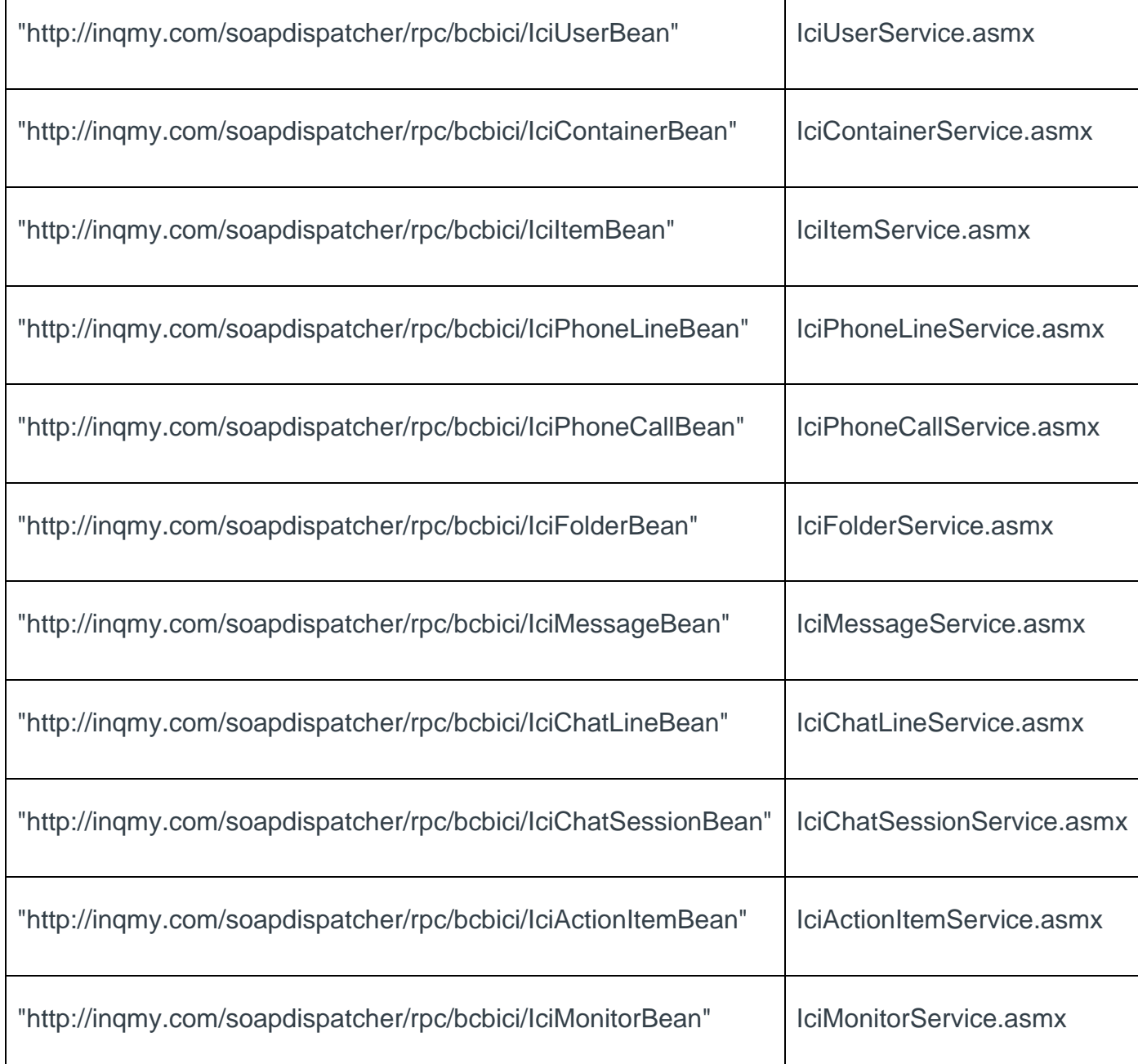

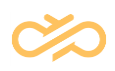

# 7.2 Item Attached Data

# 7.2.1 Call Attached Data (CAD)

OII automatically generates CAD for all incoming phone calls, according to the ICI specification. OII uses "SAP\_BCM/OII" to identify itself in XML. For example:

```
<ItemAttachedData>
```
<Application id="SAP\_BCM/OII"> <FirstBNumber>101</FirstBNumber> <FirstBName>Queue 1</FirstBName> <BNumberName>Queue 1</BNumberName> <OrigQueue>Queue 1</OrigQueue> </Application>

</ItemAttachedData>

In Contact Center 7 queue names are replaced by GUIDs, and there is optional CallRecording value:

<ItemAttachedData>

<Application id="SAP\_BCM/OII">

<FirstBName>C2DE7EC4-7886-466D-8A04-

1120845D5E57</FirstBName>

<FirstBNumber>600</FirstBNumber>

<BNumberName>C2DE7EC4-7886-466D-8A04-

1120845D5E57</BNumberName>

<OrigQueue>C2DE7EC4-7886-466D-8A04-

1120845D5E57</OrigQueue>

```
<CallRecording>2012_04\02_10_29_42_SSR_Cr_F5F047CF7DAF4AE1AA6E
556BF0D84A41.wav</CallRecording>
```
</Application>

</ItemAttachedData>

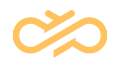

The information that is added to CAD by OII is defined in Administrator Application parameter:

ExtraDataWhenAllocated = XML,FirstBName,FirstBNumber

XML is a special key that is needed by OII, it will contain the CAD in ICI XML format. Other keys defined in "ExtraDataWhenAllocated" parameter will be added to CAD automatically. Some keys are available in CEM automatically and others can be added by IVR.

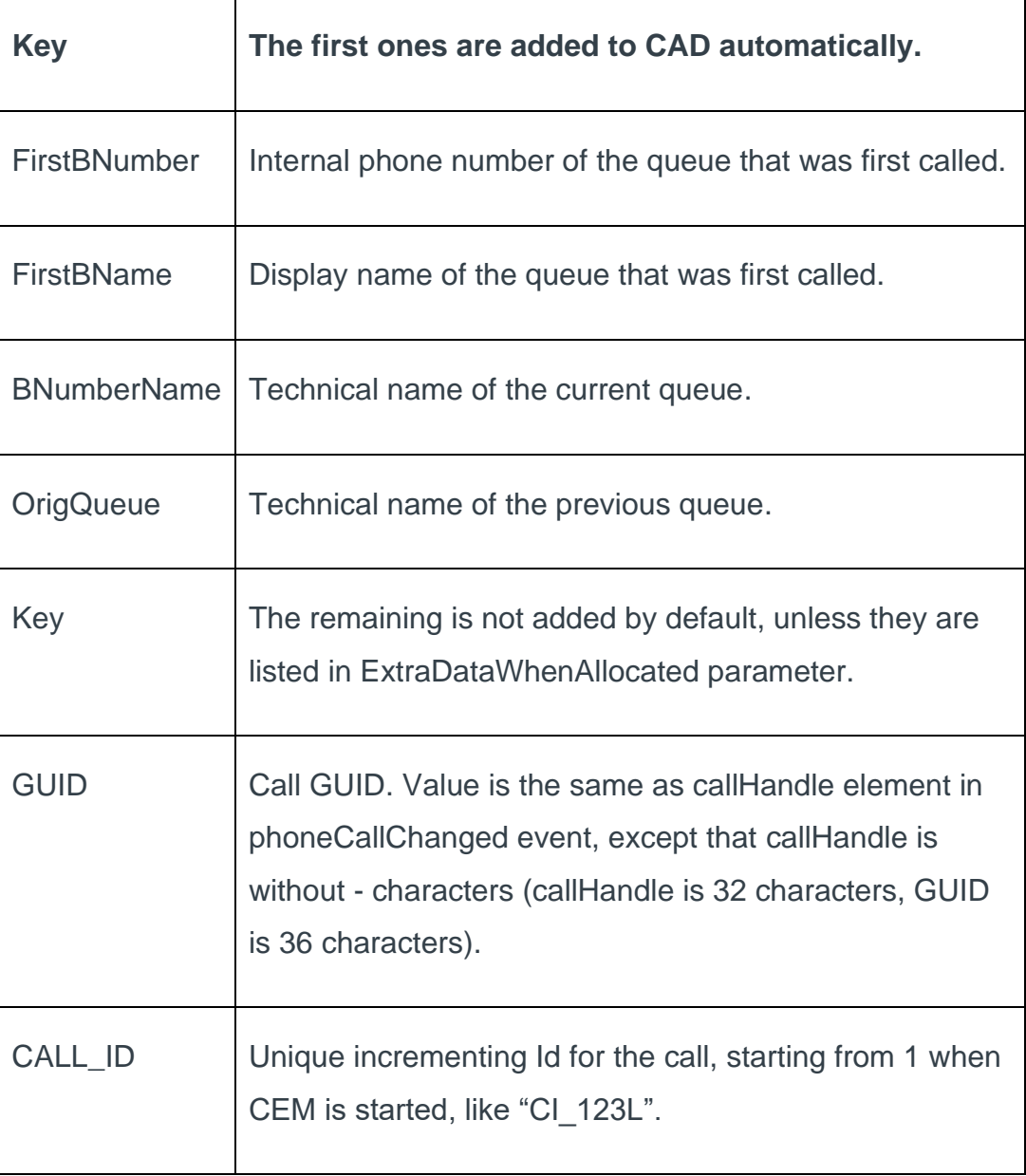

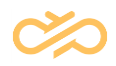

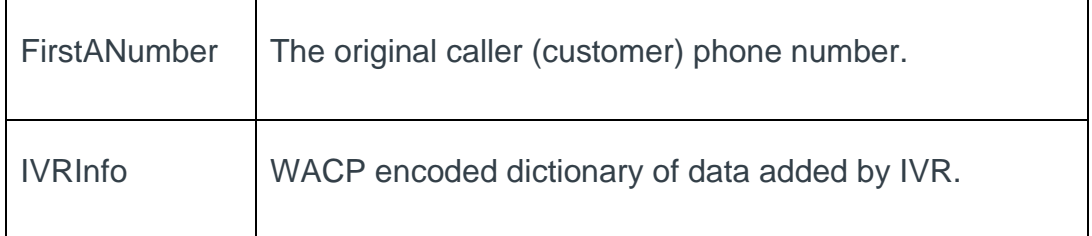

See also OII.CADApplicationID parameter.

Call recording file name is added if parameter OII.CallRecordingCad is set. The CAD containing CallRecording value comes in separate phoneCallChanged event, so OII.CallRecordingCad parameter should be set to 0 (default) if value is not used.

## 7.2.2 SIP Call ID

SIP\_CALL\_ID was added to CAD in Contact Center 7.0 SP4. This requires that the following data is configured in SC / System Management / Channels / Voice Channel / Extra Data Settings:

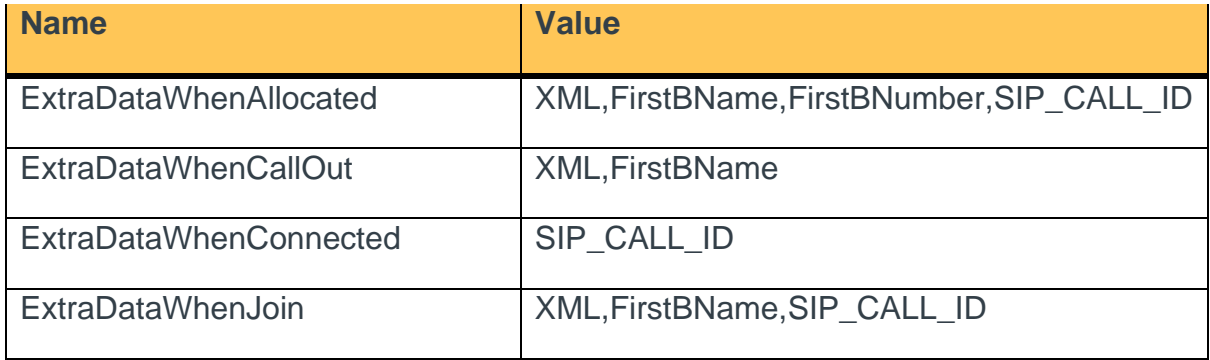

## 7.2.3 Chat Attached Data

Similar to CAD, also chat channel has attached data, which is originally set by Internet Chat Client, which calls Chat Portal, which offers a similar ICI interface as OII. Chat Portal connects to Chat Server, which then sends chat events to OII and CDT. The format for chat attached data is:

```
<?xml version="1.0" encoding="utf-8"?>
<ItemAttachedData>
```
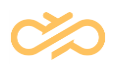

```
<Application id="Customer">
           <Data>
                <Name>John Doe</Name>
                <Company>Acme Inc</Company>
                <Email>john.doe@acme.inc</Email>
           </Data>
           <Display>Name: John Doe
Company: Acme Inc
Email: john.doe@acme.inc</Display>
      </Application>
      <Application id="WEBCONTEXT">
           <topic id="FirstName">
                <LABEL>FirstName</LABEL>
                <VALUE>John</VALUE>
           </topic>
           <topic id="LastName">
                <LABEL>LastName</LABEL>
                <VALUE>Doe</VALUE>
           </topic>
           <topic id="Company">
                <LABEL>Company</LABEL>
                <VALUE>Acme Inc</VALUE>
           </topic>
      </Application>
</ItemAttachedData>
```
In chat there are originally two Application nodes, one for CDT (Customer) and one for IC WebClient (WEBCONTEXT). They contain basically the same information (the reason for two Application nodes is that the IC WebClient format was not known when CDT interface to chat was designed). This might change later, it would be better to use the WEBCONTEXT node only.

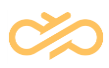

## 7.2.4 Item Attached Data in ICI 3.07 specification

Item attached data are relevant to communicate data between SAP applications and/or within an SAP application, and are fully visible by the contact center. The concept of the previously (SAPphone interface) known call attached data is extended for all communication channels with their items. Hence item attached data are introduced which allows adding business information to a particular item (phone call, e-mail, chat session, etc). The data are encoded in XML. Multiple applications (for example the SAP IC, the Channel Manager, an IVR, etc.) can add their specific data to this document. Every application places its data into a separate subtree. The toplevel structure of the XML looks like this:

```
\langle ?xm1 version = "1.0" encoding = "UTF-8"?>
<ItemAttachedData>
     <Application id = "SAP-IC">
            \ldots \leftarrow SAP IC specific data will be inserted here
     </Application>
     <Application id = "IVR">
            \ldots \leftarrow IVR specific data will be inserted here
     </Application>
     <Application id = "...">
     \dots \leftarrow Specific data of another component will be inserted here
     </Application>
</ItemAttachedData>
```
There is no XML schema definition, since it is up to each application to define the structure of its XML subtree.

Note that this is up to the SAP application to not destroy or modify the item attached data owned by other applications when performing an action on its own data.

**Example (IC WebClient):**

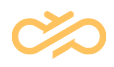

SAP note #707104 describes how automatic account identification can be achieved through the use of item attached data. Here is the scenario: a business partner reaches the contact center through, for example, an IVR system. The business partner GUID is then retrieved from the CRM system. The Contact Center informs the SAP application (here IC WebClient) about the new phone call by firing the 'phoneCallChanged' event, with the 'attachedData' parameter already filled in the following way:

```
<Application id="CRM_IC/BUPA">
```

```
<CURRENTCUSTOMER>bbbbbbbbbbbbbbbbbbbbbbbbbbbbbbbb</CURRENTCUSTOMER>
 <CURRENTCONTACT>cccccccccccccccccccccccccccccccc</CURRENTCONTACT>
<CURRENTCOMPONENT>890FD258977D284B9EEA965DEDA369EB</CURRENTCOMPONEN
T<BPCONFIRMED></BPCONFIRMED>
</Application>
```
where bbbbbbbbbbbbbbbbbbbbbbbbbbbbbbbb and cccccccccccccccccccccccccccccccc respectively denote the 32 character GUIDs of the customer Business Partner and of the contact person Business Partner (the latter may be omitted).

# 7.3 Action Item Routing Attributes

This is the list of supported action item attributes or routing attributes:

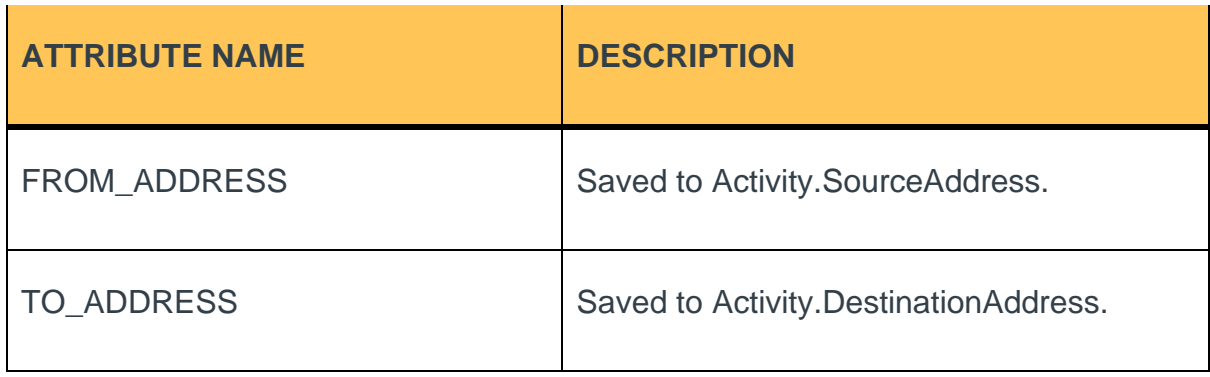

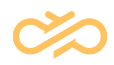

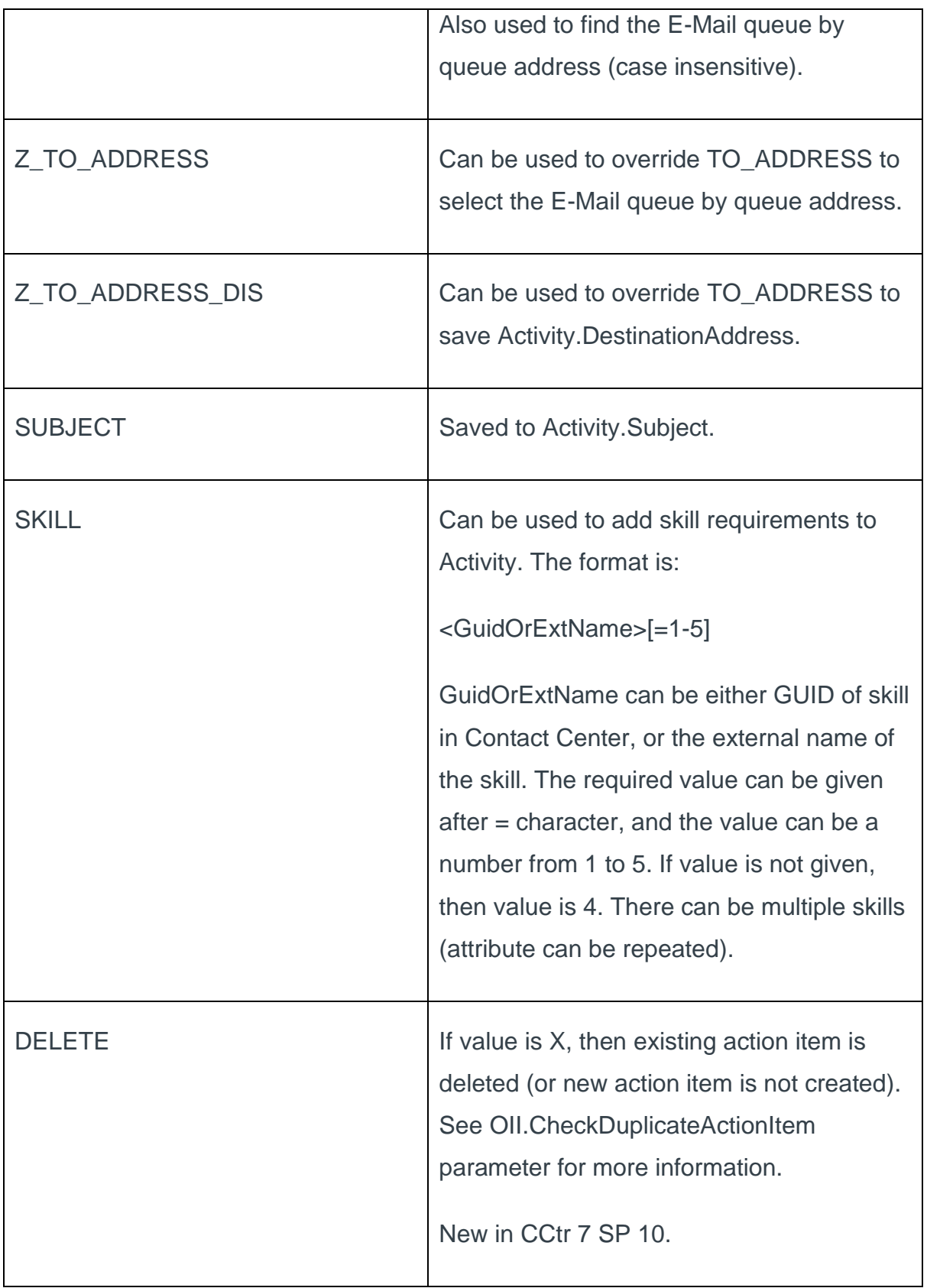

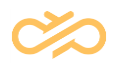

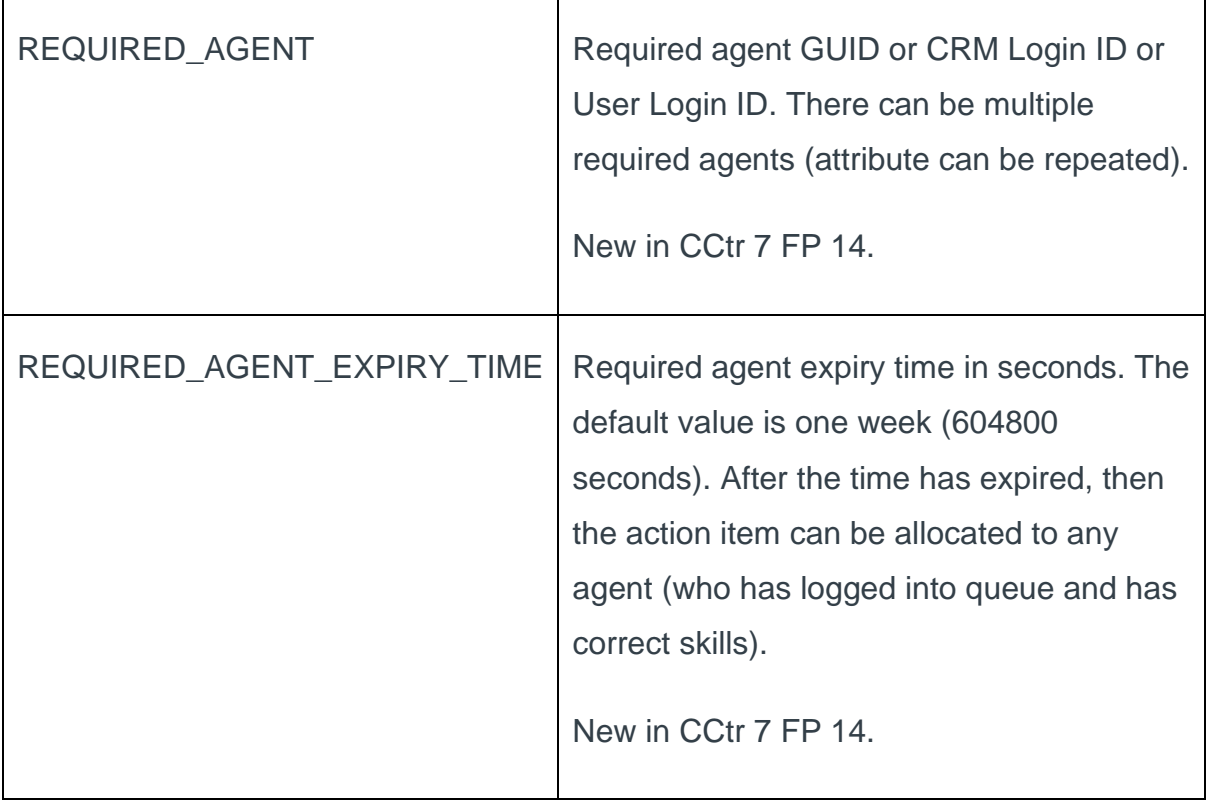

In action item routing, there are two lists that can have these values:

itemData.actionItemAttributes

#### routingAttributes

Normally itemData.actionItemAttributes contain FROM\_ADDRESS, TO\_ADDRESS and SUBJECT, if action item comes from ERMS Push. Then routingAttributes can be used to override these values, by adding Z\_TO\_ADDRESS and Z\_TO\_ADDRESS\_DIS, for example.

# 7.4 Knocking Calls

"Knocking" calls are not shown in IC WebClient, until the user manually picks them in CDT. Knocking calls are new incoming calls that go into user's private queue, if the user is already handling one or more active call in CDT. Normally CEM does not

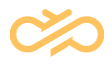

allocate queue calls to user, if user is already handling some call, but it is possible that some other user transfers other queue call or makes consultation call directly to this user.

# 7.5 E-Mail Transformations

Because the current version of SAP CRM IC WebClient does not properly support all types of HTML/RTF messages, OII does the following transformations to MIMEencoded message content.

## 7.5.1 Inbound Messages

If a message contains only HTML body, OII creates a plain body text automatically. The log file contains the text **HTML converted to plain text**.

If a message contains embedded messages in the RFC-822 format, OII converts these into regular attachments. E-mail headers are in a EmailHeaderN.txt text file and the e-mail body in a EmailBodyN.txt or EmailBodyN.htm text/HTML file. The log file contains the text **EmailAttachment converted: N**.

# 7.5.2 Outbound Messages

OII adds the Case ID (CID) into the end of the subject line if it does not already contain a CID and the user is currently processing an active and accepted e-mail. The CID is copied from this active e-mail, and the subject contains the  $\leq$ CID0123456789AB> suffix  $\leq$ CID + 12 hex characters + >). CEM uses the CID to identify the message so that it can later on offer the recipient's reply to the same user who sent the message originally. The log file contains the text **Subject changed to:**.

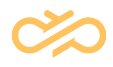

When SAP sends a message that has attachments, the body text is in the TEXT1.TXT (in SAP CRM 4.0) or FILENAME.HTM (in SAP CRM 5.0) attachment as well. OII converts this attachment back to body text and removes the attachment. The log file contains the text **Attachment TEXT1.TXT converted to text body**.

# 7.6 SOAP Network Bandwidth

How much network bandwidth does the ICI interface require?

Different events and commands are transferred between ICI adapter (OII) and client (CRM). Changing the user status (Ready, Not Ready) sends the userChanged event, and changing the phone call status sends the phoneCallChanged event.

UserChanged event from OII: > 2000 + 315 bytes (post + response). Post size depends on the number of queues that the agent has rights to, in this example 6 queues.

In one phone call transaction, there are usually at least 2 commands (Accept and End), and 4 events (Alerting, Connected, Wrap Up, and Ended): Alerting – Accept – Connected – Wrap Up – End – Ended

One command takes  $1032 + 637 = 1700$  bytes. One event takes about  $1000 + 325 =$ 1500 bytes. Total size is about 10 kB.

This amount can vary a lot. For example, if CRM saves CAD to the phone call, CAD will be transferred in each phoneCallChanged event, and the total size can easily be 15 - 20 kB.

# a. Troubleshooting with CRM ICI Trace

In addition to OII log, the CRM side has the ICI log, which can be viewed in transaction CRM\_ICI\_TRACE. By default, all users' errors are captured in the trace logs.

To capture all information, not just errors, set the user parameter

CRM ICI\_TRACELEVEL = "XXX" via transaction SU3, or through the transaction CRM ICI TRACE itself through the drop down menu "Trace" > "Start trace user

dependent".

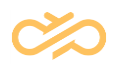

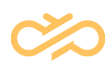

# 8 SAPphone Functionality Overview

In 6.0 SP5 and later, the OII interface implements also certain functions of the SAPphone interface that enable the telephony control for SAP CRM/ERP applications (without ICI interface). SAPphone interface can still be used for outbound call list transfer and reporting data transfer. SAPphone interface is compatible with the SAPphone specification version 5.11.A11 (Jan 10, 2008), but it does not implement all SAPphone features.

Only phone channel is supported, so no e-mail, chat or action item channels.

# 8.1 SAPphone Server Connections

## 8.1.1 SAP .NET Connector 2.0

Server connection string is in format: -a[Program ID] -g[Gateway Host] -x[Gateway Service]

For example:

-aSAPphoneBCM –g1.2.3.4 -xsapgw76

There is a limit of how many SAPphone server connections can be registered. The limit is 100 in Contact Center 7 SP3, and 200 in SP4. To have more than 100 connections in SP4, the following system environment variable have to be set: CPIC\_MAX\_CONV=200

After this system environment variable has been set, the IIS server (where OII is running) must be restarted.

In Contact Center 7 SP4, there is a new connection string option REG\_COUNT to make more than one server registration. For example, the following creates 20 connections:

-aSAPphoneBCM -g1.2.3.4 -xsapgw76 REG COUNT=20

Usually there is no need to have many server connections, unless the wait-mode is used. In wait-mode, CRM/ERP calls SPS\_WAITFORCALL, and this function does not return until there is a new call for the agent. This function reserves one server

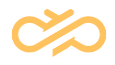

connection. So to have more than 100 agents in wait mode, there needs to be more than 100 connections.

Alternatively, the client application poll new calls by calling SPS\_GETCALLSTATE. Third option is that client application waits for SPS\_NEW\_CALL function call from Contact Center. This is a client function (SPS\_WAITFORCALL and SPS GETCALLSTATE are server functions).

## 8.1.2 SAP .NET Connector 3.0

Contact Center 7 SP4 also supports new SAP .NET Connector 3.0. Also it is now possible to use .NET Connector 3.0 for server connection. This is enabled by giving the connection string in following format: PROGRAM\_ID=SAPphoneBCM GWHOST=uxciq0m GWSERV=sapgw76

.NET Connector 3.0 supports also the optional parameters REG\_COUNT and MAX\_REG\_COUNT.

.NET Connector 3.0 server connection requires that there is also client connection configured, because the server repository (function and parameter metadata) are loaded from ABAP server using the client connection. Most of the functions can be used without client connection, but the metadata is not pre-cached in OII for some rarely used functions like SPS\_GETWORKMODE, SPS\_MODIFY\_PDCALL, SPS\_DELETE\_PDCALL, SPS\_APPENDCALLINFO, SPS\_DROPPARTY.

# 8.2 SAPphone Client Connections

There are only three client functions: SPS\_NEW\_CALL, SPS\_CALL\_ENDED and SPS\_GET\_LINES\_PER\_SERVER. Contact Center calls these when there is a new call, or when call ends.

In Contact Center 7 SP4, OII uses SAP .NET Connector 3.0 for client functions. Earlier versions (and server connections still) were using version 2.0.

Connector 3.0 has the following new options for connection pool:

POOL SIZE

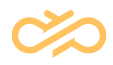

Gives the maximum number of RFC connections that this destination will keep in its pool. More connections can be opened (until MaxPoolSize is reached), but they are closed again immediately after usage.

Default is 10

#### MAX\_POOL\_SIZE

In order to prevent an unlimited number of connections to be opened (which from a certain point on would cause the entire machine's performance to deteriorate dramatically), you can set the MaxPoolSize parameter. NCo will not open further connections for this destination when this limit is reached.

Default: same value as PoolSize

These can be set in client connection string, like:

```
CLIENT=506 USER=bcm1 PASSWD=bcm1 LANG=EN ASHOST=1.2.3.4 SYSNR=20 
MAX_POOL_SIZE=100
```
If you configure more than one identical server connection string (to have more than one server connection), then there is only need to have the client connection string in the first of these. The remaining client connection strings can be left empty.

# 8.3 SAPphone Functions

Here is a list of SAPphone functions. The function is supported unless there is a comment saying otherwise. See the SAPphone specification for more information.

## 8.3.1 Call Control Functions

**XCHGVERSION** XCHGPARAMS SPS\_REGISTER SPS\_DEREGISTER SPS\_AGENTLOGIN SPS\_AGENTLOGOUT SPS\_SETWORKMODE

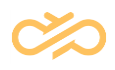

SPS\_GETWORKMODE

SPS\_GETCALLSTATE

SPS\_GETQUEUES

SPS\_WAITFORCALL

SPS\_CANCELWAIT

SPS\_ANSWER

SPS\_DEFLECT

SPS\_MAKECALL

SPS\_CONSULT

SPS\_BTRANSFER

SPS\_TRANSFER

SPS\_CONFERENCE

SPS\_RECONNECT

SPS\_HOLD

SPS\_UNHOLD

SPS\_ALTERNATE

SPS\_DROPPARTY

SPS\_DROPCALL

SPS\_DROPALL

SPS\_GENERIC – not supported

## 8.3.2 Reporting Functions (Client Connection)

These functions are called only if the client connection is configured (and connected). SPS\_GET\_LINES\_PER\_SERVER SPS\_NEW\_CALL

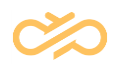

#### SPS\_CALL\_ENDED

## 8.3.3 Functions Concerning Predictive Dialing / Power Dialing

SPS\_PDLISTTRANSFER SPS\_CAMPAIGNS\_GET – not supported SPS\_MODIFY\_PDCALL SPS\_DELETE\_PDCALL SPS\_ASSIGNED\_CAMPAIGNS\_GET – not supported SPS\_STATCAMPAIGN

## 8.3.4 Functions for Call-Attached Data from 4.5B Onwards

SPS\_GETCALLINFO SPS\_SETCALLINFO SPS\_APPENDCALLINFO – not supported SPS\_DELETECALLINFO

# 8.3.5 Functions for Call-Attached Data in Interface Version 4.00A

SPS\_CREATEINFO – not supported SPS\_SETINFO – not supported

# 8.3.6 Functions for Monitoring External Components from Rel. 4.5B Onwards

SMON\_TRACE\_SET – not supported

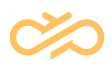

SMON\_TRACE\_UPLOAD – not supported

SMON\_TRACE\_EXPLAIN – not supported

SMON\_COMP\_STATE\_RETRIEVE – not supported

# 8.3.7 Function for Statistical Data Upload

SPS\_STAT\_DATA\_GET – supported, this replaces the separate SAPphoneBCM application

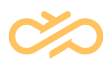

# 9 ICI Interface Specification

Each operation consists of two messages; the request and the response.

# 9.1 IciSystem Interface

## 9.1.1 exchangeProductInformation Operation

### 9.1.1.1 Definition

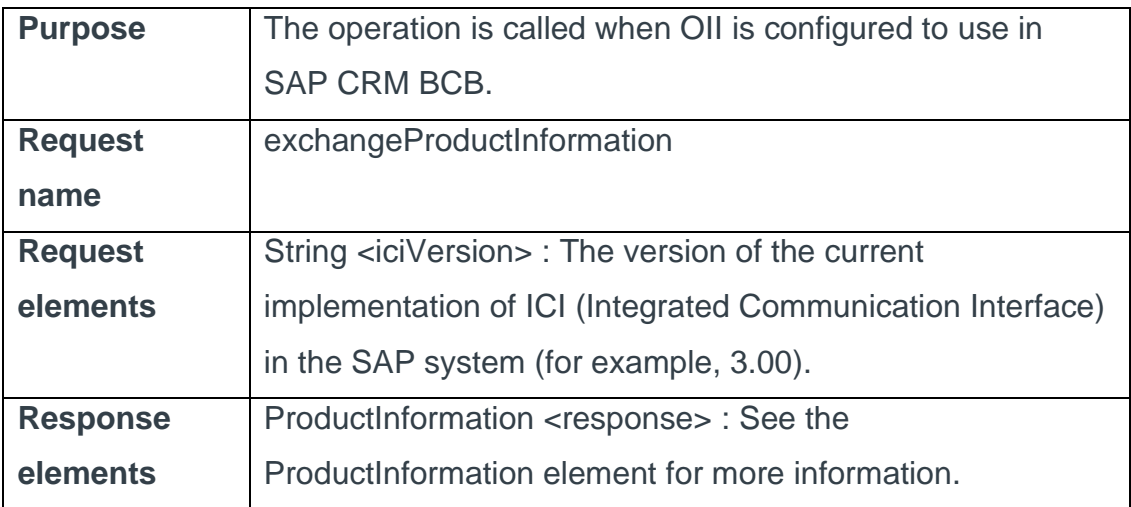

## 9.1.1.2 exchangeProductInformation Message

```
<?xml version="1.0" encoding="utf-8"?>
<soap:Envelope xmlns:xsi="http://www.w3.org/2001/XMLSchema-instance" 
xmlns:xsd="http://www.w3.org/2001/XMLSchema" 
xmlns:soap="http://schemas.xmlsoap.org/soap/envelope/">
  <soap:Header>
     <language 
xmlns="http://wicom.com/ws/OII/IciSystem/literalTypes">string1</language>
     <user xmlns="http://wicom.com/ws/OII/IciSystem/literalTypes">string</user>
   </soap:Header>
   <soap:Body>
     <exchangeProductInformation xmlns="urn:IciSystemInterface">
      <iciVersion xmlns="">3.00</iciVersion>
     </exchangeProductInformation>
   </soap:Body>
</soap:Envelope>
```
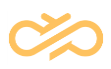

### 9.1.1.3 exchangeProductInformationResponse Message

```
<?xml version="1.0" encoding="utf-8"?>
<soap:Envelope xmlns:xsi="http://www.w3.org/2001/XMLSchema-instance" 
xmlns:xsd="http://www.w3.org/2001/XMLSchema" 
xmlns:soap="http://schemas.xmlsoap.org/soap/envelope/">
   <soap:Body>
     <exchangeProductInformationResponse xmlns="urn:IciSystemInterface">
       <response>
         <message xsi:nil="true" xmlns="" />
         <productName xmlns="">WicomOII</productName>
         <iciMessageGroups xmlns="">
          <item>IciGroupBasic</item>
          <item>IciGroupUser</item>
           <item>IciGroupTelephony</item>
           <item>IciGroupMessaging</item>
         </iciMessageGroups>
         <productVersion xmlns="">1.0.2214.21309</productVersion>
         <iciVersion xmlns="">3.00</iciVersion>
      </response>
     </exchangeProductInformationResponse>
   </soap:Body>
</soap:Envelope>
```
## 9.1.2 getWorkcenterCapability Operation

### 9.1.2.1 Definition

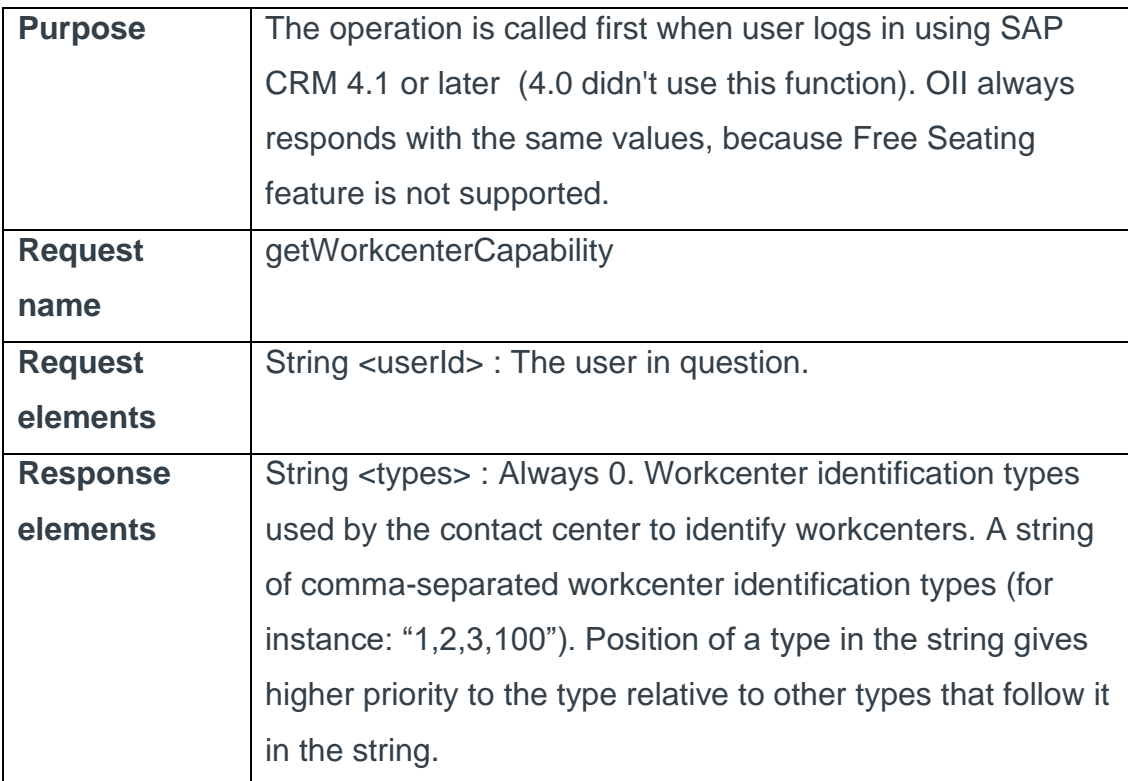

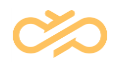

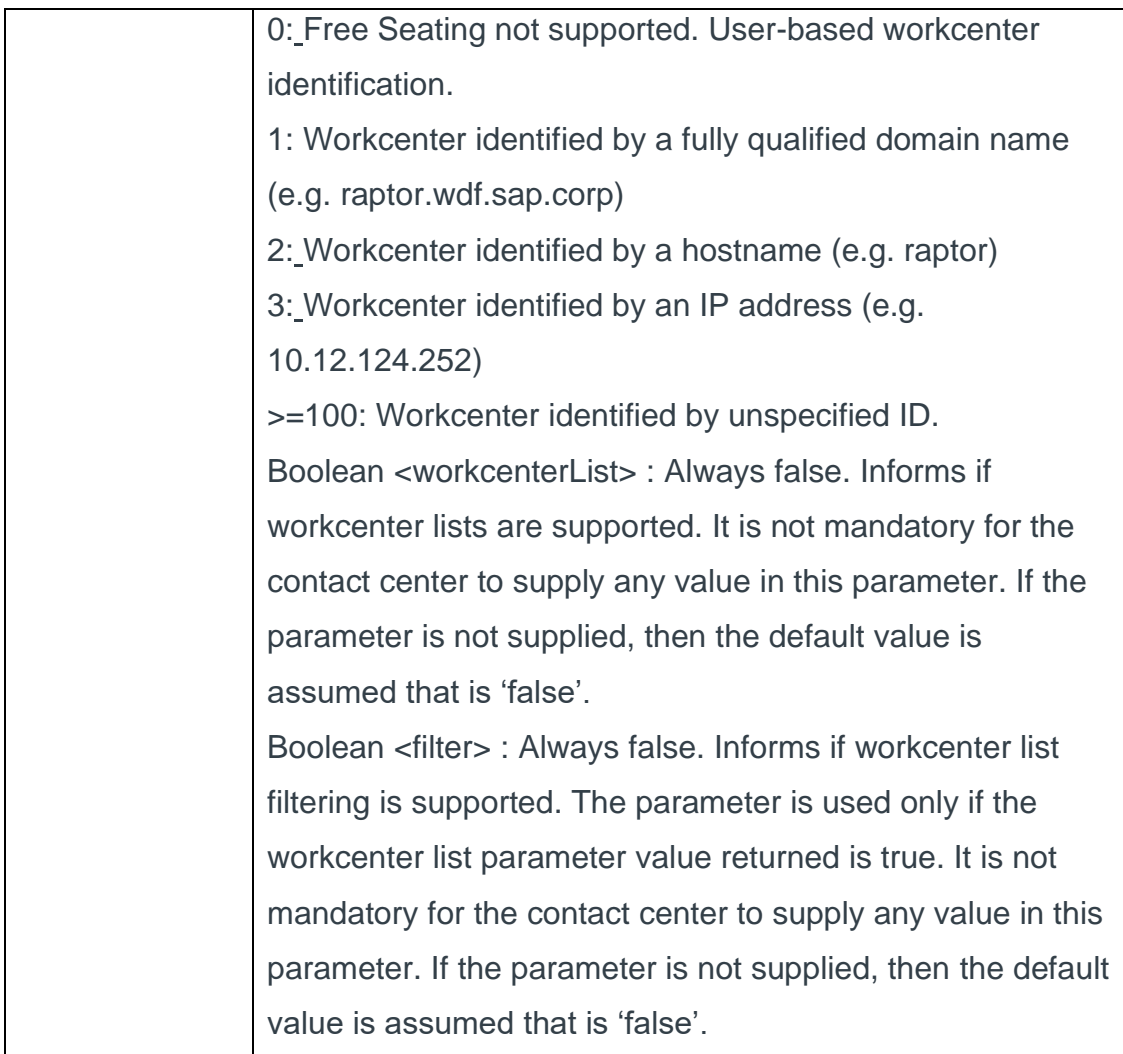

## 9.1.2.2 getWorkcenterCapability Message

```
<?xml version="1.0" encoding="utf-8"?>
<soap:Envelope xmlns:xsi="http://www.w3.org/2001/XMLSchema-instance" 
xmlns:xsd="http://www.w3.org/2001/XMLSchema" 
xmlns:soap="http://schemas.xmlsoap.org/soap/envelope/">
   <soap:Header>
     <language 
xmlns="http://wicom.com/ws/OII/IciSystem/literalTypes">string1</language>
     <user xmlns="http://wicom.com/ws/OII/IciSystem/literalTypes">string</user>
   </soap:Header>
   <soap:Body>
     <getWorkcenterCapability xmlns="urn:IciSystemInterface">
       <userId>string</userId>
     </getWorkcenterCapability>
   </soap:Body>
</soap:Envelope>
```
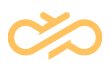

#### 9.1.2.3 getWorkcenterCapabilityResponse Message

```
<?xml version="1.0" encoding="utf-8"?>
<soap:Envelope xmlns:xsi="http://www.w3.org/2001/XMLSchema-instance" 
xmlns:xsd="http://www.w3.org/2001/XMLSchema" 
xmlns:soap="http://schemas.xmlsoap.org/soap/envelope/">
   <soap:Body>
     <getWorkcenterCapabilityResponse xmlns="urn:IciSystemInterface">
       <response>
         <types>string</types>
         <workcenterList>boolean</workcenterList>
         <filter>boolean</filter>
       </response>
     </getWorkcenterCapabilityResponse>
   </soap:Body>
</soap:Envelope>
```
## 9.1.3 getPresenceQueueInfo Operation

#### 9.1.3.1 Definition

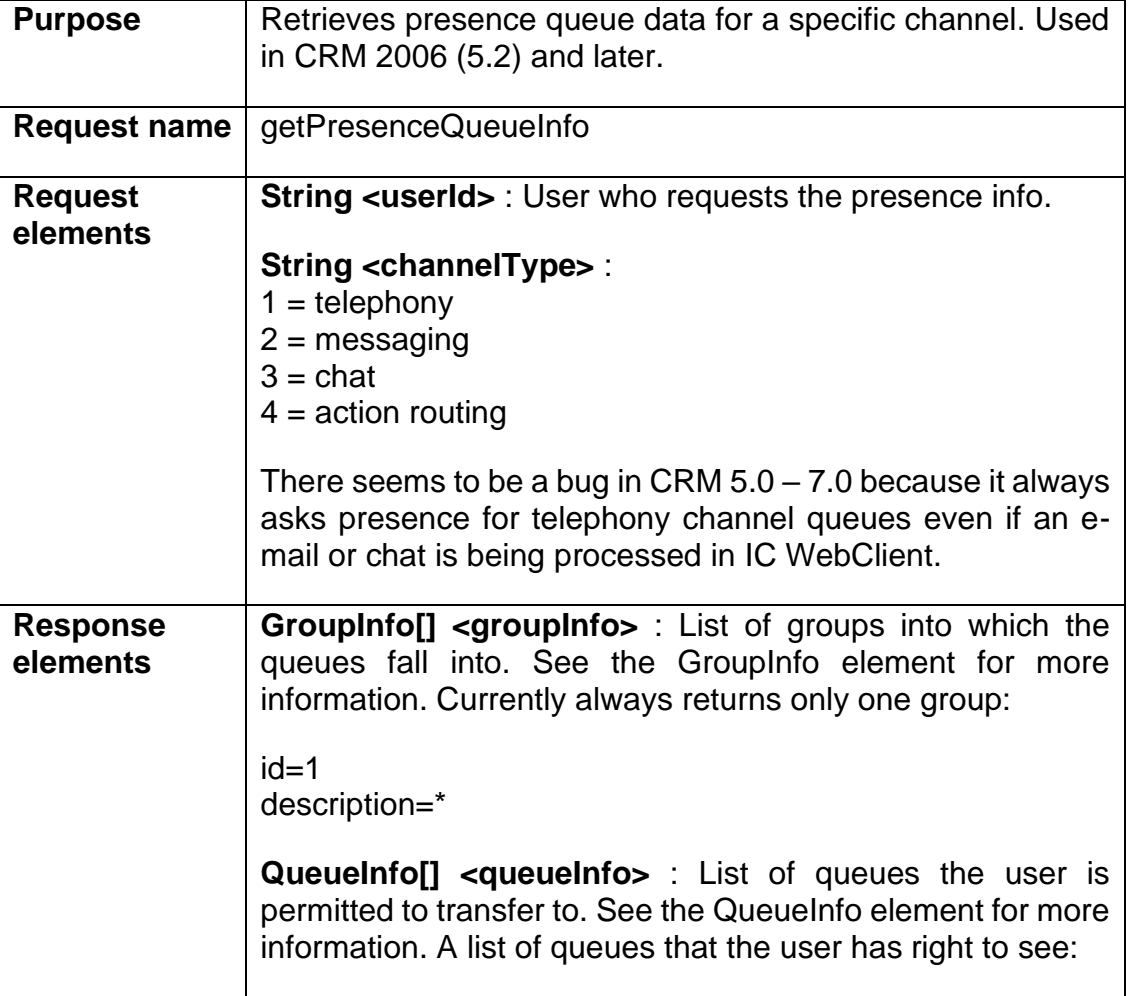

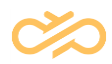

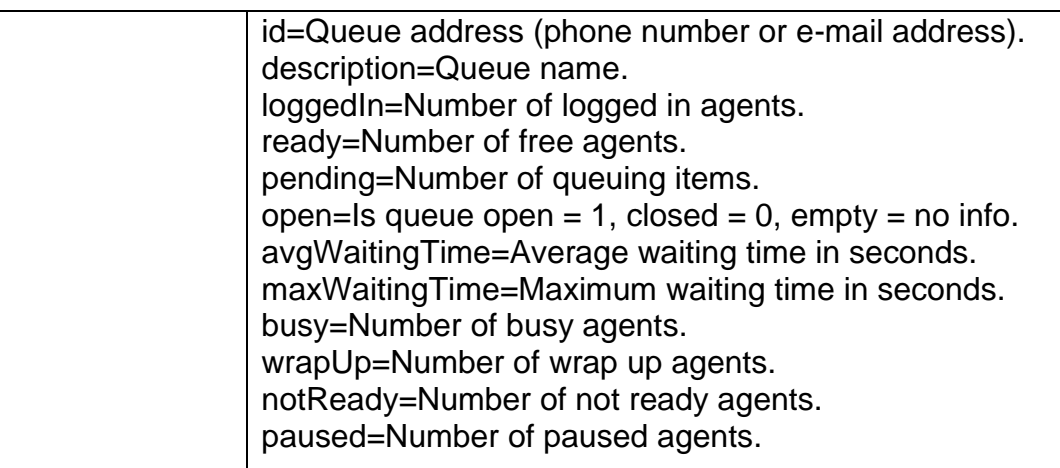

#### 9.1.3.2 getPresenceQueueInfo Message

```
<?xml version="1.0" encoding="utf-8"?>
<soap:Envelope xmlns:xsi="http://www.w3.org/2001/XMLSchema-instance" 
xmlns:xsd="http://www.w3.org/2001/XMLSchema" 
xmlns:soap="http://schemas.xmlsoap.org/soap/envelope/">
  <soap:Header>
     <language xmlns="urn:IciSystemInterface">SystemLanguage</language>
     <user xmlns="urn:IciSystemInterface">SystemUser</user>
  </soap:Header>
  <soap:Body>
     <getPresenceQueueInfo xmlns="urn:IciSystemInterface">
        <userId xmlns="urn:IciUserInterface">string</userId>
        <channelType>string</channelType>
     </getPresenceQueueInfo>
  </soap:Body>
</soap:Envelope>
```
## 9.1.3.3 getPresenceQueueInfoResponse Message

```
<?xml version="1.0" encoding="utf-8"?>
<soap:Envelope xmlns:xsi="http://www.w3.org/2001/XMLSchema-instance" 
xmlns:xsd="http://www.w3.org/2001/XMLSchema" 
xmlns:soap="http://schemas.xmlsoap.org/soap/envelope/">
   <soap:Body>
     <getPresenceQueueInfoResponse xmlns="urn:IciSystemInterface">
       <response>
         <groupInfo>
           <item>
             <id>string</id>
             <description>string</description>
             <parentId>string</parentId>
             <queuesId xsi:nil="true" />
           </item>
           <item>
             <id>string</id>
             <description>string</description>
             <parentId>string</parentId>
             <queuesId xsi:nil="true" />
           </item>
         </groupInfo>
         <queueInfo>
           <item>
```
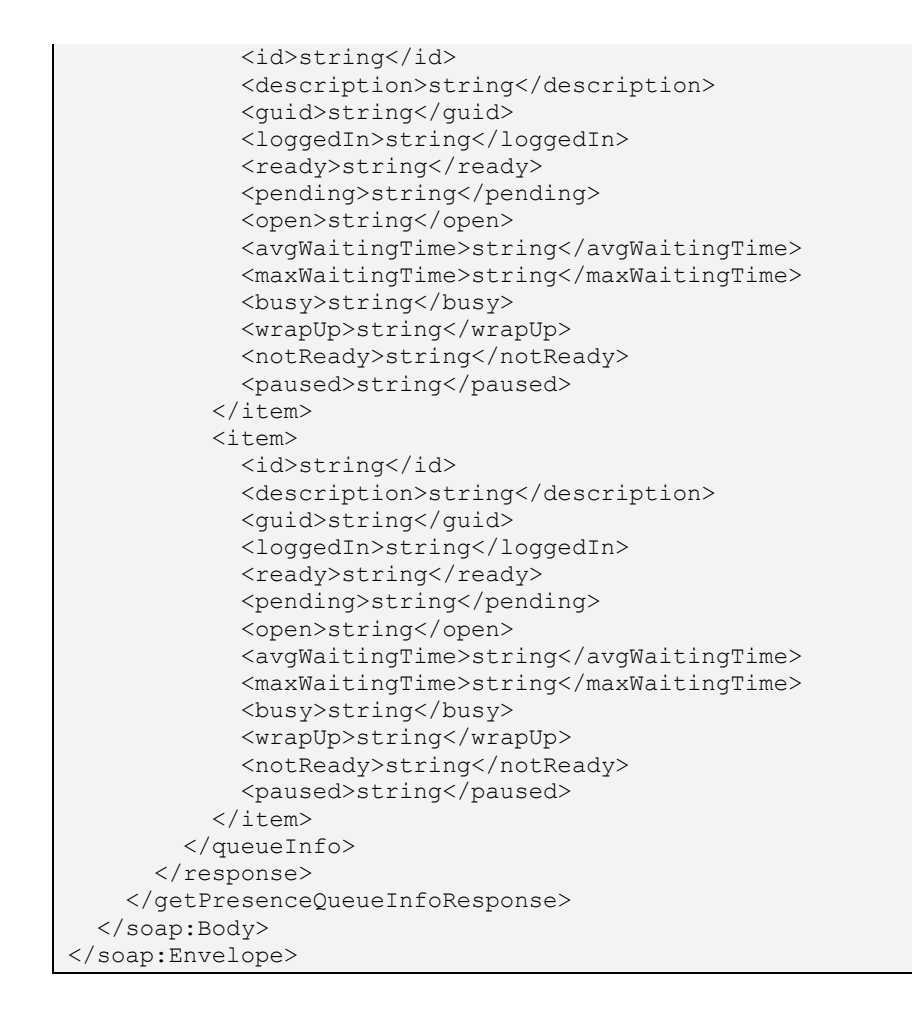

# 9.1.4 getUserPresence Operation

## 9.1.4.1 Definition

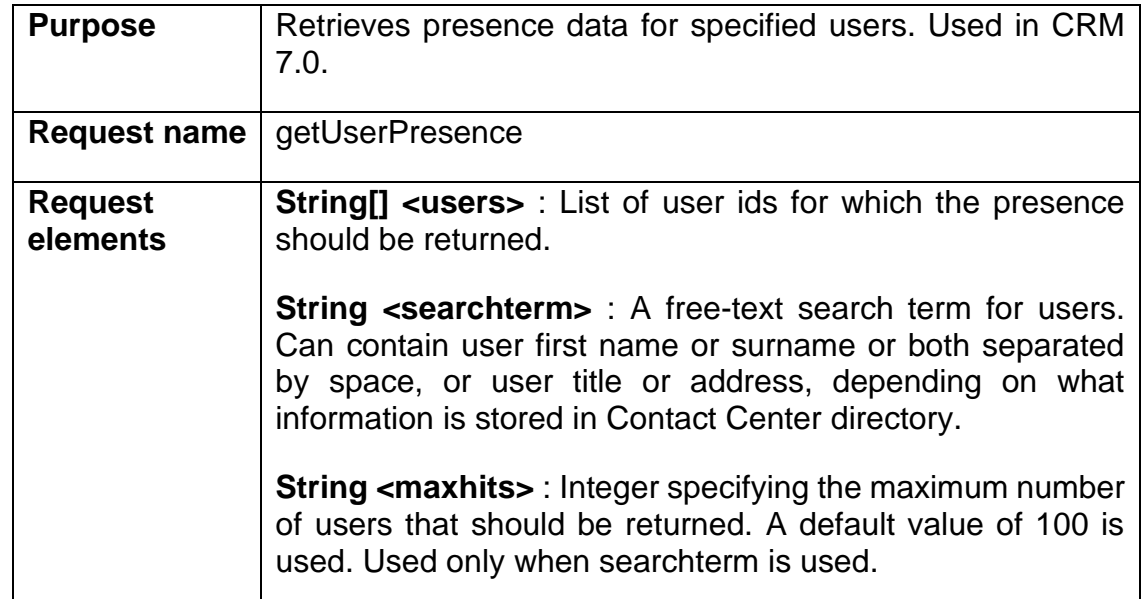

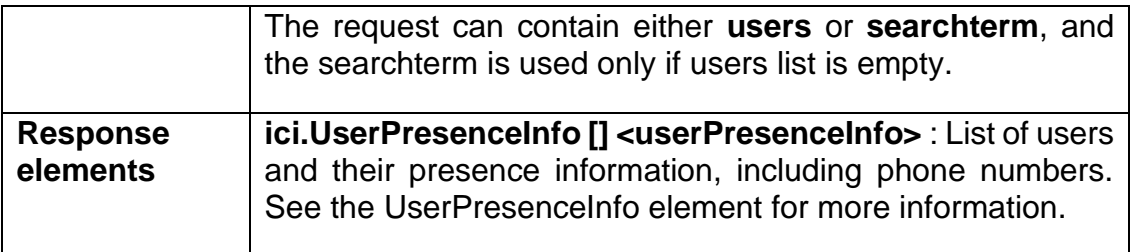

## 9.1.4.2 getUserPresence Message

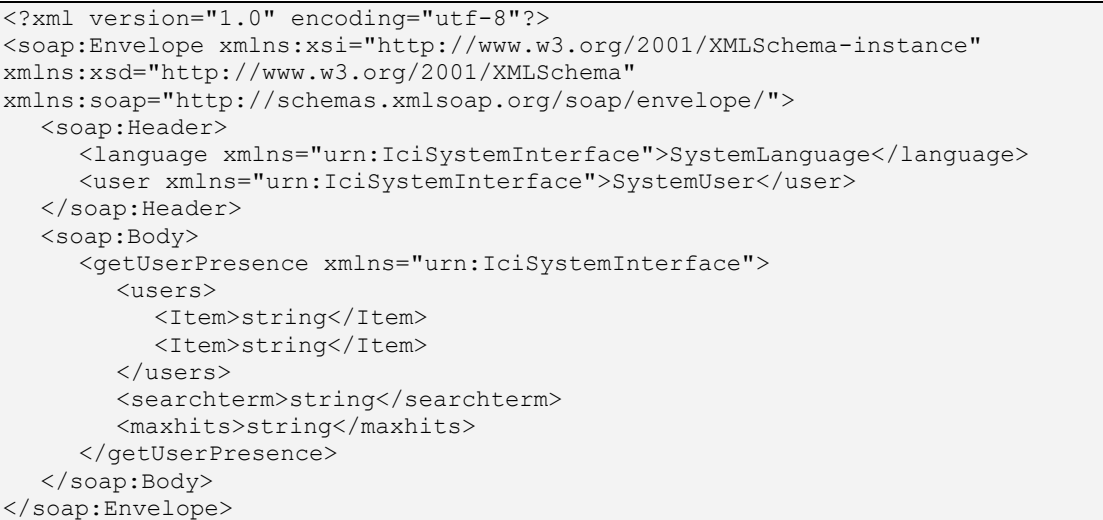

## 9.1.4.3 getUserPresenceResponse Message

```
<?xml version="1.0" encoding="utf-8"?>
<soap:Envelope xmlns:xsi="http://www.w3.org/2001/XMLSchema-instance" 
xmlns:xsd="http://www.w3.org/2001/XMLSchema" 
xmlns:soap="http://schemas.xmlsoap.org/soap/envelope/">
  <soap:Body>
     <getUserPresenceResponse xmlns="urn:IciSystemInterface">
        <response>
          <item>
             <user>string</user>
             <presenceStatus>string</presenceStatus>
             <presenceDescription>string</presenceDescription>
             <collaborationData>
                <item xsi:nil="true" />
                <item xsi:nil="true" />
             </collaborationData>
           \langleitem\rangle<item>
             <user>string</user>
             <presenceStatus>string</presenceStatus>
             <presenceDescription>string</presenceDescription>
             <collaborationData>
                <item xsi:nil="true" />
                <item xsi:nil="true" />
             </collaborationData>
           \langleitem\rangle
```
</response> </getUserPresenceResponse>  $\langle$ /soap:Body> </soap:Envelope>

# 9.1.5 getCallRecordings Operation

## 9.1.5.1 Definition

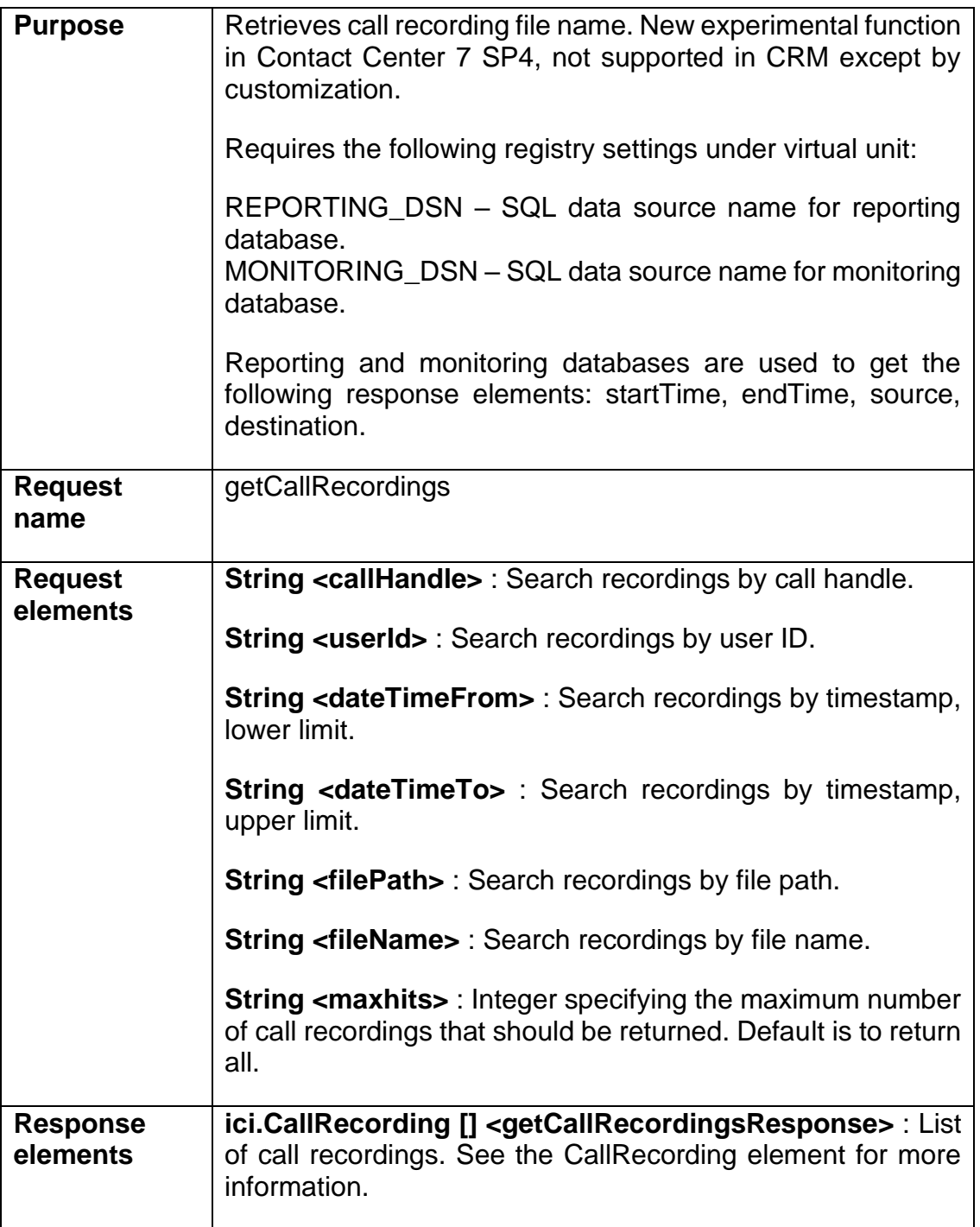

### 9.1.5.2 getCallRecordings Message

```
<?xml version="1.0" encoding="utf-8"?>
<soap:Envelope xmlns:xsi="http://www.w3.org/2001/XMLSchema-instance" 
xmlns:xsd="http://www.w3.org/2001/XMLSchema" 
xmlns:soap="http://schemas.xmlsoap.org/soap/envelope/">
   <soap:Header>
     <language xmlns="urn:IciSystemInterface">SystemLanguage</language>
     <user xmlns="urn:IciSystemInterface">SystemUser</user>
   </soap:Header>
   <soap:Body>
     <getCallRecordings xmlns="urn:IciSystemInterface">
       <callHandle>string</callHandle>
       <userId>string</userId>
       <dateTimeFrom>string</dateTimeFrom>
       <dateTimeTo>string</dateTimeTo>
       <filePath>string</filePath>
       <fileName>string</fileName>
       <maxhits>string</maxhits>
     </getCallRecordings>
   </soap:Body>
</soap:Envelope>
```
#### 9.1.5.3 getCallRecordingsResponse Message

```
<?xml version="1.0" encoding="utf-8"?>
<soap:Envelope xmlns:xsi="http://www.w3.org/2001/XMLSchema-instance" 
xmlns:xsd="http://www.w3.org/2001/XMLSchema" 
xmlns:soap="http://schemas.xmlsoap.org/soap/envelope/">
   <soap:Body>
     <getCallRecordingsResponse xmlns="urn:IciSystemInterface">
       <response>
         <item>
           <callHandle>string</callHandle>
           <userId>string</userId>
           <creationTime>dateTime</creationTime>
           <startTime>dateTime</startTime>
           <endTime>dateTime</endTime>
           <source>string</source>
           <destination>string</destination>
           <fileName>string</fileName>
         </item>
         <item>
           <callHandle>string</callHandle>
           <userId>string</userId>
           <creationTime>dateTime</creationTime>
           <startTime>dateTime</startTime>
           <endTime>dateTime</endTime>
           <source>string</source>
           <destination>string</destination>
           <fileName>string</fileName>
        \langleitem>
      </response>
     </getCallRecordingsResponse>
   </soap:Body>
</soap:Envelope>
```
# 9.1.6 createCallBack Operation

Used for the web callback function, added in 7.0 SP07.

#### 9.1.6.1 Definition

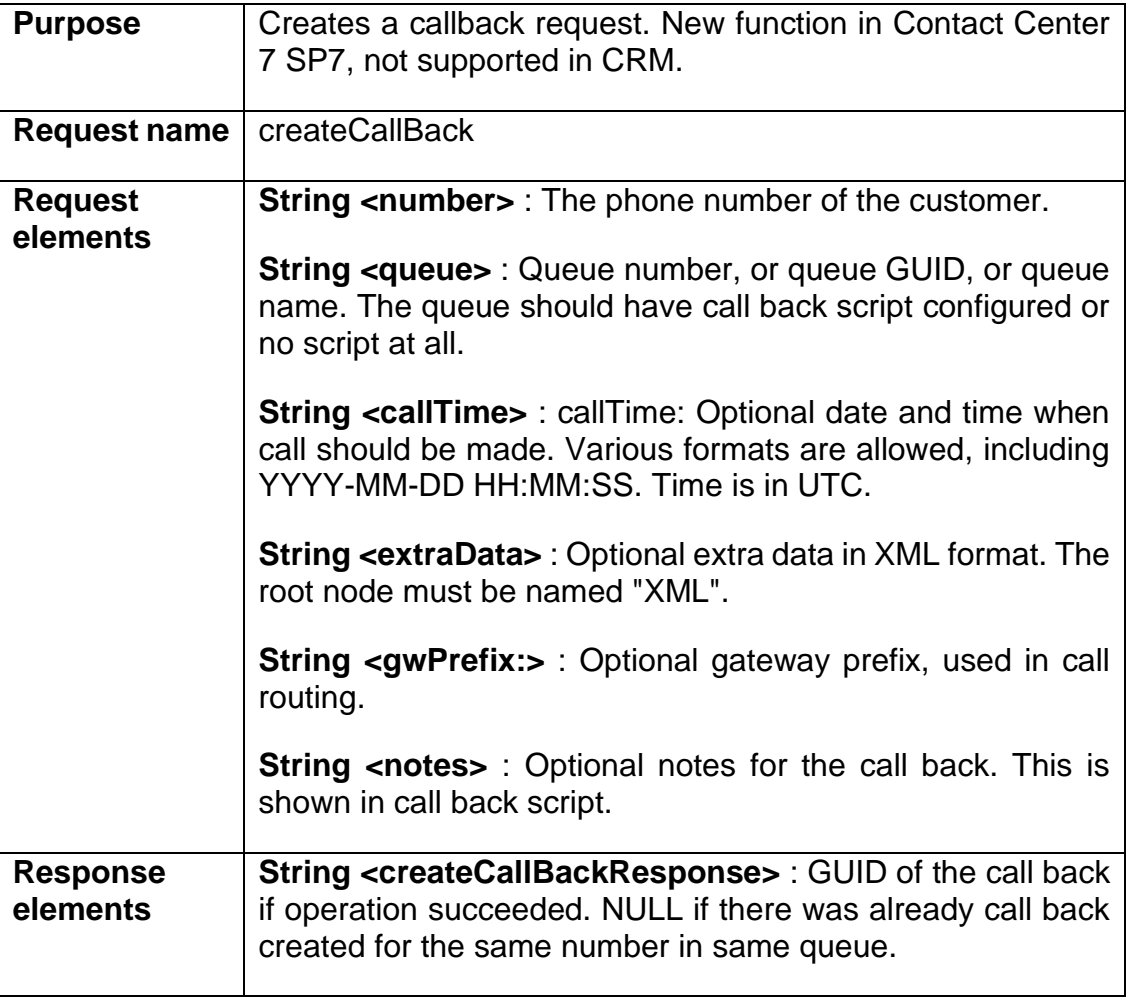

### 9.1.6.2 extraData XML Format

Language as skill (or any other skill requirements for that matter), contact priority, as well as basically any arbitrary "CAD" key value pair can all be passed to CEM by utilizing the extraData XML string parameter.

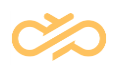

#### EXAMPLES

#### **Skills**

<XML><Skills>GuidOrExtName=value;GuidOrExtName=value</Skills></XML> ...where GuidOrExtName is skill GUID or external name, and value is an integer between (and including) 1-5. If there is invalid GuidOrExtName, then it is dropped by OII and error printed to log (operation is not aborted).

**Priority** 

```
<XML><Priority>12345</Priority></XML>
```
Any positive integer value will do. Invalid values (less than or equal to zero, or something that won't convert to an integer) result in value 1 being used as contact priority.

"Any" CAD

<XML><Foo>Bar</Foo></XML>

Preferred agent information cannot be attached to callback requests.

#### 9.1.6.3 createCallBack Message

```
<?xml version="1.0" encoding="utf-8"?>
<soap:Envelope xmlns:xsi="http://www.w3.org/2001/XMLSchema-instance" 
xmlns:xsd="http://www.w3.org/2001/XMLSchema" 
xmlns:soap="http://schemas.xmlsoap.org/soap/envelope/">
   <soap:Header>
     <language xmlns="urn:IciSystemInterface">SystemLanguage</language>
     <user xmlns="urn:IciSystemInterface">SystemUser</user>
   </soap:Header>
   <soap:Body>
     <createCallBack xmlns="urn:IciSystemInterface">
       <number>string</number>
       <queue>string</queue>
      <callTime>string</callTime>
      <extraData>string</extraData>
       <gwPrefix>string</gwPrefix>
       <notes>string</notes>
     </createCallBack>
   </soap:Body>
</soap:Envelope>
```
### 9.1.6.4 createCallBackResponse Message

```
<?xml version="1.0" encoding="utf-8"?>
<soap:Envelope xmlns:xsi="http://www.w3.org/2001/XMLSchema-instance" 
xmlns:xsd="http://www.w3.org/2001/XMLSchema" 
xmlns:soap="http://schemas.xmlsoap.org/soap/envelope/">
   <soap:Body>
     <createCallBackResponse xmlns="urn:IciSystemInterface">
```

```
<response>string</response>
    </createCallBackResponse>
  </soap:Body>
</soap:Envelope>
```
## 9.1.7 updateCallBack Operation

Used for the web callback function, added in 7.0 SP07.

#### 9.1.7.1 Definition

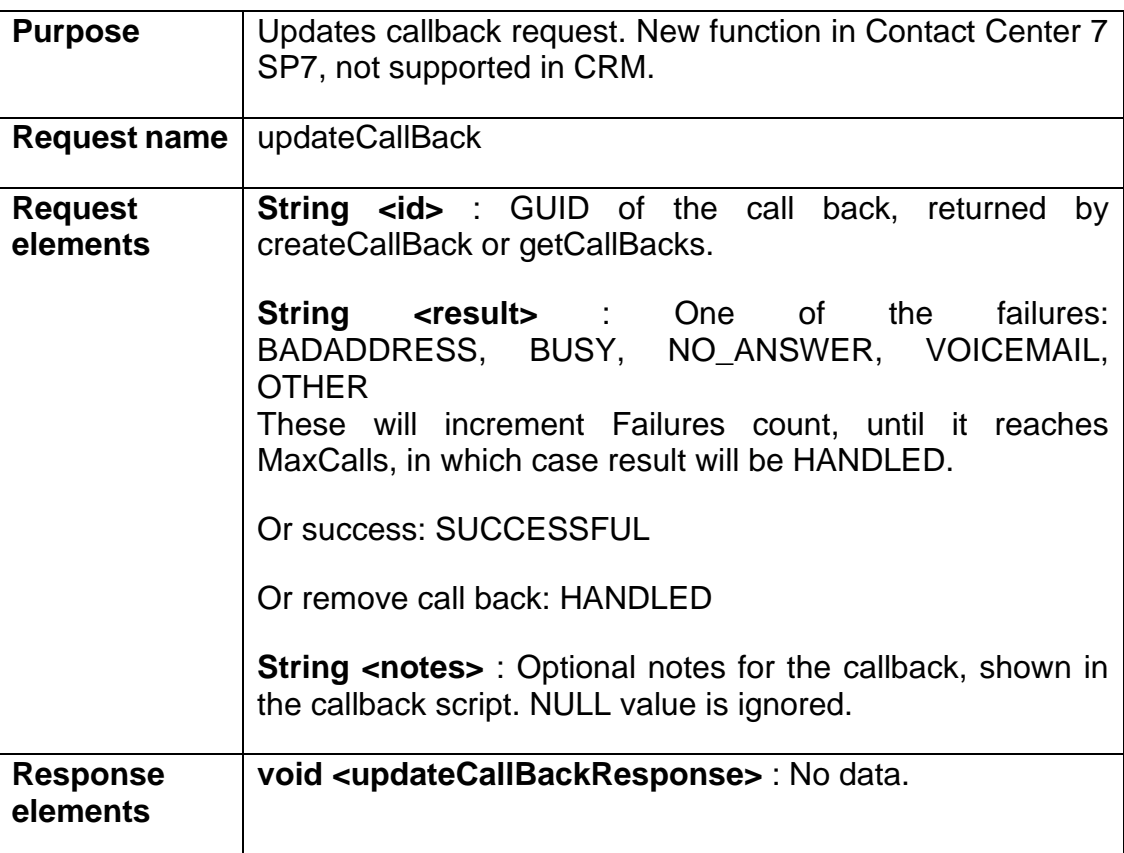

## 9.1.7.2 updateCallBack Message

```
<?xml version="1.0" encoding="utf-8"?>
<soap:Envelope xmlns:xsi="http://www.w3.org/2001/XMLSchema-instance" 
xmlns:xsd="http://www.w3.org/2001/XMLSchema" 
xmlns:soap="http://schemas.xmlsoap.org/soap/envelope/">
   <soap:Header>
     <language xmlns="urn:IciSystemInterface">SystemLanguage</language>
     <user xmlns="urn:IciSystemInterface">SystemUser</user>
```
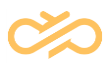

```
 </soap:Header>
  <soap:Body>
    <updateCallBack xmlns="urn:IciSystemInterface">
      <id>string</id>
     <result>string</result>
       <notes>string</notes>
     </updateCallBack>
   </soap:Body>
</soap:Envelope>
```
### 9.1.7.3 updateCallBackResponse Message

```
<?xml version="1.0" encoding="utf-8"?>
<soap:Envelope xmlns:xsi="http://www.w3.org/2001/XMLSchema-instance" 
xmlns:xsd="http://www.w3.org/2001/XMLSchema" 
xmlns:soap="http://schemas.xmlsoap.org/soap/envelope/">
   <soap:Body>
     <updateCallBackResponse xmlns="urn:IciSystemInterface" />
   </soap:Body>
</soap:Envelope>
```
## 9.1.8 getCallBacks Operation

Used for the web callback function, added in 7.0 SP07.

#### 9.1.8.1 Definition

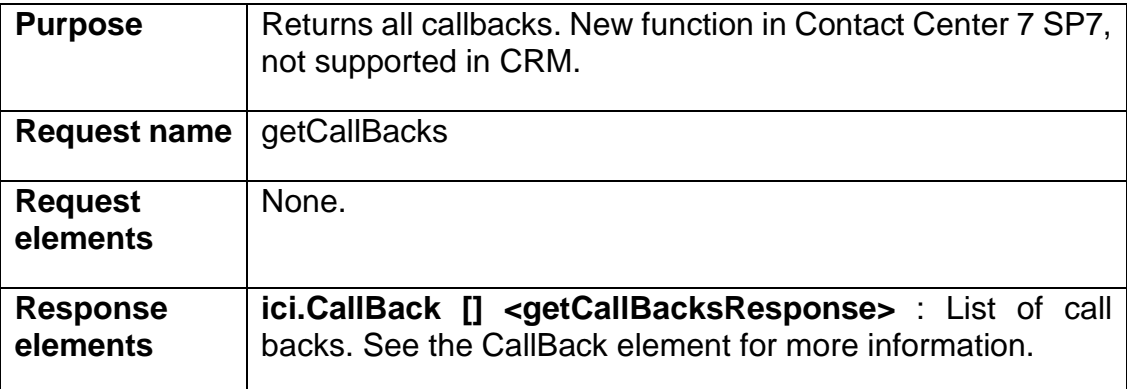

#### 9.1.8.2 getCallBacks Message

```
<?xml version="1.0" encoding="utf-8"?>
<soap:Envelope xmlns:xsi="http://www.w3.org/2001/XMLSchema-instance"
```
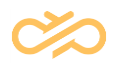

```
xmlns:xsd="http://www.w3.org/2001/XMLSchema" 
xmlns:soap="http://schemas.xmlsoap.org/soap/envelope/">
   <soap:Header>
     <language xmlns="urn:IciSystemInterface">SystemLanguage</language>
     <user xmlns="urn:IciSystemInterface">SystemUser</user>
   </soap:Header>
   <soap:Body>
     <getCallBacks xmlns="urn:IciSystemInterface" />
   </soap:Body>
</soap:Envelope>
```
## 9.1.8.3 getCallBacksResponse Message

```
<?xml version="1.0" encoding="utf-8"?>
<soap:Envelope xmlns:xsi="http://www.w3.org/2001/XMLSchema-instance" 
xmlns:xsd="http://www.w3.org/2001/XMLSchema" 
xmlns:soap="http://schemas.xmlsoap.org/soap/envelope/">
   <soap:Body>
     <getCallBacksResponse xmlns="urn:IciSystemInterface">
       <response>
         <item>
           <id>string</id>
           <number>string</number>
           <queueNumber>string</queueNumber>
           <handledTime>dateTime</handledTime>
           <lastCallTime>dateTime</lastCallTime>
           <nextCallTime>dateTime</nextCallTime>
           <failures>int</failures>
           <maxCalls>int</maxCalls>
           <lastResult>string</lastResult>
           <extraData>string</extraData>
           <notes>string</notes>
           <gwPrefix>string</gwPrefix>
        \langle/item>
         <item>
           <id>string</id>
           <number>string</number>
           <queueNumber>string</queueNumber>
           <handledTime>dateTime</handledTime>
           <lastCallTime>dateTime</lastCallTime>
           <nextCallTime>dateTime</nextCallTime>
           <failures>int</failures>
           <maxCalls>int</maxCalls>
           <lastResult>string</lastResult>
           <extraData>string</extraData>
           <notes>string</notes>
           <gwPrefix>string</gwPrefix>
        \langleitem\rangle </response>
     </getCallBacksResponse>
   </soap:Body>
</soap:Envelope>
```
# 9.2 IciUser Interface

# 9.2.1 getAttributes Operation

## 9.2.1.1 Definition

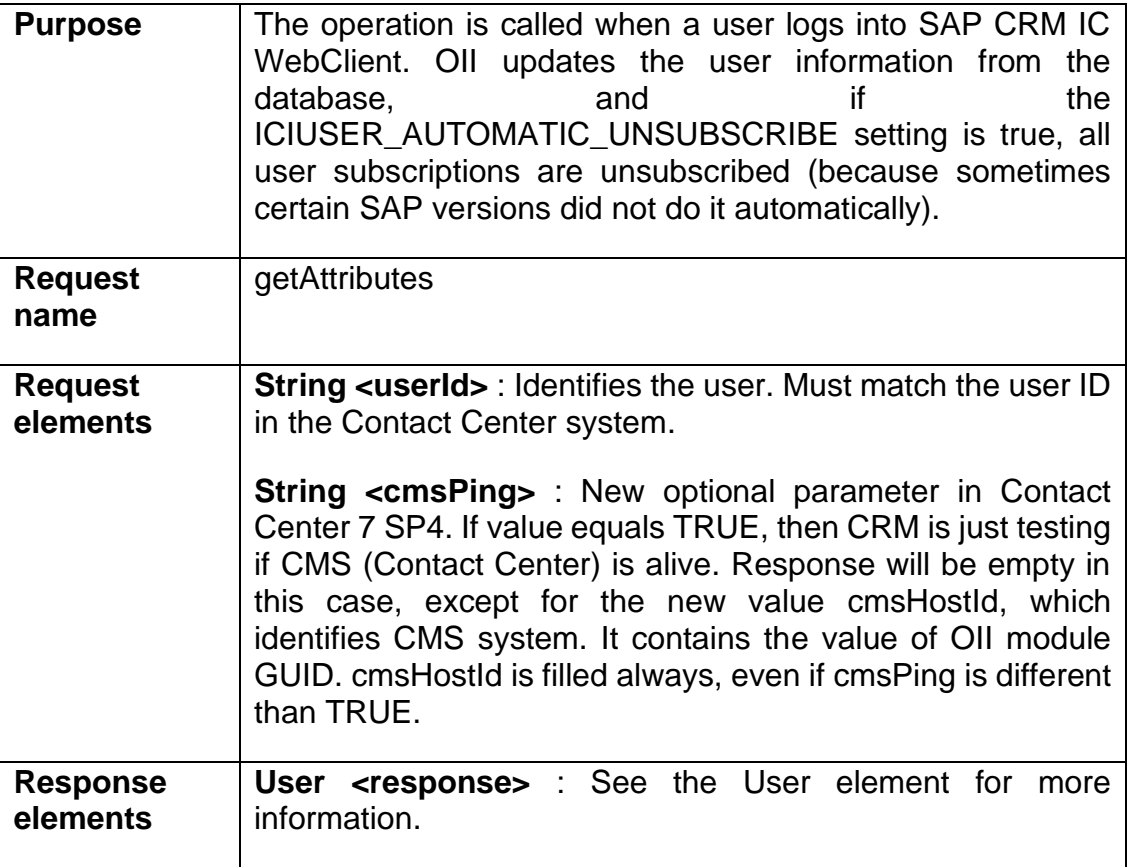

### 9.2.1.2 getAttributes Message

```
<?xml version="1.0" encoding="utf-8"?>
<soap:Envelope xmlns:xsi="http://www.w3.org/2001/XMLSchema-instance" 
xmlns:xsd="http://www.w3.org/2001/XMLSchema" 
xmlns:soap="http://schemas.xmlsoap.org/soap/envelope/">
   <soap:Header>
     <language xmlns="urn:IciUserInterface">UserLanguage</language>
     <user xmlns="urn:IciUserInterface">UserUser</user>
   </soap:Header>
   <soap:Body>
     <getAttributes xmlns="urn:IciUserInterface">
       <userId xmlns="">string</userId>
     </getAttributes>
   </soap:Body>
```
</soap:Envelope>

#### 9.2.1.3 getAttributesResponse Message

```
<?xml version="1.0" encoding="utf-8"?>
<soap:Envelope xmlns:xsi="http://www.w3.org/2001/XMLSchema-instance" 
xmlns:xsd="http://www.w3.org/2001/XMLSchema" 
xmlns:soap="http://schemas.xmlsoap.org/soap/envelope/">
   <soap:Body>
     <getAttributesResponse xmlns="urn:IciUserInterface">
       <response>
          <userId>HARRI</userId>
          <currentWorkmode>
           <id>1</id>
            <description>Logged off</description>
          </currentWorkmode>
          <workmodes>
            <item>
             <id>1</id>
              <description>Logged off</description>
           \langleitem\rangle\langleitem\rangle<id>2</id>
              <description>Logged on - ready</description>
           \langleitem\rangle <item>
             <id>3</id>
              <description>Logged on – not ready</description>
           \langleitem\rangle <item>
              <id>1000</id>
              <description>No Phone</description>
           \langleitem\rangle </workmodes>
          <wrapUpMode>1</wrapUpMode>
          <currentChannels>
          </currentChannels>
          <channels>
            <item>
             <id>1</id>
              <description>Telephony</description>
            </item>
          </channels>
          <currentQueues>
            <item>
             <id>2001</id>
              <description>Q 20001</description>
            </item>
           \langleitem\rangle <id>2003</id>
              <description>Q 2003</description>
            </item>
          </currentQueues>
          <queues>
           \langleitem\rangle <id>2001</id>
              <description>Q 2001</description>
            </item>
            <item>
              <id>2002</id>
              <description>Q 2002</description>
```
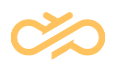

```
\langleitem\rangle <item>
               <id>2003</id>
               <description>Q 2003</description>
            \langleitem\rangle </queues>
          <addresses>
            \langleitem\rangle <address>+129</address>
               <channel>1</channel>
            \langleitem\rangle </addresses>
       </response>
        <cmsHostId>BA48C51B1B9249F6A56C4E6ADFFC2E3F</cmsHostId>
     </getAttributesResponse>
   </soap:Body>
</soap:Envelope>
```
## 9.2.2 setCurrentWorkmode Operation

#### 9.2.2.1 Definition

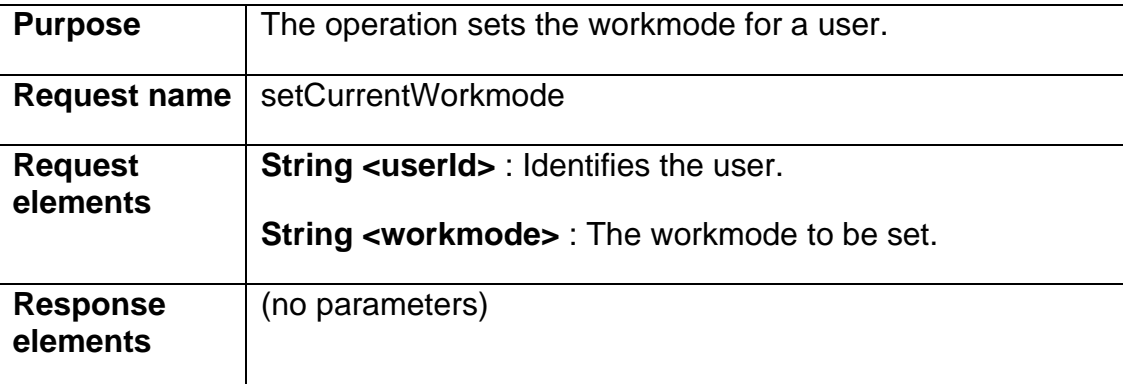

#### 9.2.2.2 setCurrentWorkmode Message

```
<?xml version="1.0" encoding="utf-8"?>
<soap:Envelope xmlns:xsi="http://www.w3.org/2001/XMLSchema-instance" 
xmlns:xsd="http://www.w3.org/2001/XMLSchema" 
xmlns:soap="http://schemas.xmlsoap.org/soap/envelope/">
   <soap:Header>
     <language xmlns="urn:IciUserInterface">UserLanguage</language>
     <user xmlns="urn:IciUserInterface">UserUser</user>
   </soap:Header>
   <soap:Body>
     <setCurrentWorkmode xmlns="urn:IciUserInterface">
       <userId xmlns="">HARRI</userId>
       <workmode xmlns="">1</workmode>
     </setCurrentWorkmode>
   </soap:Body>
</soap:Envelope>
```
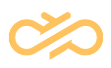

#### 9.2.2.3 setCurrentWorkmodeResponse Message

```
<?xml version="1.0" encoding="utf-8"?>
<soap:Envelope xmlns:xsi="http://www.w3.org/2001/XMLSchema-instance" 
xmlns:xsd="http://www.w3.org/2001/XMLSchema" 
xmlns:soap="http://schemas.xmlsoap.org/soap/envelope/">
   <soap:Body>
     <setCurrentWorkmodeResponse xmlns="urn:IciUserInterface">
       <response />
     </setCurrentWorkmodeResponse>
   </soap:Body>
</soap:Envelope>
```
## 9.2.3 setCurrentChannels Operation

#### 9.2.3.1 Definition

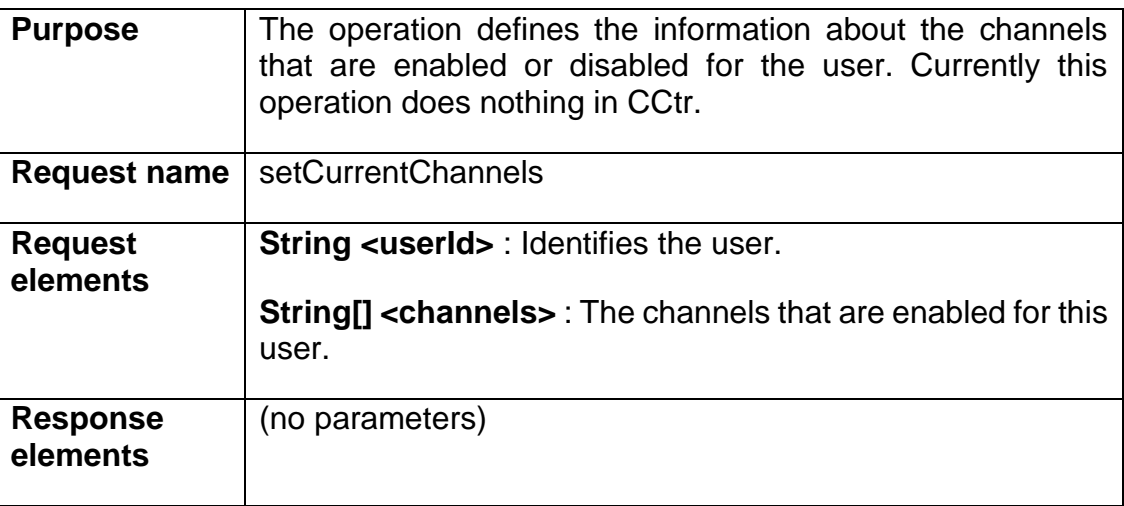

#### 9.2.3.2 setCurrentChannels Message

```
<?xml version="1.0" encoding="utf-8"?>
<soap:Envelope xmlns:xsi="http://www.w3.org/2001/XMLSchema-instance" 
xmlns:xsd="http://www.w3.org/2001/XMLSchema" 
xmlns:soap="http://schemas.xmlsoap.org/soap/envelope/">
   <soap:Header>
     <language xmlns="urn:IciUserInterface">UserLanguage</language>
     <user xmlns="urn:IciUserInterface">UserUser</user>
   </soap:Header>
   <soap:Body>
     <setCurrentChannels xmlns="urn:IciUserInterface">
       <userId xmlns="">HARRI</userId>
       <channels xmlns="">
         <item>1</item>
       </channels>
     </setCurrentChannels>
   </soap:Body>
</soap:Envelope>
```
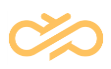

#### 9.2.3.3 setCurrentChannelsResponse Message

```
<?xml version="1.0" encoding="utf-8"?>
<soap:Envelope xmlns:xsi="http://www.w3.org/2001/XMLSchema-instance" 
xmlns:xsd="http://www.w3.org/2001/XMLSchema" 
xmlns:soap="http://schemas.xmlsoap.org/soap/envelope/">
   <soap:Body>
     <setCurrentChannelsResponse xmlns="urn:IciUserInterface">
       <response />
     </setCurrentChannelsResponse>
   </soap:Body>
</soap:Envelope>
```
### 9.2.4 setCurrentQueues Operation

#### 9.2.4.1 Definition

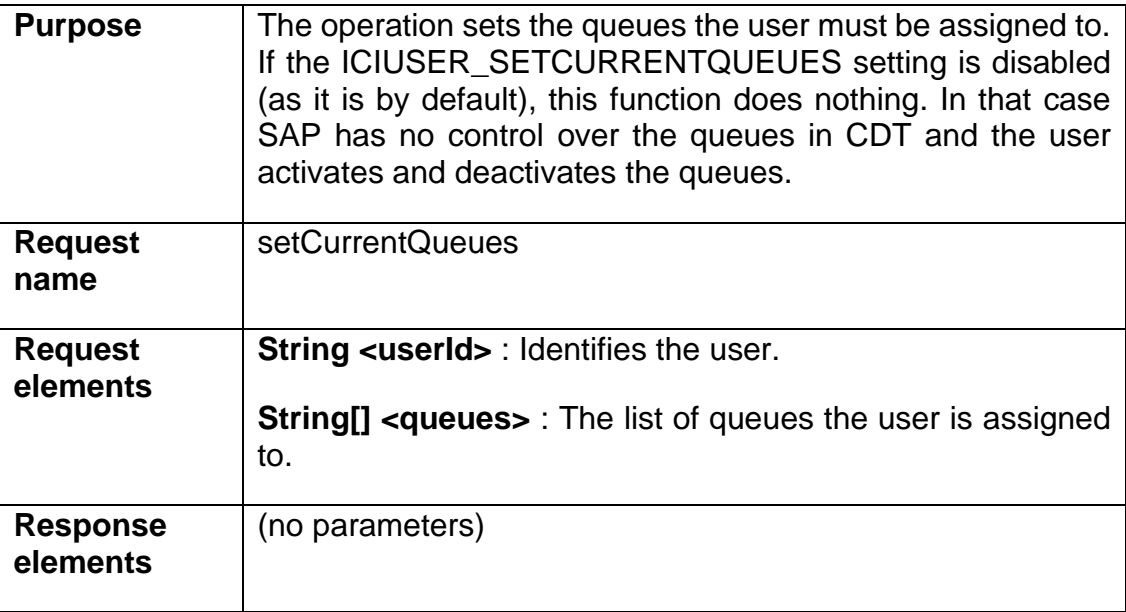

#### 9.2.4.2 setCurrentQueues Message

```
<?xml version="1.0" encoding="utf-8"?>
<soap:Envelope xmlns:xsi="http://www.w3.org/2001/XMLSchema-instance" 
xmlns:xsd="http://www.w3.org/2001/XMLSchema" 
xmlns:soap="http://schemas.xmlsoap.org/soap/envelope/">
   <soap:Header>
     <language xmlns="urn:IciUserInterface">UserLanguage</language>
     <user xmlns="urn:IciUserInterface">UserUser</user>
   </soap:Header>
```
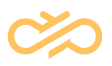

```
 <soap:Body>
     <setCurrentQueues xmlns="urn:IciUserInterface">
      <userId xmlns="">HARRI</userId>
      <queues xmlns="">
         <item>2001</item>
         <item>2003</item>
       </queues>
     </setCurrentQueues>
   </soap:Body>
</soap:Envelope>
```
#### 9.2.4.3 setCurrentQueuesResponse Message

```
<?xml version="1.0" encoding="utf-8"?>
<soap:Envelope xmlns:xsi="http://www.w3.org/2001/XMLSchema-instance" 
xmlns:xsd="http://www.w3.org/2001/XMLSchema" 
xmlns:soap="http://schemas.xmlsoap.org/soap/envelope/">
   <soap:Body>
     <setCurrentQueuesResponse xmlns="urn:IciUserInterface">
       <response />
     </setCurrentQueuesResponse>
   </soap:Body>
</soap:Envelope>
```
### 9.2.5 setAddresses Operation

#### 9.2.5.1 Definition

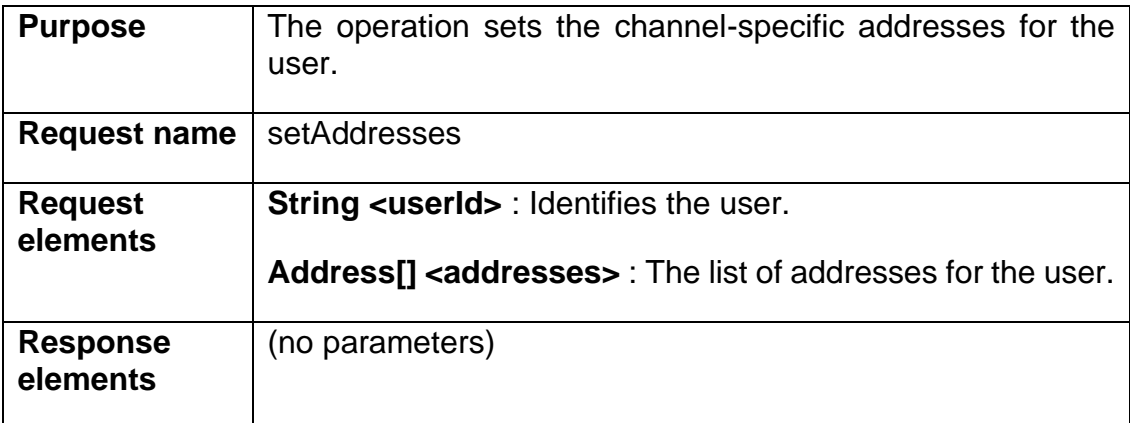

#### 9.2.5.2 setAddresses Message

```
<?xml version="1.0" encoding="utf-8"?>
<soap:Envelope xmlns:xsi="http://www.w3.org/2001/XMLSchema-instance" 
xmlns:xsd="http://www.w3.org/2001/XMLSchema" 
xmlns:soap="http://schemas.xmlsoap.org/soap/envelope/">
   <soap:Header>
     <language xmlns="urn:IciUserInterface">UserLanguage</language>
     <user xmlns="urn:IciUserInterface">UserUser</user>
```
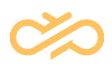

```
 </soap:Header>
   <soap:Body>
     <setAddresses xmlns="urn:IciUserInterface">
       <userId xmlns="">HARRI</userId>
       <addresses xmlns="">
         <item>
            <address>+123</address>
            <channel>1</channel>
        \langleitem\rangle <item>
            <address>name@domain.com</address>
            <channel>2</channel>
         </item>
       </addresses>
     </setAddresses>
   </soap:Body>
</soap:Envelope>
```
#### 9.2.5.3 setAddressesResponse Message

```
<?xml version="1.0" encoding="utf-8"?>
<soap:Envelope xmlns:xsi="http://www.w3.org/2001/XMLSchema-instance" 
xmlns:xsd="http://www.w3.org/2001/XMLSchema" 
xmlns:soap="http://schemas.xmlsoap.org/soap/envelope/">
   <soap:Body>
     <setAddressesResponse xmlns="urn:IciUserInterface">
       <response />
     </setAddressesResponse>
   </soap:Body>
</soap:Envelope>
```
## 9.2.6 subscribe Operation

#### 9.2.6.1 Definition

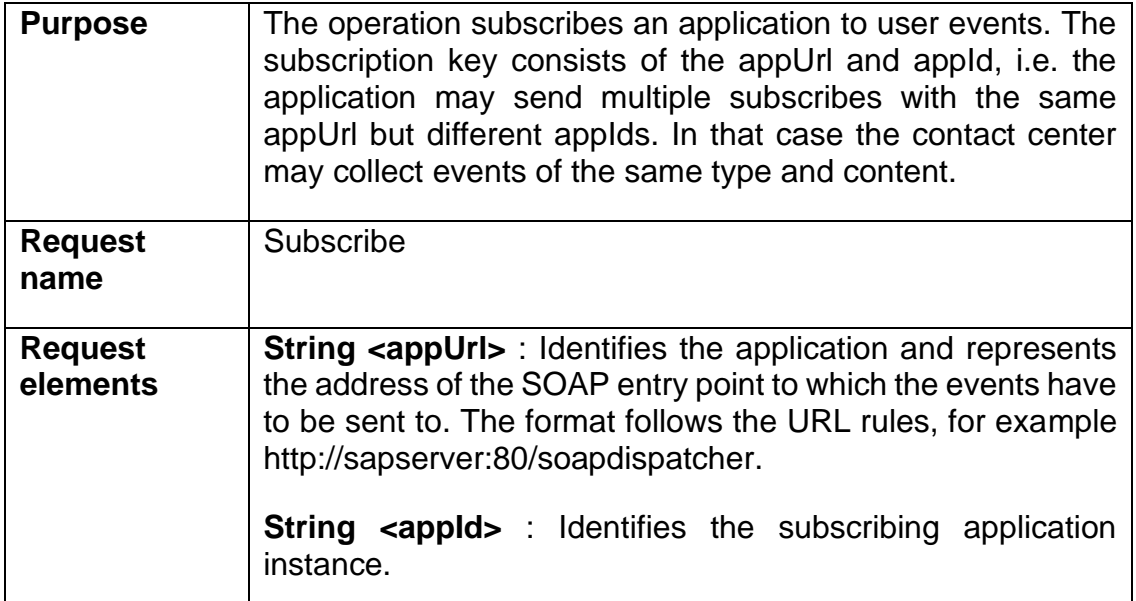

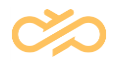

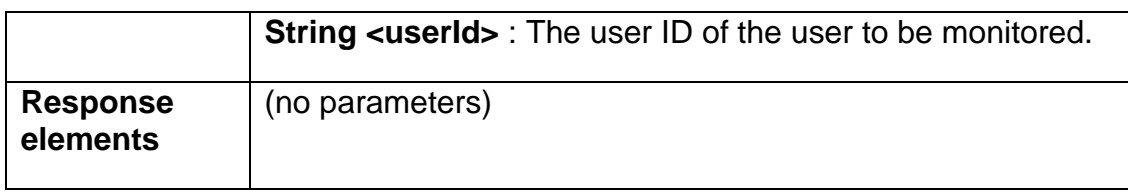

#### 9.2.6.2 subscribe Message

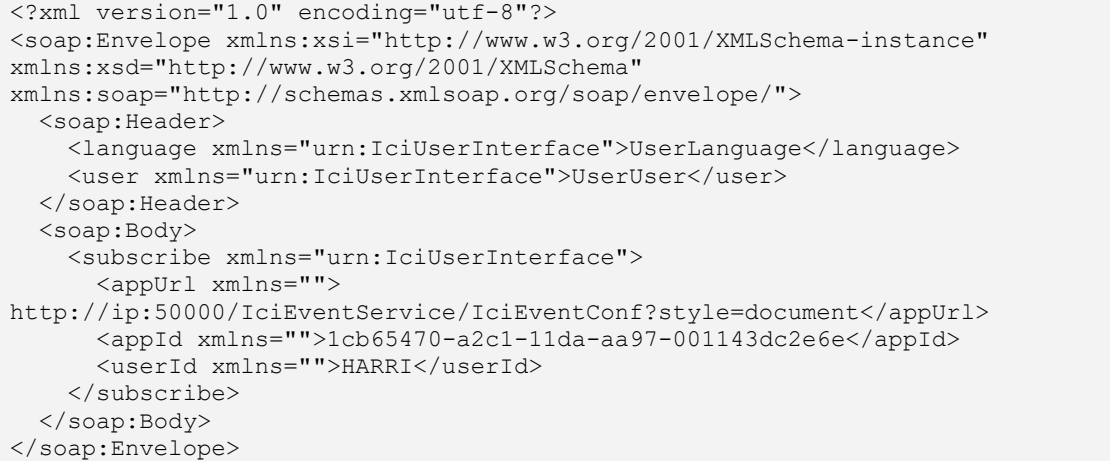

### 9.2.6.3 subscribeResponse Message

```
<?xml version="1.0" encoding="utf-8"?>
<soap:Envelope xmlns:xsi="http://www.w3.org/2001/XMLSchema-instance" 
xmlns:xsd="http://www.w3.org/2001/XMLSchema" 
xmlns:soap="http://schemas.xmlsoap.org/soap/envelope/">
   <soap:Body>
     <subscribeResponse xmlns="urn:IciUserInterface">
       <response />
     </subscribeResponse>
   </soap:Body>
</soap:Envelope>
```
## 9.2.7 unsubscribe Operation

#### 9.2.7.1 Definition

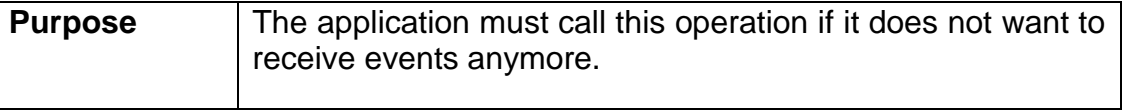

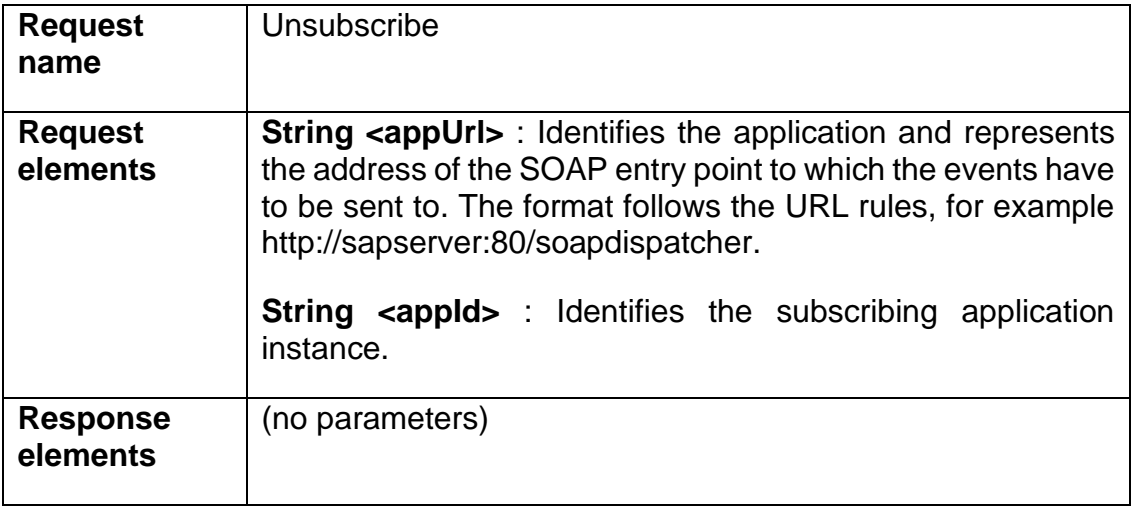

#### 9.2.7.2 unsubscribe Message

```
<?xml version="1.0" encoding="utf-8"?>
<soap:Envelope xmlns:xsi="http://www.w3.org/2001/XMLSchema-instance" 
xmlns:xsd="http://www.w3.org/2001/XMLSchema" 
xmlns:soap="http://schemas.xmlsoap.org/soap/envelope/">
   <soap:Header>
     <language xmlns="urn:IciUserInterface">UserLanguage</language>
     <user xmlns="urn:IciUserInterface">UserUser</user>
   </soap:Header>
   <soap:Body>
     <unsubscribe xmlns="urn:IciUserInterface">
       <appUrl xmlns="">
http://ip:50000/IciEventService/IciEventConf?style=document</appUrl>
       <appId xmlns="">1cb65470-a2c1-11da-aa97-001143dc2e6e</appId>
     </unsubscribe>
   </soap:Body>
</soap:Envelope>
```
#### 9.2.7.3 unsubscribeResponse Message

```
<?xml version="1.0" encoding="utf-8"?>
<soap:Envelope xmlns:xsi="http://www.w3.org/2001/XMLSchema-instance" 
xmlns:xsd="http://www.w3.org/2001/XMLSchema" 
xmlns:soap="http://schemas.xmlsoap.org/soap/envelope/">
   <soap:Body>
     <unsubscribeResponse xmlns="urn:IciUserInterface">
       <response />
     </unsubscribeResponse>
   </soap:Body>
</soap:Envelope>
```
# 9.3 IciEvent Interface

# 9.3.1 userChanged Operation

### 9.3.1.1 Definition

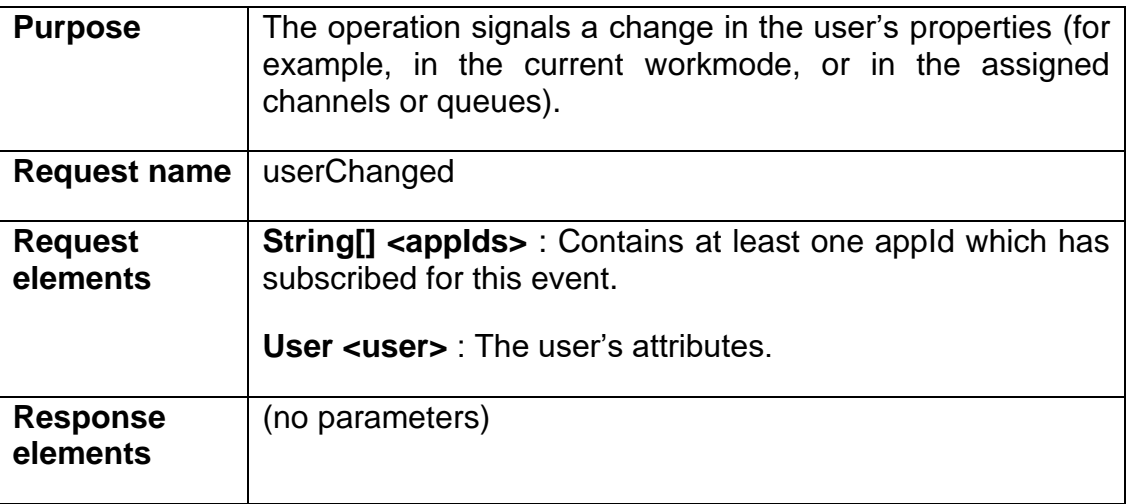

## 9.3.1.2 userChanged Message

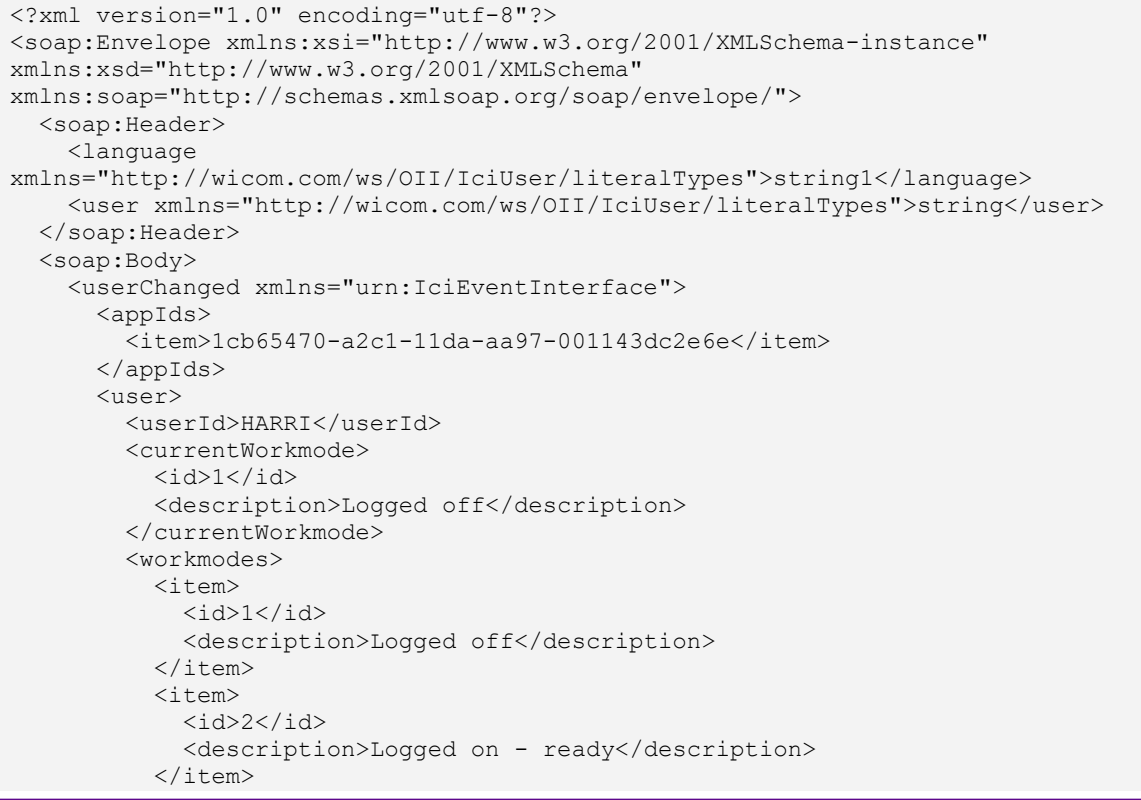

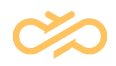

```
 <item>
              <id>3</id>
               <description>Logged on - not ready</description>
           \langleitem\rangle <item>
               <id>1000</id>
               <description>No Phone</description>
            </item>
          </workmodes>
          <wrapUpMode>1</wrapUpMode>
          <currentChannels />
          <channels>
            <item>
              <id>1</id>
               <description>Telephony</description>
            </item>
            <item>
              <id>2</id>
               <description>E-mail</description>
            </item>
          </channels>
          <currentQueues>
            <item>
               <id>2001</id>
               <description>Q 2001</description>
           \langleitem\rangle </currentQueues>
          <queues>
            <item>
              \langle id \rangle 2001 \langle /id \rangle <description>Q 2001</description>
           \langleitem\rangle </queues>
          <addresses>
            <item>
               <address>+123</address>
               <channel>1</channel>
            </item>
          </addresses>
       </user>
     </userChanged>
   </soap:Body>
</soap:Envelope>
```
#### 9.3.1.3 userChangedResponse Message

```
<?xml version="1.0" encoding="utf-8"?>
<soap:Envelope xmlns:xsi="http://www.w3.org/2001/XMLSchema-instance" 
xmlns:xsd="http://www.w3.org/2001/XMLSchema" 
xmlns:soap="http://schemas.xmlsoap.org/soap/envelope/">
   <soap:Body>
     <userChangedResponse xmlns="urn:IciEventInterface">
       <response />
     </userChangedResponse>
   </soap:Body>
</soap:Envelope>
```
## 9.3.2 subscriptionEnded Operation

#### 9.3.2.1 Definition

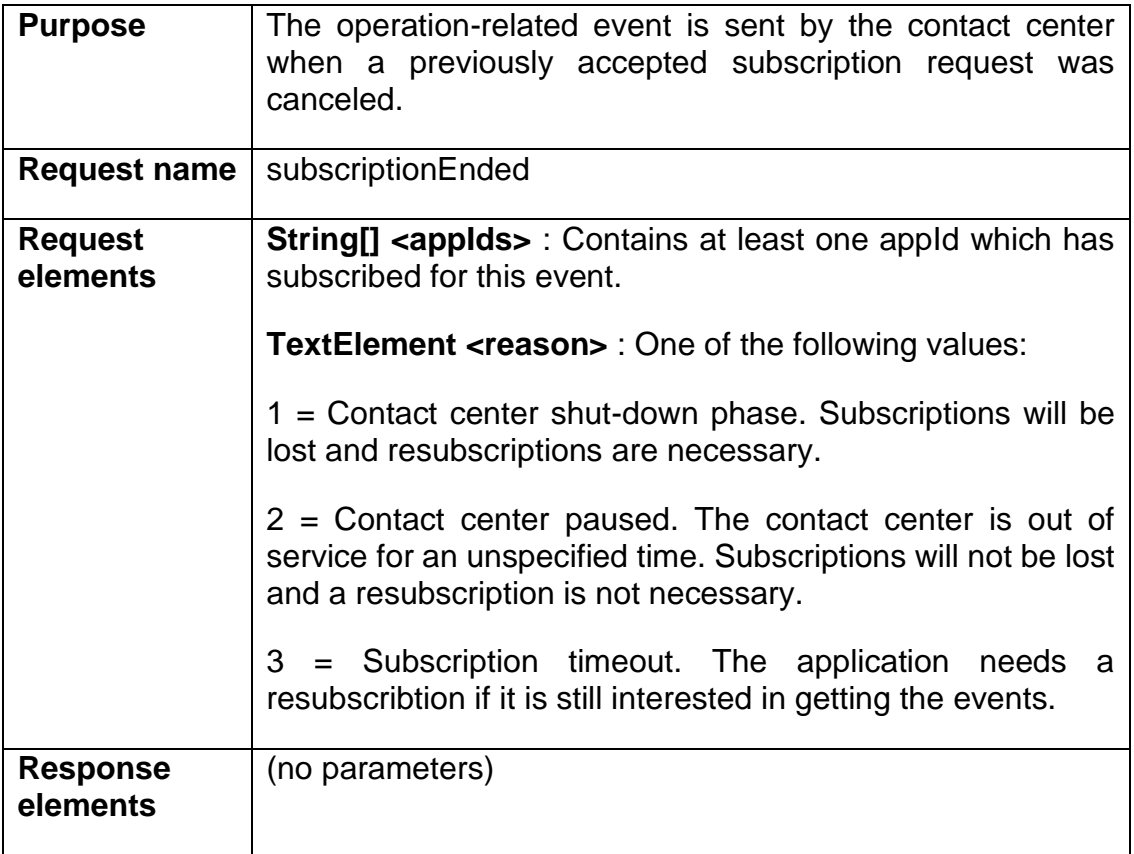

## 9.3.2.2 subscriptionEnded Message

```
<?xml version="1.0" encoding="utf-8"?>
<soap:Envelope xmlns:xsi="http://www.w3.org/2001/XMLSchema-instance" 
xmlns:xsd="http://www.w3.org/2001/XMLSchema" 
xmlns:soap="http://schemas.xmlsoap.org/soap/envelope/">
   <soap:Header>
     <language 
xmlns="http://wicom.com/ws/OII/IciUser/literalTypes">string1</language>
    <user xmlns="http://wicom.com/ws/OII/IciUser/literalTypes">string</user>
   </soap:Header>
   <soap:Body>
     <subscriptionEnded xmlns="urn:IciEventInterface">
       <appIds>
         <item>1cb65470-a2c1-11da-aa97-001143dc2e6e</item>
       </appIds>
       <reason>
        <id>1</i><i></i>/id> <description>WicomOII Stop</description>
      </reason>
     </subscriptionEnded>
   </soap:Body>
</soap:Envelope>
```
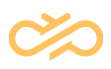

#### 9.3.2.3 subscriptionEndedResponse Message

```
<?xml version="1.0" encoding="utf-8"?>
<soap:Envelope xmlns:xsi="http://www.w3.org/2001/XMLSchema-instance" 
xmlns:xsd="http://www.w3.org/2001/XMLSchema" 
xmlns:soap="http://schemas.xmlsoap.org/soap/envelope/">
   <soap:Body>
     <subscriptionEndedResponse xmlns="urn:IciEventInterface">
       <response />
     </subscriptionEndedResponse>
   </soap:Body>
</soap:Envelope>
```
## 9.3.3 containerChanged Operation

#### 9.3.3.1 Definition

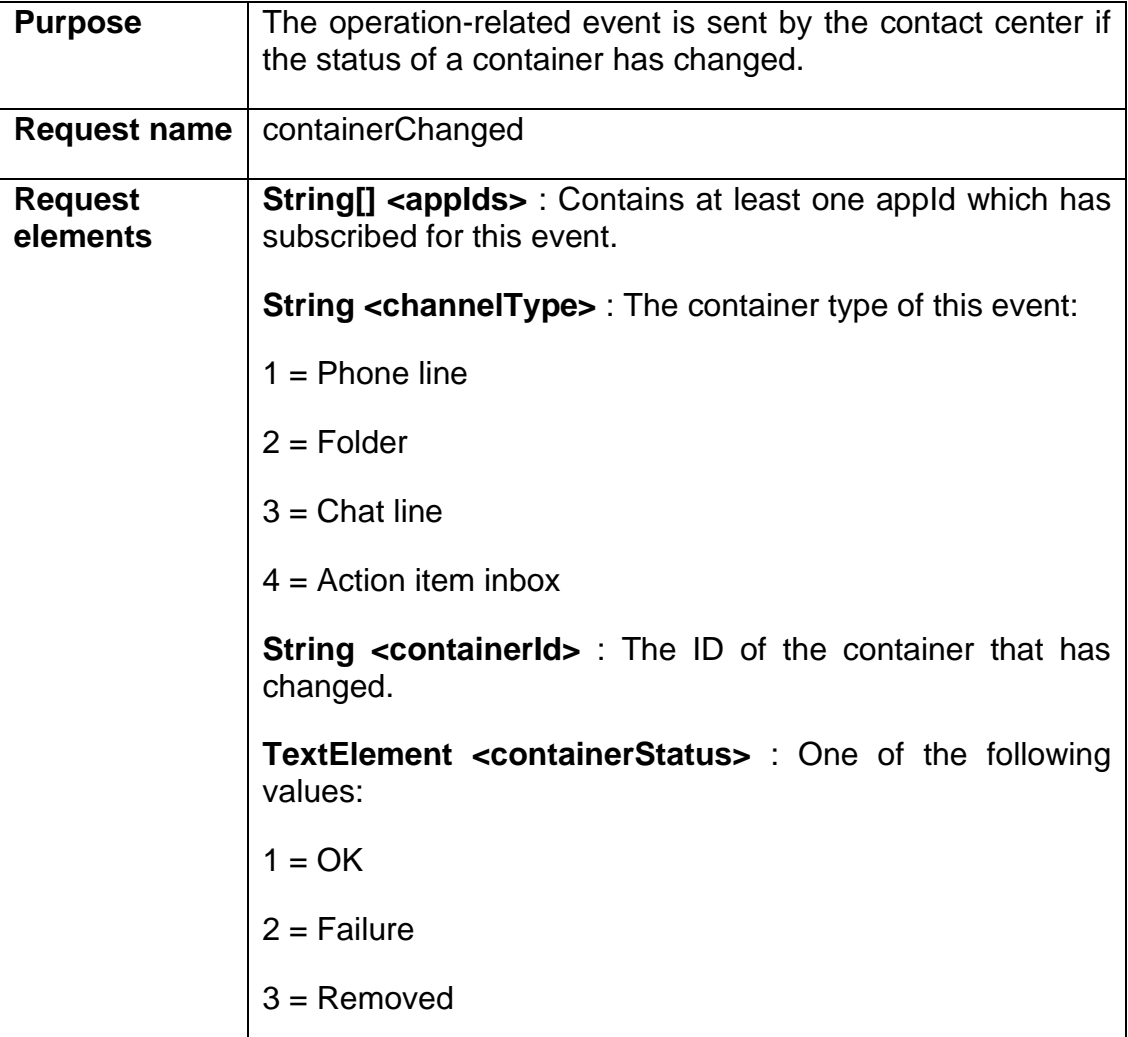

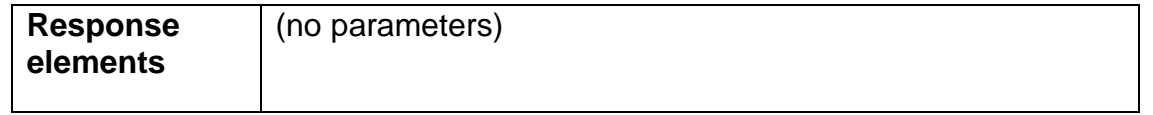

#### 9.3.3.2 containerChanged Message

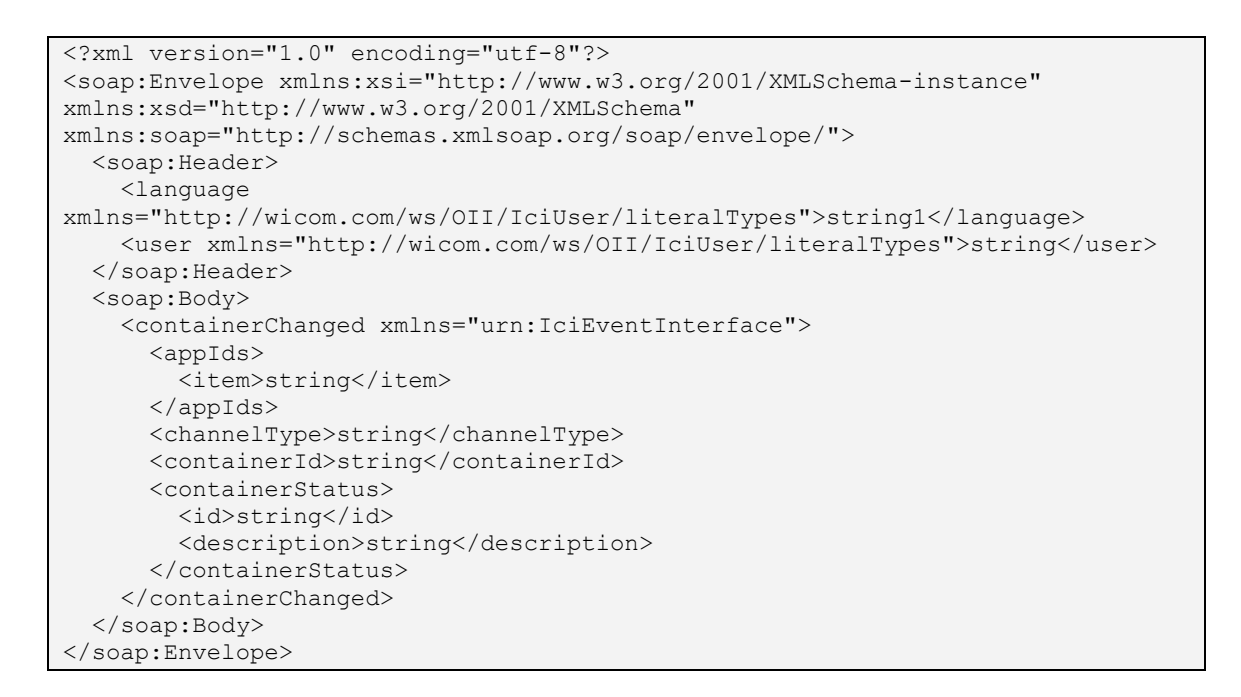

#### 9.3.3.3 containerChangedResponse Message

```
<?xml version="1.0" encoding="utf-8"?>
<soap:Envelope xmlns:xsi="http://www.w3.org/2001/XMLSchema-instance" 
xmlns:xsd="http://www.w3.org/2001/XMLSchema" 
xmlns:soap="http://schemas.xmlsoap.org/soap/envelope/">
   <soap:Body>
     <containerChangedResponse xmlns="urn:IciEventInterface">
       <response />
     </containerChangedResponse>
   </soap:Body>
</soap:Envelope>
```
## 9.3.4 phoneCallChanged Operation

#### 9.3.4.1 Definition

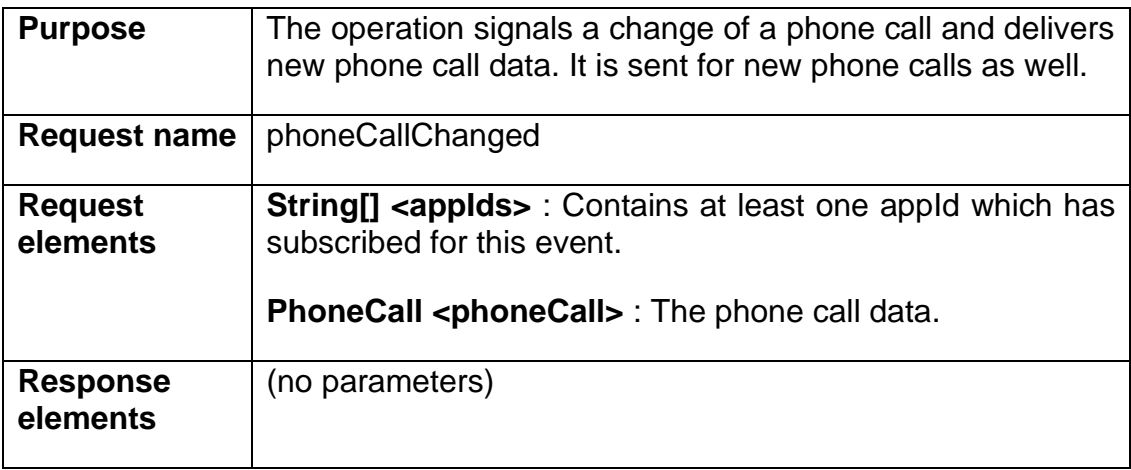

### 9.3.4.2 phoneCallChanged Message

```
<?xml version="1.0" encoding="utf-8"?>
<soap:Envelope xmlns:xsi="http://www.w3.org/2001/XMLSchema-instance" 
xmlns:xsd="http://www.w3.org/2001/XMLSchema" 
xmlns:soap="http://schemas.xmlsoap.org/soap/envelope/">
   <soap:Header>
     <language 
xmlns="http://wicom.com/ws/OII/IciUser/literalTypes">string1</language>
     <user xmlns="http://wicom.com/ws/OII/IciUser/literalTypes">string</user>
   </soap:Header>
   <soap:Body>
     <phoneCallChanged xmlns="urn:IciEventInterface">
       <appIds>
         <item>string</item>
       </appIds>
       <phoneCall xmlns="">
         <lineNumber>string</lineNumber>
         <callHandle>string</callHandle>
         <processingStatus>
           <id>string</id>
           <description>string</description>
         </processingStatus>
         <remoteNumbers>
           <item>string</item>
        </remoteNumbers>
         <dialedNumber>string</dialedNumber>
         <callStatus>
           <id>string</id>
           <description>string</description>
         </callStatus>
         <capabilityList>
           <item>int</item>
          <item>int</item>
         </capabilityList>
```
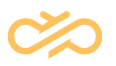

```
 <inbound>boolean</inbound>
         <internal>boolean</internal>
         <attachedData>string</attachedData>
         <trunkId>string</trunkId>
       </phoneCall>
     </phoneCallChanged>
   </soap:Body>
</soap:Envelope>
```
### 9.3.4.3 phoneCallChangedResponse Message

```
<?xml version="1.0" encoding="utf-8"?>
<soap:Envelope xmlns:xsi="http://www.w3.org/2001/XMLSchema-instance" 
xmlns:xsd="http://www.w3.org/2001/XMLSchema" 
xmlns:soap="http://schemas.xmlsoap.org/soap/envelope/">
   <soap:Body>
     <phoneCallChangedResponse xmlns="urn:IciEventInterface">
       <response />
     </phoneCallChangedResponse>
   </soap:Body>
</soap:Envelope>
```
## 9.3.5 messageChanged Operation

#### 9.3.5.1 Definition

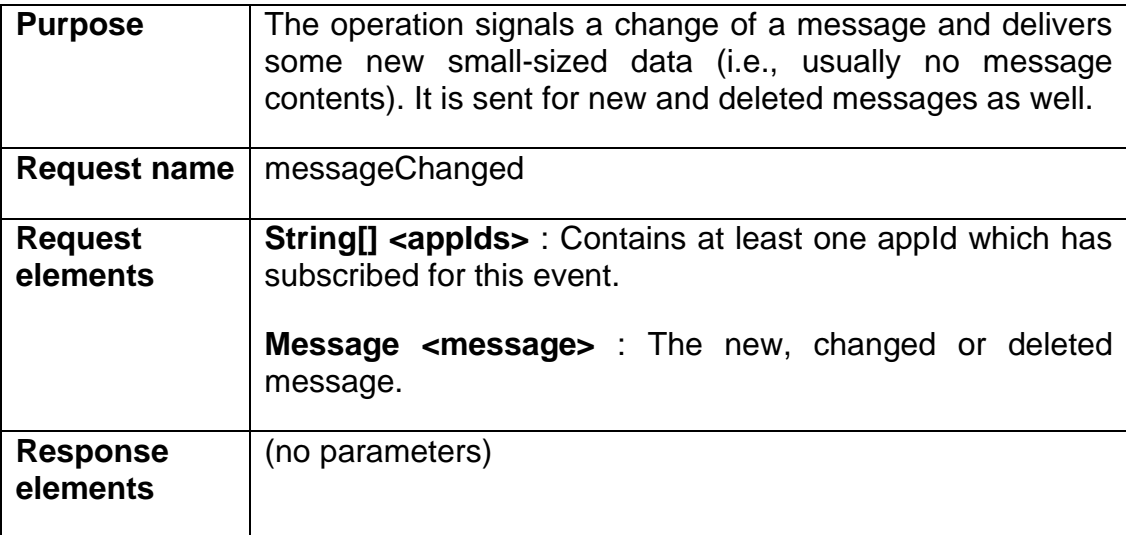

#### 9.3.5.2 messageChanged Message

```
<?xml version="1.0" encoding="utf-8"?>
<soap:Envelope xmlns:xsi="http://www.w3.org/2001/XMLSchema-instance" 
xmlns:xsd="http://www.w3.org/2001/XMLSchema" 
xmlns:soap="http://schemas.xmlsoap.org/soap/envelope/">
  <soap:Header>
```
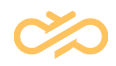

```
 <language 
xmlns="http://wicom.com/ws/OII/IciUser/literalTypes">string1</language>
     <user xmlns="http://wicom.com/ws/OII/IciUser/literalTypes">string</user>
   </soap:Header>
   <soap:Body>
     <messageChanged xmlns="urn:IciEventInterface">
       <appIds>
         <item>string</item>
         <item>string</item>
       </appIds>
       <message>
         <folder>string</folder>
         <subject>string</subject>
         <messageId>string</messageId>
         <processingStatus>
           <id>string</id>
           <description>string</description>
         </processingStatus>
         <originator>string</originator>
         <messageText>string</messageText>
         <attachments>
           <item>string</item>
           <item>string</item>
         </attachments>
         <messageStatus>
           <id>string</id>
           <description>string</description>
         </messageStatus>
         <capabilityList>
           <item>int</item>
          <item>int</item>
         </capabilityList>
         <attachedData>string</attachedData>
         <originalMessageId>string</originalMessageId>
         <notification>boolean</notification>
        <read>boolean</read>
        <answered>boolean</answered>
         <forwarded>boolean</forwarded>
       </message>
     </messageChanged>
   </soap:Body>
</soap:Envelope>
```
#### 9.3.5.3 messageChangedResponse Message

```
<?xml version="1.0" encoding="utf-8"?>
<soap:Envelope xmlns:xsi="http://www.w3.org/2001/XMLSchema-instance" 
xmlns:xsd="http://www.w3.org/2001/XMLSchema" 
xmlns:soap="http://schemas.xmlsoap.org/soap/envelope/">
   <soap:Body>
     <messageChangedResponse xmlns="urn:IciEventInterface">
       <response />
     </messageChangedResponse>
   </soap:Body>
</soap:Envelope>
```
## 9.3.6 chatChanged Operation

#### 9.3.6.1 Definition

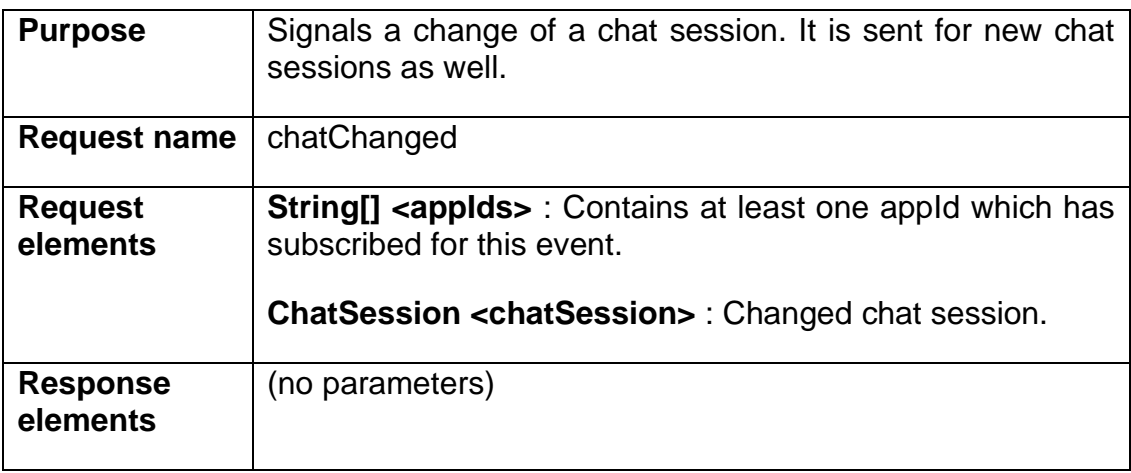

### 9.3.6.2 chatChanged Message

```
<?xml version="1.0" encoding="utf-8"?>
<soap:Envelope xmlns:xsi="http://www.w3.org/2001/XMLSchema-instance" 
xmlns:xsd="http://www.w3.org/2001/XMLSchema" 
xmlns:soap="http://schemas.xmlsoap.org/soap/envelope/">
   <soap:Header>
     <language xmlns="urn:IciEventInterface">EventLanguage</language>
     <user xmlns="urn:IciEventInterface">EventUser</user>
   </soap:Header>
   <soap:Body>
     <chatChanged xmlns="urn:IciEventInterface">
       <appIds>
         <item>string</item>
         <item>string</item>
       </appIds>
       <chatSession>
        <title>string</title>
         <chatLineId>string</chatLineId>
         <chatSessionId>string</chatSessionId>
         <processingStatus>
           <id>string</id>
           <description>string</description>
         </processingStatus>
         <capabilityList>
           <item>int</item>
          <item>int</item>
         </capabilityList>
         <attachedData>string</attachedData>
         <chatStatus>
           <id>string</id>
           <description>string</description>
         </chatStatus>
         <chatParticipants>
           <item>string</item>
           <item>string</item>
         </chatParticipants>
```
 </chatSession> </chatChanged> </soap:Body> </soap:Envelope>

### 9.3.6.3 chatChangedResponse Message

```
<?xml version="1.0" encoding="utf-8"?>
<soap:Envelope xmlns:xsi="http://www.w3.org/2001/XMLSchema-instance" 
xmlns:xsd="http://www.w3.org/2001/XMLSchema" 
xmlns:soap="http://schemas.xmlsoap.org/soap/envelope/">
   <soap:Body>
     <chatChangedResponse xmlns="urn:IciEventInterface">
       <response />
     </chatChangedResponse>
   </soap:Body>
</soap:Envelope>
```
## 9.3.7 chatNewPosting Operation

#### 9.3.7.1 Definition

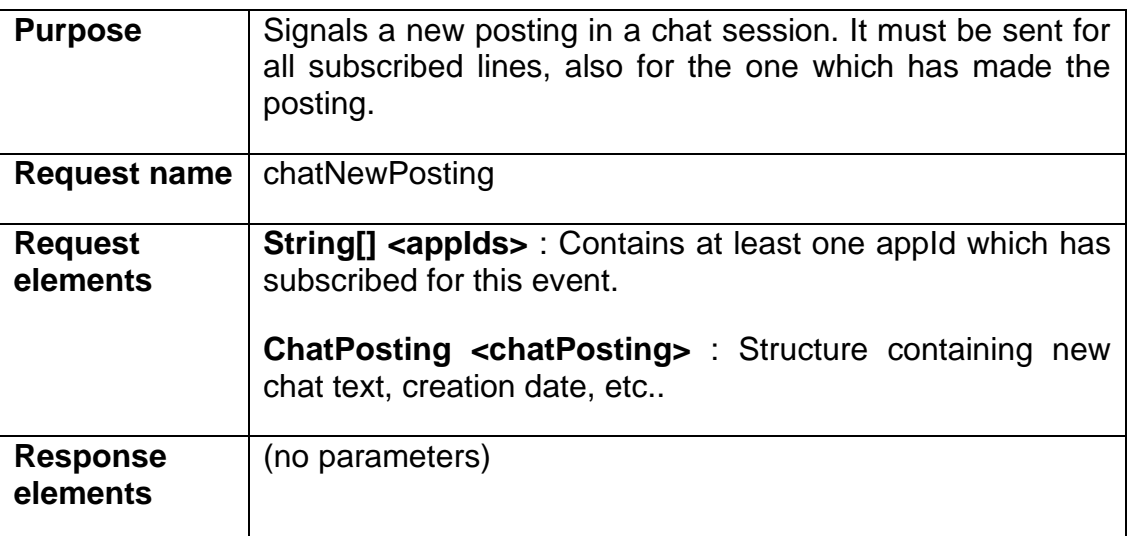

#### 9.3.7.2 chatNewPosting Message

```
<?xml version="1.0" encoding="utf-8"?>
<soap:Envelope xmlns:xsi="http://www.w3.org/2001/XMLSchema-instance" 
xmlns:xsd="http://www.w3.org/2001/XMLSchema" 
xmlns:soap="http://schemas.xmlsoap.org/soap/envelope/">
   <soap:Header>
     <language xmlns="urn:IciEventInterface">EventLanguage</language>
     <user xmlns="urn:IciEventInterface">EventUser</user>
   </soap:Header>
   <soap:Body>
```

```
 <chatNewPosting xmlns="urn:IciEventInterface">
       <appIds>
        <item>string</item>
         <item>string</item>
       </appIds>
       <chatPosting>
         <chatSessionId>string</chatSessionId>
         <postDate>string</postDate>
         <chatParticipant>string</chatParticipant>
        <contentText>string</contentText>
         <systemMessage>boolean</systemMessage>
       </chatPosting>
    </chatNewPosting>
  </soap:Body>
</soap:Envelope>
```
#### 9.3.7.3 chatNewPostingResponse Message

```
<?xml version="1.0" encoding="utf-8"?>
<soap:Envelope xmlns:xsi="http://www.w3.org/2001/XMLSchema-instance" 
xmlns:xsd="http://www.w3.org/2001/XMLSchema" 
xmlns:soap="http://schemas.xmlsoap.org/soap/envelope/">
   <soap:Body>
     <chatNewPostingResponse xmlns="urn:IciEventInterface">
       <response />
     </chatNewPostingResponse>
   </soap:Body>
</soap:Envelope>
```
## 9.3.8 actionItemChanged Operation

#### 9.3.8.1 Definition

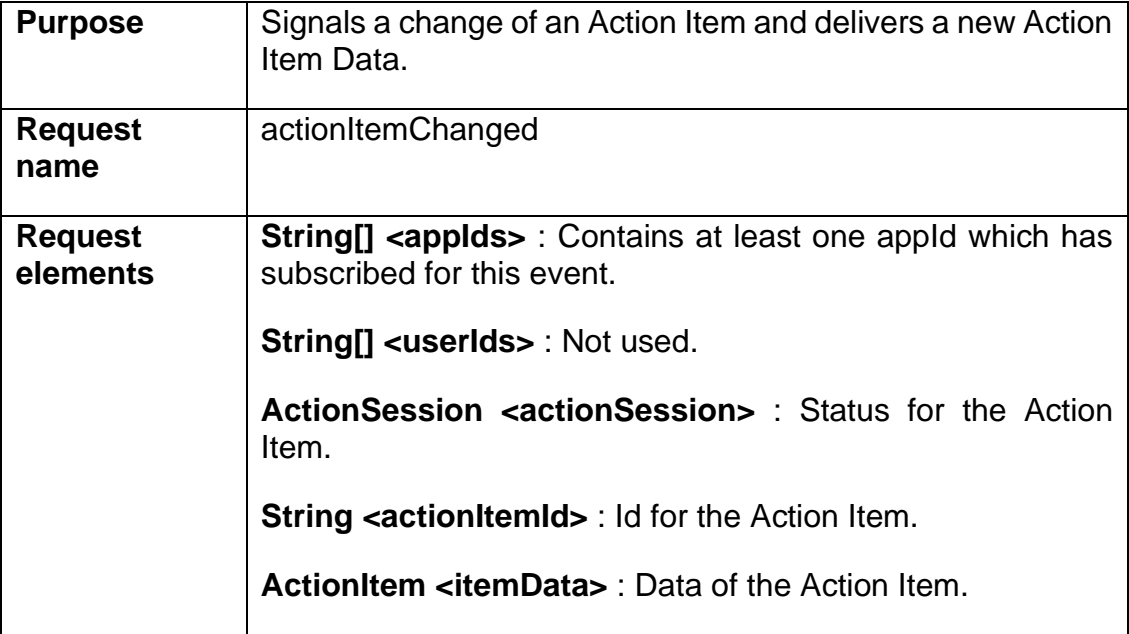

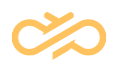

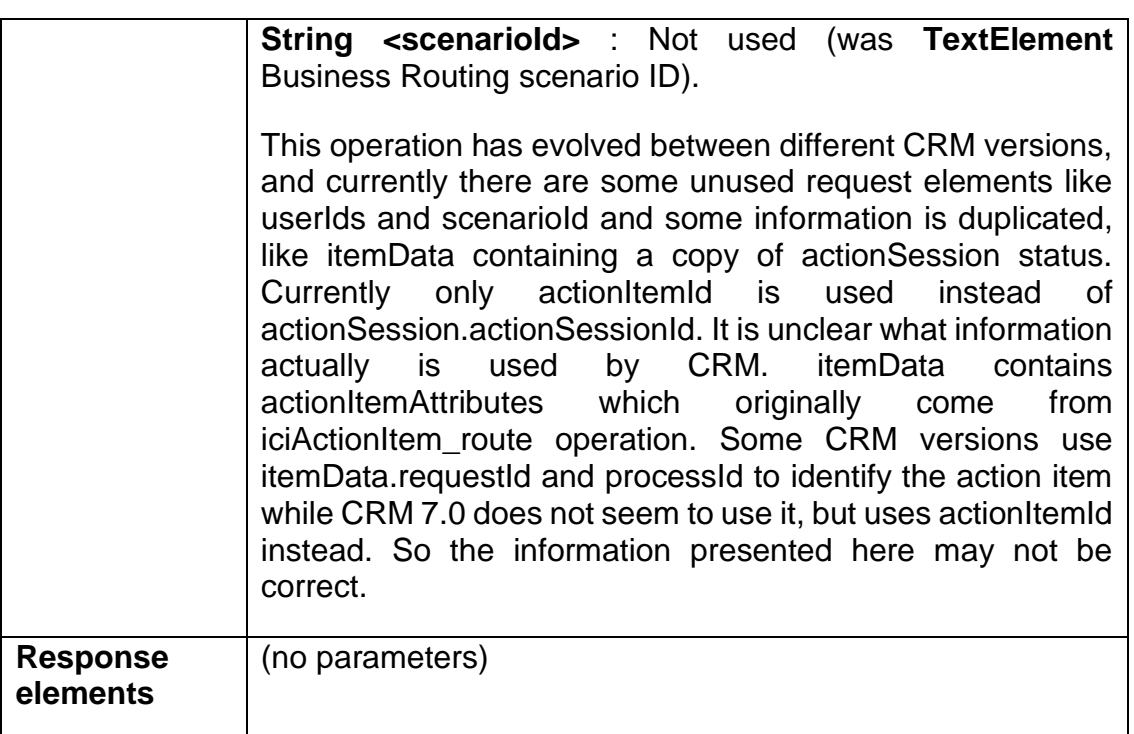

#### 9.3.8.2 actionItemChanged Message

```
<?xml version="1.0" encoding="utf-8"?>
<soap:Envelope xmlns:xsi="http://www.w3.org/2001/XMLSchema-instance" 
xmlns:xsd="http://www.w3.org/2001/XMLSchema" 
xmlns:soap="http://schemas.xmlsoap.org/soap/envelope/">
   <soap:Header>
     <language xmlns="urn:IciEventInterface">EventLanguage</language>
     <user xmlns="urn:IciEventInterface">EventUser</user>
   </soap:Header>
   <soap:Body>
     <actionItemChanged xmlns="urn:IciEventInterface">
       <appIds>
        <item>string</item>
         <item>string</item>
       </appIds>
       <userIds>
         <item>string</item>
        <item>string</item>
       </userIds>
       <actionSession>
         <actionParticipants>
           <item>string</item>
          <item>string</item>
         </actionParticipants>
         <capabilityList>
           <item>int</item>
           <item>int</item>
         </capabilityList>
        <title>string</title>
         <actionSessionId>string</actionSessionId>
         <actionStatus>
           <id>string</id>
           <description>string</description>
         </actionStatus>
```
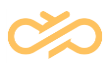

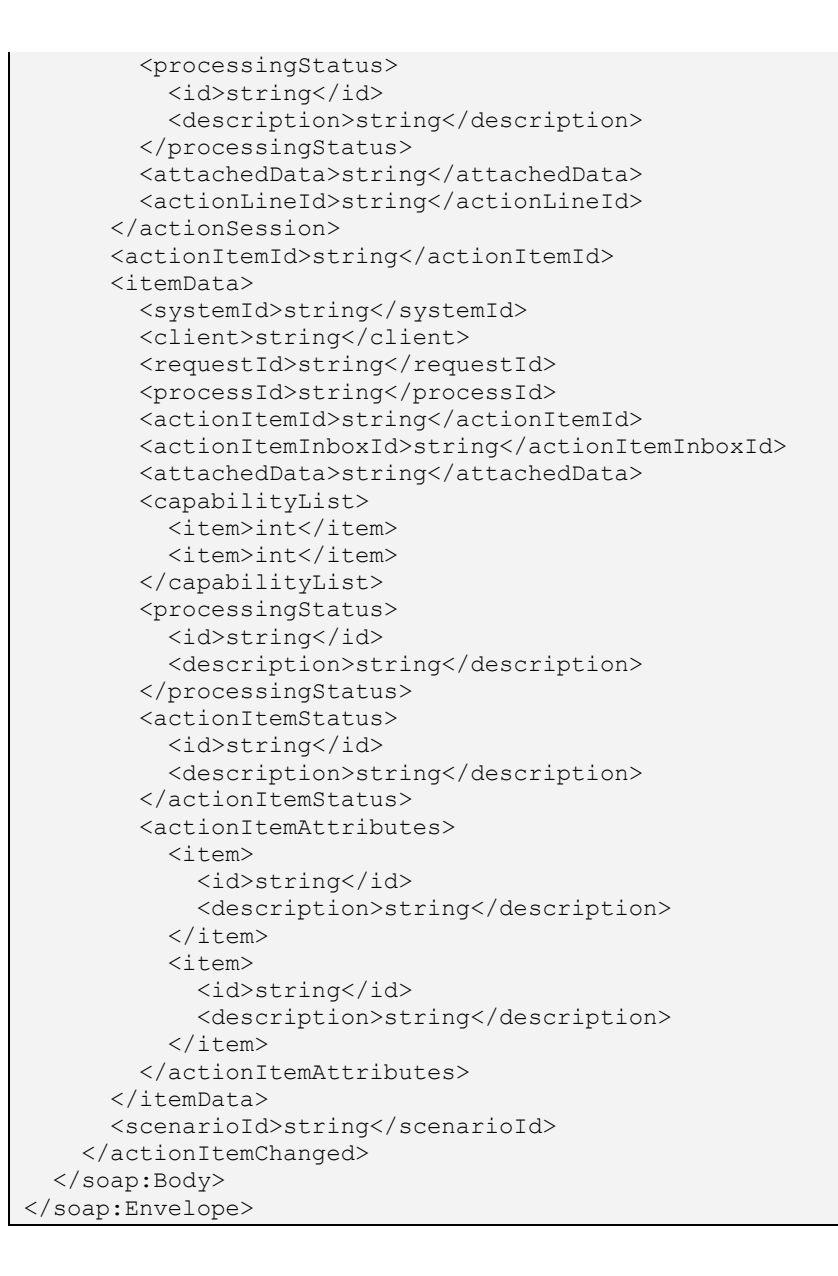

#### 9.3.8.3 actionItemChangedResponse Message

```
<?xml version="1.0" encoding="utf-8"?>
<soap:Envelope xmlns:xsi="http://www.w3.org/2001/XMLSchema-instance" 
xmlns:xsd="http://www.w3.org/2001/XMLSchema" 
xmlns:soap="http://schemas.xmlsoap.org/soap/envelope/">
   <soap:Body>
     <actionItemChangedResponse xmlns="urn:IciEventInterface">
       <response />
     </actionItemChangedResponse>
   </soap:Body>
</soap:Envelope>
```
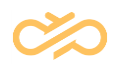

#### 9.3.8.4 Sample Data

```
<?xml version="1.0" encoding="UTF-8" ?>
<SOAP-ENV:Envelope xmlns:SOAP-ENV="http://schemas.xmlsoap.org/soap/envelope/" SOAP-
ENV:encodingStyle="http://schemas.xmlsoap.org/soap/encoding/">
       <SOAP-ENV:Body>
               <evnt:actionItemChanged xmlns:evnt="urn:IciEventInterface">
                       <appIds>
                              <item>479E5A480CD25382E10000000A4241B7</item>
                       </appIds>
                       <userIds />
                       <actionSession>
                              <actionParticipants>
                                      <item>GENTEST2</item>
                              </actionParticipants>
                              <capabilityList>
                                      <item>1</item>
                                      <item>2</item>
                                      <item>6</item>
                                      <item>7</item>
                                      <item>8</item>
                                      <item>403</item>
                              </capabilityList>
                              <title />
                              <actionSessionId />
                              <actionStatus>
                                      <description>Alerting</description>
                                      <id>3</id>
                              </actionStatus>
                              <processingStatus>
                                      <description>Active</description>
                                      <id>2</id>
                              </processingStatus>
                              <attachedData><?xml version="1.0" encoding="iso-8859-1"?>
                                      <ItemAttachedData>
                                             <Application
id="RRequestedSkills"></Application>
                                              <Application id="actionItemAttributes">
                                                     <TO_ADDRESS>ERMS@505.Q6D.R3.SAP-
AG.DE</TO_ADDRESS>
                                                     <TO_NAME>ERMS@505.Q6D.R3.SAP-
AG.DE</TO_NAME>
                                                     <SENSITIVITY></SENSITIVITY>
                                                     <SEND_DATE>20080128234007 </SEND_DATE>
                                                     <SUBJECT>Test Octavian</SUBJECT>
       <FROM_ADDRESS>leo.flores@SAP.COM</FROM_ADDRESS>
                                                     <SUBJECT_CHARSET></SUBJECT_CHARSET>
                                                     <FROM_NAME>leo.flores@SAP.COM</FROM_NAME>
```
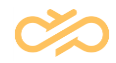

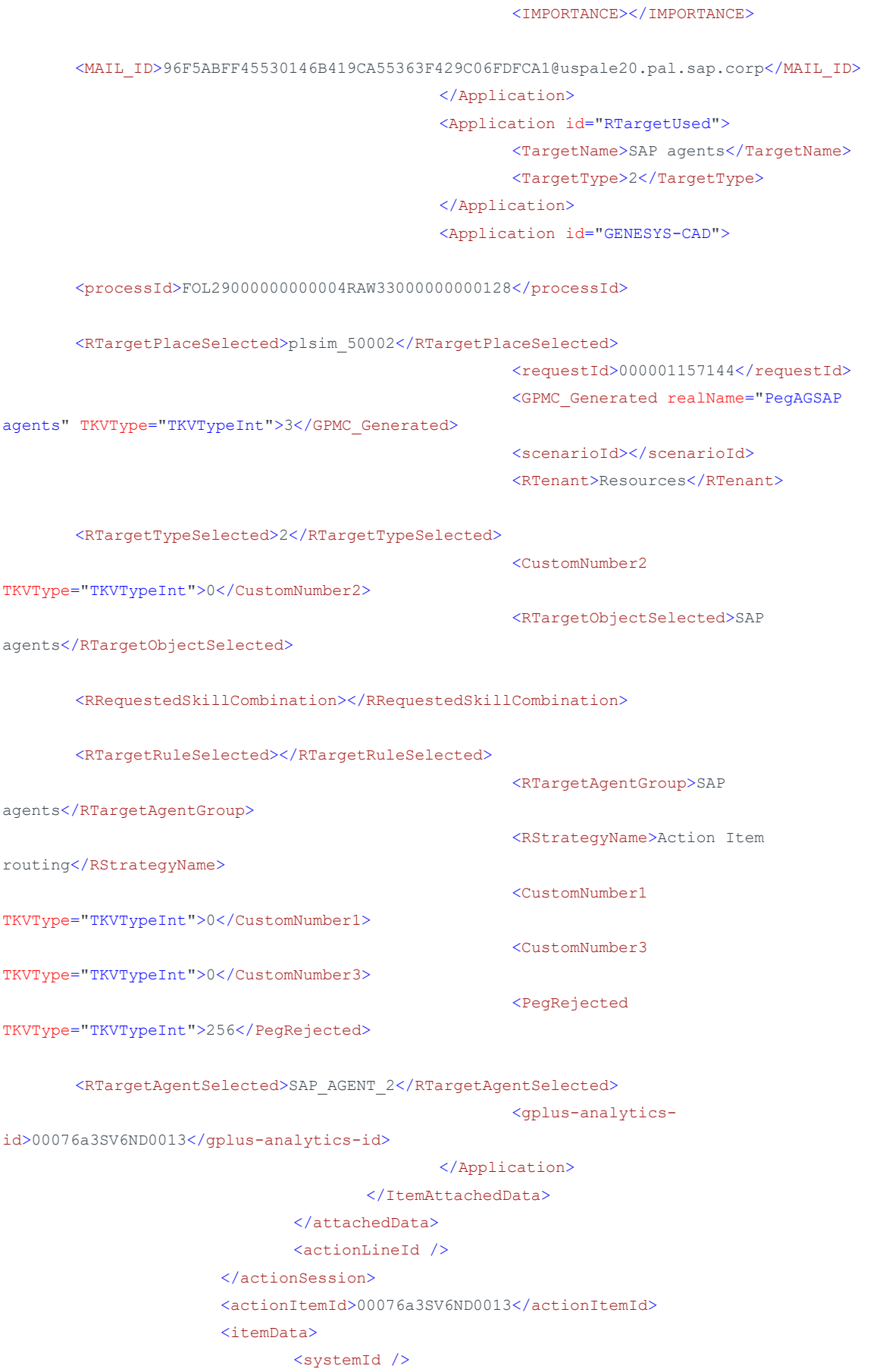

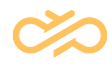

```
<client />
                                <requestId>000001157144</requestId>
                                <processId>FOL29000000000004RAW33000000000128</processId>
                                <attachedData><?xml version="1.0" encoding="iso-8859-1"?>
                                        <ItemAttachedData>
                                                <Application
id="RRequestedSkills"></Application>
                                                <Application id="actionItemAttributes">
                                                        <TO_ADDRESS>ERMS@505.Q6D.R3.SAP-
AG.DE</TO_ADDRESS>
                                                        <TO_NAME>ERMS@505.Q6D.R3.SAP-
AG.DE</TO_NAME>
                                                        <SENSITIVITY></SENSITIVITY>
                                                        <SEND_DATE>20080128234007 </SEND_DATE>
                                                        <SUBJECT>Test Octavian</SUBJECT>
        <FROM_ADDRESS>leo.flores@SAP.COM</FROM_ADDRESS>
                                                        <SUBJECT_CHARSET></SUBJECT_CHARSET>
                                                        <FROM_NAME>leo.flores@SAP.COM</FROM_NAME>
                                                        <IMPORTANCE></IMPORTANCE>
        <\!\!\mathtt{MAIL ID}\!\!>96\mathrm{F5ABFF}45530146\mathrm{B}419\mathrm{CA}55363\mathrm{F}429\mathrm{C06FDFCA}1@us\mathrm{pale}20.pal.sap.corp<\!\!/ \mathtt{MAIL\_ID}\!\!></Application>
                                                <Application id="RTargetUsed">
                                                        <TargetName>SAP agents</TargetName>
                                                        <TargetType>2</TargetType>
                                                </Application>
                                                <Application id="GENESYS-CAD">
        <processId>FOL29000000000004RAW33000000000128</processId>
        <RTargetPlaceSelected>plsim_50002</RTargetPlaceSelected>
                                                        <requestId>000001157144</requestId>
                                                        <GPMC_Generated realName="PegAGSAP 
agents" TKVType="TKVTypeInt">3</GPMC_Generated>
                                                        <scenarioId></scenarioId>
                                                        <RTenant>Resources</RTenant>
        <RTargetTypeSelected>2</RTargetTypeSelected>
                                                        <CustomNumber2
TKVType="TKVTypeInt">0</CustomNumber2>
                                                        <RTargetObjectSelected>SAP 
agents</RTargetObjectSelected>
        <RRequestedSkillCombination></RRequestedSkillCombination>
        <RTargetRuleSelected></RTargetRuleSelected>
                                                        <RTargetAgentGroup>SAP 
agents</RTargetAgentGroup>
```
routing</RStrategyName>

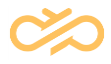

<RStrategyName>Action Item

<CustomNumber1 TKVType="TKVTypeInt">0</CustomNumber1> <CustomNumber3 TKVType="TKVTypeInt">0</CustomNumber3> <PegRejected TKVType="TKVTypeInt">256</PegRejected> <RTargetAgentSelected>SAP\_AGENT\_2</RTargetAgentSelected> <gplus-analyticsid>00076a3SV6ND0013</gplus-analytics-id> </Application> </ItemAttachedData> </attachedData> <capabilityList> <item>1</item> <item>2</item> <item>6</item> <item>7</item> <item>8</item> <item>403</item> </capabilityList> <processingStatus> <description>Active</description>  $<$ id>2 $<$ /id> </processingStatus> <actionItemStatus> <description>Alerting</description>  $<$ id>3 $<$ /id> </actionItemStatus> <actionItemAttributes> <item> <id>TO\_ADDRESS</id> <description>ERMS@505.Q6D.R3.SAP-AG.DE</description> </item> <item> <id>SENSITIVITY</id> <description />  $\langle$ item $\rangle$ <item> <id>TO\_NAME</id> <description>ERMS@505.Q6D.R3.SAP-AG.DE</description>  $\langle$ item $\rangle$ <item> <id>SUBJECT</id> <description>Test Octavian</description>  $\langle$ item $\rangle$ 

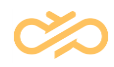

```
<item>
        <id>SEND_DATE</id>
        <description>20080128234007</description>
</item>
<item>
        <id>FROM_ADDRESS</id>
        <description>leo.flores@SAP.COM</description>
\langleitem\rangle<item>
        <id>SUBJECT_CHARSET</id>
        <description />
\langleitem\rangle<item>
        <id>IMPORTANCE</id>
        <description />
\langleitem\rangle<item>
        <id>FROM_NAME</id>
       <description>leo.flores@SAP.COM</description>
\langleitem\rangle<item>
        <id>MAIL_ID</id>
```

```
<description>96F5ABFF45530146B419CA55363F429C06FDFCA1@uspale20.pal.sap.corp</descripti
on>
                                        \langleitem\rangle</actionItemAttributes>
                        </itemData>
                       <scenarioId />
               </evnt:actionItemChanged>
        </SOAP-ENV:Body>
</SOAP-ENV:Envelope>
```
# 9.4 Iciltem Interface

## 9.4.1 create Operation

#### 9.4.1.1 Definition

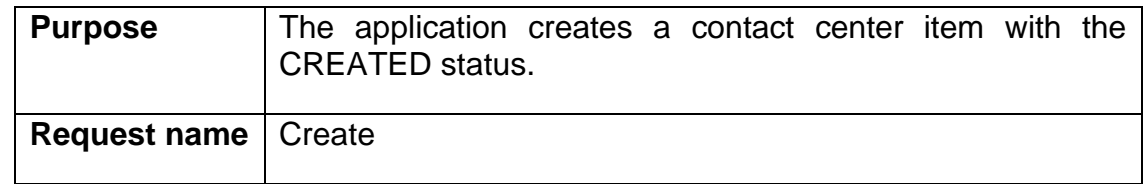

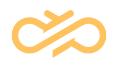

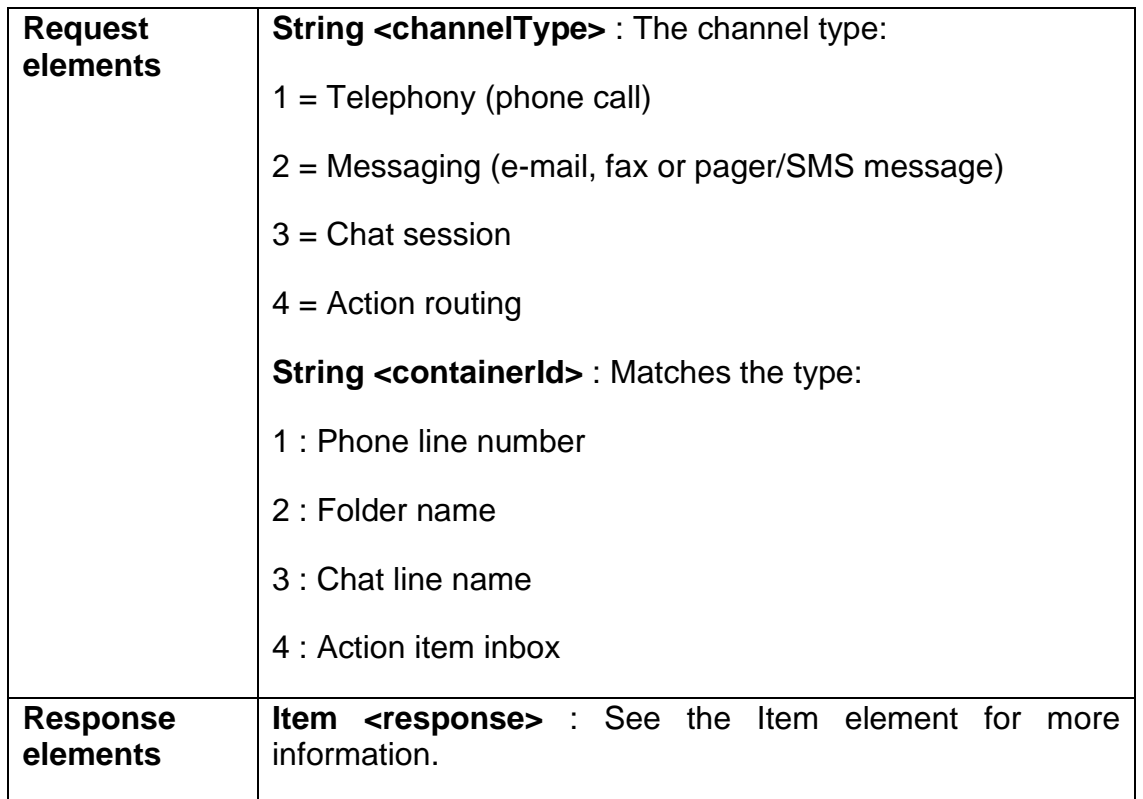

#### 9.4.1.2 create Message

```
<?xml version="1.0" encoding="utf-8"?>
<soap:Envelope xmlns:xsi="http://www.w3.org/2001/XMLSchema-instance" 
xmlns:xsd="http://www.w3.org/2001/XMLSchema" 
xmlns:soap="http://schemas.xmlsoap.org/soap/envelope/">
   <soap:Header>
     <language 
xmlns="http://wicom.com/ws/OII/IciItem/literalTypes">string1</language>
     <user xmlns="http://wicom.com/ws/OII/IciItem/literalTypes">string</user>
   </soap:Header>
   <soap:Body>
     <create xmlns="urn:IciItemInterface">
       <channelType>1</channelType>
       <containerId>+129</containerId>
     </create>
   </soap:Body>
</soap:Envelope>
```
### 9.4.1.3 createResponse Message

```
<?xml version="1.0" encoding="utf-8"?>
<soap:Envelope xmlns:xsi="http://www.w3.org/2001/XMLSchema-instance" 
xmlns:xsd="http://www.w3.org/2001/XMLSchema" 
xmlns:soap="http://schemas.xmlsoap.org/soap/envelope/">
   <soap:Body>
     <createResponse xmlns="urn:IciItemInterface">
       <response>
         <status>
```
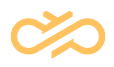

```
<id>1</id>
           <description>created</description>
         </status>
         <itemId>A163FDACEE7A476BAB59E15C81B6D4F2</itemId>
         <processingStatus>
          <id>1</id>
           <description>not in process</description>
         </processingStatus>
         <capabilityList>
           <item>6</item>
           <item>7</item>
           <item>8</item>
           <item>101</item>
           <item>102</item>
           <item>103</item>
         </capabilityList>
      </response>
     </createResponse>
   </soap:Body>
</soap:Envelope>
```
## 9.4.2 wrapUpRequired Operation

#### 9.4.2.1 Definition

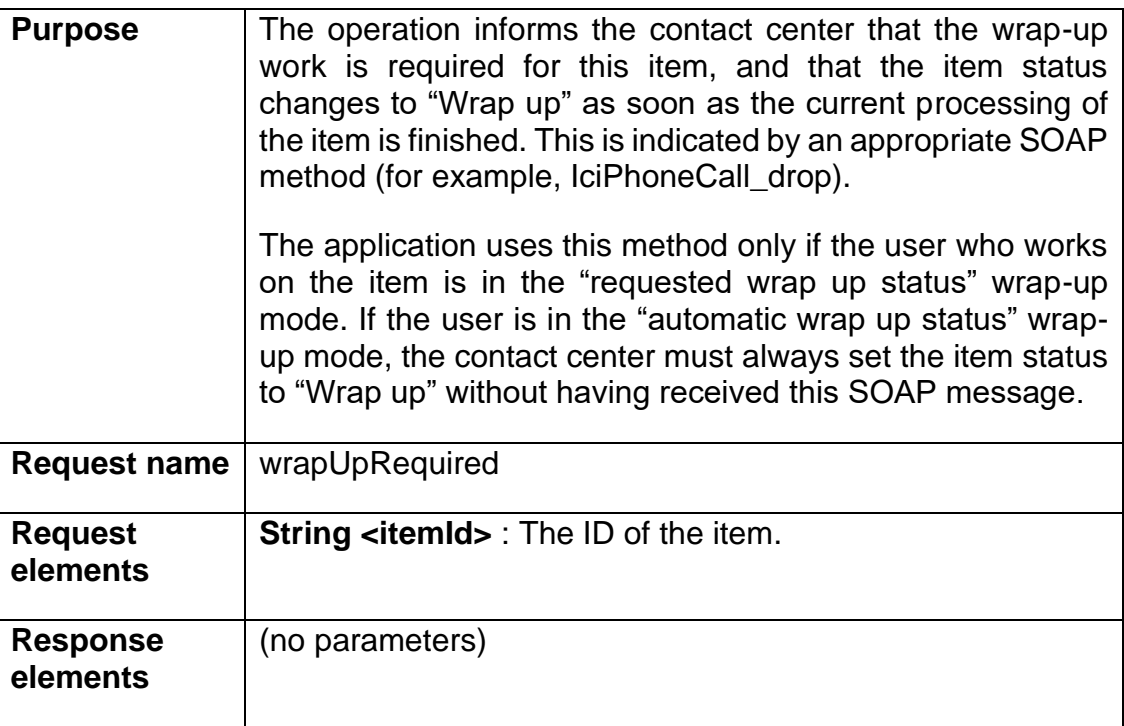

#### 9.4.2.2 wrapUpRequired Message

```
<?xml version="1.0" encoding="utf-8"?>
<soap:Envelope xmlns:xsi="http://www.w3.org/2001/XMLSchema-instance" 
xmlns:xsd="http://www.w3.org/2001/XMLSchema"
```
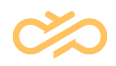

```
xmlns:soap="http://schemas.xmlsoap.org/soap/envelope/">
   <soap:Header>
     <language 
xmlns="http://wicom.com/ws/OII/IciItem/literalTypes">string1</language>
     <user xmlns="http://wicom.com/ws/OII/IciItem/literalTypes">string</user>
   </soap:Header>
   <soap:Body>
     <wrapUpRequired xmlns="urn:IciItemInterface">
       <itemId>A163FDACEE7A476BAB59E15C81B6D4F2</itemId>
     </wrapUpRequired>
   </soap:Body>
</soap:Envelope>
```
#### 9.4.2.3 wrapUpRequiredResponse Message

```
<?xml version="1.0" encoding="utf-8"?>
<soap:Envelope xmlns:xsi="http://www.w3.org/2001/XMLSchema-instance" 
xmlns:xsd="http://www.w3.org/2001/XMLSchema" 
xmlns:soap="http://schemas.xmlsoap.org/soap/envelope/">
   <soap:Body>
     <wrapUpRequiredResponse xmlns="urn:IciItemInterface">
       <response />
     </wrapUpRequiredResponse>
   </soap:Body>
</soap:Envelope>
```
## 9.4.3 wrapUpEnded Operation

#### 9.4.3.1 Definition

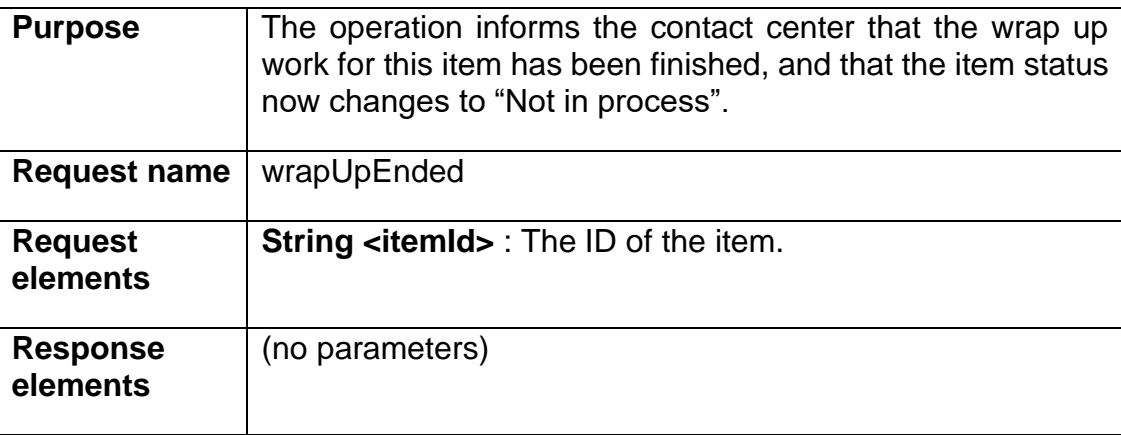

### 9.4.3.2 wrapUpEnded Message

```
<?xml version="1.0" encoding="utf-8"?>
<soap:Envelope xmlns:xsi="http://www.w3.org/2001/XMLSchema-instance" 
xmlns:xsd="http://www.w3.org/2001/XMLSchema" 
xmlns:soap="http://schemas.xmlsoap.org/soap/envelope/">
  <soap:Header>
```
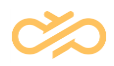

```
 <language 
xmlns="http://wicom.com/ws/OII/IciItem/literalTypes">string1</language>
    <user xmlns="http://wicom.com/ws/OII/IciItem/literalTypes">string</user>
   </soap:Header>
   <soap:Body>
     <wrapUpEnded xmlns="urn:IciItemInterface">
       <itemId>A163FDACEE7A476BAB59E15C81B6D4F2</itemId>
     </wrapUpEnded>
   </soap:Body>
</soap:Envelope>
```
#### 9.4.3.3 wrapUpEndedResponse Message

```
<?xml version="1.0" encoding="utf-8"?>
<soap:Envelope xmlns:xsi="http://www.w3.org/2001/XMLSchema-instance" 
xmlns:xsd="http://www.w3.org/2001/XMLSchema" 
xmlns:soap="http://schemas.xmlsoap.org/soap/envelope/">
   <soap:Body>
     <wrapUpEndedResponse xmlns="urn:IciItemInterface">
       <response />
     </wrapUpEndedResponse>
   </soap:Body>
</soap:Envelope>
```
### 9.4.4 accept operation

#### 9.4.4.1 Definition

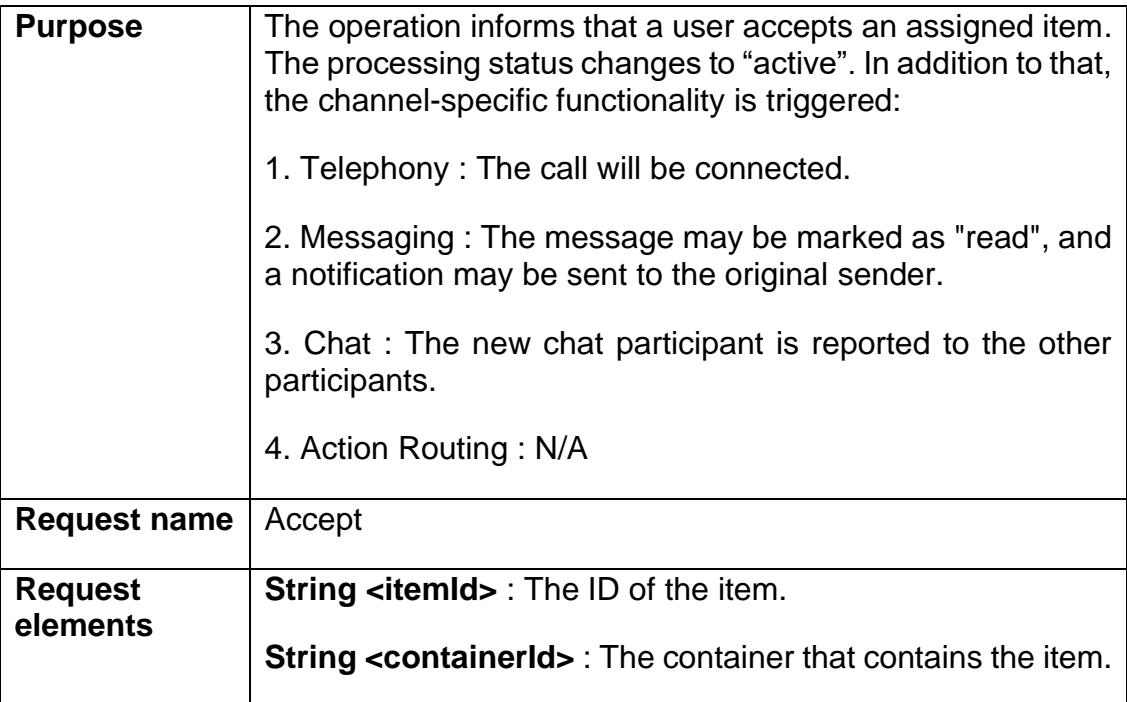

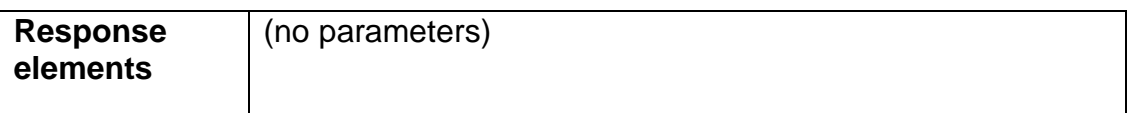

#### 9.4.4.2 accept Message

```
<?xml version="1.0" encoding="utf-8"?>
<soap:Envelope xmlns:xsi="http://www.w3.org/2001/XMLSchema-instance" 
xmlns:xsd="http://www.w3.org/2001/XMLSchema" 
xmlns:soap="http://schemas.xmlsoap.org/soap/envelope/">
   <soap:Header>
     <language 
xmlns="http://wicom.com/ws/OII/IciItem/literalTypes">string1</language>
     <user xmlns="http://wicom.com/ws/OII/IciItem/literalTypes">string</user>
   </soap:Header>
   <soap:Body>
     <accept xmlns="urn:IciItemInterface">
          <itemId>A163FDACEE7A476BAB59E15C81B6D4F2</itemId>
          <containerId>+129</containerId>
     </accept>
   </soap:Body>
</soap:Envelope>
```
### 9.4.4.3 acceptResponse Message

```
<?xml version="1.0" encoding="utf-8"?>
<soap:Envelope xmlns:xsi="http://www.w3.org/2001/XMLSchema-instance" 
xmlns:xsd="http://www.w3.org/2001/XMLSchema" 
xmlns:soap="http://schemas.xmlsoap.org/soap/envelope/">
   <soap:Body>
     <acceptResponse xmlns="urn:IciItemInterface">
       <response />
     </acceptResponse>
   </soap:Body>
</soap:Envelope>
```
# 9.4.5 reroute Operation

### 9.4.5.1 Definition

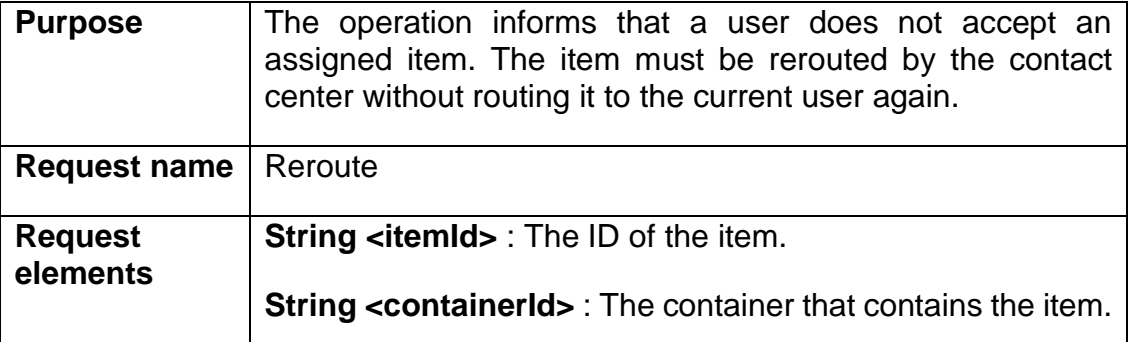

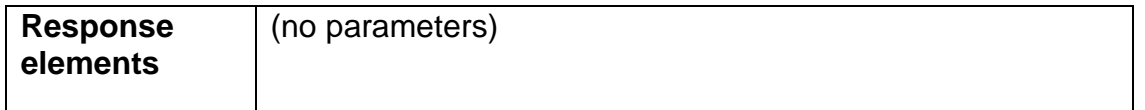

#### 9.4.5.2 reroute Message

```
<?xml version="1.0" encoding="utf-8"?>
<soap:Envelope xmlns:xsi="http://www.w3.org/2001/XMLSchema-instance" 
xmlns:xsd="http://www.w3.org/2001/XMLSchema" 
xmlns:soap="http://schemas.xmlsoap.org/soap/envelope/">
   <soap:Header>
     <language 
xmlns="http://wicom.com/ws/OII/IciItem/literalTypes">string1</language>
     <user xmlns="http://wicom.com/ws/OII/IciItem/literalTypes">string</user>
   </soap:Header>
   <soap:Body>
     <reroute xmlns="urn:IciItemInterface">
          <itemId>A163FDACEE7A476BAB59E15C81B6D4F2</itemId>
          <containerId>+129</containerId>
    </reroute>
   </soap:Body>
</soap:Envelope>
```
#### 9.4.5.3 rerouteResponse Message

```
<?xml version="1.0" encoding="utf-8"?>
<soap:Envelope xmlns:xsi="http://www.w3.org/2001/XMLSchema-instance" 
xmlns:xsd="http://www.w3.org/2001/XMLSchema" 
xmlns:soap="http://schemas.xmlsoap.org/soap/envelope/">
   <soap:Body>
     <rerouteResponse xmlns="urn:IciItemInterface">
       <response />
    </rerouteResponse>
   </soap:Body>
</soap:Envelope>
```
## 9.4.6 forward Operation

#### 9.4.6.1 Definition

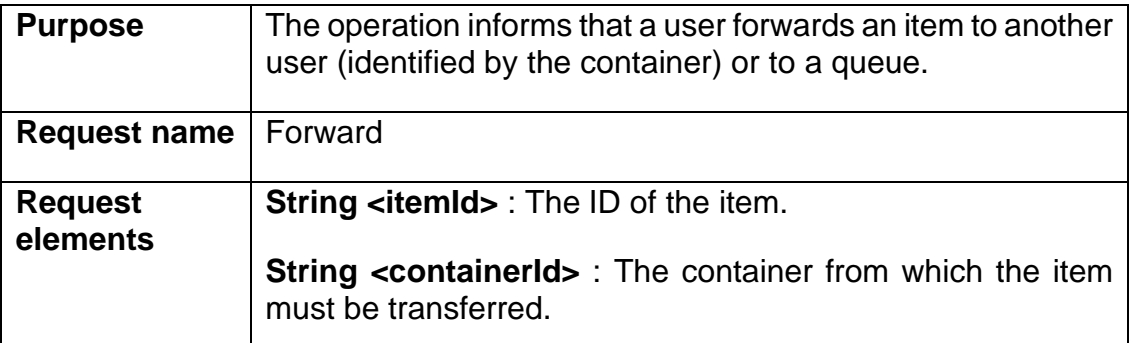

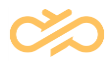

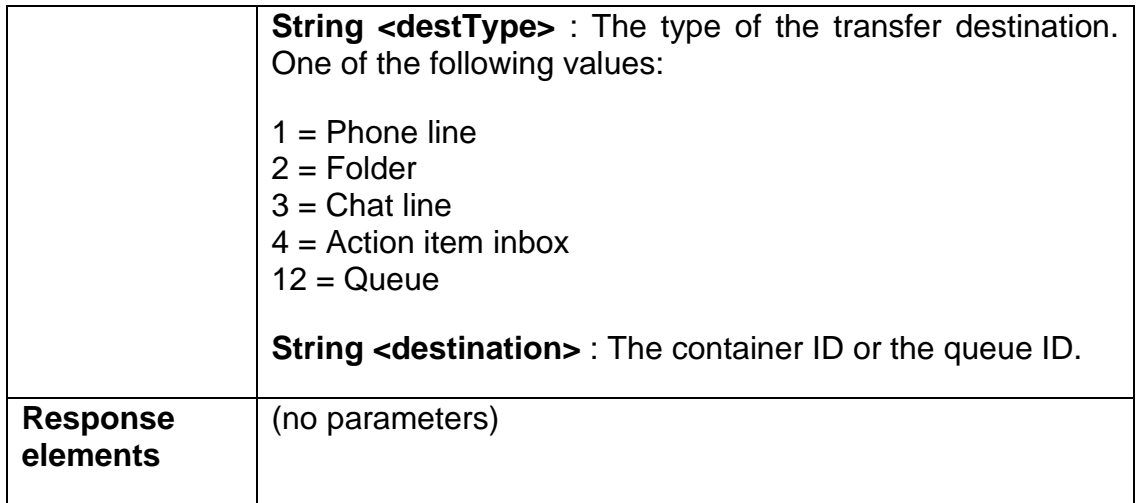

#### 9.4.6.2 forward Message

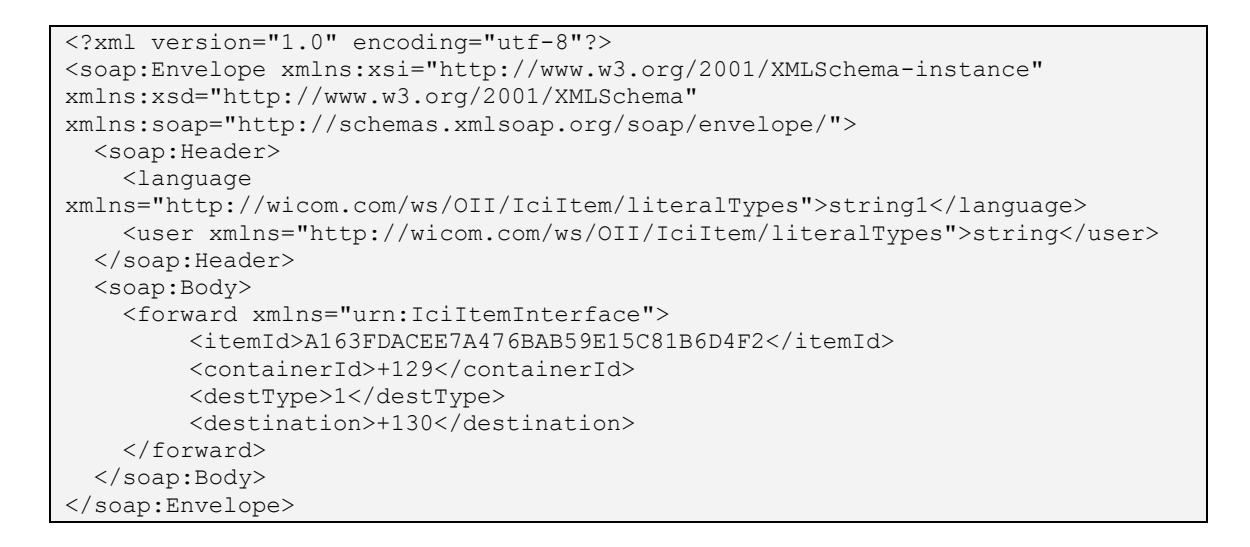

#### 9.4.6.3 forwardResponse Message

```
<?xml version="1.0" encoding="utf-8"?>
<soap:Envelope xmlns:xsi="http://www.w3.org/2001/XMLSchema-instance" 
xmlns:xsd="http://www.w3.org/2001/XMLSchema" 
xmlns:soap="http://schemas.xmlsoap.org/soap/envelope/">
   <soap:Body>
     <forwardResponse xmlns="urn:IciItemInterface">
       <response />
     </forwardResponse>
   </soap:Body>
</soap:Envelope>
```
## 9.4.7 getAttachedData Operation

#### 9.4.7.1 Definition

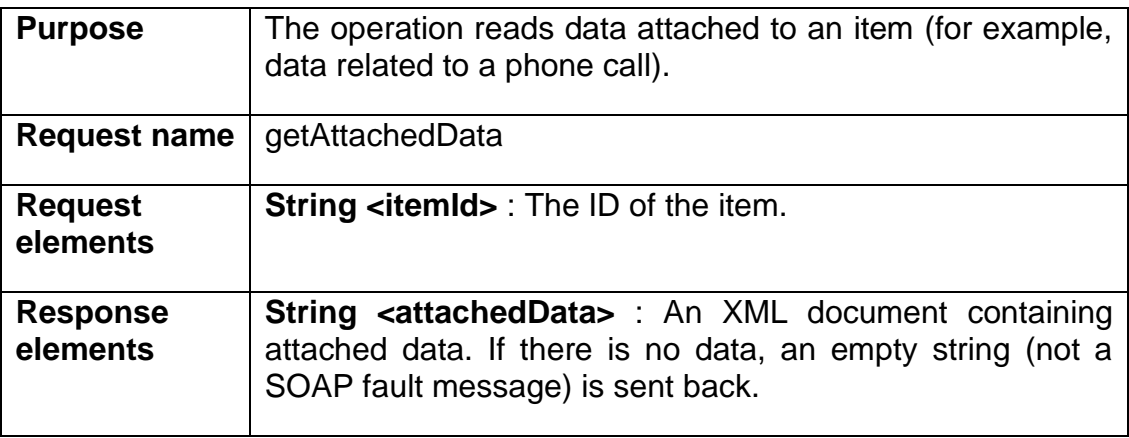

### 9.4.7.2 getAttachedData Message

```
<?xml version="1.0" encoding="utf-8"?>
<soap:Envelope xmlns:xsi="http://www.w3.org/2001/XMLSchema-instance" 
xmlns:xsd="http://www.w3.org/2001/XMLSchema" 
xmlns:soap="http://schemas.xmlsoap.org/soap/envelope/">
   <soap:Header>
     <language 
xmlns="http://wicom.com/ws/OII/IciItem/literalTypes">string1</language>
     <user xmlns="http://wicom.com/ws/OII/IciItem/literalTypes">string</user>
   </soap:Header>
   <soap:Body>
     <getAttachedData xmlns="urn:IciItemInterface">
          <itemId>A163FDACEE7A476BAB59E15C81B6D4F2</itemId>
     </getAttachedData>
   </soap:Body>
</soap:Envelope>
```
### 9.4.7.3 getAttachedDataResponse Message

```
<?xml version="1.0" encoding="utf-8"?>
<soap:Envelope xmlns:xsi="http://www.w3.org/2001/XMLSchema-instance" 
xmlns:xsd="http://www.w3.org/2001/XMLSchema" 
xmlns:soap="http://schemas.xmlsoap.org/soap/envelope/">
   <soap:Body>
     <getAttachedDataResponse xmlns="urn:IciItemInterface">
      <response>XML</response>
     </getAttachedDataResponse>
   </soap:Body>
</soap:Envelope>
```
## 9.4.8 setAttachedData Operation

#### 9.4.8.1 Definition

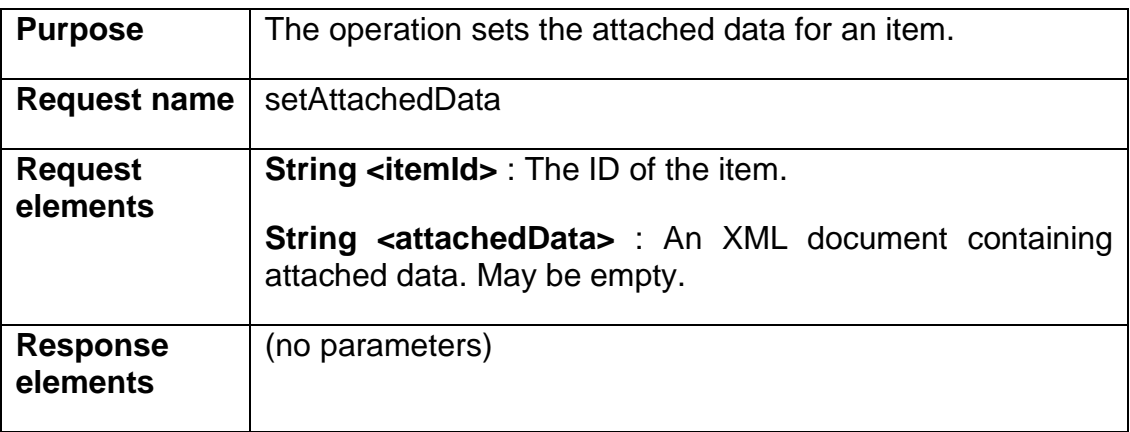

## 9.4.8.2 setAttachedData Message

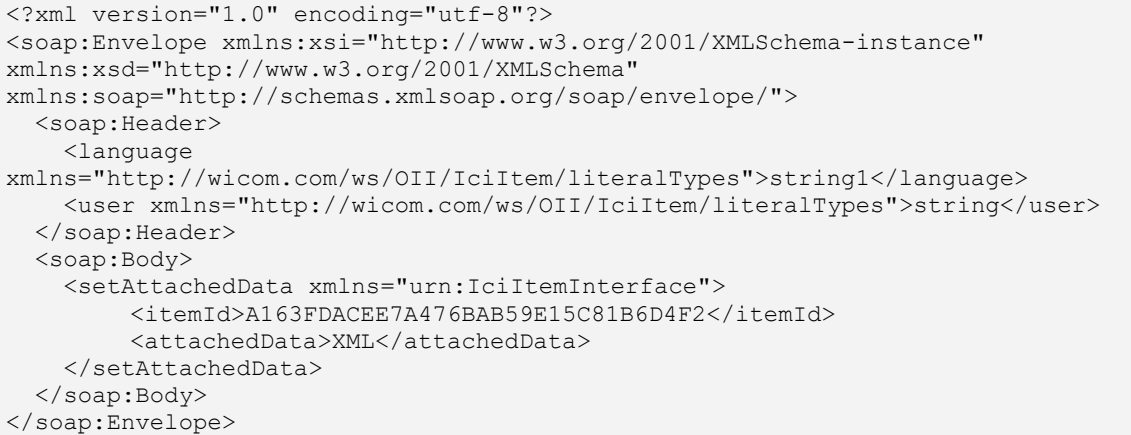

### 9.4.8.3 setAttachedDataResponse Message

```
<?xml version="1.0" encoding="utf-8"?>
<soap:Envelope xmlns:xsi="http://www.w3.org/2001/XMLSchema-instance" 
xmlns:xsd="http://www.w3.org/2001/XMLSchema" 
xmlns:soap="http://schemas.xmlsoap.org/soap/envelope/">
  <soap:Body>
    <setAttachedDataResponse xmlns="urn:IciItemInterface">
       <response />
     </setAttachedDataResponse>
   </soap:Body>
</soap:Envelope>
```
## 9.4.9 deleteAttachedData Operation

#### 9.4.9.1 Definition

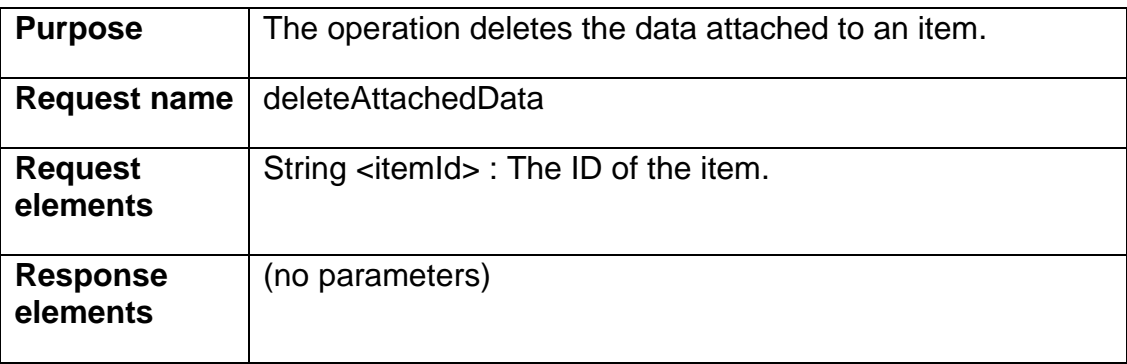

### 9.4.9.2 deleteAttachedData Message

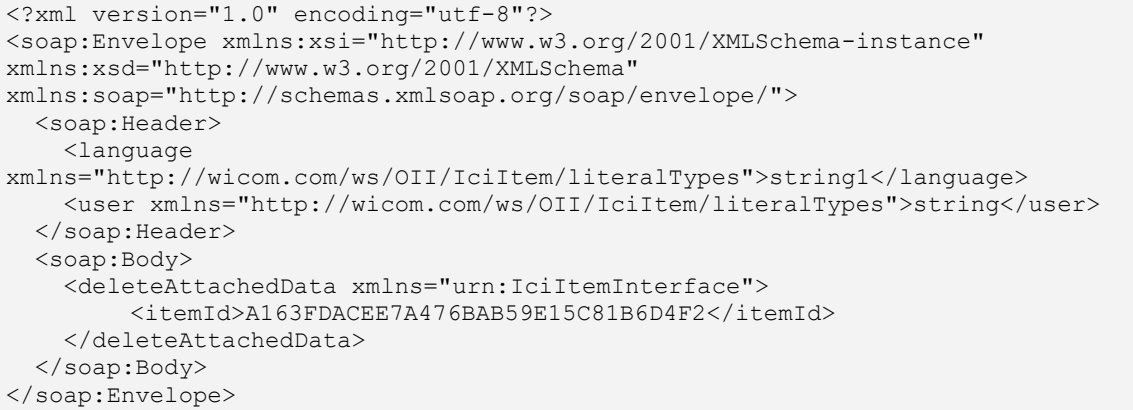

#### 9.4.9.3 deleteAttachedDataResponse Message

```
<?xml version="1.0" encoding="utf-8"?>
<soap:Envelope xmlns:xsi="http://www.w3.org/2001/XMLSchema-instance" 
xmlns:xsd="http://www.w3.org/2001/XMLSchema" 
xmlns:soap="http://schemas.xmlsoap.org/soap/envelope/">
   <soap:Body>
     <deleteAttachedDataResponse xmlns="urn:IciItemInterface">
       <response />
     </deleteAttachedDataResponse>
   </soap:Body>
</soap:Envelope>
```
# 9.5 IciContainer Interface

# 9.5.1 subscribe Operation

### 9.5.1.1 Definition

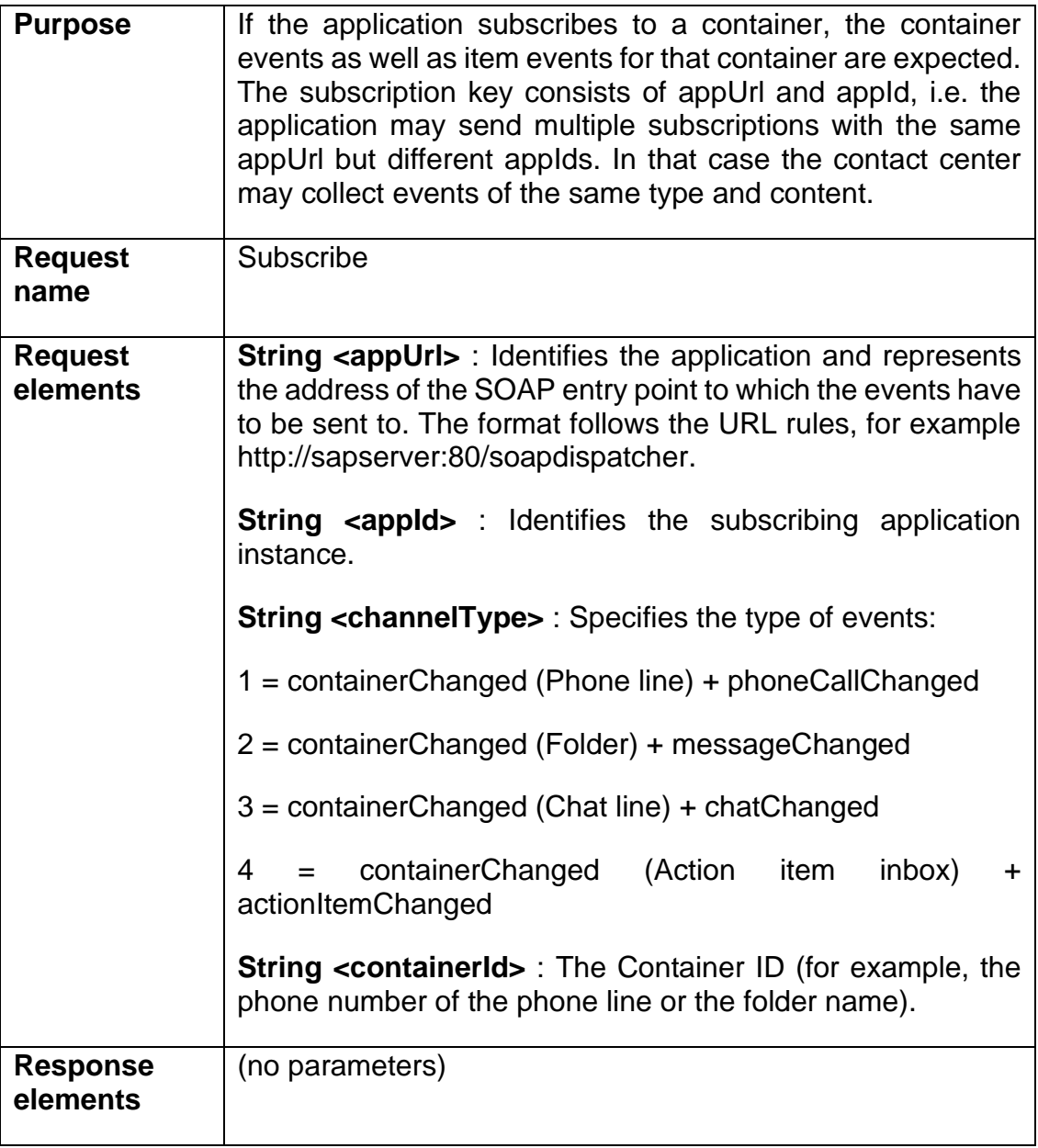

### 9.5.1.2 subscribe Message

<?xml version="1.0" encoding="utf-8"?> <soap:Envelope xmlns:xsi="http://www.w3.org/2001/XMLSchema-instance"
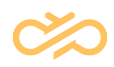

```
xmlns:xsd="http://www.w3.org/2001/XMLSchema" 
xmlns:soap="http://schemas.xmlsoap.org/soap/envelope/">
   <soap:Header>
     <language 
xmlns="http://wicom.com/ws/OII/IciContainer/literalTypes">string1</language>
     <user 
xmlns="http://wicom.com/ws/OII/IciContainer/literalTypes">string</user>
  </soap:Header>
   <soap:Body>
     <subscribe xmlns="urn:IciContainerInterface">
<appUrl>http://ip:50000/IciEventService/IciEventConf?style=document</appUrl>
       <appId>1cb65470-a2c1-11da-aa97-001143dc2e6e</appId>
       <channelType>1</channelType>
       <containerId>+129</containerId>
     </subscribe>
   </soap:Body>
</soap:Envelope>
```
## 9.5.1.3 subscribeResponse Message

```
<?xml version="1.0" encoding="utf-8"?>
<soap:Envelope xmlns:xsi="http://www.w3.org/2001/XMLSchema-instance" 
xmlns:xsd="http://www.w3.org/2001/XMLSchema" 
xmlns:soap="http://schemas.xmlsoap.org/soap/envelope/">
   <soap:Body>
     <subscribeResponse xmlns="urn:IciContainerInterface">
       <response />
     </subscribeResponse>
   </soap:Body>
</soap:Envelope>
```
## 9.5.2 unsubscribe Operation

## 9.5.2.1 Definition

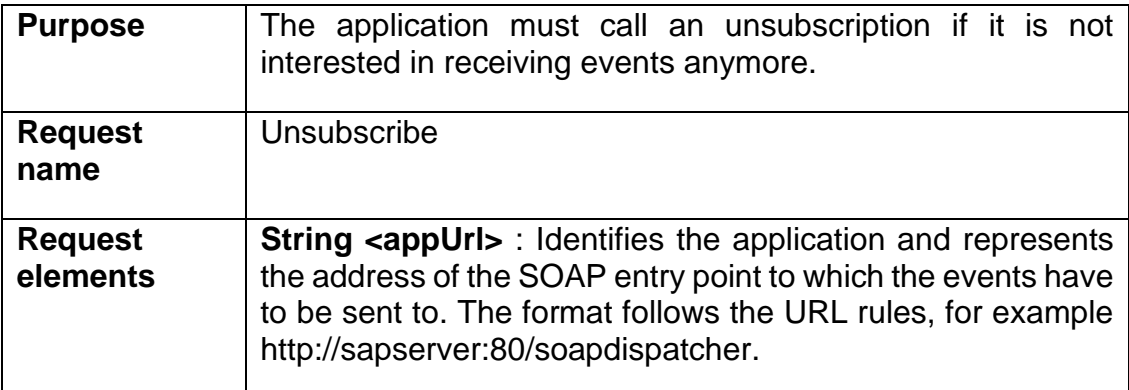

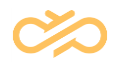

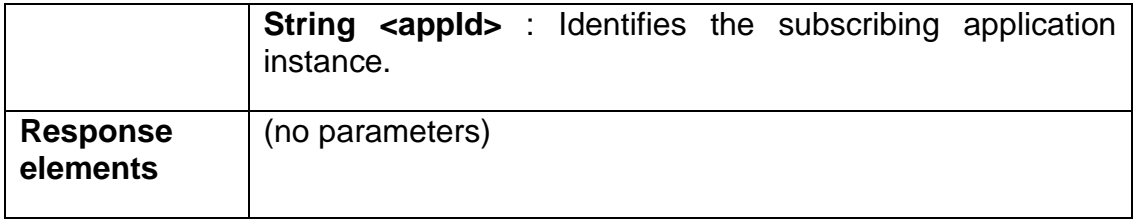

## 9.5.2.2 unsubscribe Message

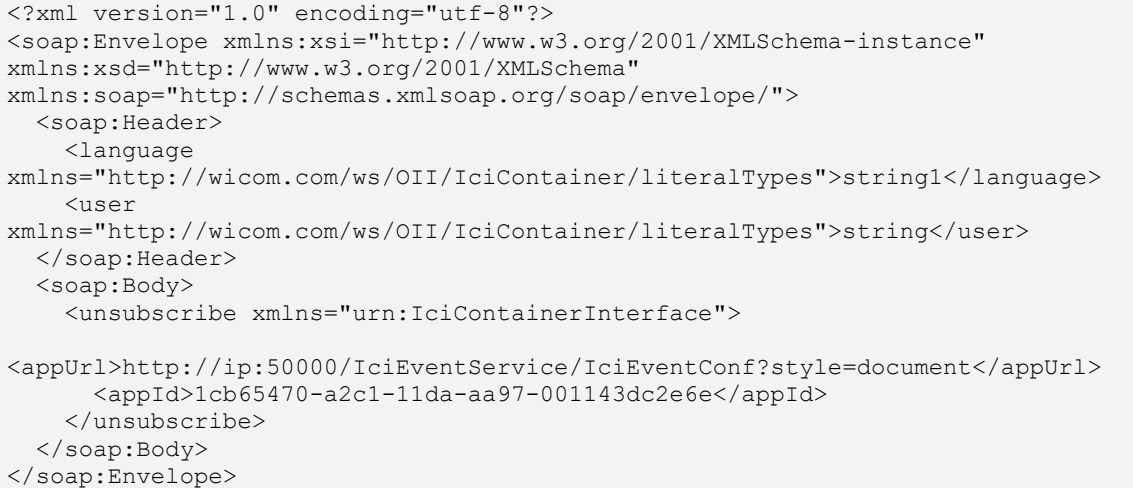

## 9.5.2.3 unsubscribeResponse Message

```
<?xml version="1.0" encoding="utf-8"?>
<soap:Envelope xmlns:xsi="http://www.w3.org/2001/XMLSchema-instance" 
xmlns:xsd="http://www.w3.org/2001/XMLSchema" 
xmlns:soap="http://schemas.xmlsoap.org/soap/envelope/">
   <soap:Body>
     <unsubscribeResponse xmlns="urn:IciContainerInterface">
       <response />
     </unsubscribeResponse>
   </soap:Body>
</soap:Envelope>
```
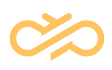

# 9.6 IciPhoneLine Interface

## 9.6.1 getCalls Operation

## 9.6.1.1 Definition

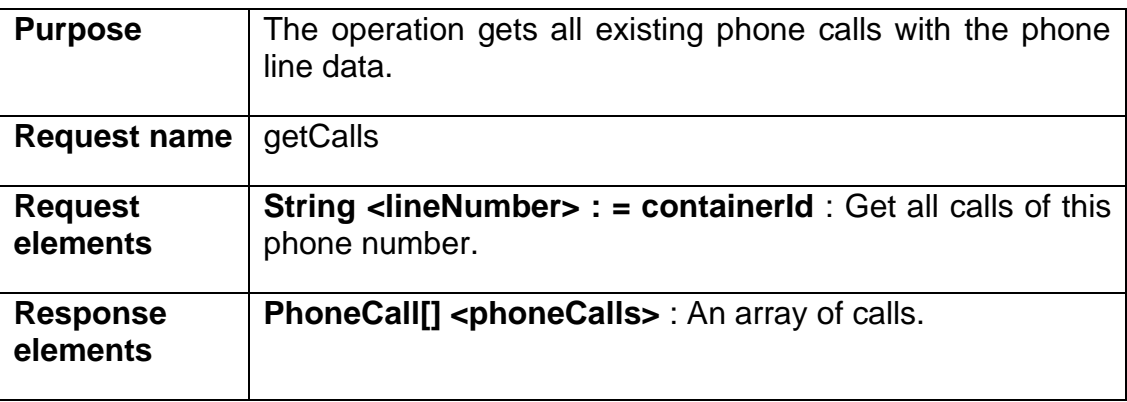

## 9.6.1.2 getCalls Message

```
<?xml version="1.0" encoding="utf-8"?>
<soap:Envelope xmlns:xsi="http://www.w3.org/2001/XMLSchema-instance" 
xmlns:xsd="http://www.w3.org/2001/XMLSchema" 
xmlns:soap="http://schemas.xmlsoap.org/soap/envelope/">
   <soap:Header>
     <language 
xmlns="http://wicom.com/ws/OII/IciPhoneLine/literalTypes">string1</language>
    \langleuser
xmlns="http://wicom.com/ws/OII/IciPhoneLine/literalTypes">string</user>
   </soap:Header>
   <soap:Body>
     <getCalls xmlns="urn:IciPhoneLineInterface">
       <lineNumber>+129</lineNumber>
     </getCalls>
   </soap:Body>
</soap:Envelope>
```
## 9.6.1.3 getCallsResponse Message

```
<?xml version="1.0" encoding="utf-8"?>
<soap:Envelope xmlns:xsi="http://www.w3.org/2001/XMLSchema-instance" 
xmlns:xsd="http://www.w3.org/2001/XMLSchema" 
xmlns:soap="http://schemas.xmlsoap.org/soap/envelope/">
   <soap:Body>
     <getCallsResponse xmlns="urn:IciPhoneLineInterface">
       <response>
         <item>
           <lineNumber>string</lineNumber>
           <callHandle>string</callHandle>
```
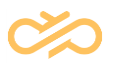

```
 <processingStatus>
             <id>string</id>
             <description>string</description>
           </processingStatus>
           <remoteNumbers>
             <item>string</item>
            <item>string</item>
          </remoteNumbers>
           <dialedNumber>string</dialedNumber>
           <callStatus>
             <id>string</id>
             <description>string</description>
           </callStatus>
           <capabilityList>
            <item>int</item>
             <item>int</item>
           </capabilityList>
           <inbound>boolean</inbound>
           <internal>boolean</internal>
           <attachedData>string</attachedData>
           <trunkId>string</trunkId>
         </item>
      \langle/response>
     </getCallsResponse>
  </soap:Body>
</soap:Envelope>
```
## 9.6.2 dropCalls Operation

#### 9.6.2.1 Definition

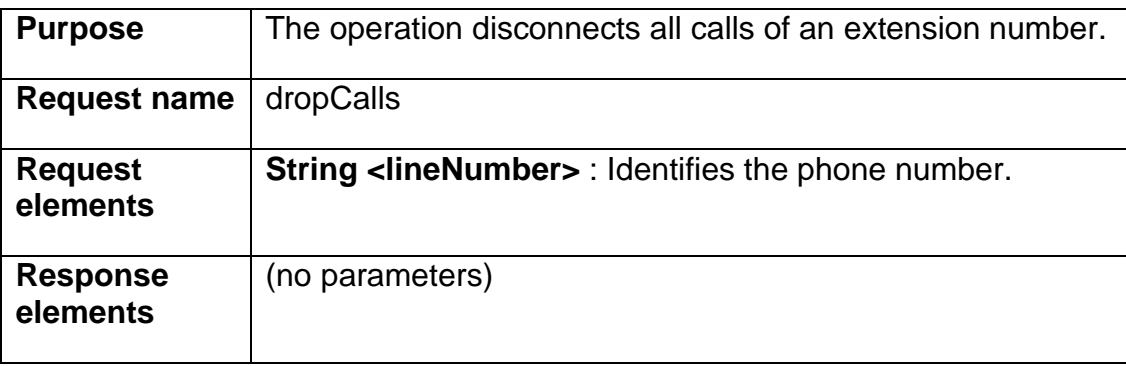

#### 9.6.2.2 dropCalls Message

```
<?xml version="1.0" encoding="utf-8"?>
<soap:Envelope xmlns:xsi="http://www.w3.org/2001/XMLSchema-instance" 
xmlns:xsd="http://www.w3.org/2001/XMLSchema" 
xmlns:soap="http://schemas.xmlsoap.org/soap/envelope/">
   <soap:Header>
     <language 
xmlns="http://wicom.com/ws/OII/IciPhoneLine/literalTypes">string1</language>
     <user 
xmlns="http://wicom.com/ws/OII/IciPhoneLine/literalTypes">string</user>
  </soap:Header>
```
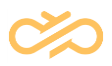

```
 <soap:Body>
     <dropCalls xmlns="urn:IciPhoneLineInterface">
      <lineNumber>+129</lineNumber>
     </dropCalls>
   </soap:Body>
</soap:Envelope>
```
## 9.6.2.3 dropCallsResponse Message

```
<?xml version="1.0" encoding="utf-8"?>
<soap:Envelope xmlns:xsi="http://www.w3.org/2001/XMLSchema-instance" 
xmlns:xsd="http://www.w3.org/2001/XMLSchema" 
xmlns:soap="http://schemas.xmlsoap.org/soap/envelope/">
   <soap:Body>
     <dropCallsResponse xmlns="urn:IciPhoneLineInterface">
       <response />
     </dropCallsResponse>
   </soap:Body>
</soap:Envelope>
```
# 9.7 IciPhoneCall Interface

## 9.7.1 getAttributes Operation

#### 9.7.1.1 Definition

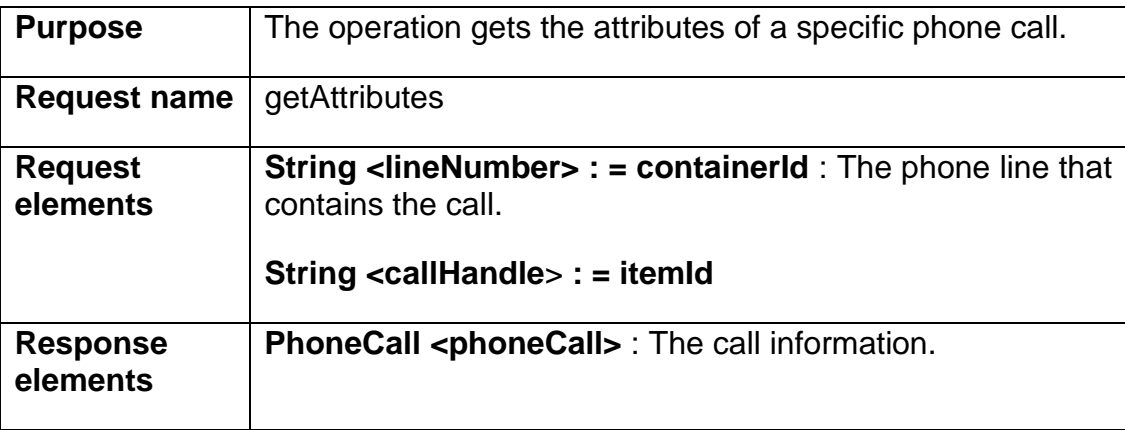

#### 9.7.1.2 getAttributes Message

```
<?xml version="1.0" encoding="utf-8"?>
<soap:Envelope xmlns:xsi="http://www.w3.org/2001/XMLSchema-instance" 
xmlns:xsd="http://www.w3.org/2001/XMLSchema" 
xmlns:soap="http://schemas.xmlsoap.org/soap/envelope/">
   <soap:Header>
     <language
```

```
xmlns="http://wicom.com/ws/OII/IciPhoneCall/literalTypes">string1</language>
     <user 
xmlns="http://wicom.com/ws/OII/IciPhoneCall/literalTypes">string</user>
  </soap:Header>
   <soap:Body>
     <getAttributes xmlns="urn:IciPhoneCallInterface">
       <lineNumber>+129</lineNumber>
       <callHandle>A163FDACEE7A476BAB59E15C81B6D4F2</callHandle>
     </getAttributes>
   </soap:Body>
</soap:Envelope>
```
## 9.7.1.3 getAttributesResponse Message

```
<?xml version="1.0" encoding="utf-8"?>
<soap:Envelope xmlns:xsi="http://www.w3.org/2001/XMLSchema-instance" 
xmlns:xsd="http://www.w3.org/2001/XMLSchema" 
xmlns:soap="http://schemas.xmlsoap.org/soap/envelope/">
   <soap:Body>
     <getAttributesResponse xmlns="urn:IciPhoneCallInterface">
       <response>
         <lineNumber>string</lineNumber>
         <callHandle>string</callHandle>
         <processingStatus>
           <id>string</id>
           <description>string</description>
         </processingStatus>
         <remoteNumbers>
           <item>string</item>
           <item>string</item>
        </remoteNumbers>
         <dialedNumber>string</dialedNumber>
         <callStatus>
           <id>string</id>
           <description>string</description>
         </callStatus>
         <capabilityList>
           <item>int</item>
          <item>int</item>
         </capabilityList>
         <inbound>boolean</inbound>
         <internal>boolean</internal>
         <attachedData>string</attachedData>
         <trunkId>string</trunkId>
      </response>
     </getAttributesResponse>
   </soap:Body>
</soap:Envelope>
```
## 9.7.2 dial Operation

## 9.7.2.1 Definition

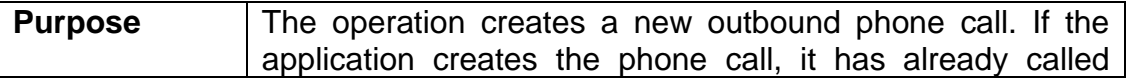

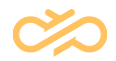

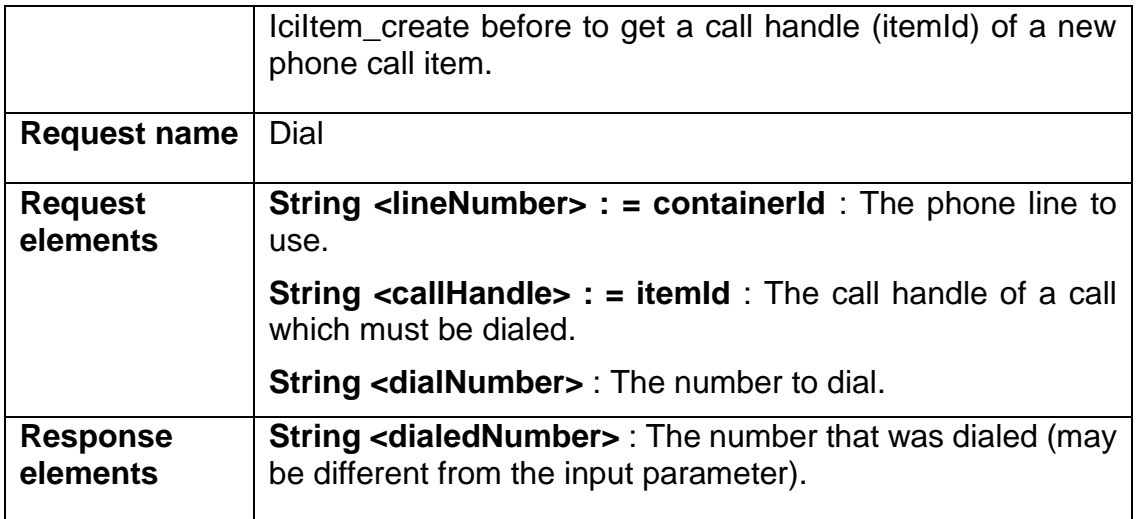

#### 9.7.2.2 dial Message

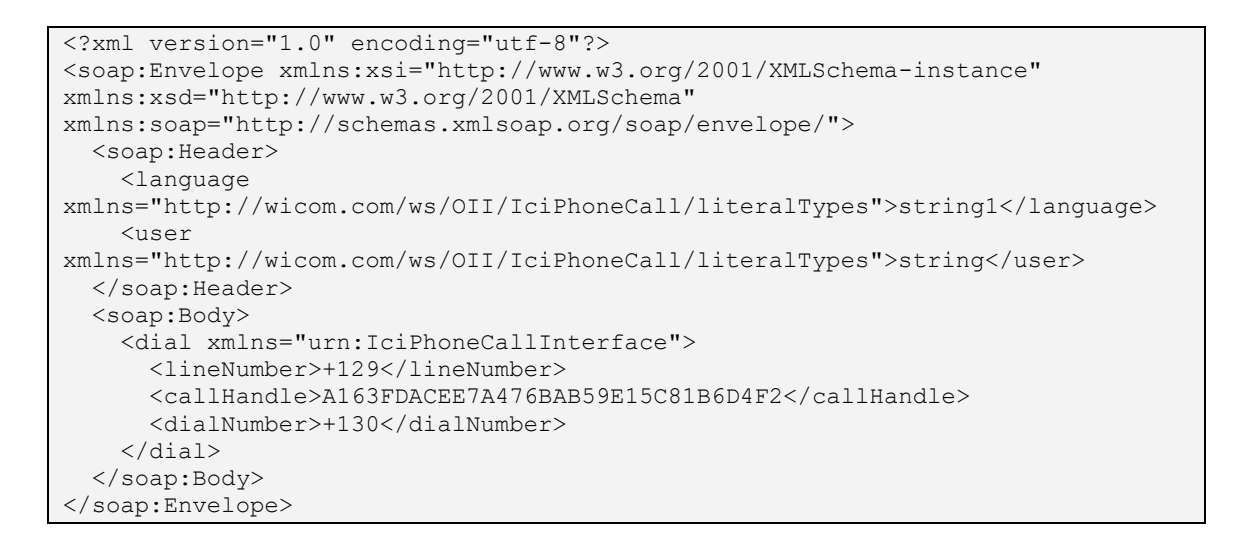

## 9.7.2.3 dialResponse Message

```
<?xml version="1.0" encoding="utf-8"?>
<soap:Envelope xmlns:xsi="http://www.w3.org/2001/XMLSchema-instance" 
xmlns:xsd="http://www.w3.org/2001/XMLSchema" 
xmlns:soap="http://schemas.xmlsoap.org/soap/envelope/">
   <soap:Body>
     <dialResponse xmlns="urn:IciPhoneCallInterface">
       <response>+130</response>
     </dialResponse>
   </soap:Body>
</soap:Envelope>
```
## 9.7.3 consult Operation

#### 9.7.3.1 Definition

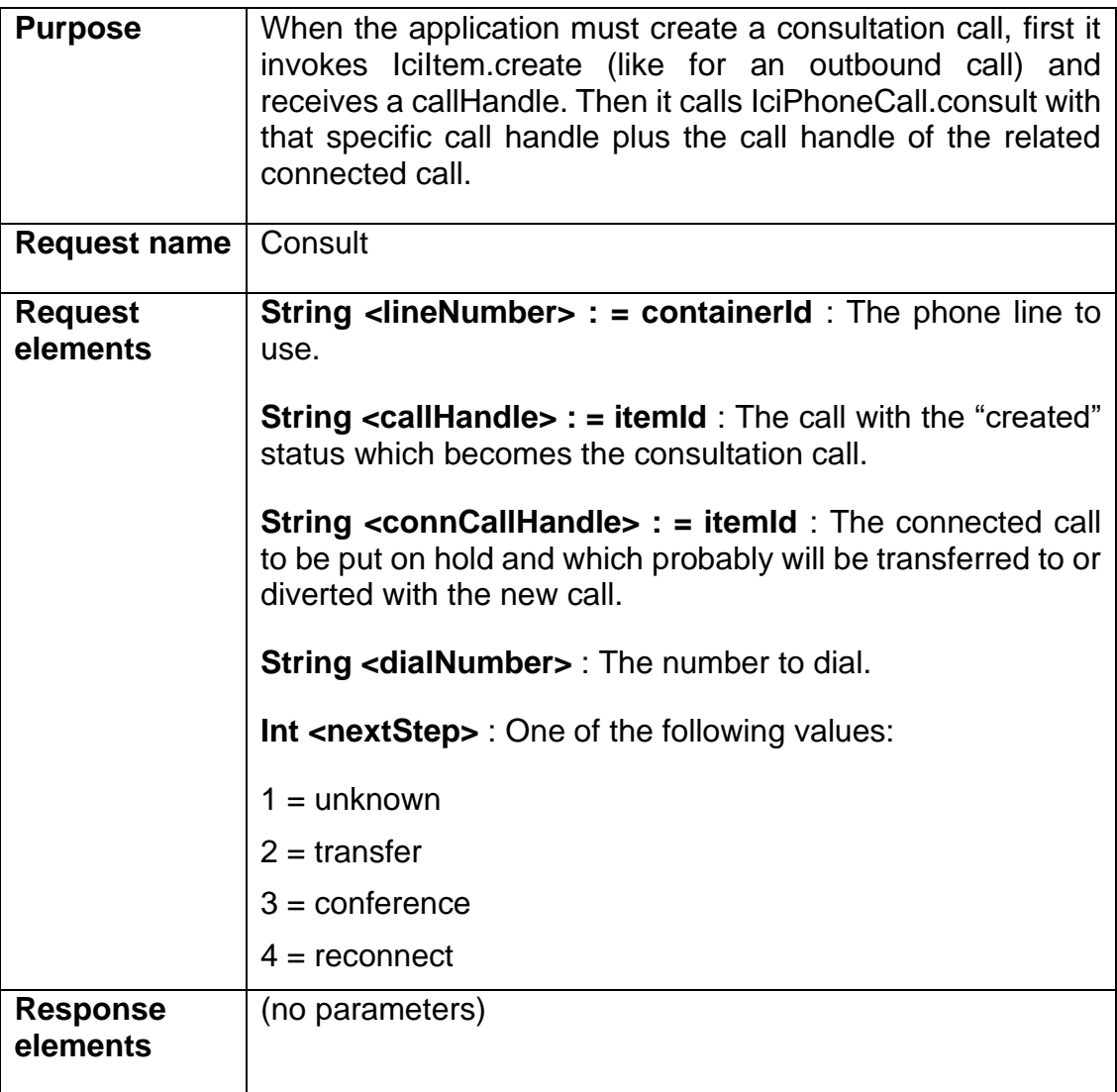

## 9.7.3.2 consult Message

```
<?xml version="1.0" encoding="utf-8"?>
<soap:Envelope xmlns:xsi="http://www.w3.org/2001/XMLSchema-instance" 
xmlns:xsd="http://www.w3.org/2001/XMLSchema" 
xmlns:soap="http://schemas.xmlsoap.org/soap/envelope/">
  <soap:Header>
     <language 
xmlns="http://wicom.com/ws/OII/IciPhoneCall/literalTypes">string1</language>
```
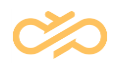

```
 <user 
xmlns="http://wicom.com/ws/OII/IciPhoneCall/literalTypes">string</user>
  </soap:Header>
   <soap:Body>
     <consult xmlns="urn:IciPhoneCallInterface">
       <lineNumber>string</lineNumber>
       <callHandle>string</callHandle>
       <connCallHandle>string</connCallHandle>
       <dialNumber>string</dialNumber>
       <nextStep>int</nextStep>
     </consult>
   </soap:Body>
</soap:Envelope>
```
## 9.7.3.3 consultResponse Message

```
<?xml version="1.0" encoding="utf-8"?>
<soap:Envelope xmlns:xsi="http://www.w3.org/2001/XMLSchema-instance" 
xmlns:xsd="http://www.w3.org/2001/XMLSchema" 
xmlns:soap="http://schemas.xmlsoap.org/soap/envelope/">
   <soap:Body>
     <consultResponse xmlns="urn:IciPhoneCallInterface">
       <response />
     </consultResponse>
   </soap:Body>
</soap:Envelope>
```
## 9.7.4 transfer Operation

## 9.7.4.1 Definition

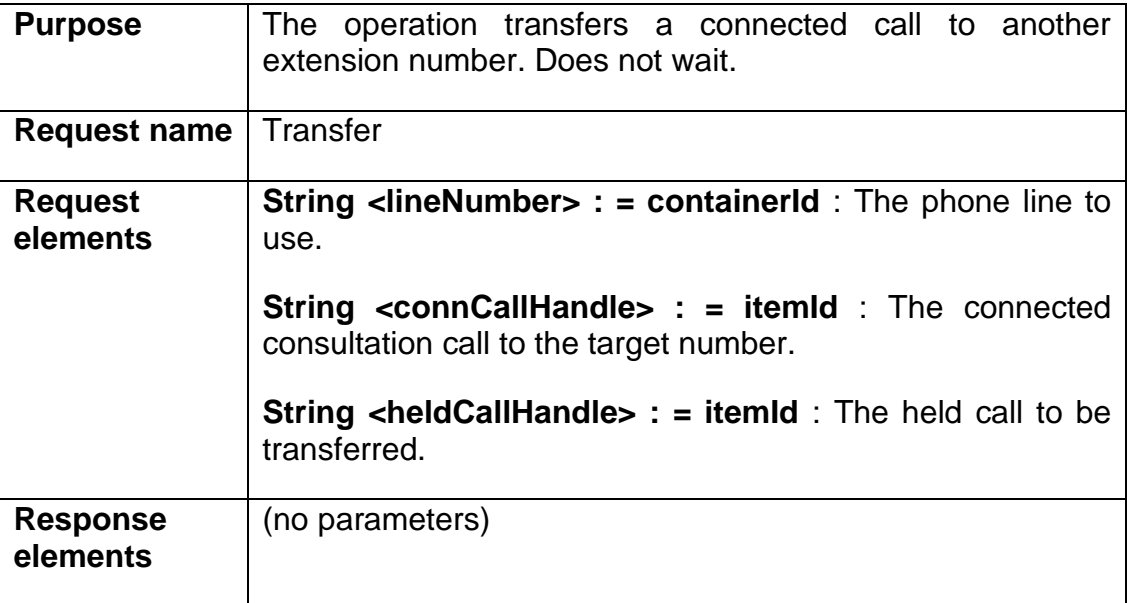

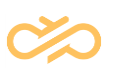

## 9.7.4.2 transfer Message

```
<?xml version="1.0" encoding="utf-8"?>
<soap:Envelope xmlns:xsi="http://www.w3.org/2001/XMLSchema-instance" 
xmlns:xsd="http://www.w3.org/2001/XMLSchema" 
xmlns:soap="http://schemas.xmlsoap.org/soap/envelope/">
   <soap:Header>
     <language 
xmlns="http://wicom.com/ws/OII/IciPhoneCall/literalTypes">string1</language>
     <user 
xmlns="http://wicom.com/ws/OII/IciPhoneCall/literalTypes">string</user>
   </soap:Header>
   <soap:Body>
     <transfer xmlns="urn:IciPhoneCallInterface">
       <lineNumber>string</lineNumber>
       <connCallHandle>string</connCallHandle>
       <heldCallHandle>string</heldCallHandle>
     </transfer>
   </soap:Body>
</soap:Envelope>
```
## 9.7.4.3 transferResponse Message

```
<?xml version="1.0" encoding="utf-8"?>
<soap:Envelope xmlns:xsi="http://www.w3.org/2001/XMLSchema-instance" 
xmlns:xsd="http://www.w3.org/2001/XMLSchema" 
xmlns:soap="http://schemas.xmlsoap.org/soap/envelope/">
   <soap:Body>
     <transferResponse xmlns="urn:IciPhoneCallInterface">
       <response />
     </transferResponse>
   </soap:Body>
</soap:Envelope>
```
## 9.7.5 reconnect Operation

## 9.7.5.1 Definition

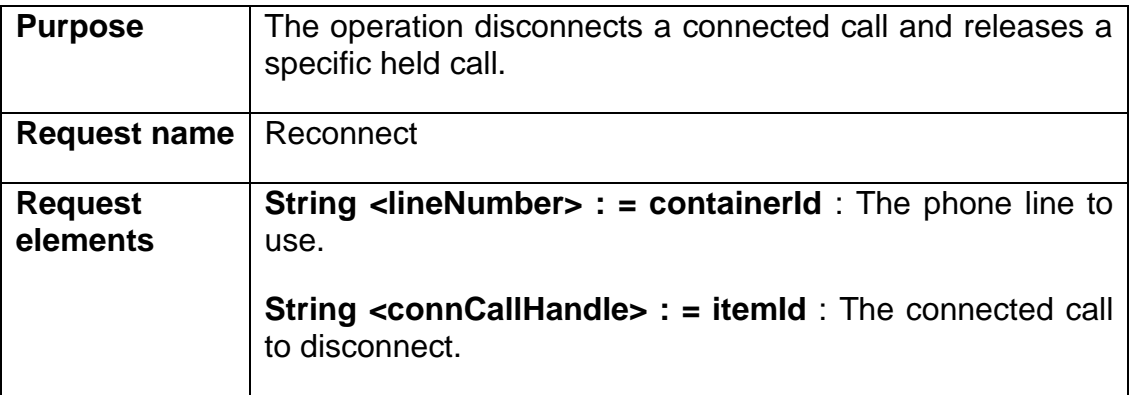

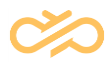

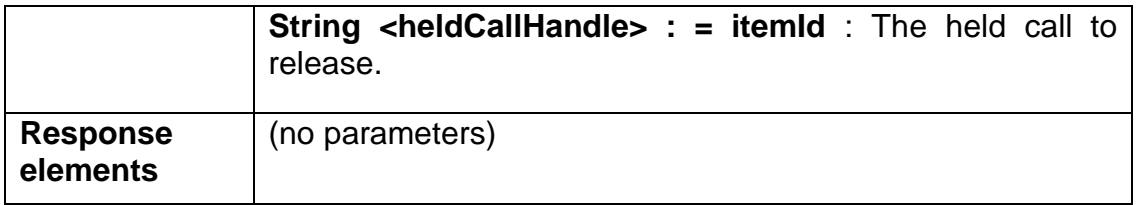

## 9.7.5.2 reconnect Message

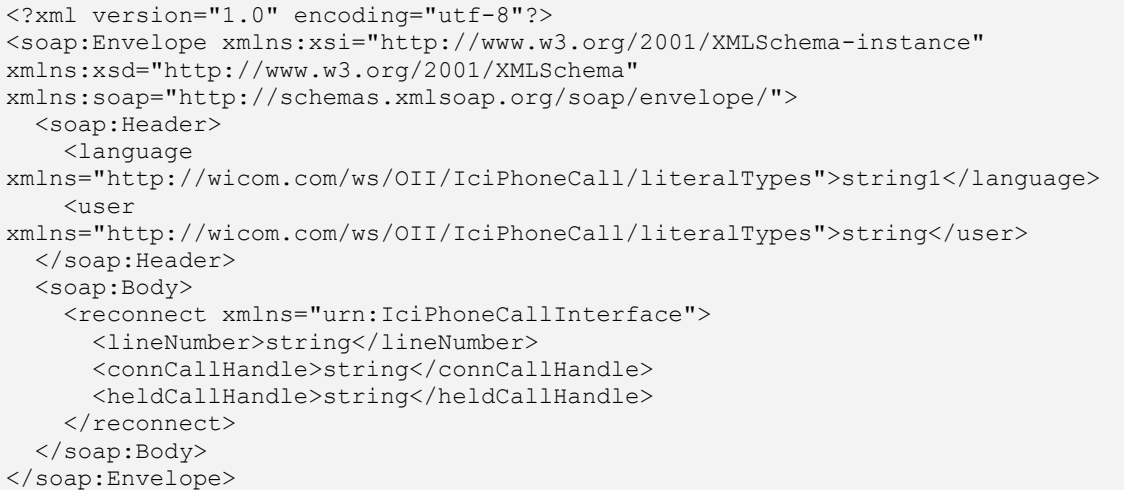

## 9.7.5.3 reconnectResponse Message

```
<?xml version="1.0" encoding="utf-8"?>
<soap:Envelope xmlns:xsi="http://www.w3.org/2001/XMLSchema-instance" 
xmlns:xsd="http://www.w3.org/2001/XMLSchema" 
xmlns:soap="http://schemas.xmlsoap.org/soap/envelope/">
   <soap:Body>
     <reconnectResponse xmlns="urn:IciPhoneCallInterface">
       <response />
    </reconnectResponse>
   </soap:Body>
</soap:Envelope>
```
# 9.7.6 drop Operation

#### 9.7.6.1 Defininition

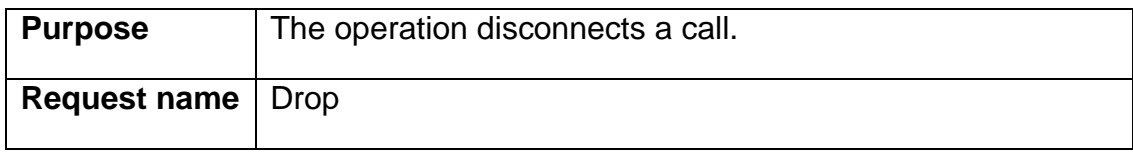

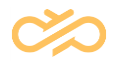

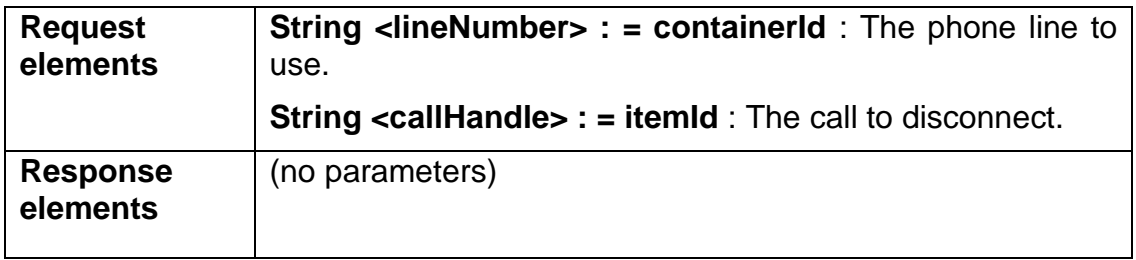

## 9.7.6.2 drop message

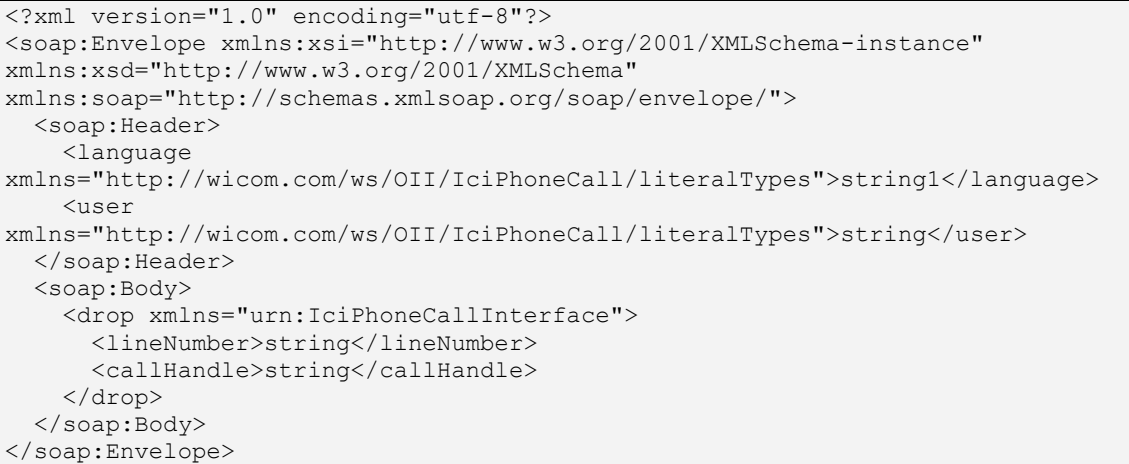

## 9.7.6.3 dropResponse Message

```
<?xml version="1.0" encoding="utf-8"?>
<soap:Envelope xmlns:xsi="http://www.w3.org/2001/XMLSchema-instance" 
xmlns:xsd="http://www.w3.org/2001/XMLSchema" 
xmlns:soap="http://schemas.xmlsoap.org/soap/envelope/">
   <soap:Body>
     <dropResponse xmlns="urn:IciPhoneCallInterface">
       <response />
     </dropResponse>
   </soap:Body>
</soap:Envelope>
```
# 9.7.7 hold Operation

## 9.7.7.1 Definition

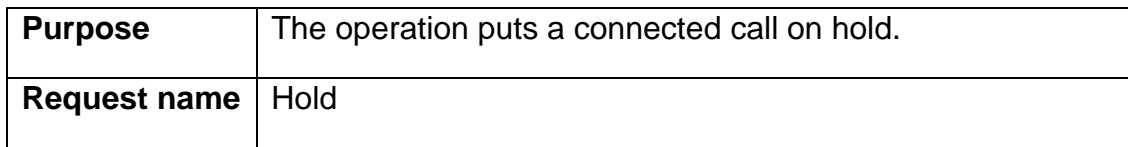

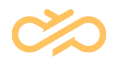

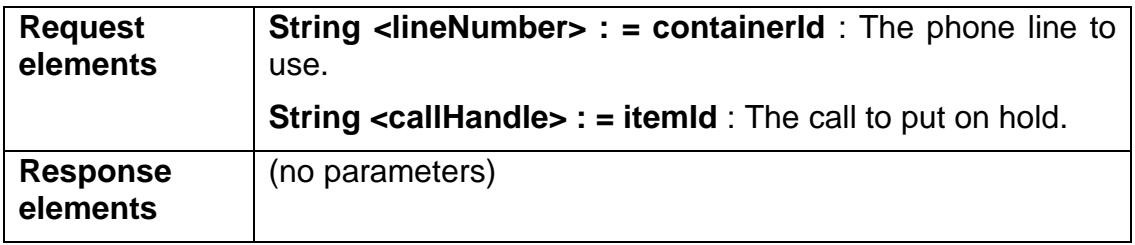

## 9.7.7.2 hold Message

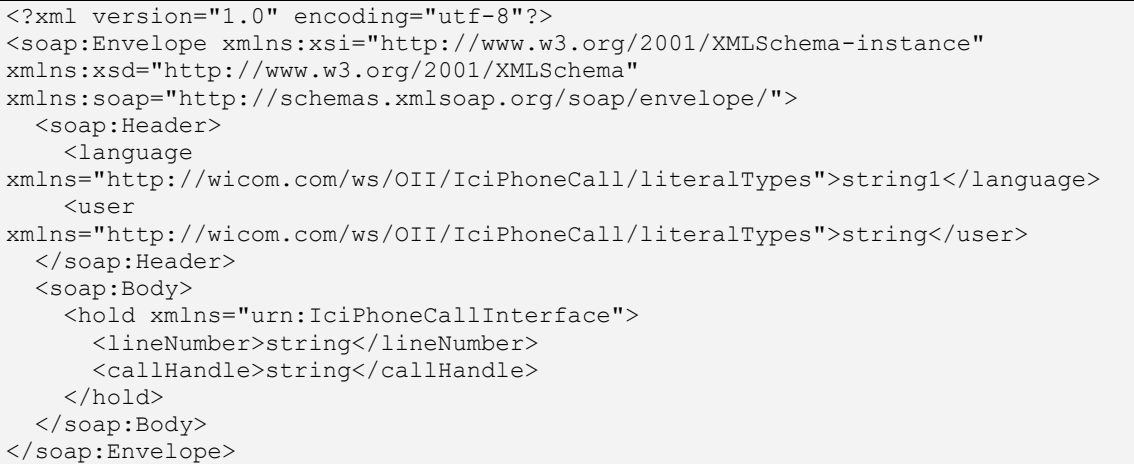

## 9.7.7.3 holdResponse Message

```
<?xml version="1.0" encoding="utf-8"?>
<soap:Envelope xmlns:xsi="http://www.w3.org/2001/XMLSchema-instance" 
xmlns:xsd="http://www.w3.org/2001/XMLSchema" 
xmlns:soap="http://schemas.xmlsoap.org/soap/envelope/">
   <soap:Body>
     <holdResponse xmlns="urn:IciPhoneCallInterface">
       <response />
     </holdResponse>
   </soap:Body>
</soap:Envelope>
```
## 9.7.8 unhold Operation

## 9.7.8.1 Definition

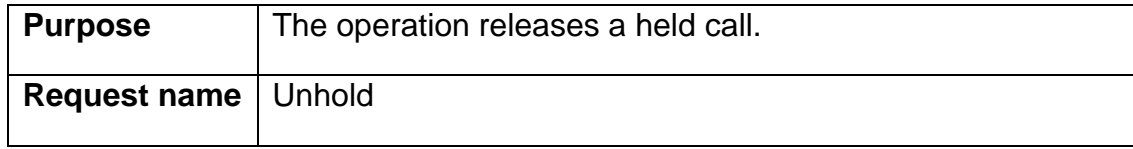

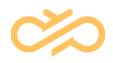

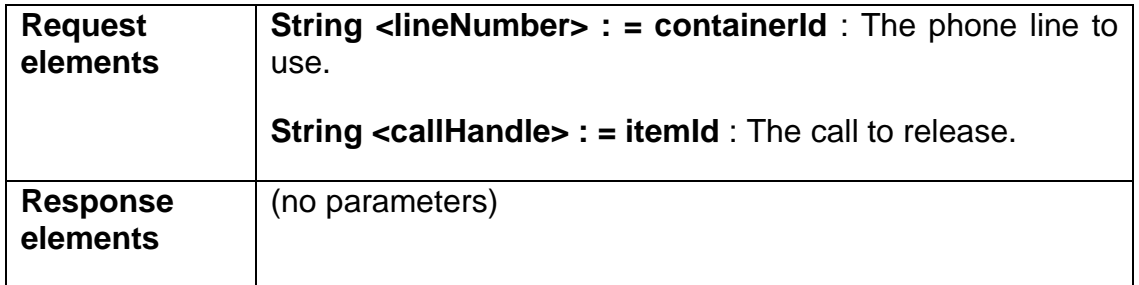

## 9.7.8.2 unhold Message

```
<?xml version="1.0" encoding="utf-8"?>
<soap:Envelope xmlns:xsi="http://www.w3.org/2001/XMLSchema-instance" 
xmlns:xsd="http://www.w3.org/2001/XMLSchema" 
xmlns:soap="http://schemas.xmlsoap.org/soap/envelope/">
   <soap:Header>
     <language 
xmlns="http://wicom.com/ws/OII/IciPhoneCall/literalTypes">string1</language>
     <user 
xmlns="http://wicom.com/ws/OII/IciPhoneCall/literalTypes">string</user>
  </soap:Header>
   <soap:Body>
     <unhold xmlns="urn:IciPhoneCallInterface">
       <lineNumber>string</lineNumber>
       <callHandle>string</callHandle>
     </unhold>
   </soap:Body>
</soap:Envelope>
```
## 9.7.8.3 unholdResponse Message

```
<?xml version="1.0" encoding="utf-8"?>
<soap:Envelope xmlns:xsi="http://www.w3.org/2001/XMLSchema-instance" 
xmlns:xsd="http://www.w3.org/2001/XMLSchema" 
xmlns:soap="http://schemas.xmlsoap.org/soap/envelope/">
   <soap:Body>
     <unholdResponse xmlns="urn:IciPhoneCallInterface">
       <response />
     </unholdResponse>
   </soap:Body>
</soap:Envelope>
```
## 9.7.9 alternate Operation

## 9.7.9.1 Definition

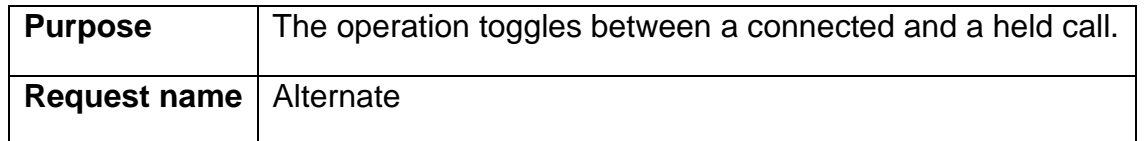

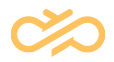

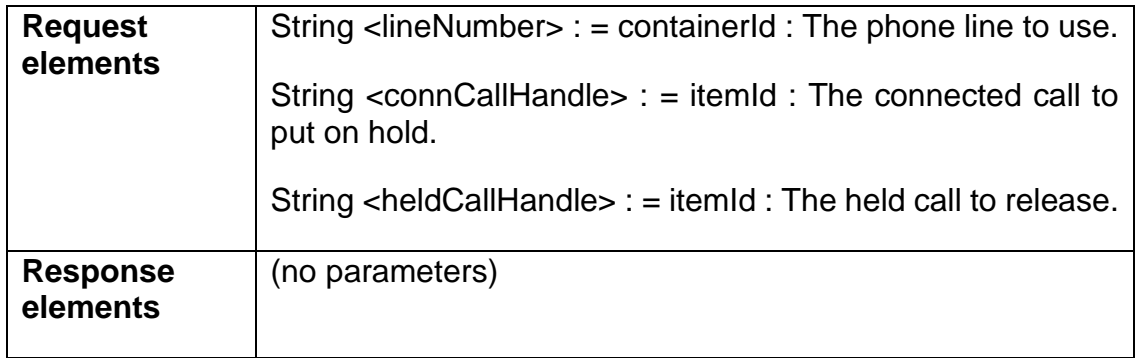

#### 9.7.9.2 alternate Message

```
<?xml version="1.0" encoding="utf-8"?>
<soap:Envelope xmlns:xsi="http://www.w3.org/2001/XMLSchema-instance" 
xmlns:xsd="http://www.w3.org/2001/XMLSchema" 
xmlns:soap="http://schemas.xmlsoap.org/soap/envelope/">
   <soap:Header>
     <language 
xmlns="http://wicom.com/ws/OII/IciPhoneCall/literalTypes">string1</language>
     <user 
xmlns="http://wicom.com/ws/OII/IciPhoneCall/literalTypes">string</user>
   </soap:Header>
   <soap:Body>
     <alternate xmlns="urn:IciPhoneCallInterface">
       <lineNumber>string</lineNumber>
       <connCallHandle>string</connCallHandle>
       <heldCallHandle>string</heldCallHandle>
     </alternate>
   </soap:Body>
</soap:Envelope>
```
## 9.7.9.3 alternateResponse Message

```
<?xml version="1.0" encoding="utf-8"?>
<soap:Envelope xmlns:xsi="http://www.w3.org/2001/XMLSchema-instance" 
xmlns:xsd="http://www.w3.org/2001/XMLSchema" 
xmlns:soap="http://schemas.xmlsoap.org/soap/envelope/">
   <soap:Body>
     <alternateResponse xmlns="urn:IciPhoneCallInterface">
       <response />
     </alternateResponse>
   </soap:Body>
</soap:Envelope>
```
## 9.7.10 conference Operation

### 9.7.10.1 Definition

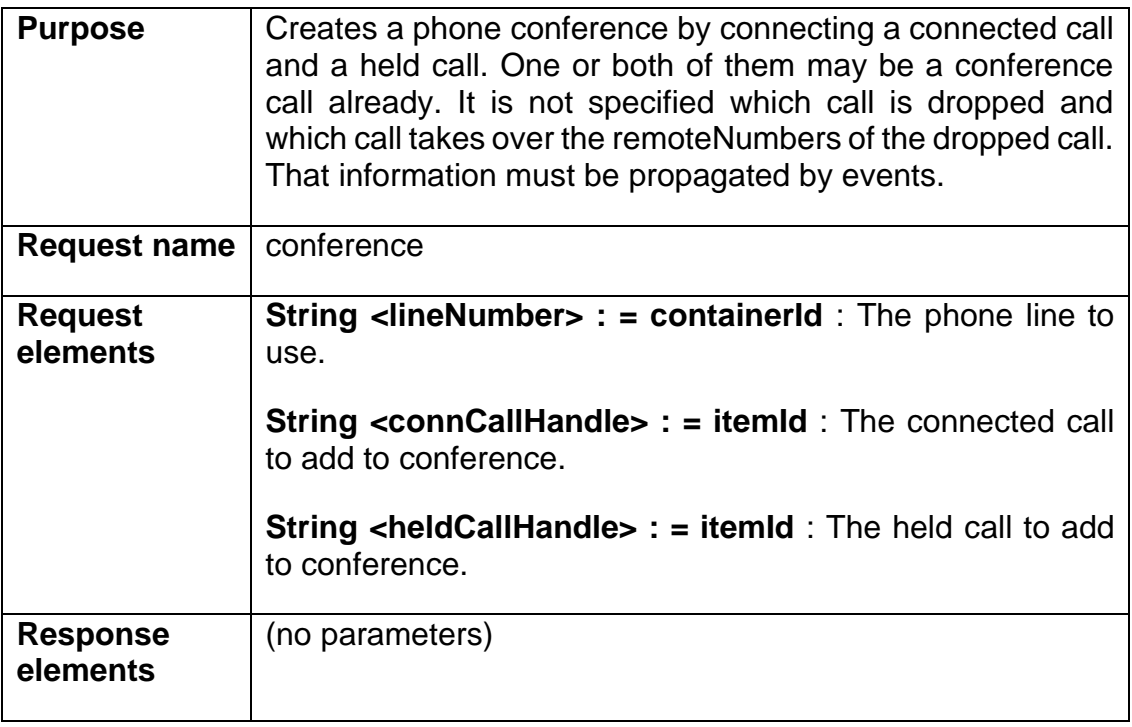

## 9.7.10.2 conference Message

```
<?xml version="1.0" encoding="utf-8"?>
<soap:Envelope xmlns:xsi="http://www.w3.org/2001/XMLSchema-instance" 
xmlns:xsd="http://www.w3.org/2001/XMLSchema" 
xmlns:soap="http://schemas.xmlsoap.org/soap/envelope/">
   <soap:Header>
     <language 
xmlns="http://wicom.com/ws/OII/IciPhoneCall/literalTypes">string1</language>
     <user 
xmlns="http://wicom.com/ws/OII/IciPhoneCall/literalTypes">string</user>
   </soap:Header>
   <soap:Body>
     <conference xmlns="urn:IciPhoneCallInterface">
       <lineNumber>string</lineNumber>
       <connCallHandle>string</connCallHandle>
       <heldCallHandle>string</heldCallHandle>
     </conference>
   </soap:Body>
</soap:Envelope>
```
## 9.7.10.3 conferenceResponse Message

```
<?xml version="1.0" encoding="utf-8"?>
<soap:Envelope xmlns:xsi="http://www.w3.org/2001/XMLSchema-instance" 
xmlns:xsd="http://www.w3.org/2001/XMLSchema"
```
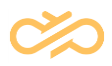

```
xmlns:soap="http://schemas.xmlsoap.org/soap/envelope/">
  <soap:Body>
 <conferenceResponse xmlns="urn:IciPhoneCallInterface">
 <response xmlns="" />
     </conferenceResponse>
   </soap:Body>
</soap:Envelope>
```
# 9.7.11 dropParty Operation

## 9.7.11.1 Definition

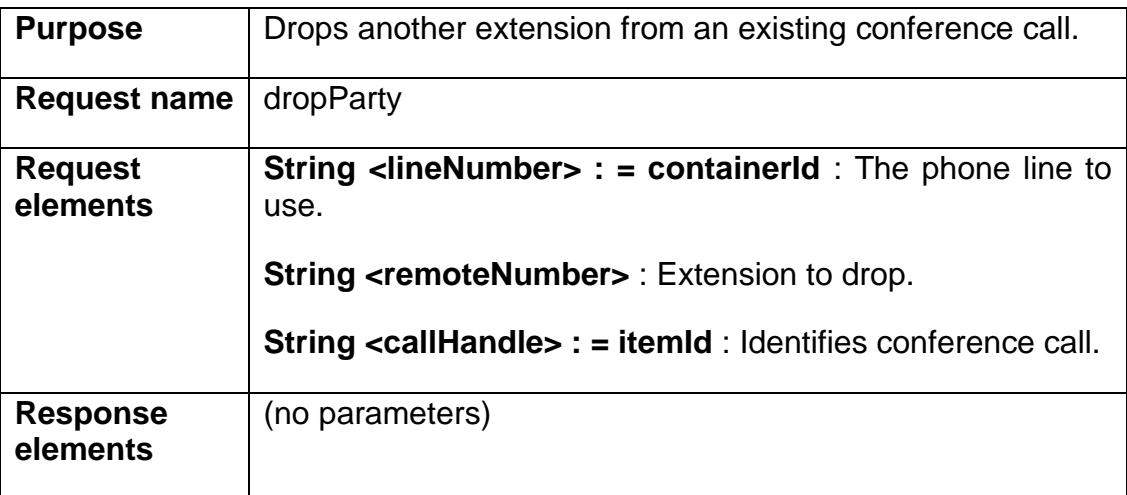

## 9.7.11.2 dropParty Message

```
<?xml version="1.0" encoding="utf-8"?>
<soap:Envelope xmlns:xsi="http://www.w3.org/2001/XMLSchema-instance" 
xmlns:xsd="http://www.w3.org/2001/XMLSchema" 
xmlns:soap="http://schemas.xmlsoap.org/soap/envelope/">
   <soap:Header>
     <language 
xmlns="http://wicom.com/ws/OII/IciPhoneCall/literalTypes">string1</language>
     <user 
xmlns="http://wicom.com/ws/OII/IciPhoneCall/literalTypes">string</user>
  </soap:Header>
   <soap:Body>
     <dropParty xmlns="urn:IciPhoneCallInterface">
       <lineNumber>string</lineNumber>
      <remoteNumber>string</remoteNumber>
       <callHandle>string</callHandle>
     </dropParty>
   </soap:Body>
</soap:Envelope>
```
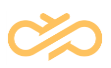

### 9.7.11.3 dropPartyResponse Message

```
<?xml version="1.0" encoding="utf-8"?>
<soap:Envelope xmlns:xsi="http://www.w3.org/2001/XMLSchema-instance" 
xmlns:xsd="http://www.w3.org/2001/XMLSchema" 
xmlns:soap="http://schemas.xmlsoap.org/soap/envelope/">
   <soap:Body>
     <dropPartyResponse xmlns="urn:IciPhoneCallInterface">
       <response xmlns="" />
     </dropPartyResponse>
   </soap:Body>
</soap:Envelope>
```
# 9.8 IciFolder Interface

## 9.8.1 getMessages Operation

#### 9.8.1.1 Definition

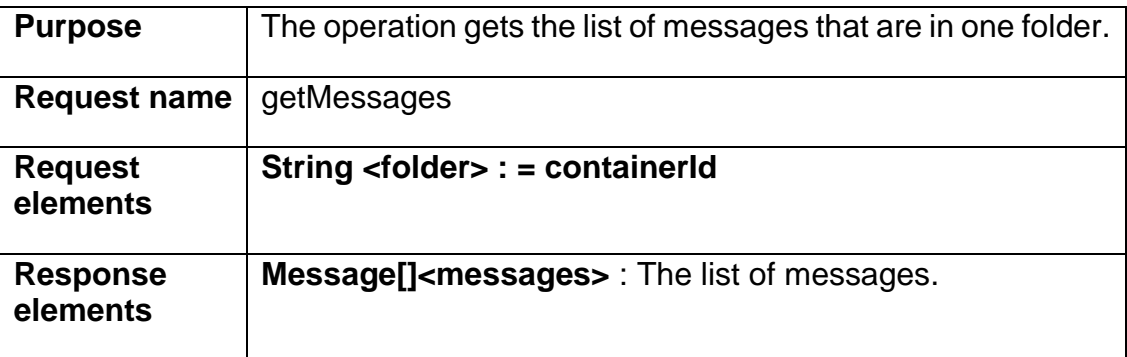

## 9.8.1.2 getMessages Message

```
<?xml version="1.0" encoding="utf-8"?>
<soap:Envelope xmlns:xsi="http://www.w3.org/2001/XMLSchema-instance" 
xmlns:xsd="http://www.w3.org/2001/XMLSchema" 
xmlns:soap="http://schemas.xmlsoap.org/soap/envelope/">
  <soap:Header>
     <language 
xmlns="http://wicom.com/ws/OII/IciFolder/literalTypes">string1</language>
    <user xmlns="http://wicom.com/ws/OII/IciFolder/literalTypes">string</user>
   </soap:Header>
   <soap:Body>
     <getMessages xmlns="urn:IciFolderInterface">
       <folder>string</folder>
     </getMessages>
   </soap:Body>
</soap:Envelope>
```
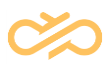

#### 9.8.1.3 getMessagesResponse Message

```
<?xml version="1.0" encoding="utf-8"?>
<soap:Envelope xmlns:xsi="http://www.w3.org/2001/XMLSchema-instance" 
xmlns:xsd="http://www.w3.org/2001/XMLSchema" 
xmlns:soap="http://schemas.xmlsoap.org/soap/envelope/">
   <soap:Body>
     <getMessagesResponse xmlns="urn:IciFolderInterface">
       <response>
         <item>
           <folder>string</folder>
           <subject>string</subject>
           <messageId>string</messageId>
           <processingStatus>
             <id>string</id>
             <description>string</description>
           </processingStatus>
           <originator>string</originator>
           <messageText>string</messageText>
           <attachments>
             <item>string</item>
            <item>string</item>
           </attachments>
           <messageStatus>
             <id>string</id>
             <description>string</description>
           </messageStatus>
           <capabilityList>
             <item>int</item>
             <item>int</item>
           </capabilityList>
           <attachedData>string</attachedData>
           <originalMessageId>string</originalMessageId>
           <notification>boolean</notification>
          <read>boolean</read>
          <answered>boolean</answered>
            <forwarded>boolean</forwarded>
        \langleitem\rangle</response>
     </getMessagesResponse>
   </soap:Body>
</soap:Envelope>
```
# 9.9 IciMessage Interface

## 9.9.1 getAttributes Operation

#### 9.9.1.1 Definition

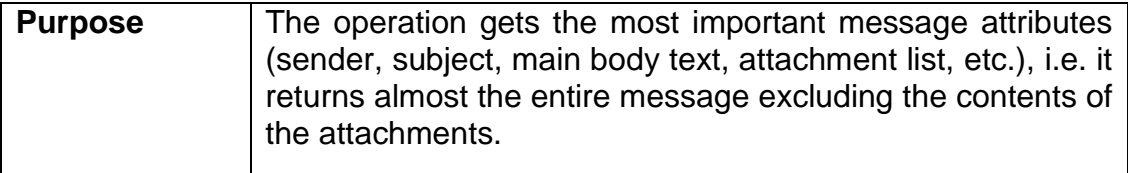

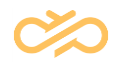

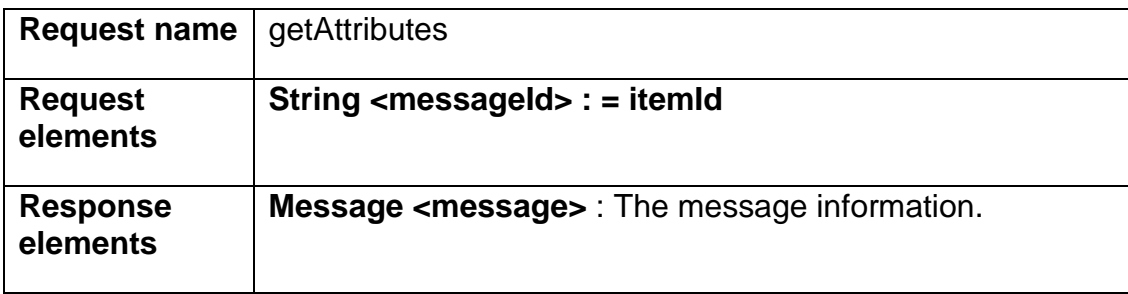

## 9.9.1.2 getAttributes Message

```
<?xml version="1.0" encoding="utf-8"?>
<soap:Envelope xmlns:xsi="http://www.w3.org/2001/XMLSchema-instance" 
xmlns:xsd="http://www.w3.org/2001/XMLSchema" 
xmlns:soap="http://schemas.xmlsoap.org/soap/envelope/">
   <soap:Header>
     <language 
xmlns="http://wicom.com/ws/OII/IciMessage/literalTypes">string1</language>
     <user 
xmlns="http://wicom.com/ws/OII/IciMessage/literalTypes">string</user>
   </soap:Header>
   <soap:Body>
     <getAttributes xmlns="urn:IciMessageInterface">
       <messageId>string</messageId>
     </getAttributes>
   </soap:Body>
</soap:Envelope>
```
## 9.9.1.3 getAttributesResponse Message

```
<?xml version="1.0" encoding="utf-8"?>
<soap:Envelope xmlns:xsi="http://www.w3.org/2001/XMLSchema-instance" 
xmlns:xsd="http://www.w3.org/2001/XMLSchema" 
xmlns:soap="http://schemas.xmlsoap.org/soap/envelope/">
   <soap:Body>
     <getAttributesResponse xmlns="urn:IciMessageInterface">
       <response>
         <folder>string</folder>
         <subject>string</subject>
         <messageId>string</messageId>
         <processingStatus>
           <id>string</id>
           <description>string</description>
         </processingStatus>
         <originator>string</originator>
         <messageText>string</messageText>
         <attachments>
           <item>string</item>
          <item>string</item>
         </attachments>
         <messageStatus>
           <id>string</id>
           <description>string</description>
         </messageStatus>
         <capabilityList>
          <item>int</item>
          <item>int</item>
```
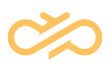

```
 </capabilityList>
         <attachedData>string</attachedData>
         <originalMessageId>string</originalMessageId>
         <notification>boolean</notification>
        <read>boolean</read>
         <answered>boolean</answered>
         <forwarded>boolean</forwarded>
      </response>
     </getAttributesResponse>
   </soap:Body>
</soap:Envelope>
```
## 9.9.2 getContent Operation

#### 9.9.2.1 Definition

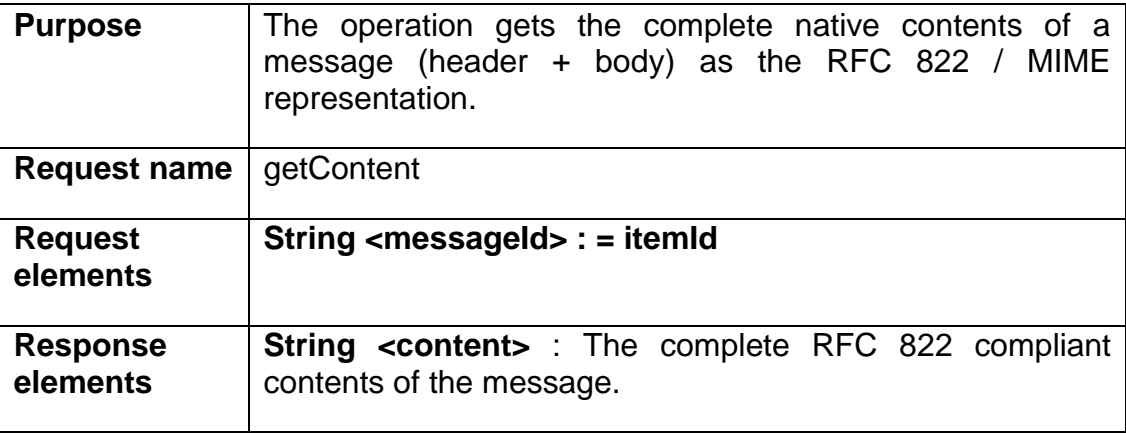

## 9.9.2.2 getContent Message

```
<?xml version="1.0" encoding="utf-8"?>
<soap:Envelope xmlns:xsi="http://www.w3.org/2001/XMLSchema-instance" 
xmlns:xsd="http://www.w3.org/2001/XMLSchema" 
xmlns:soap="http://schemas.xmlsoap.org/soap/envelope/">
   <soap:Header>
     <language 
xmlns="http://wicom.com/ws/OII/IciMessage/literalTypes">string1</language>
     <user 
xmlns="http://wicom.com/ws/OII/IciMessage/literalTypes">string</user>
   </soap:Header>
   <soap:Body>
     <getContent xmlns="urn:IciMessageInterface">
       <messageId>string</messageId>
     </getContent>
   </soap:Body>
</soap:Envelope>
```
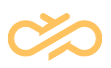

#### 9.9.2.3 getContentResponse Message

```
<?xml version="1.0" encoding="utf-8"?>
<soap:Envelope xmlns:xsi="http://www.w3.org/2001/XMLSchema-instance" 
xmlns:xsd="http://www.w3.org/2001/XMLSchema" 
xmlns:soap="http://schemas.xmlsoap.org/soap/envelope/">
   <soap:Body>
     <getContentResponse xmlns="urn:IciMessageInterface">
      <response>string</response>
     </getContentResponse>
   </soap:Body>
</soap:Envelope>
```
## 9.9.3 setContent Operation

#### 9.9.3.1 Definition

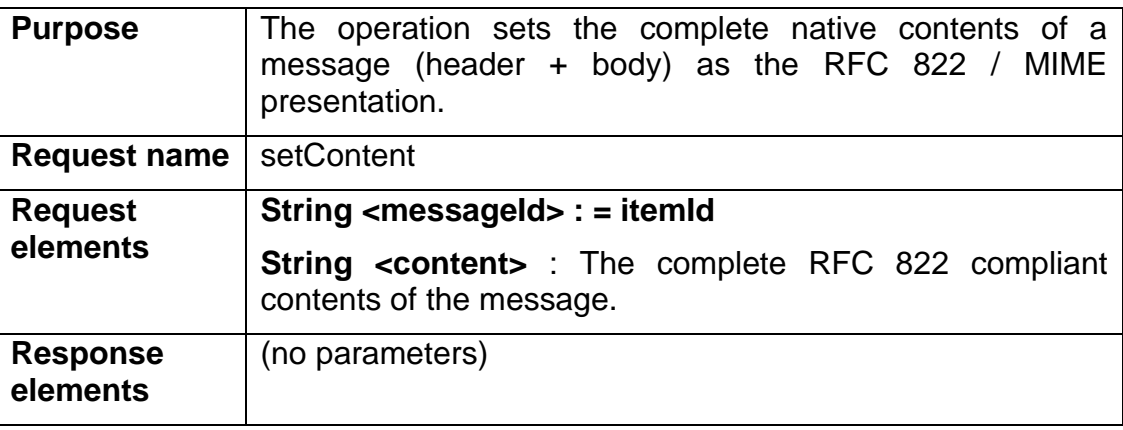

## 9.9.3.2 setContent Message

```
<?xml version="1.0" encoding="utf-8"?>
<soap:Envelope xmlns:xsi="http://www.w3.org/2001/XMLSchema-instance" 
xmlns:xsd="http://www.w3.org/2001/XMLSchema" 
xmlns:soap="http://schemas.xmlsoap.org/soap/envelope/">
   <soap:Header>
     <language 
xmlns="http://wicom.com/ws/OII/IciMessage/literalTypes">string1</language>
    <user 
xmlns="http://wicom.com/ws/OII/IciMessage/literalTypes">string</user>
   </soap:Header>
   <soap:Body>
     <setContent xmlns="urn:IciMessageInterface">
       <messageId>string</messageId>
       <content>string</content>
     </setContent>
   </soap:Body>
</soap:Envelope>
```
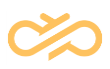

#### 9.9.3.3 setContentResponse Message

```
<?xml version="1.0" encoding="utf-8"?>
<soap:Envelope xmlns:xsi="http://www.w3.org/2001/XMLSchema-instance" 
xmlns:xsd="http://www.w3.org/2001/XMLSchema" 
xmlns:soap="http://schemas.xmlsoap.org/soap/envelope/">
   <soap:Body>
     <setContentResponse xmlns="urn:IciMessageInterface">
       <response />
     </setContentResponse>
   </soap:Body>
</soap:Envelope>
```
## 9.9.4 delete Operation

#### 9.9.4.1 Definition

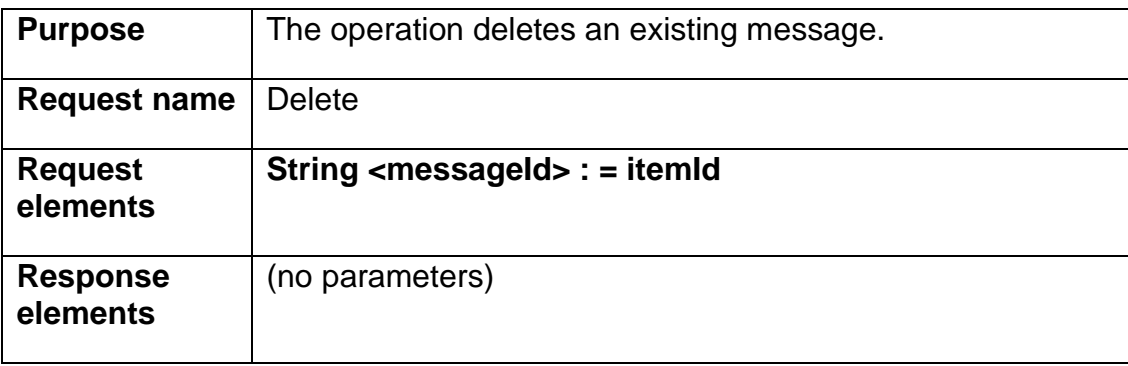

## 9.9.4.2 delete Message

```
<?xml version="1.0" encoding="utf-8"?>
<soap:Envelope xmlns:xsi="http://www.w3.org/2001/XMLSchema-instance" 
xmlns:xsd="http://www.w3.org/2001/XMLSchema" 
xmlns:soap="http://schemas.xmlsoap.org/soap/envelope/">
  <soap:Header>
     <language 
xmlns="http://wicom.com/ws/OII/IciMessage/literalTypes">string1</language>
    <user 
xmlns="http://wicom.com/ws/OII/IciMessage/literalTypes">string</user>
  </soap:Header>
   <soap:Body>
     <delete xmlns="urn:IciMessageInterface">
       <messageId>string</messageId>
     </delete>
   </soap:Body>
</soap:Envelope>
```
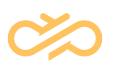

#### 9.9.4.3 deleteResponse Message

```
<?xml version="1.0" encoding="utf-8"?>
<soap:Envelope xmlns:xsi="http://www.w3.org/2001/XMLSchema-instance" 
xmlns:xsd="http://www.w3.org/2001/XMLSchema" 
xmlns:soap="http://schemas.xmlsoap.org/soap/envelope/">
   <soap:Body>
     <deleteResponse xmlns="urn:IciMessageInterface">
       <response />
     </deleteResponse>
   </soap:Body>
</soap:Envelope>
```
## 9.9.5 send Operation

#### 9.9.5.1 Definition

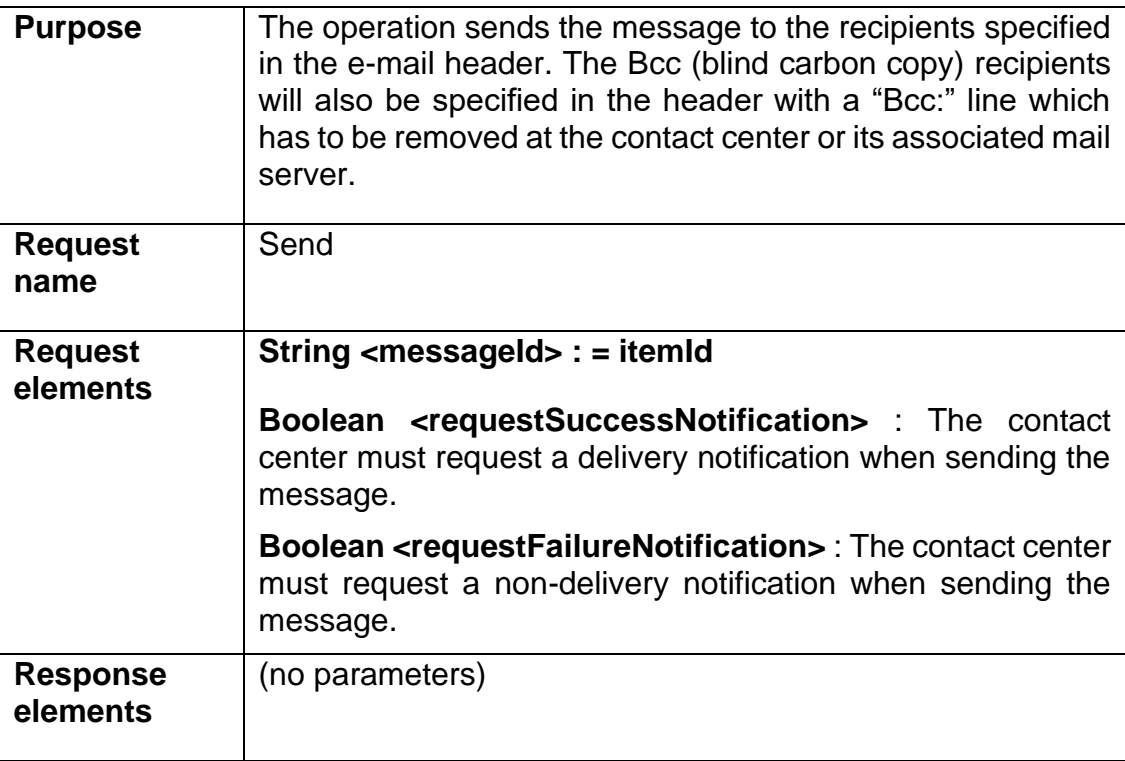

## 9.9.5.2 send Message

```
<?xml version="1.0" encoding="utf-8"?>
<soap:Envelope xmlns:xsi="http://www.w3.org/2001/XMLSchema-instance" 
xmlns:xsd="http://www.w3.org/2001/XMLSchema" 
xmlns:soap="http://schemas.xmlsoap.org/soap/envelope/">
   <soap:Header>
     <language 
xmlns="http://wicom.com/ws/OII/IciMessage/literalTypes">string1</language>
```
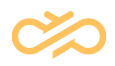

```
 <user 
xmlns="http://wicom.com/ws/OII/IciMessage/literalTypes">string</user>
  </soap:Header>
   <soap:Body>
     <send xmlns="urn:IciMessageInterface">
       <messageId>string</messageId>
       <requestSuccessNotification>boolean</requestSuccessNotification>
       <requestFailureNotification>boolean</requestFailureNotification>
      </send>
   </soap:Body>
</soap:Envelope>
```
#### 9.9.5.3 sendResponse Message

```
<?xml version="1.0" encoding="utf-8"?>
<soap:Envelope xmlns:xsi="http://www.w3.org/2001/XMLSchema-instance" 
xmlns:xsd="http://www.w3.org/2001/XMLSchema" 
xmlns:soap="http://schemas.xmlsoap.org/soap/envelope/">
  <soap:Body>
     <sendResponse xmlns="urn:IciMessageInterface">
       <response />
     </sendResponse>
   </soap:Body>
</soap:Envelope>
```
## 9.9.6 setActionFlags Operation

#### 9.9.6.1 Definition

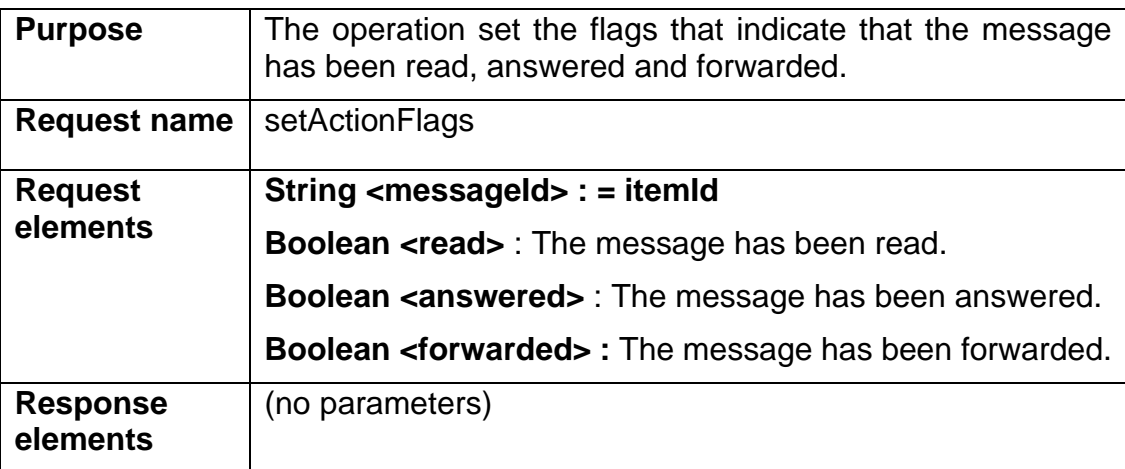

## 9.9.6.2 setActionFlags Message

```
<?xml version="1.0" encoding="utf-8"?>
<soap:Envelope xmlns:xsi="http://www.w3.org/2001/XMLSchema-instance" 
xmlns:xsd="http://www.w3.org/2001/XMLSchema" 
xmlns:soap="http://schemas.xmlsoap.org/soap/envelope/">
```
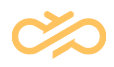

```
 <soap:Header>
     <language 
xmlns="http://wicom.com/ws/OII/IciMessage/literalTypes">string1</language>
    <user 
xmlns="http://wicom.com/ws/OII/IciMessage/literalTypes">string</user>
  </soap:Header>
   <soap:Body>
     <setActionFlags xmlns="urn:IciMessageInterface">
      <messageId>string</messageId>
     <read>boolean</read>
     <answered>boolean</answered>
       <forwarded>boolean</forwarded>
     </setActionFlags>
   </soap:Body>
</soap:Envelope>
```
## 9.9.6.3 setActionFlagsResponse Message

```
<?xml version="1.0" encoding="utf-8"?>
<soap:Envelope xmlns:xsi="http://www.w3.org/2001/XMLSchema-instance" 
xmlns:xsd="http://www.w3.org/2001/XMLSchema" 
xmlns:soap="http://schemas.xmlsoap.org/soap/envelope/">
   <soap:Body>
    <setActionFlagsResponse xmlns="urn:IciMessageInterface">
       <response />
     </setActionFlagsResponse>
   </soap:Body>
</soap:Envelope>
```
# 9.10 IciChatLine Interface

## 9.10.1 getSessions Operation

#### 9.10.1.1 Definition

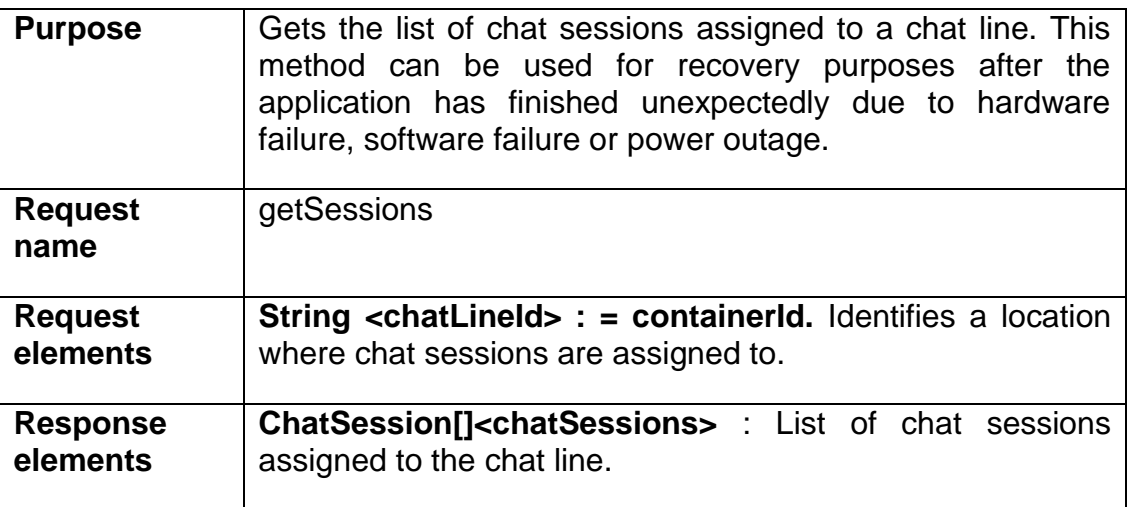

## 9.10.1.2 getSessions Message

```
<?xml version="1.0" encoding="utf-8"?>
<soap:Envelope xmlns:xsi="http://www.w3.org/2001/XMLSchema-instance" 
xmlns:xsd="http://www.w3.org/2001/XMLSchema" 
xmlns:soap="http://schemas.xmlsoap.org/soap/envelope/">
   <soap:Header>
     <language xmlns="urn:IciChatLineInterface">ChatLineLanguage</language>
     <user xmlns="urn:IciChatLineInterface">ChatLineUser</user>
   </soap:Header>
   <soap:Body>
     <getSessions xmlns="urn:IciChatLineInterface">
       <chatLineId>string</chatLineId>
     </getSessions>
   </soap:Body>
</soap:Envelope>
```
#### 9.10.1.3 getSessionsResponse Message

```
<?xml version="1.0" encoding="utf-8"?>
<soap:Envelope xmlns:xsi="http://www.w3.org/2001/XMLSchema-instance" 
xmlns:xsd="http://www.w3.org/2001/XMLSchema" 
xmlns:soap="http://schemas.xmlsoap.org/soap/envelope/">
   <soap:Body>
     <getSessionsResponse xmlns="urn:IciChatLineInterface">
       <response>
         <item>
          <title>string</title>
           <chatLineId>string</chatLineId>
           <chatSessionId>string</chatSessionId>
           <processingStatus>
             <id>string</id>
             <description>string</description>
           </processingStatus>
           <capabilityList>
             <item>int</item>
              <item>int</item>
           </capabilityList>
           <attachedData>string</attachedData>
           <chatStatus>
             <id>string</id>
              <description>string</description>
           </chatStatus>
           <chatParticipants>
            <item>string</item>
             <item>string</item>
           </chatParticipants>
         </item>
         <item>
          <title>string</title>
           <chatLineId>string</chatLineId>
           <chatSessionId>string</chatSessionId>
           <processingStatus>
             <id>string</id>
             <description>string</description>
           </processingStatus>
           <capabilityList>
             <item>int</item>
            <item>int</item>
           </capabilityList>
           <attachedData>string</attachedData>
```

```
 <chatStatus>
             <id>string</id>
             <description>string</description>
           </chatStatus>
           <chatParticipants>
            <item>string</item>
            <item>string</item>
           </chatParticipants>
         </item>
      </response>
     </getSessionsResponse>
   </soap:Body>
</soap:Envelope>
```
# 9.11 IciChatSession Interface

## 9.11.1 getAttributes Operation

#### 9.11.1.1 Definition

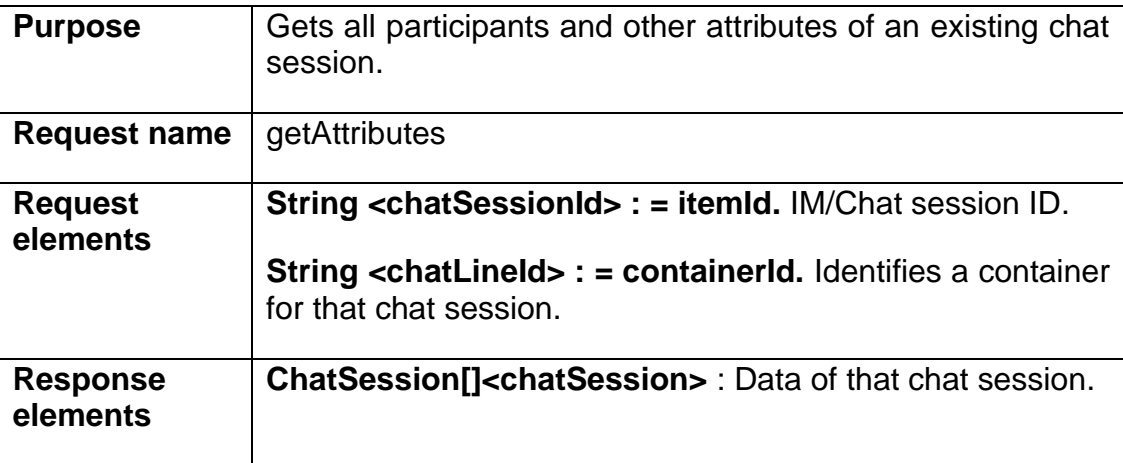

## 9.11.1.2 getAttributes Message

```
<?xml version="1.0" encoding="utf-8"?>
<soap:Envelope xmlns:xsi="http://www.w3.org/2001/XMLSchema-instance" 
xmlns:xsd="http://www.w3.org/2001/XMLSchema" 
xmlns:soap="http://schemas.xmlsoap.org/soap/envelope/">
   <soap:Header>
     <language 
xmlns="urn:IciChatSessionInterface">ChatSessionLanguage</language>
     <user xmlns="urn:IciChatSessionInterface">ChatSessionUser</user>
   </soap:Header>
   <soap:Body>
     <getAttributes xmlns="urn:IciChatSessionInterface">
       <chatSessionId>string</chatSessionId>
       <chatLineId>string</chatLineId>
     </getAttributes>
   </soap:Body>
```
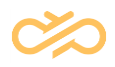

</soap:Envelope>

## 9.11.1.3 getAttributesResponse Message

```
<?xml version="1.0" encoding="utf-8"?>
<soap:Envelope xmlns:xsi="http://www.w3.org/2001/XMLSchema-instance" 
xmlns:xsd="http://www.w3.org/2001/XMLSchema" 
xmlns:soap="http://schemas.xmlsoap.org/soap/envelope/">
   <soap:Body>
     <getAttributesResponse xmlns="urn:IciChatSessionInterface">
       <response>
         <title>string</title>
         <chatLineId>string</chatLineId>
         <chatSessionId>string</chatSessionId>
         <processingStatus>
           <id>string</id>
           <description>string</description>
         </processingStatus>
         <capabilityList>
           <item>int</item>
          <item>int</item>
         </capabilityList>
         <attachedData>string</attachedData>
         <chatStatus>
           <id>string</id>
           <description>string</description>
         </chatStatus>
         <chatParticipants>
          <item>string</item>
           <item>string</item>
         </chatParticipants>
      </response>
     </getAttributesResponse>
   </soap:Body>
</soap:Envelope>
```
## 9.11.2 invite Operation

#### 9.11.2.1 Definition

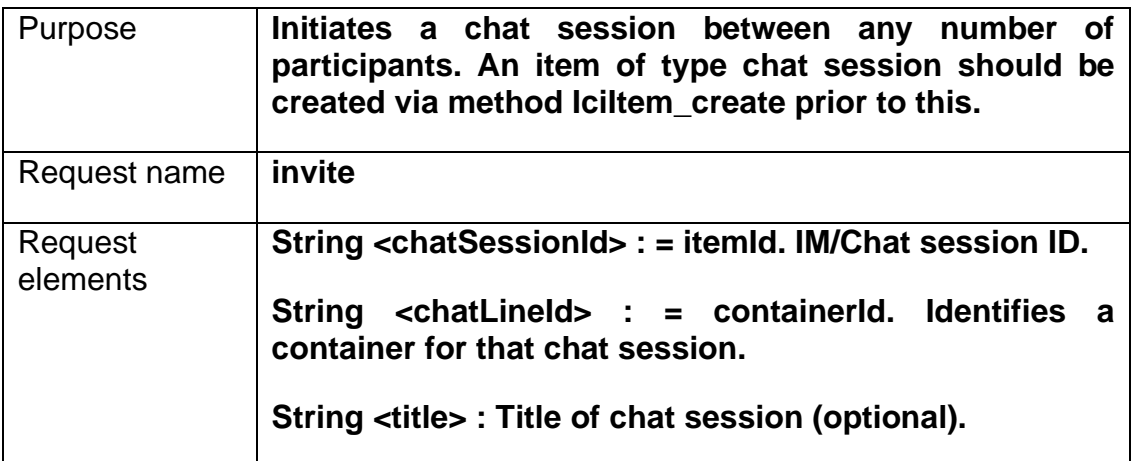

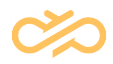

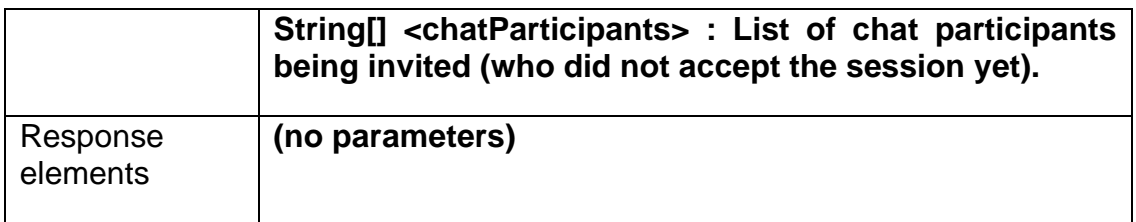

## 9.11.2.2 invite Message

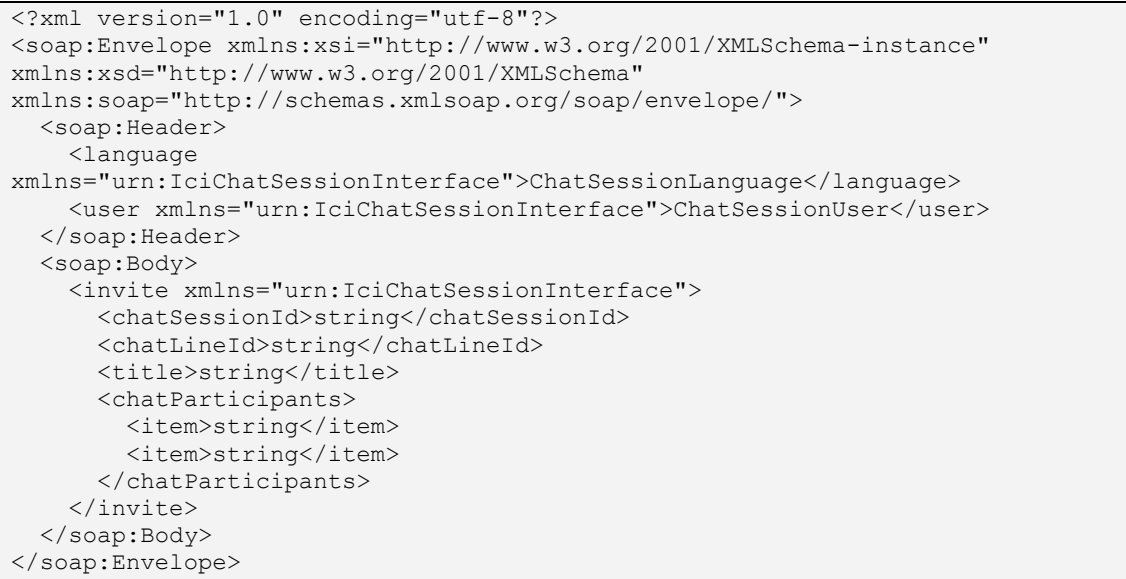

## 9.11.2.3 inviteResponse Message

```
<?xml version="1.0" encoding="utf-8"?>
<soap:Envelope xmlns:xsi="http://www.w3.org/2001/XMLSchema-instance" 
xmlns:xsd="http://www.w3.org/2001/XMLSchema" 
xmlns:soap="http://schemas.xmlsoap.org/soap/envelope/">
  <soap:Body>
     <inviteResponse xmlns="urn:IciChatSessionInterface">
      <response />
     </inviteResponse>
   </soap:Body>
</soap:Envelope>
```
## 9.11.3 leave Operation

#### 9.11.3.1 Definition

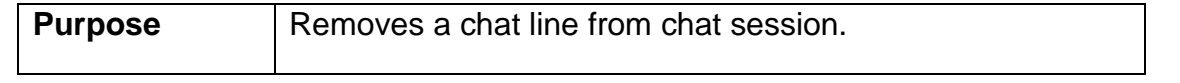

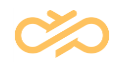

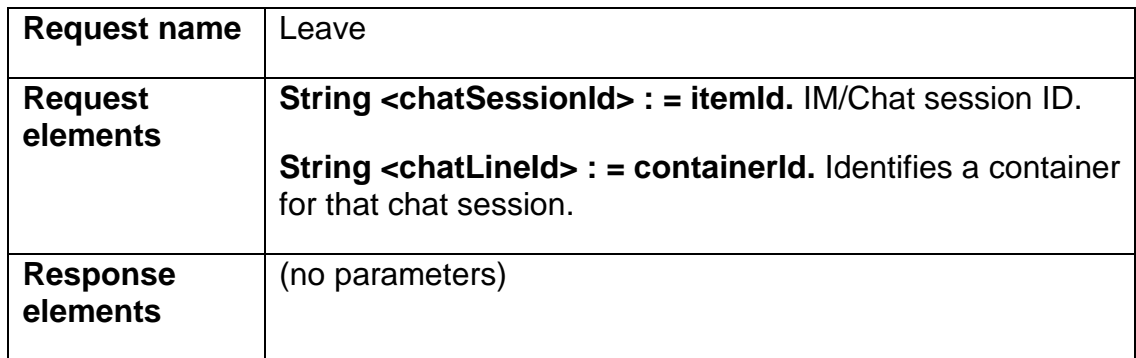

## 9.11.3.2 leave Message

```
<?xml version="1.0" encoding="utf-8"?>
<soap:Envelope xmlns:xsi="http://www.w3.org/2001/XMLSchema-instance" 
xmlns:xsd="http://www.w3.org/2001/XMLSchema" 
xmlns:soap="http://schemas.xmlsoap.org/soap/envelope/">
   <soap:Header>
     <language 
xmlns="urn:IciChatSessionInterface">ChatSessionLanguage</language>
     <user xmlns="urn:IciChatSessionInterface">ChatSessionUser</user>
   </soap:Header>
   <soap:Body>
     <leave xmlns="urn:IciChatSessionInterface">
       <chatSessionId>string</chatSessionId>
       <chatLineId>string</chatLineId>
     </leave>
   </soap:Body>
</soap:Envelope>
```
## 9.11.3.3 leaveResponse Message

```
<?xml version="1.0" encoding="utf-8"?>
<soap:Envelope xmlns:xsi="http://www.w3.org/2001/XMLSchema-instance" 
xmlns:xsd="http://www.w3.org/2001/XMLSchema" 
xmlns:soap="http://schemas.xmlsoap.org/soap/envelope/">
   <soap:Body>
     <leaveResponse xmlns="urn:IciChatSessionInterface">
       <response />
     </leaveResponse>
   </soap:Body>
</soap:Envelope>
```
# 9.11.4 getDialog Operation

## 9.11.4.1 Definition

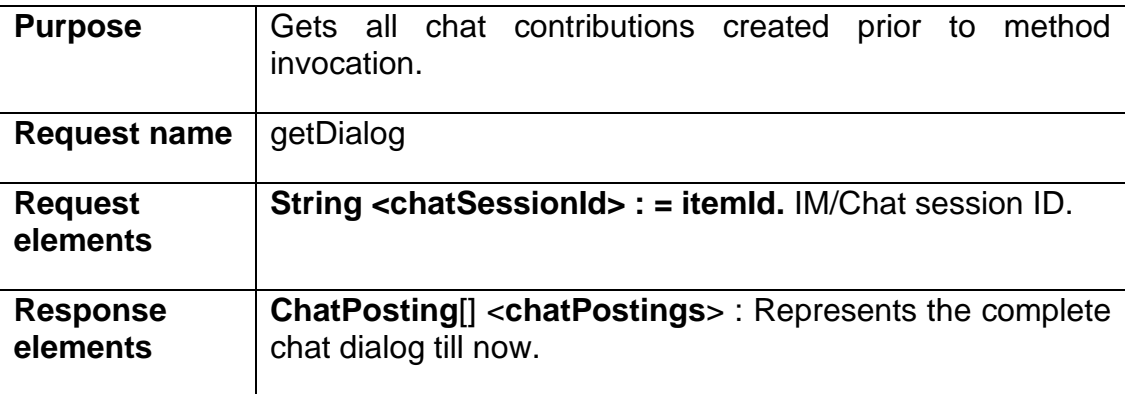

## 9.11.4.2 getDialog Message

```
<?xml version="1.0" encoding="utf-8"?>
<soap:Envelope xmlns:xsi="http://www.w3.org/2001/XMLSchema-instance" 
xmlns:xsd="http://www.w3.org/2001/XMLSchema" 
xmlns:soap="http://schemas.xmlsoap.org/soap/envelope/">
   <soap:Header>
     <language 
xmlns="urn:IciChatSessionInterface">ChatSessionLanguage</language>
     <user xmlns="urn:IciChatSessionInterface">ChatSessionUser</user>
   </soap:Header>
   <soap:Body>
     <getDialog xmlns="urn:IciChatSessionInterface">
       <chatSessionId>string</chatSessionId>
     </getDialog>
   </soap:Body>
</soap:Envelope>
```
## 9.11.4.3 getDialogResponse Message

```
<?xml version="1.0" encoding="utf-8"?>
<soap:Envelope xmlns:xsi="http://www.w3.org/2001/XMLSchema-instance" 
xmlns:xsd="http://www.w3.org/2001/XMLSchema" 
xmlns:soap="http://schemas.xmlsoap.org/soap/envelope/">
   <soap:Body>
     <getDialogResponse xmlns="urn:IciChatSessionInterface">
       <response>
         <item>
           <chatSessionId>string</chatSessionId>
           <postDate>string</postDate>
           <chatParticipant>string</chatParticipant>
           <contentText>string</contentText>
           <systemMessage>boolean</systemMessage>
        \langleitem>
         <item>
           <chatSessionId>string</chatSessionId>
           <postDate>string</postDate>
           <chatParticipant>string</chatParticipant>
```
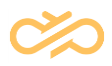

```
 <contentText>string</contentText>
           <systemMessage>boolean</systemMessage>
         </item>
      </response>
     </getDialogResponse>
   </soap:Body>
</soap:Envelope>
```
# 9.11.5 postMessage Operation

## 9.11.5.1 Definition

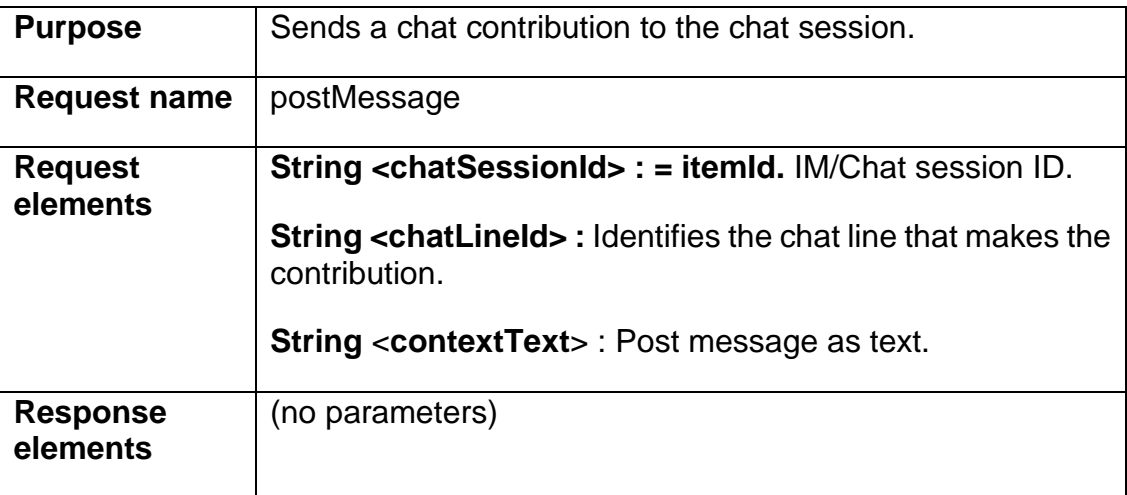

## 9.11.5.2 postMessage Message

```
<?xml version="1.0" encoding="utf-8"?>
<soap:Envelope xmlns:xsi="http://www.w3.org/2001/XMLSchema-instance" 
xmlns:xsd="http://www.w3.org/2001/XMLSchema" 
xmlns:soap="http://schemas.xmlsoap.org/soap/envelope/">
   <soap:Header>
     <language 
xmlns="urn:IciChatSessionInterface">ChatSessionLanguage</language>
    <user xmlns="urn:IciChatSessionInterface">ChatSessionUser</user>
   </soap:Header>
   <soap:Body>
     <postMessage xmlns="urn:IciChatSessionInterface">
       <chatSessionId>string</chatSessionId>
       <chatLineId>string</chatLineId>
       <contentText>string</contentText>
     </postMessage>
   </soap:Body>
</soap:Envelope>
```
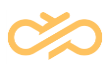

#### 9.11.5.3 postMessageResponse Message

```
<?xml version="1.0" encoding="utf-8"?>
<soap:Envelope xmlns:xsi="http://www.w3.org/2001/XMLSchema-instance" 
xmlns:xsd="http://www.w3.org/2001/XMLSchema" 
xmlns:soap="http://schemas.xmlsoap.org/soap/envelope/">
   <soap:Body>
     <postMessageResponse xmlns="urn:IciChatSessionInterface">
       <response />
     </postMessageResponse>
   </soap:Body>
</soap:Envelope>
```
# 9.12 IciActionItem Interface

## 9.12.1 route Operation

#### 9.12.1.1 Definition

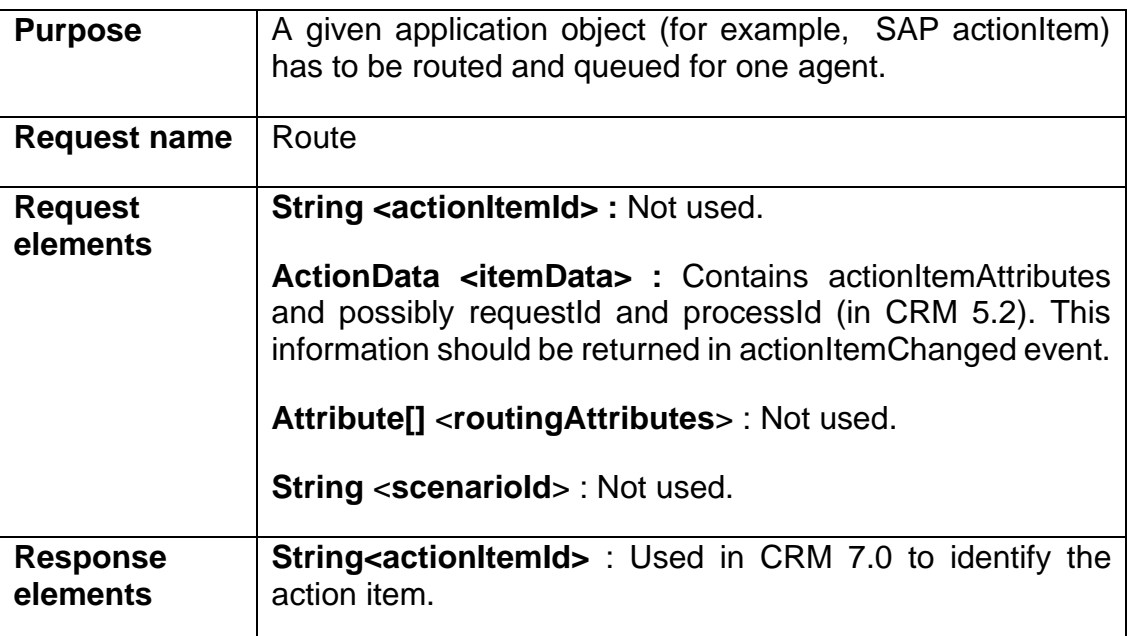

## 9.12.1.2 route Message

```
<soap:Envelope xmlns:xsi="http://www.w3.org/2001/XMLSchema-instance" 
xmlns:xsd="http://www.w3.org/2001/XMLSchema" 
xmlns:soap="http://schemas.xmlsoap.org/soap/envelope/">
   <soap:Header>
    <language xmlns="urn:IciActionItemInterface">actionItemLanguage</language>
```
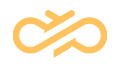

```
 <user xmlns="urn:IciActionItemInterface">actionItemUser</user>
   </soap:Header>
   <soap:Body>
     <route xmlns="urn:IciActionItemInterface">
       <actionItemId>string</actionItemId>
       <itemData>
         <systemId>string</systemId>
         <client>string</client>
        <requestId>string</requestId>
         <processId>string</processId>
         <actionItemId>string</actionItemId>
         <actionItemInboxId>string</actionItemInboxId>
          <attachedData>string</attachedData>
         <capabilityList>
           <item>int</item>
            <item>int</item>
         </capabilityList>
         <processingStatus>
            <id>string</id>
           <description>string</description>
         </processingStatus>
         <actionItemStatus>
           <id>string</id>
            <description>string</description>
         </actionItemStatus>
         <actionItemAttributes>
           \langleitem\rangle <id>string</id>
              <description>string</description>
           </item>
           <item>
              <id>string</id>
              <description>string</description>
          \langleitem\rangle </actionItemAttributes>
       </itemData>
       <routingAttributes>
         <item>
            <id>string</id>
            <description>string</description>
         </item>
         <item>
           <id>string</id>
           <description>string</description>
        \langleitem>
       </routingAttributes>
       <scenarioId>string</scenarioId>
    </route>
   </soap:Body>
</soap:Envelope>
```
## 9.12.1.3 routeResponse Message

```
<?xml version="1.0" encoding="utf-8"?>
<soap:Envelope xmlns:xsi="http://www.w3.org/2001/XMLSchema-instance" 
xmlns:xsd="http://www.w3.org/2001/XMLSchema" 
xmlns:soap="http://schemas.xmlsoap.org/soap/envelope/">
   <soap:Body>
     <routeResponse xmlns="urn:IciActionItemInterface">
       <response>
         <actionItemID>string</actionItemID>
       </response>
    </routeResponse>
```
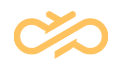

 </soap:Body> </soap:Envelope>

## 9.12.1.4 Sample Data

```
<?xml version="1.0" encoding="UTF-8"?>
<SOAP-ENV:Envelope xmlns:SOAP-ENV="http://schemas.xmlsoap.org/soap/envelope/"
xmlns:xsd="http://www.w3.org/2001/XMLSchema" xmlns:xsi="http://www.w3.org/2001/XMLSchema-
instance">
       <SOAP-ENV:Header>
               <pre:user xmlns:pre="urn:IciActionItemInterface" SOAP-ENV:mustUnderstand="0"
xsi:type="xsd:string">WF-BATCH</pre:user>
               <pre:language xmlns:pre="urn:IciActionItemInterface" SOAP-
ENV:mustUnderstand="0" xsi:type="xsd:string">EN</pre:language>
       </SOAP-ENV:Header>
       <SOAP-ENV:Body>
               <ns0:route xmlns:ns0="urn:IciActionItemInterface">
                       <itemData xmlns="urn:IciActionItemInterface">
                               <systemId></systemId>
                               <client></client>
                               <requestId>000001210200</requestId>
                               <processId>FOL29000000000004RAW33000000002161</processId>
                               <attachedData></attachedData>
                               <capabilityList></capabilityList>
                               <processingStatus>
                                       <id></id>
                                       <description></description>
                               </processingStatus>
                               <actionItemStatus>
                                      <id></id>
                                       <description></description>
                               </actionItemStatus>
                               <actionItemAttributes>
                                       \langleitem\rangle<id>SUBJECT</id>
                                              <description>Action item test</description>
                                       \langleitem\rangle<item>
                                              <id>SUBJECT_CHARSET</id>
                                               <description></description>
                                       </item>
                                       <item>
                                              <id>SEND_DATE</id>
                                              <description>20080205111703 </description>
                                       </item>
                                       <item>
                                               <id>SENSITIVITY</id>
                                               <description></description>
                                       \langleitem\rangle
```
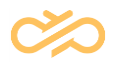

<item> <id>IMPORTANCE</id> <description></description> </item> <item> <id>MAIL\_ID</id> <description>2F6364050219C044A1303605B782EB5D05DE72F7@uspale20.pal.sap.corp</descripti on> </item> <item> <id>FROM\_NAME</id> <description>Thambala, Sudhir</description>  $\langle$ item $\rangle$ <item> <id>FROM\_ADDRESS</id> <description>sudhir.thambala@sap.com</description> </item> <item> <id>TO\_NAME</id> <description>ERMS@506.Q7D.R3.SAP-AG.DE</description>  $\langle$ item $\rangle$ <item> <id>TO\_ADDRESS</id> <description>ERMS@506.Q7D.R3.SAP-AG.DE</description> </item> </actionItemAttributes> </itemData> <routingAttributes xmlns="urn:IciActionItemInterface"></routingAttributes> <scenarioId xmlns="urn:IciActionItemInterface"></scenarioId> </ns0:route> </SOAP-ENV:Body> </SOAP-ENV:Envelope>

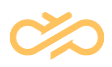

# 10 ICI Content Description

This section describes the contents of the XML elements that carry task information from the Contact Center system via the interface.

### 10.1 TextElement Element

#### 10.1.1 Definition

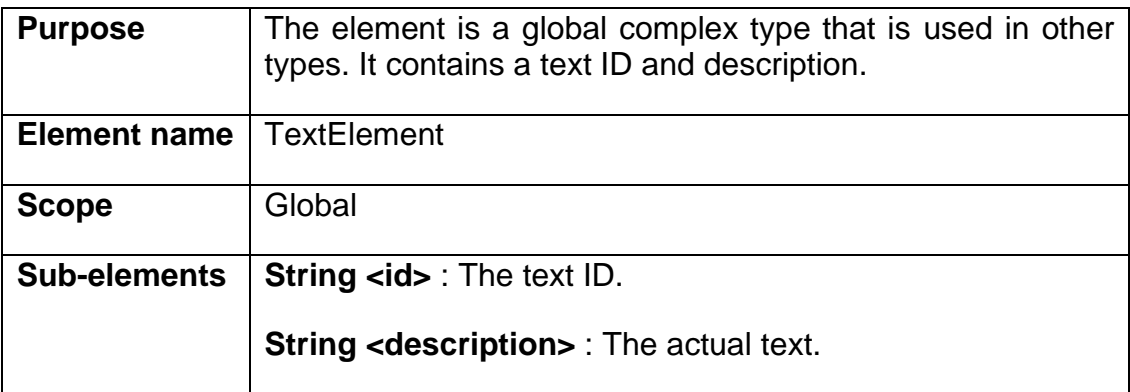

#### 10.1.2 XML Schema Description

```
<xs:complexType name="ici.TextElement">
  <xs:all>
     <xs:element name="message" type="xs:string" nillable="true" 
minOccurs="0"/>
     <xs:element name="id" type="xs:string" nillable="true" minOccurs="0"/>
     <xs:element name="description" type="xs:string" nillable="true" 
minOccurs="0"/>
  \langle x s: a 1 1 \rangle</xs:complexType>
```
## 10.2 ProductInformation Element

#### 10.2.1 Definition

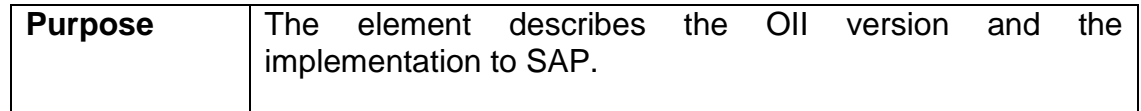

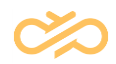

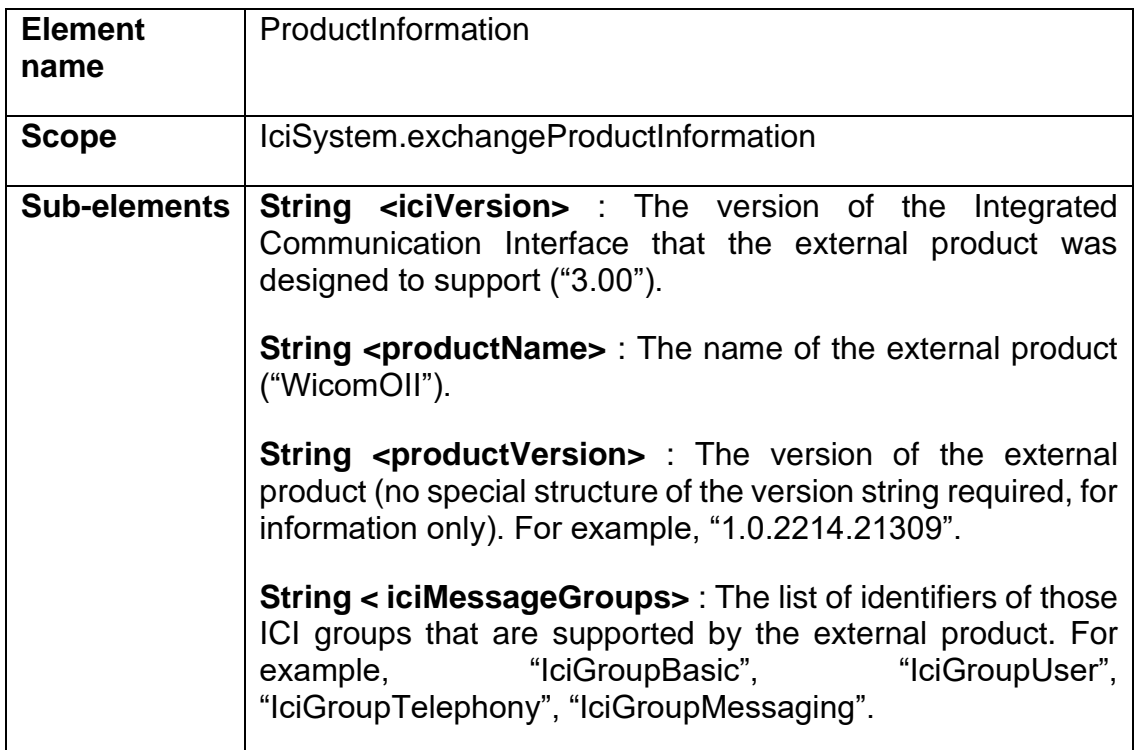

#### 10.2.2 XML Schema Description

```
<xs:complexType name="ici.ProductInformation">
  <xs:all>
     <xs:element name="message" type="xs:string" nillable="true" 
minOccurs="0"/>
     <xs:element name="productName" type="xs:string" nillable="true" 
minOccurs="0"/>
     <xs:element name="iciMessageGroups" type="s0:ArrayOfString" 
nillable="true" minOccurs="0"/>
     <xs:element name="productVersion" type="xs:string" nillable="true" 
minOccurs="0"/>
     <xs:element name="iciVersion" type="xs:string" nillable="true" 
minOccurs="0"/>
  \langle xs: \text{all}\rangle</xs:complexType>
```
### 10.3 QueueInfo Element

#### 10.3.1 Definition

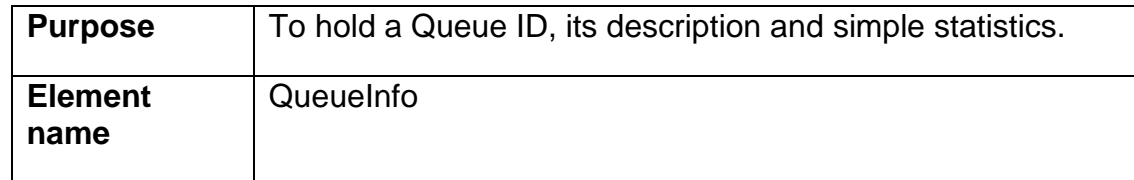

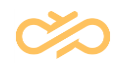

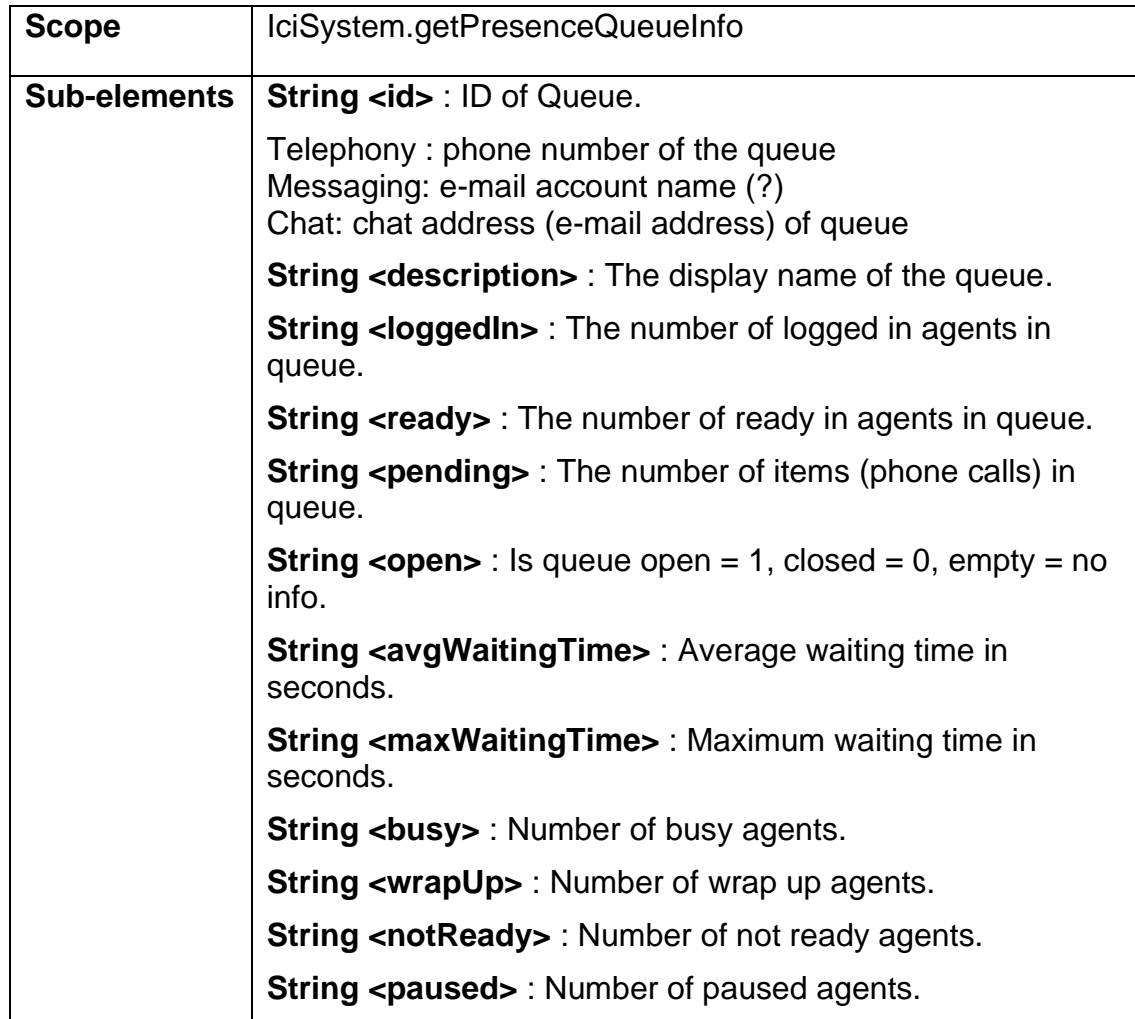

### 10.3.2 XML Schema Description

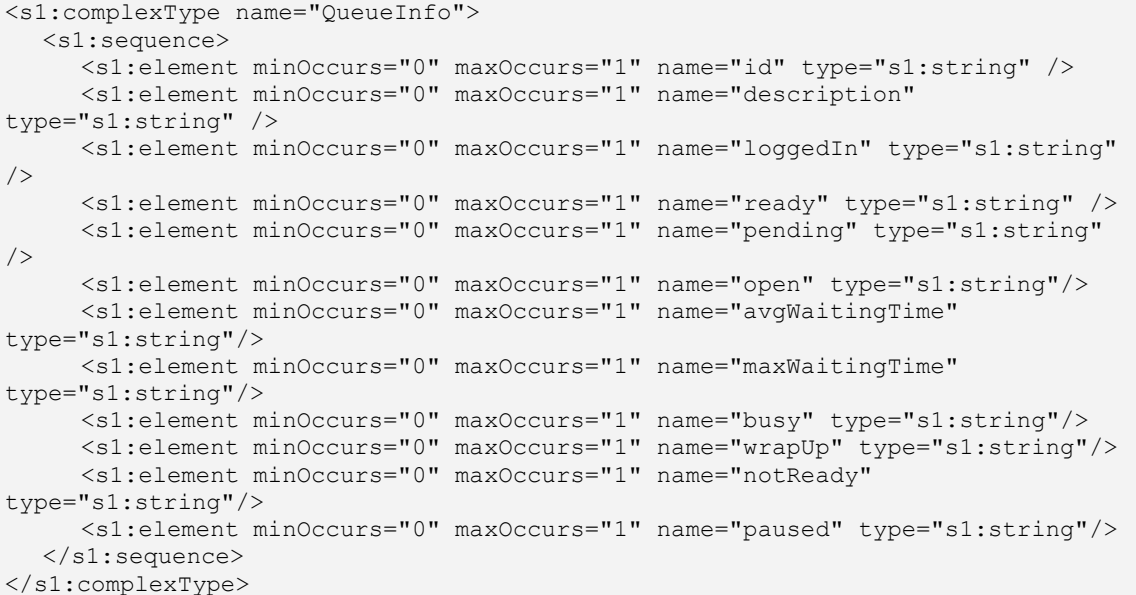

# 10.4 GroupInfo Element

#### 10.4.1 Definition

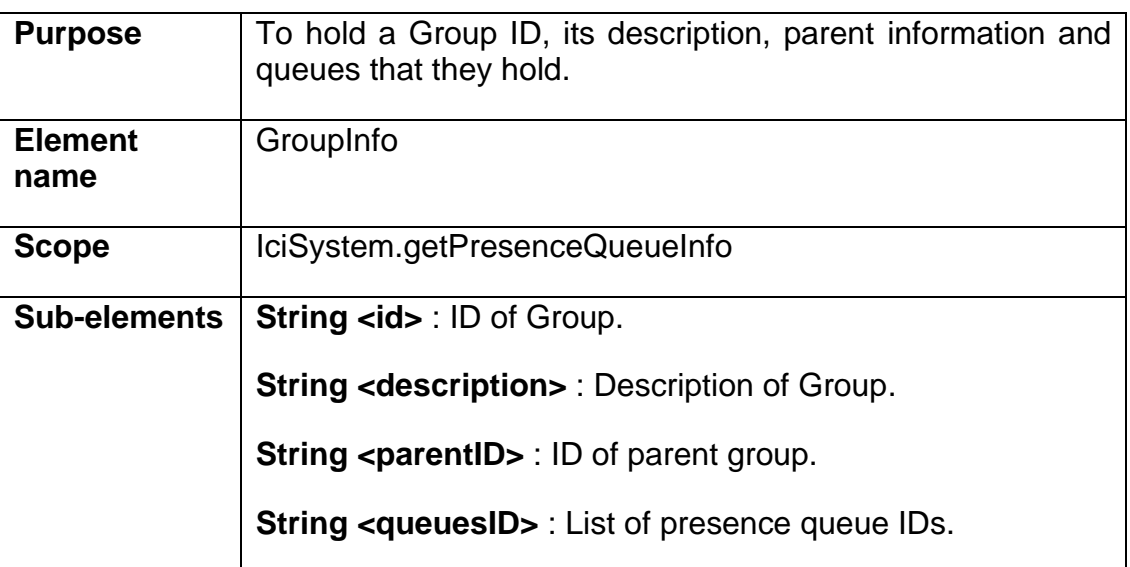

10.4.2 XML Schema Description

```
<s1:complexType name="GroupInfo">
  <s1:sequence>
     <s1:element minOccurs="0" maxOccurs="1" name="id" type="s1:string" />
     <s1:element minOccurs="0" maxOccurs="1" name="description" 
type="s1:string" />
     <s1:element minOccurs="0" maxOccurs="1" name="parentId" type="s1:string" 
/>
     <s1:element minOccurs="0" maxOccurs="1" name="queuesId" 
type="s0:ArrayOfString" />
  </s1:sequence>
</s1:complexType>
```
## 10.5 UserPresenceInfo Element

### 10.5.1 Definition

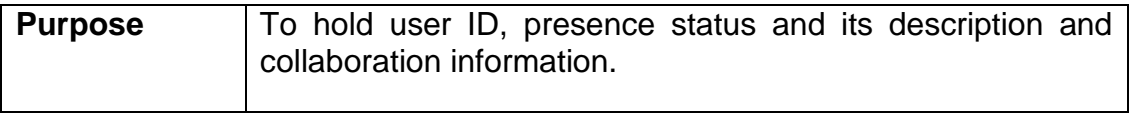

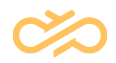

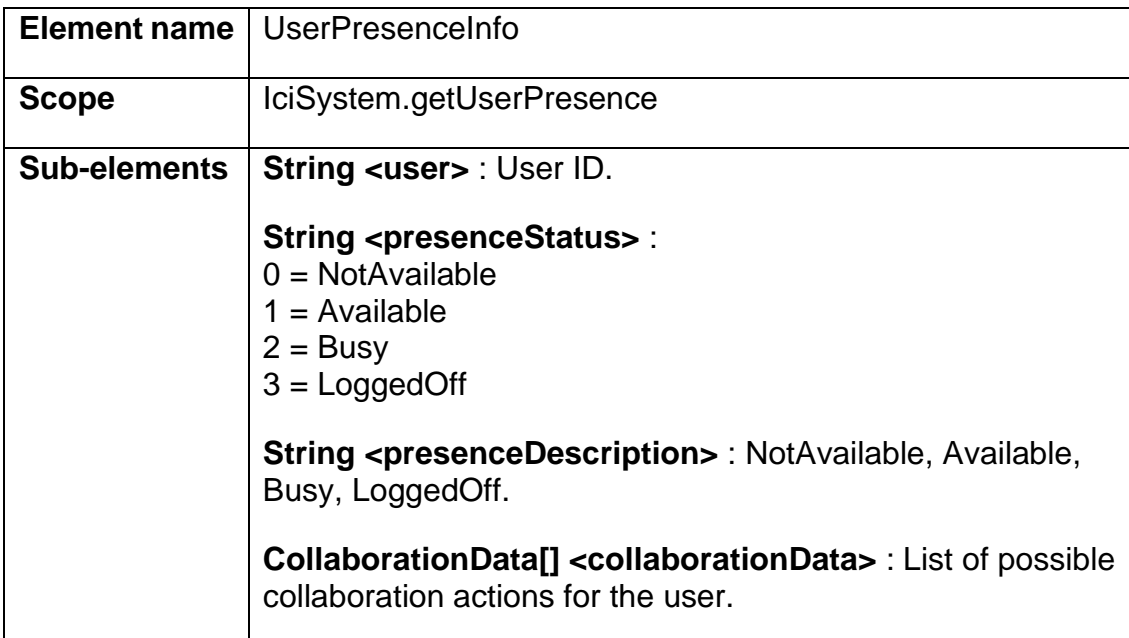

#### 10.5.2 XML Schema Description

```
<s1:complexType name="ici.UserPresenceInfo">
  <s1:sequence>
     <s1:element minOccurs="1" maxOccurs="1" name="user" nillable="true" 
type="s1:string" />
     <s1:element minOccurs="1" maxOccurs="1" name="presenceStatus" 
nillable="true" type="s1:string" />
     <s1:element minOccurs="1" maxOccurs="1" name="presenceDescription" 
nillable="true" type="s1:string" />
     <s1:element minOccurs="1" maxOccurs="1" name="collaborationData" 
nillable="true" type="s0:ArrayOfIciCollaborationData" />
  </s1:sequence>
</s1:complexType>
```
## 10.6 CollaborationData Element

### 10.6.1 Definition

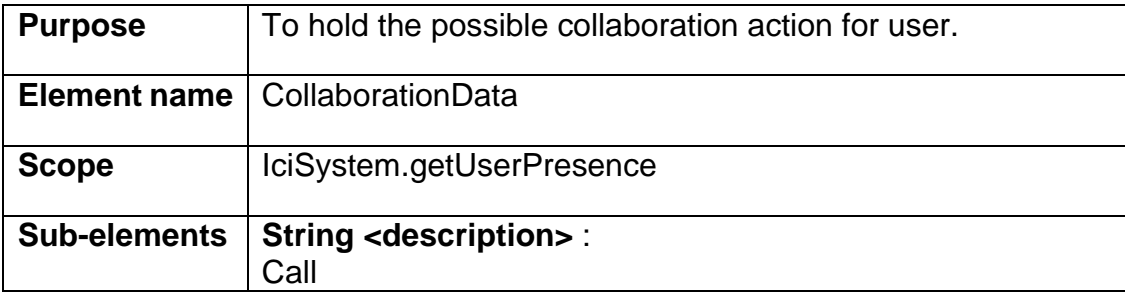

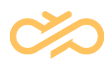

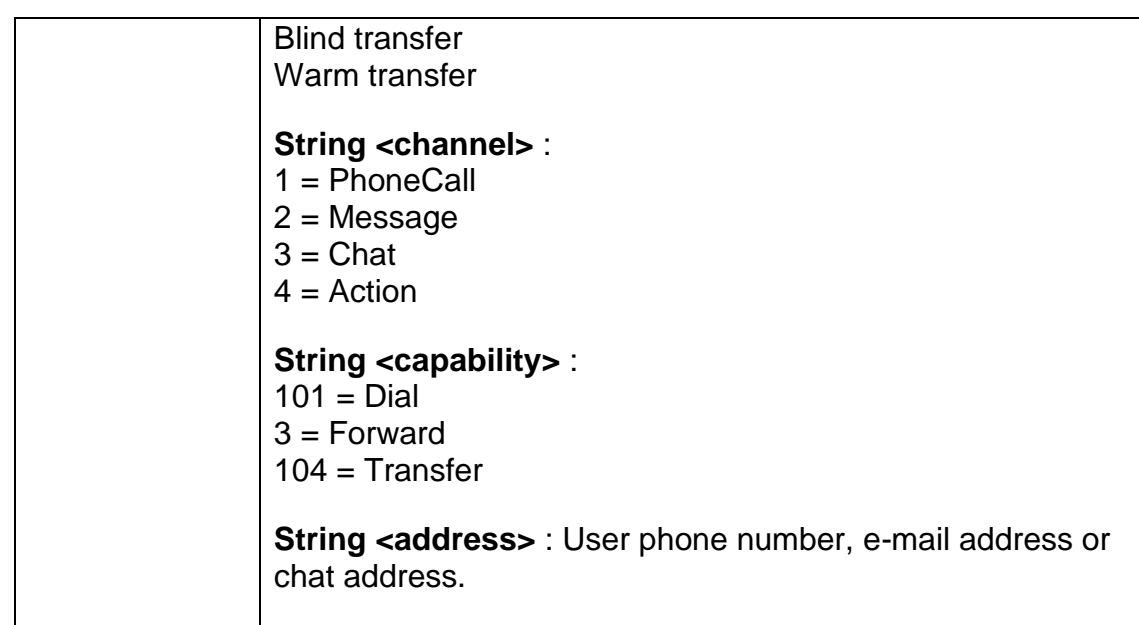

10.6.2 XML Schema Description

```
<s1:complexType name="ici.CollaborationData">
  <s1:sequence>
     <s1:element minOccurs="1" maxOccurs="1" name="description" 
nillable="true" type="s1:string" />
     <s1:element minOccurs="1" maxOccurs="1" name="channel" nillable="true" 
type="s1:string" />
     <s1:element minOccurs="1" maxOccurs="1" name="capability" nillable="true" 
type="s1:string" />
     <s1:element minOccurs="1" maxOccurs="1" name="address" nillable="true" 
type="s1:string" />
  </s1:sequence>
</s1:complexType>
```
## 10.7 CallRecording Element

#### 10.7.1 Definition

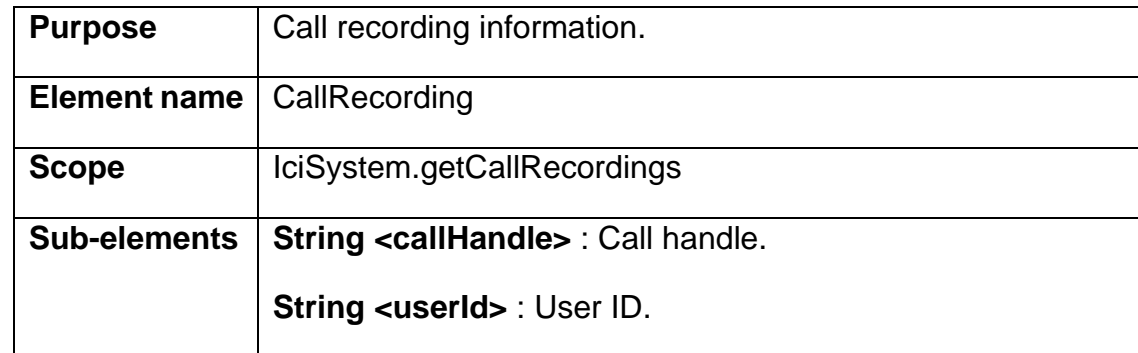

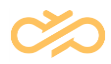

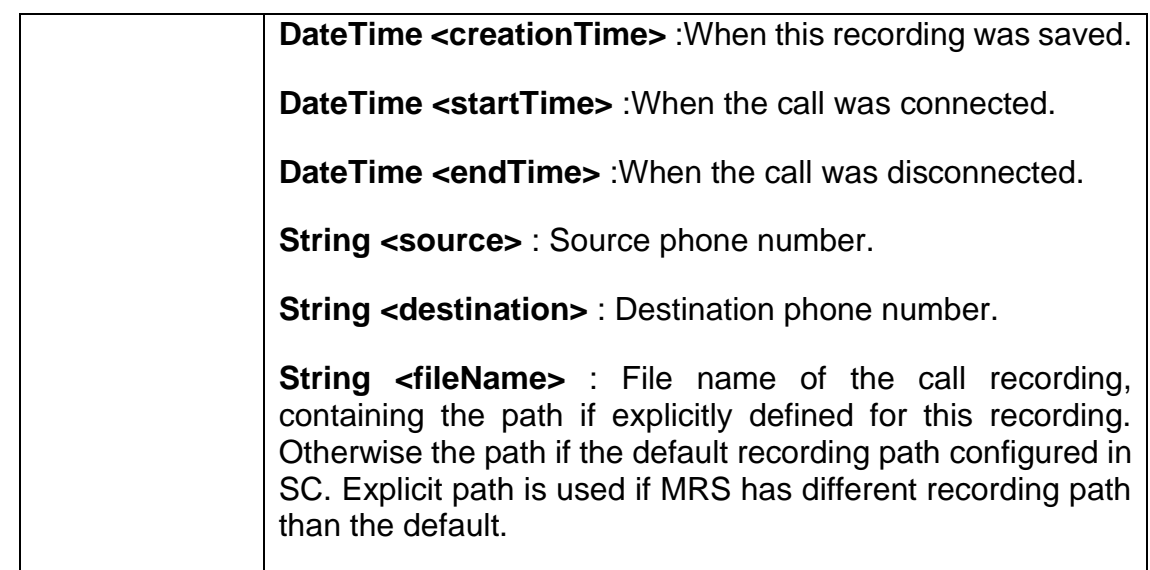

### 10.7.2 XML Schema Description

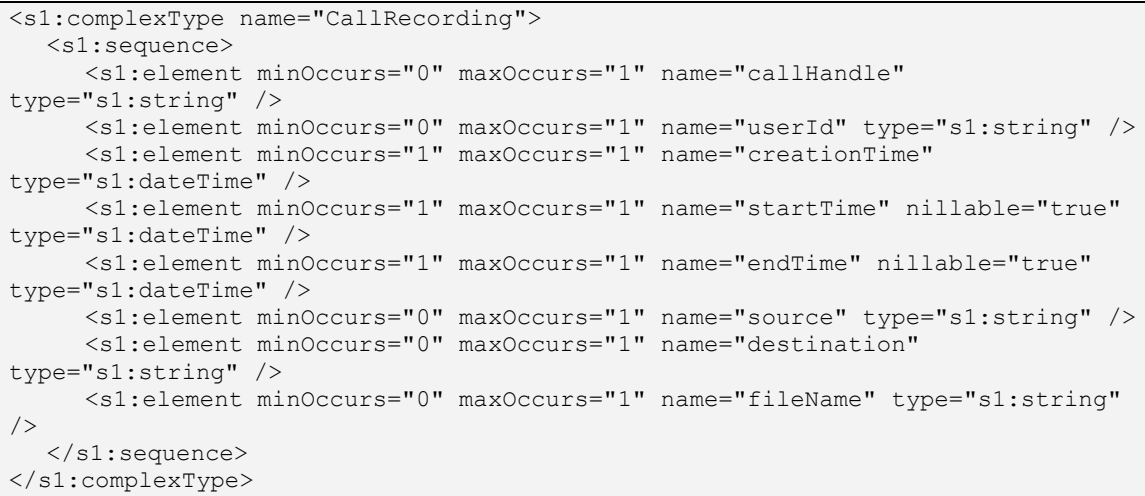

# 10.8 CallBack Element

### 10.8.1 Definition

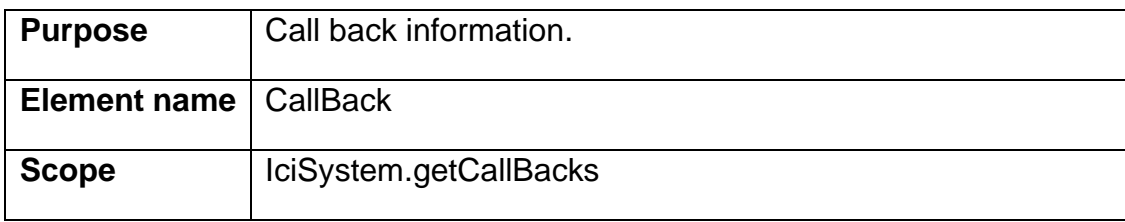

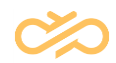

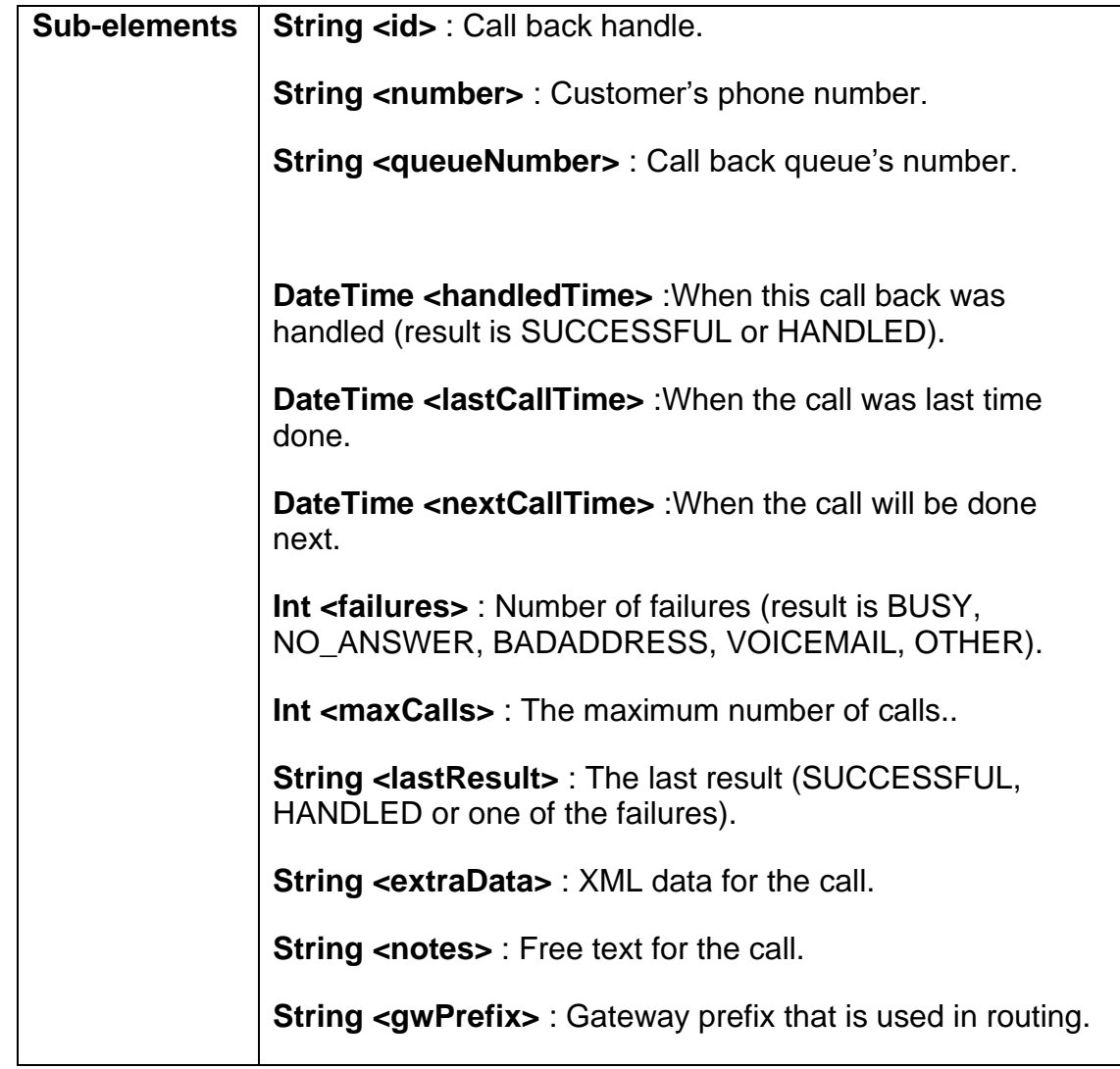

#### 10.8.2 XML Schema Description

```
<s1:complexType name="CallBack">
  <s1:sequence>
    <s1:element minOccurs="0" maxOccurs="1" name="id" type="s1:string"/>
    <s1:element minOccurs="0" maxOccurs="1" name="number" type="s1:string"/>
     <s1:element minOccurs="0" maxOccurs="1" name="queueNumber" 
type="s1:string"/>
    <s1:element minOccurs="1" maxOccurs="1" name="handledTime" nillable="true" 
type="s1:dateTime"/>
     <s1:element minOccurs="1" maxOccurs="1" name="lastCallTime" 
nillable="true" type="s1:dateTime"/>
 <s1:element minOccurs="1" maxOccurs="1" name="nextCallTime" 
nillable="true" type="s1:dateTime"/>
    <s1:element minOccurs="1" maxOccurs="1" name="failures" type="s1:int"/>
     <s1:element minOccurs="1" maxOccurs="1" name="maxCalls" type="s1:int"/>
    <s1:element minOccurs="0" maxOccurs="1" name="lastResult" 
type="s1:string"/>
     <s1:element minOccurs="0" maxOccurs="1" name="extraData" 
type="s1:string"/>
    <s1:element minOccurs="0" maxOccurs="1" name="notes" type="s1:string"/>
     <s1:element minOccurs="0" maxOccurs="1" name="gwPrefix" type="s1:string"/>
```
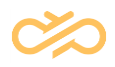

 </s1:sequence> </s1:complexType>

### 10.9 Address Element

#### 10.9.1 Definition

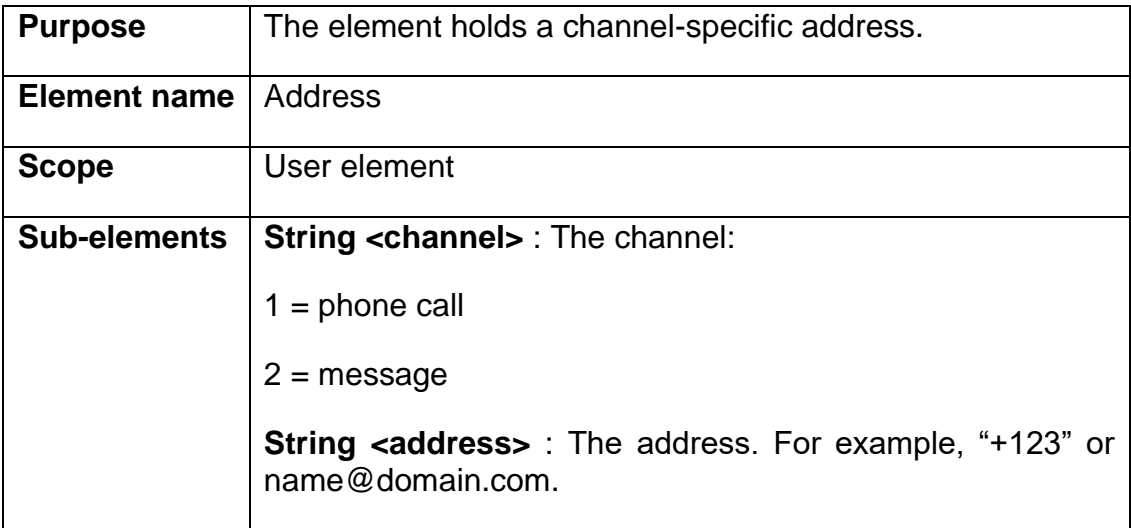

#### 10.9.2 XML Schema Description

```
<xs:complexType name="ici.Address">
  <xs:all>
     <xs:element name="message" type="xs:string" nillable="true" 
minOccurs="0"/>
     <xs:element name="address" type="xs:string" nillable="true" 
minOccurs="0"/>
     <xs:element name="channel" type="xs:string" nillable="true" 
minOccurs="0"/>
  </xs:all>
</xs:complexType>
```
## 10.10 User Element

#### 10.10.1 Definition

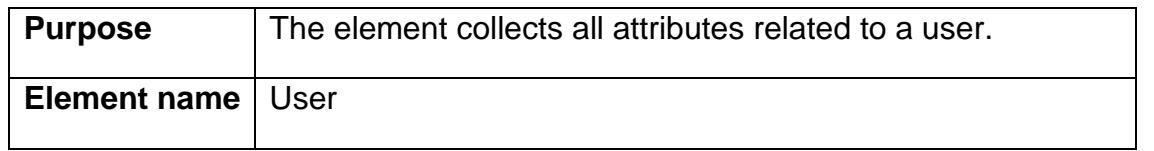

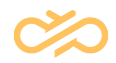

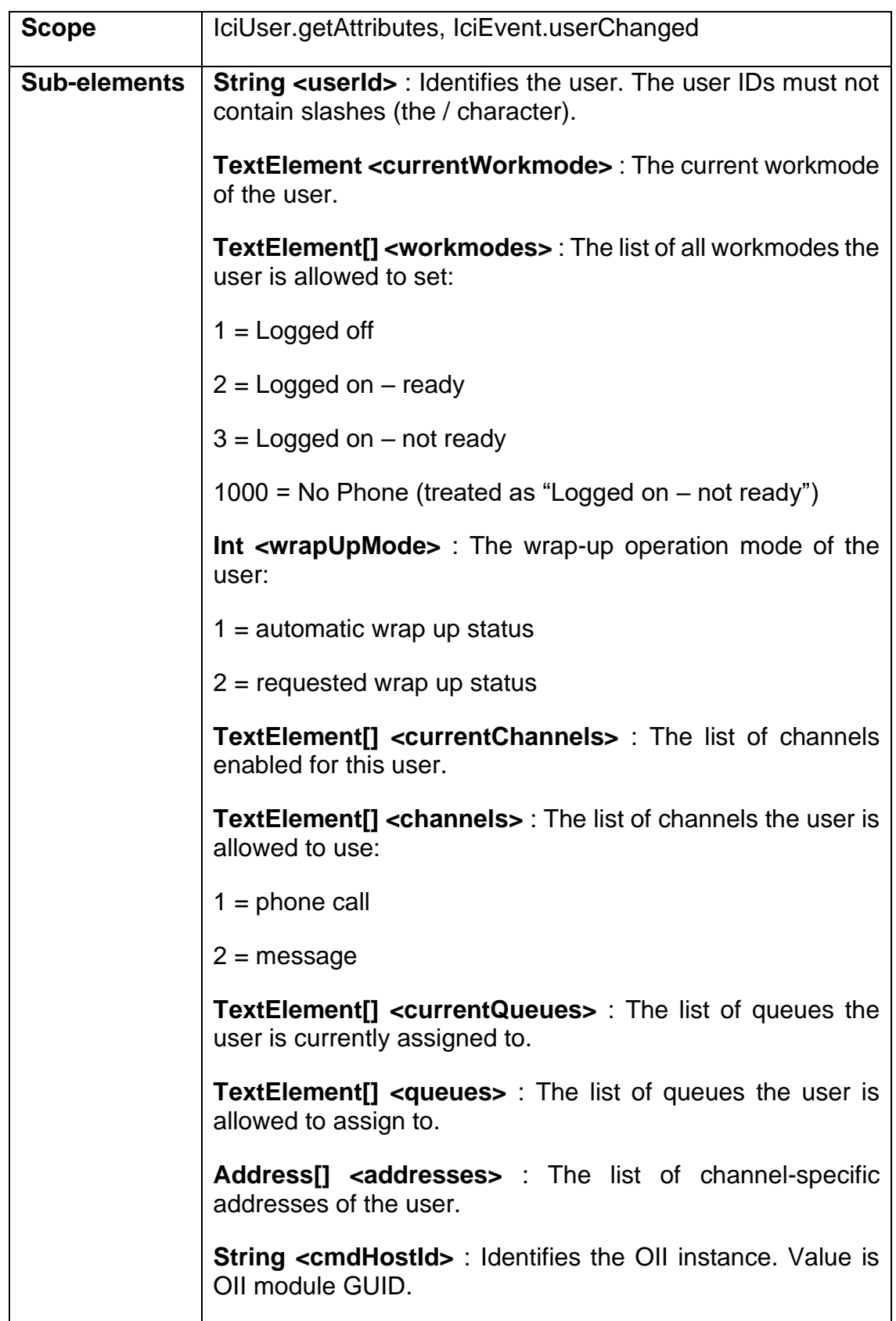

### 10.10.2 XML Schema Description

```
<xs:complexType name="ici.User">
  <xs:all>
     <xs:element name="message" type="xs:string" nillable="true" 
minOccurs="0"/>
     <xs:element name="userId" type="xs:string" nillable="true" 
minOccurs="0"/>
     <xs:element name="currentWorkmode" type="tns:ici.TextElement" 
nillable="true" minOccurs="0"/>
     <xs:element name="workmodes" type="s0:array_ici.TextElement" 
nillable="true" minOccurs="0"/>
     <xs:element name="wrapUpMode" type="xs:int"/>
     <xs:element name="currentChannels" type="s0:array_ici.TextElement" 
nillable="true" minOccurs="0"/>
     <xs:element name="channels" type="s0:array_ici.TextElement" 
nillable="true" minOccurs="0"/>
     <xs:element name="currentQueues" type="s0:array_ici.TextElement" 
nillable="true" minOccurs="0"/>
     <xs:element name="queues" type="s0:array_ici.TextElement" nillable="true" 
minOccurs="0"/>
     <xs:element name="addresses" type="s0:array_ici.Address" nillable="true" 
minOccurs="0"/>
     <xs:element minOccurs="1" maxOccurs="1" name="cmsHostId" nillable="true" 
type="xs:string"/>
  \langle xs: \text{all}\rangle</xs:complexType>
```
### 10.11 Item Element

#### 10.11.1 Definition

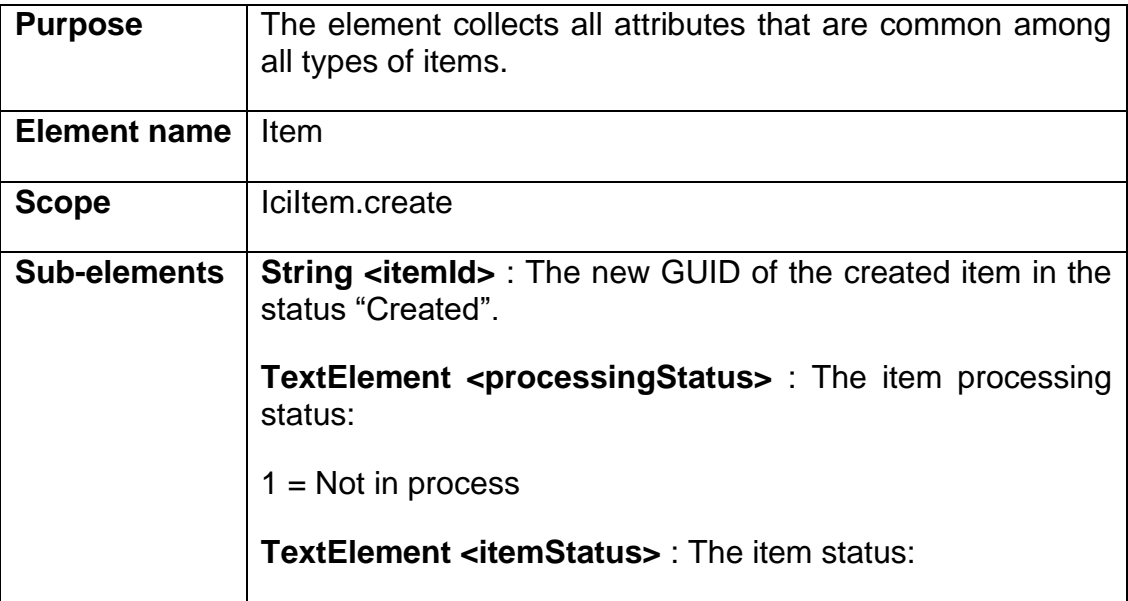

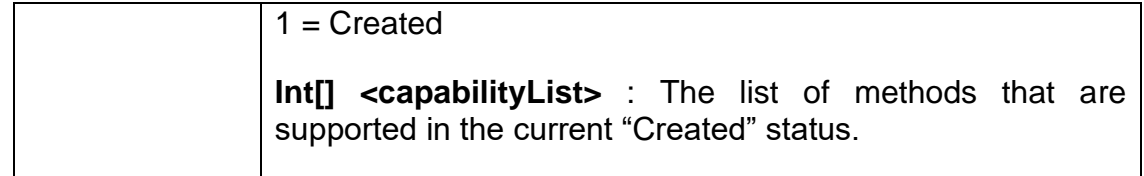

### 10.11.2 XML Schema Description

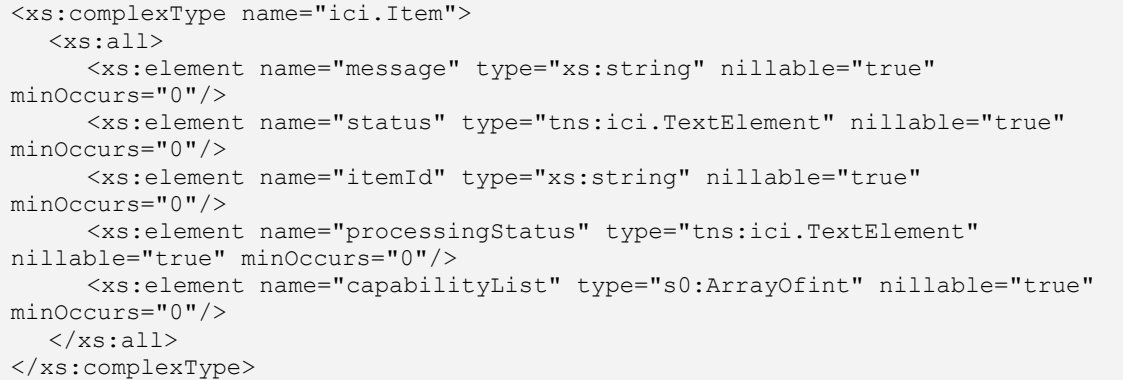

# 10.12 PhoneCall Element

### 10.12.1 Definition

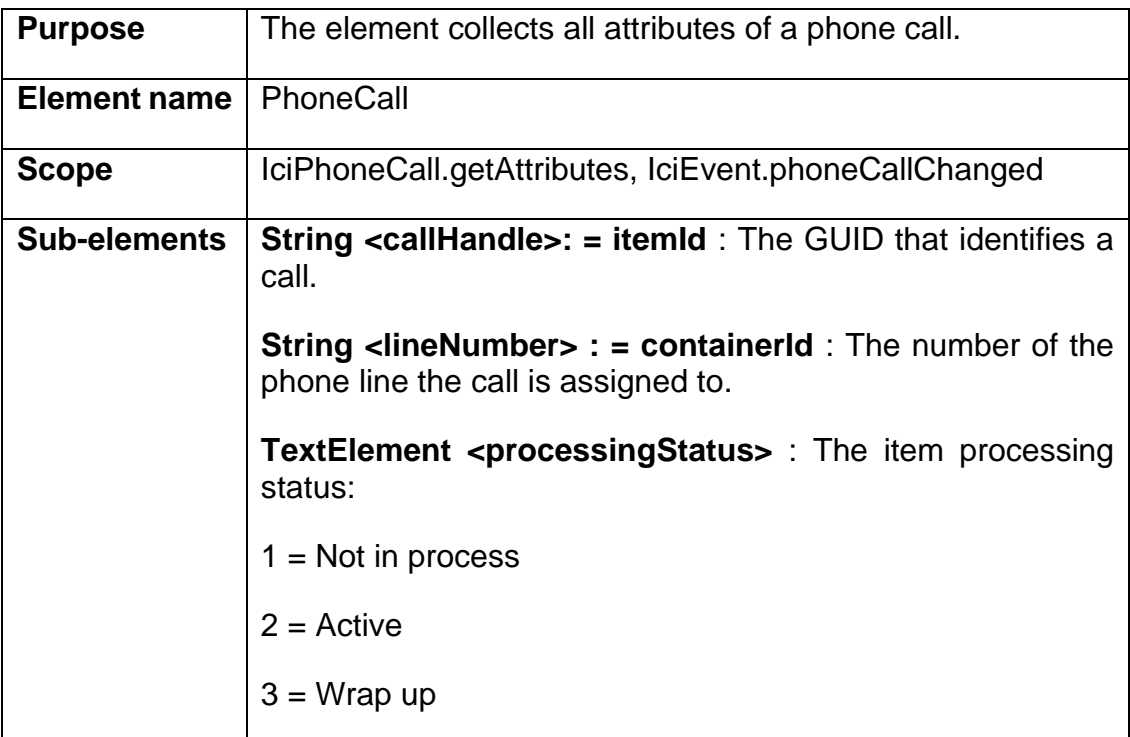

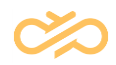

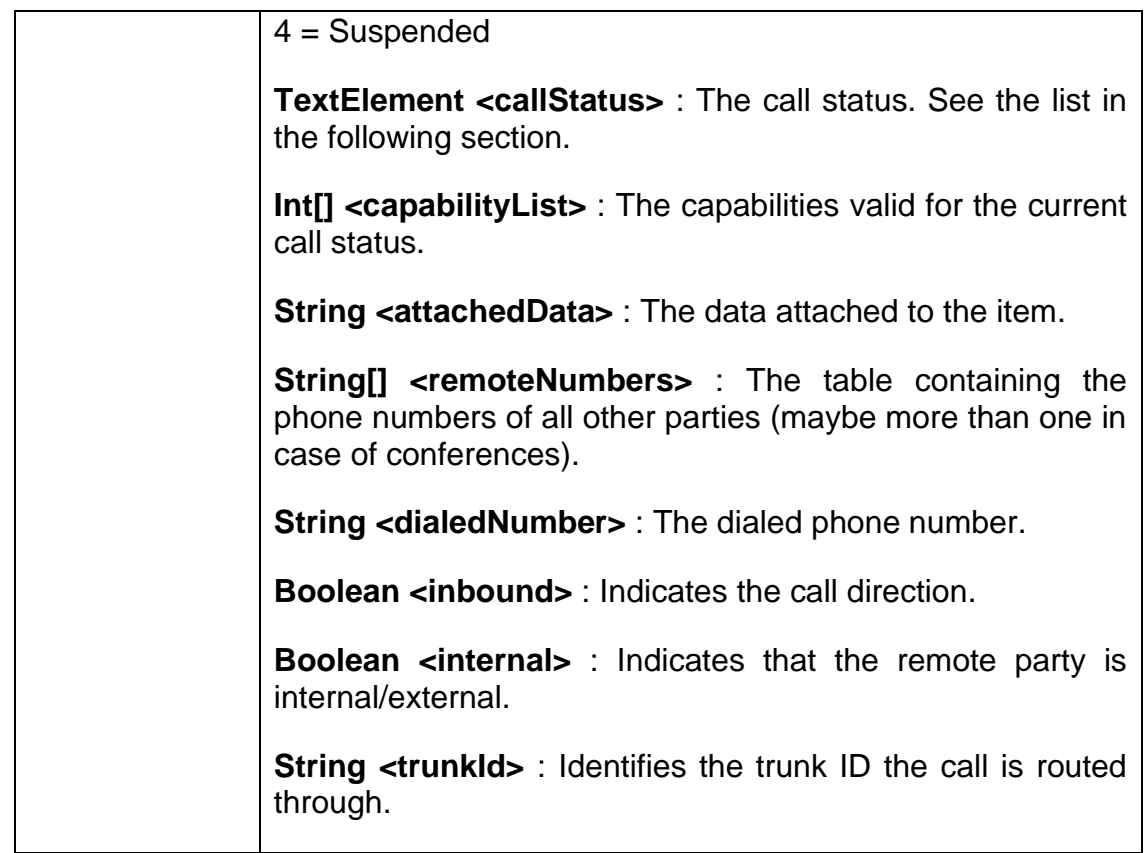

## 10.12.2 Phonecall Capabilities

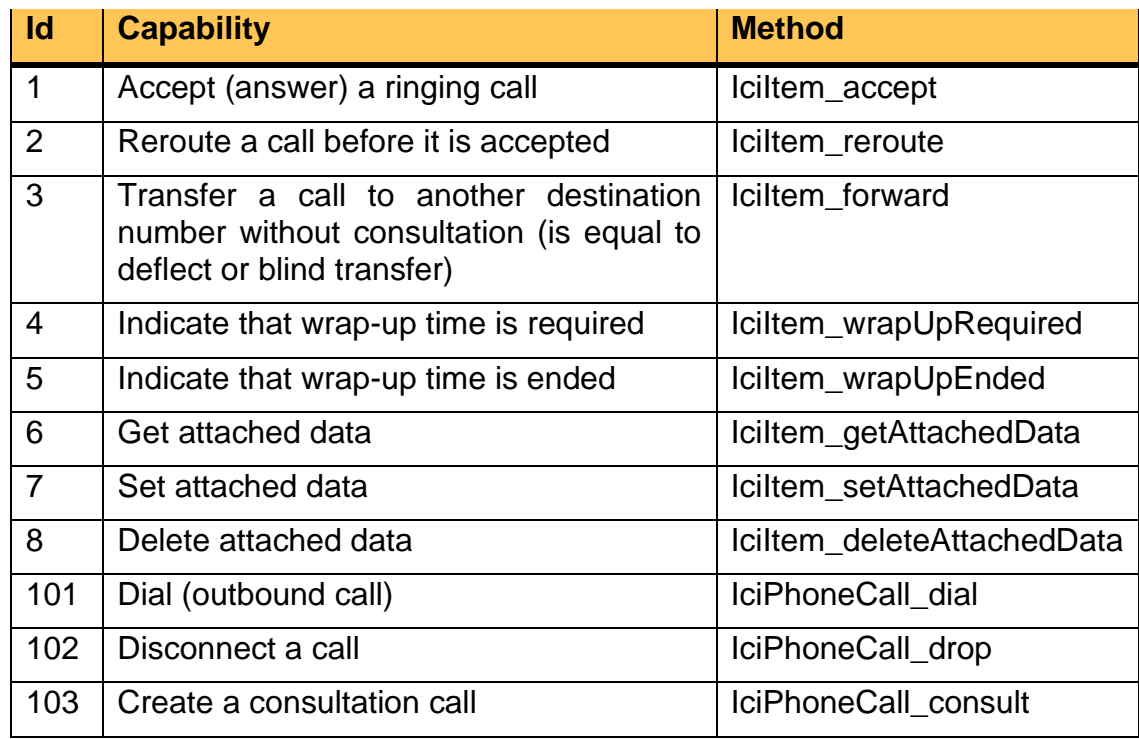

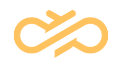

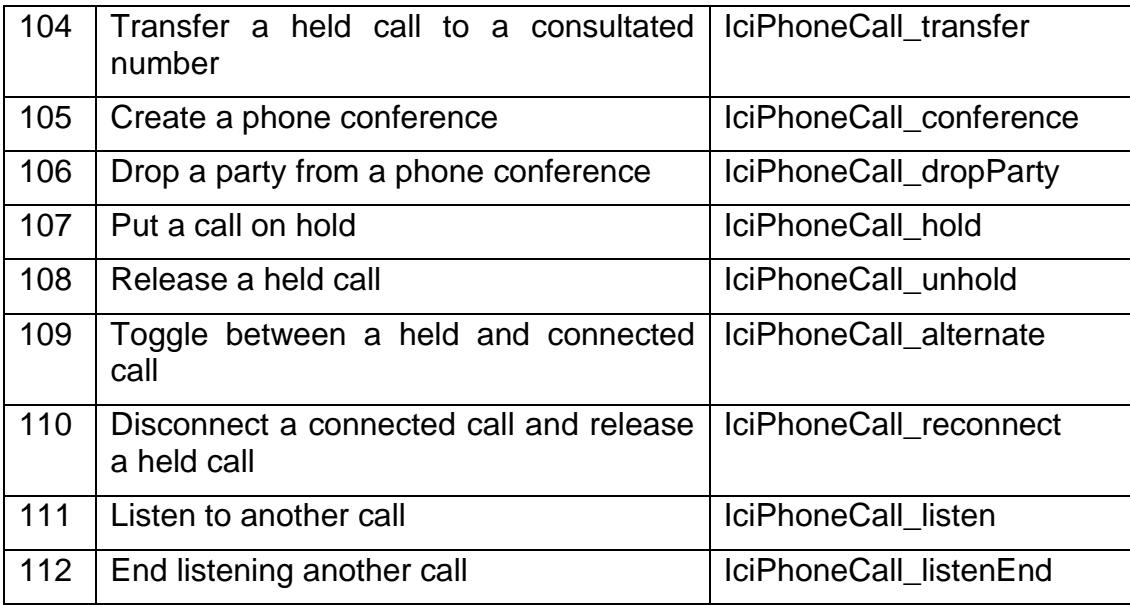

### 10.12.3 Phonecall Status

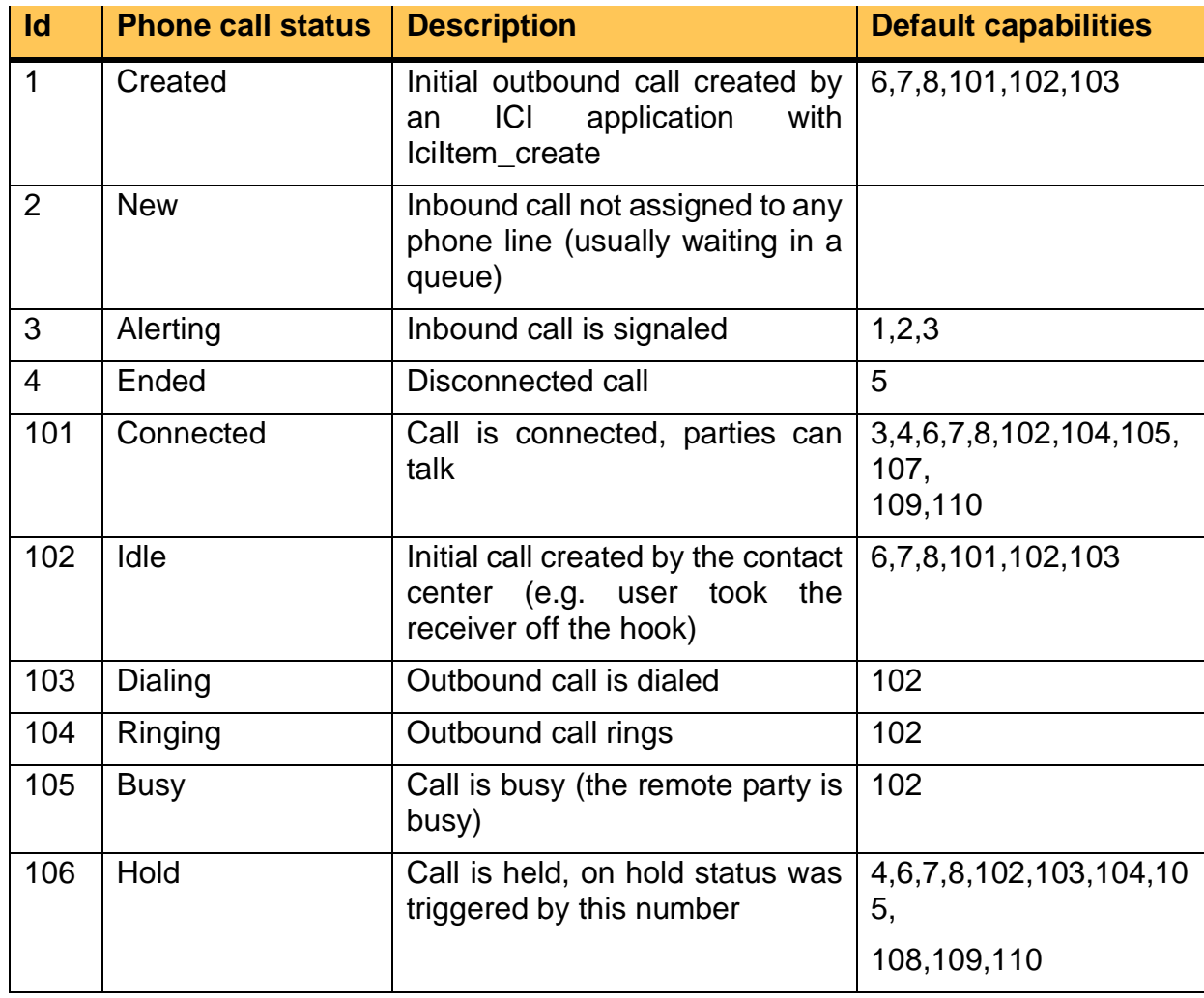

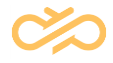

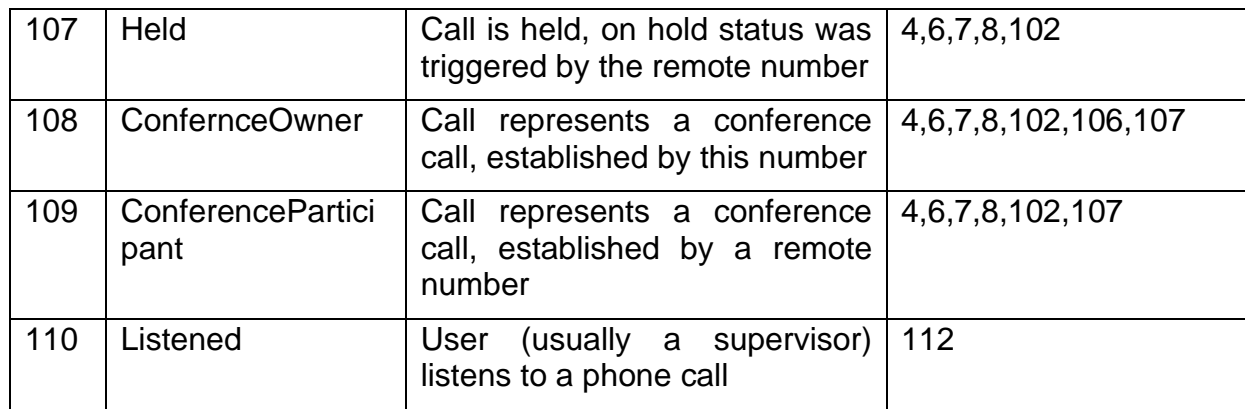

### 10.12.4 XML Schema Description

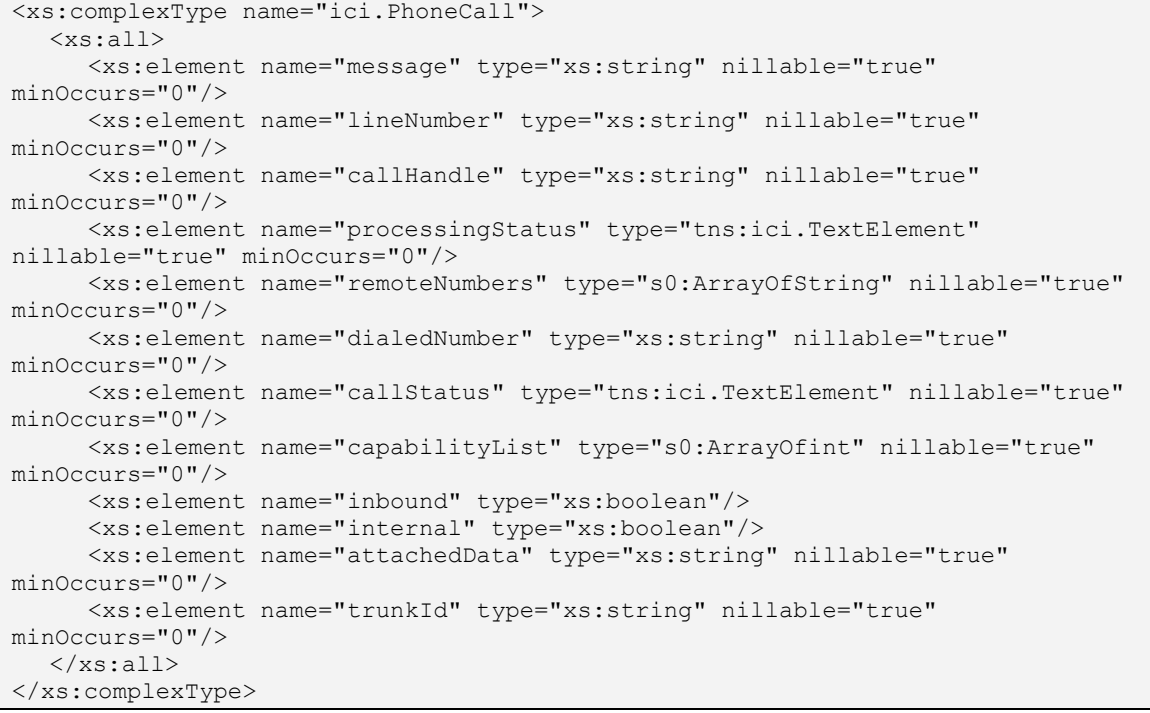

# 10.13 Message Element

### 10.13.1 Definition

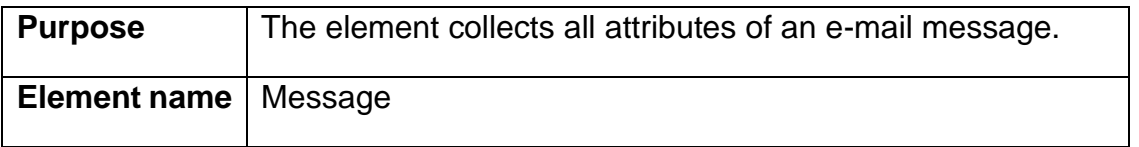

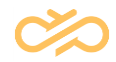

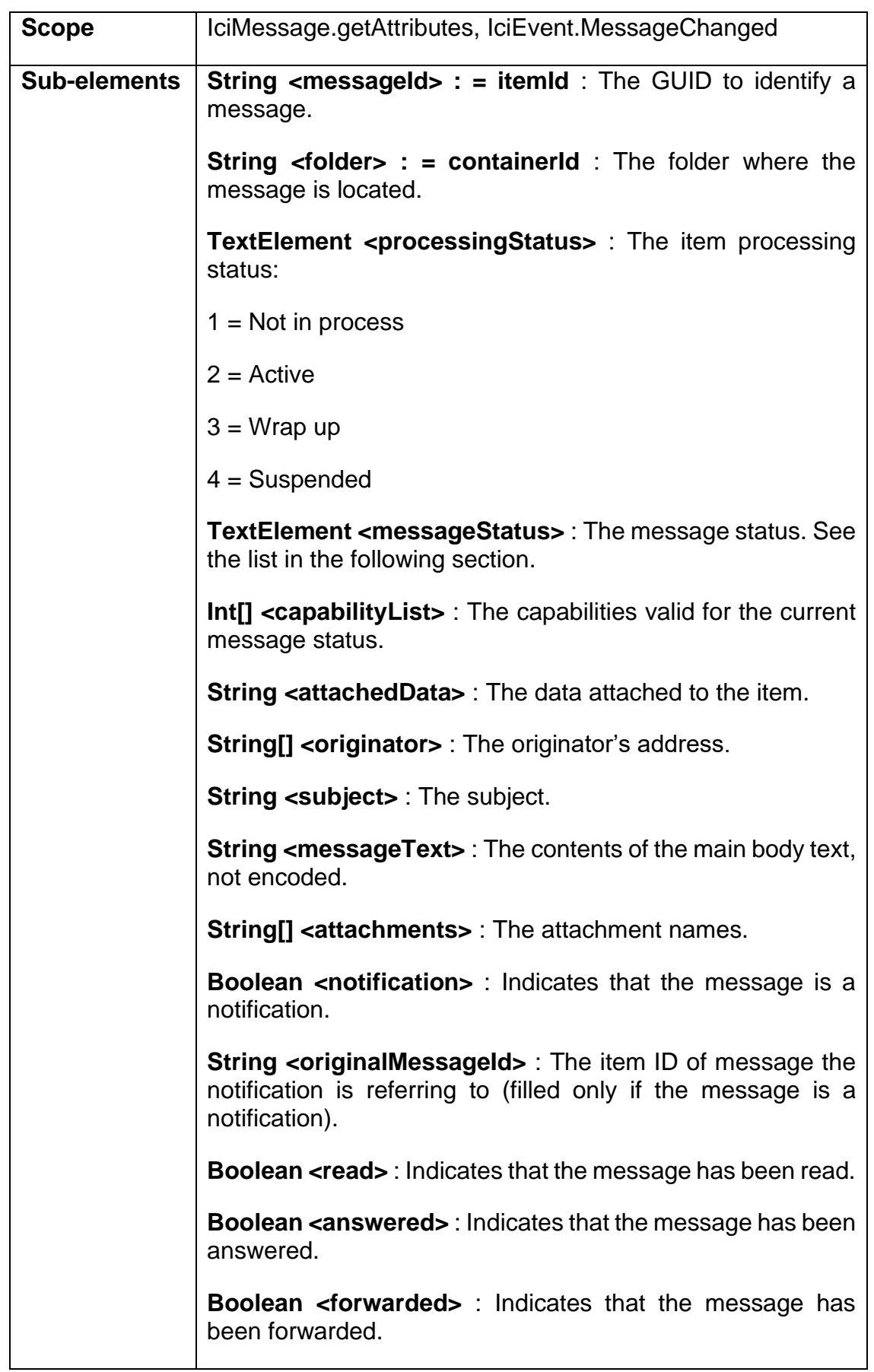

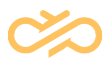

### 10.13.2 Message Capabilities

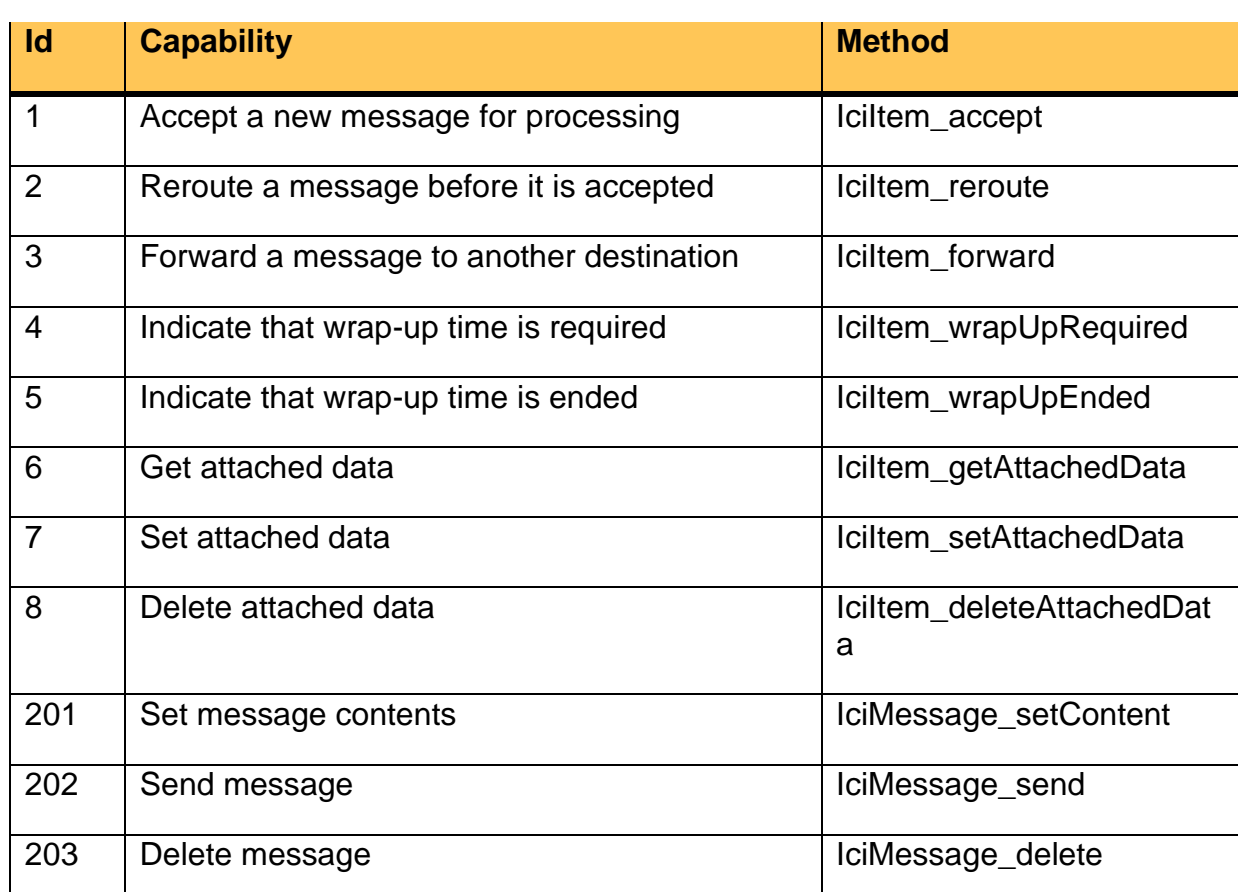

### 10.13.3 Message Status

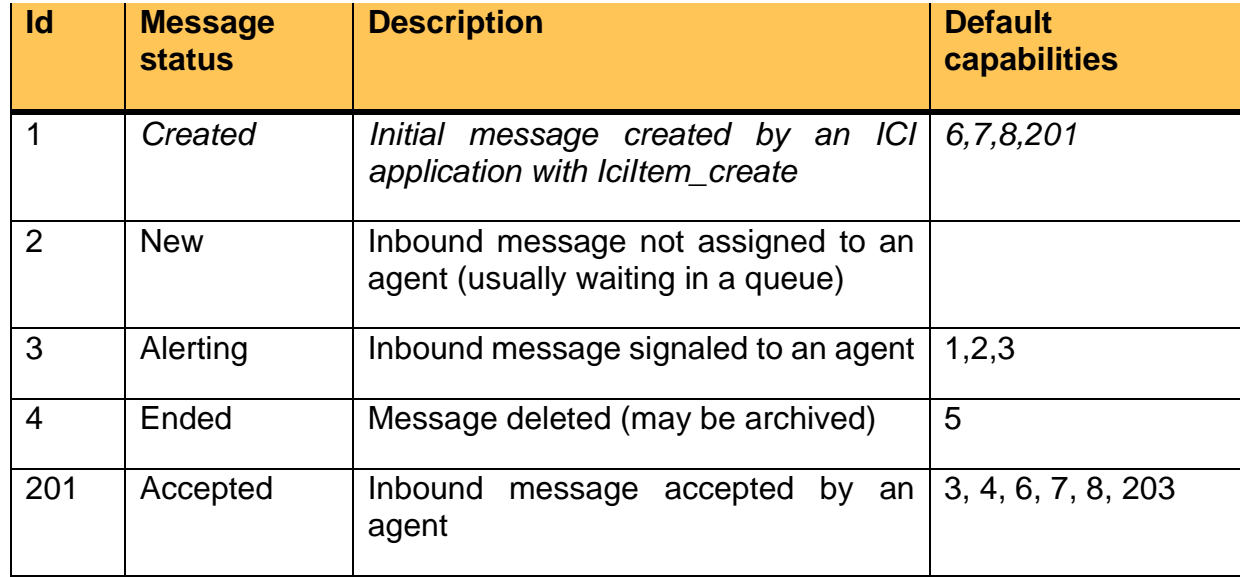

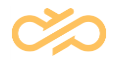

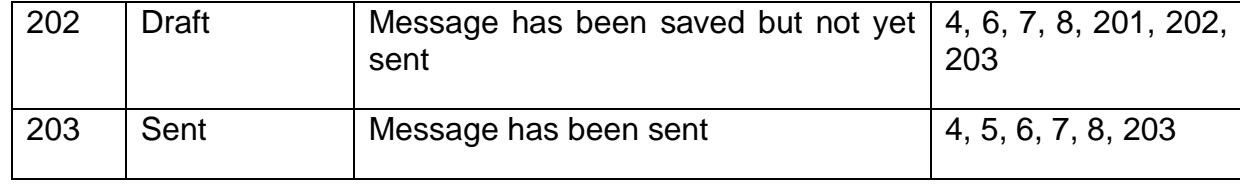

### 10.13.4 XML Schema Description

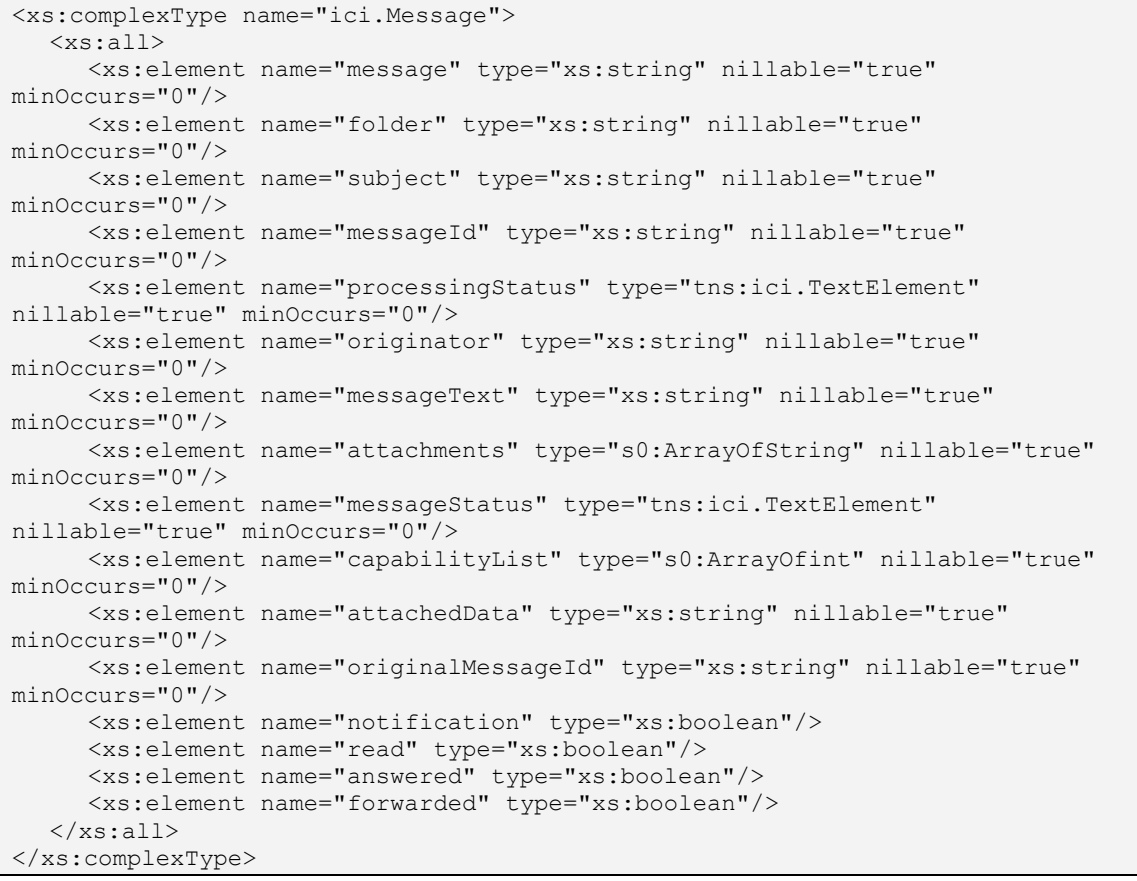

### 10.14 ChatSession Element

### 10.14.1 Definition

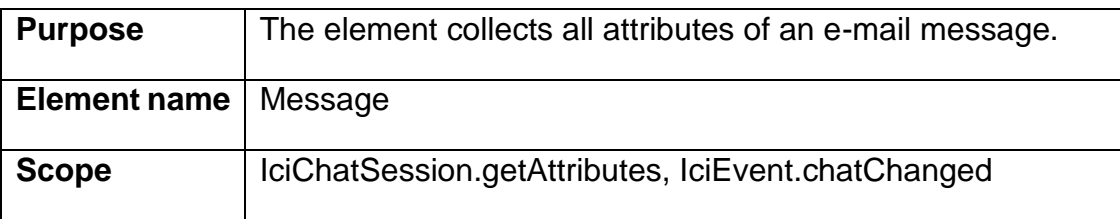

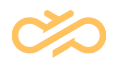

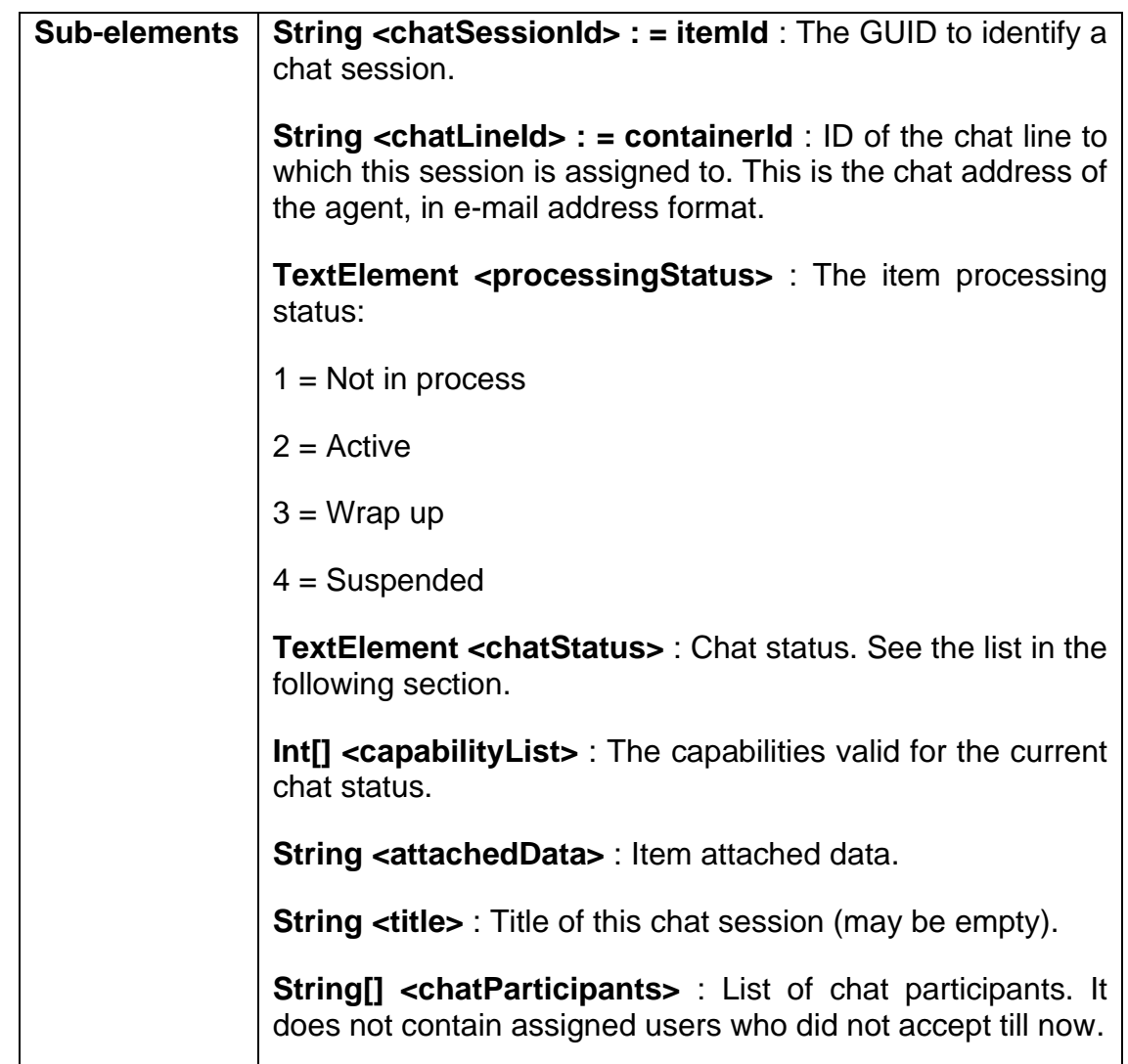

## 10.14.2 ChatSession Capabilities

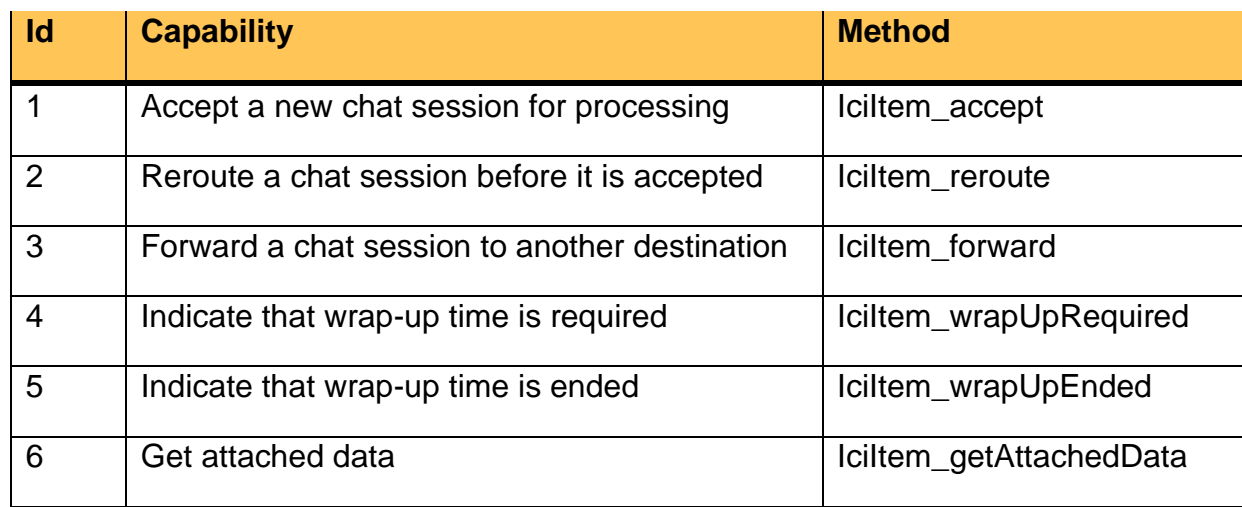

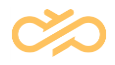

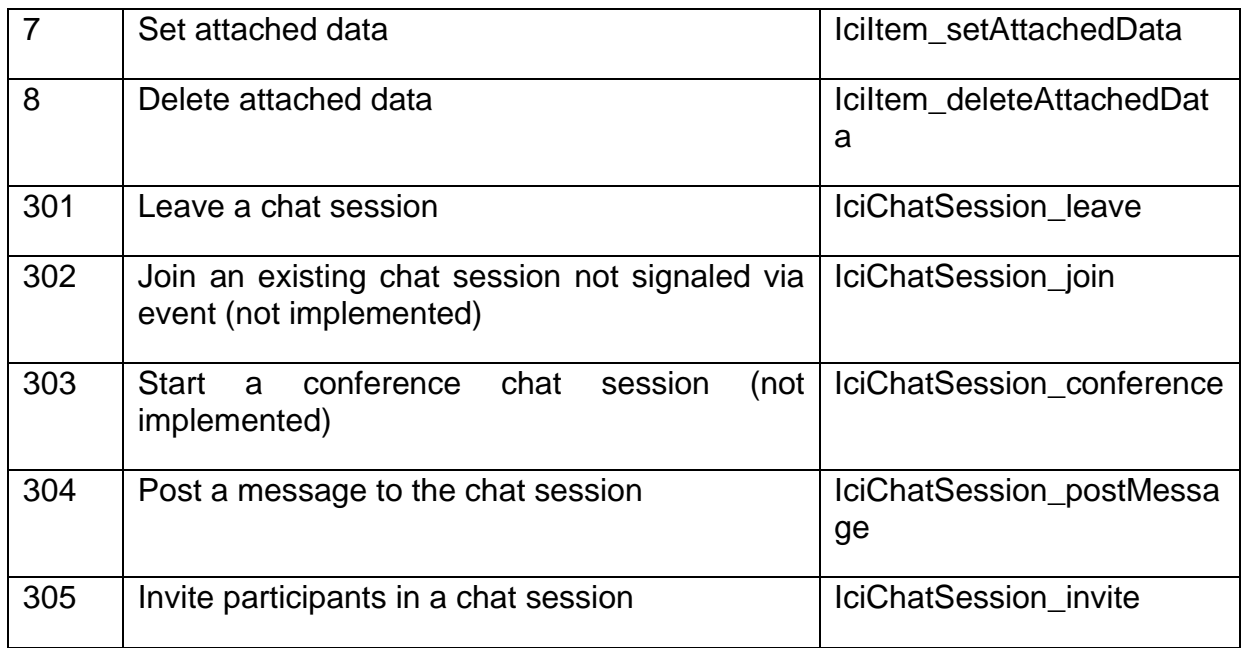

### 10.14.3 ChatSession Status

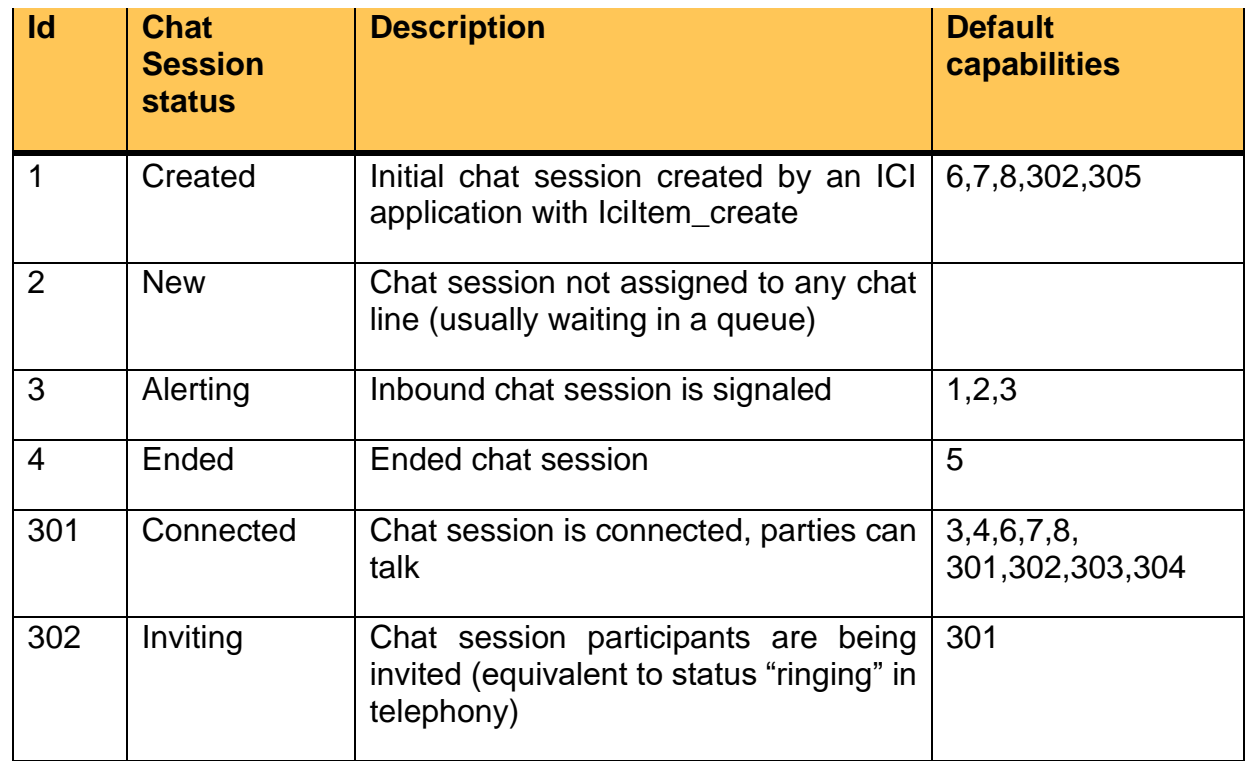

### 10.14.4 XML Schema Description

```
<s1:complexType name="ici.ChatSession">
  <s1:sequence>
```
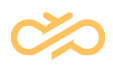

```
<s1:element minOccurs="1" maxOccurs="1" name="title" nillable="true" 
type="s1:string" />
      <s1:element minOccurs="1" maxOccurs="1" name="chatLineId" nillable="true" 
type="s1:string" />
     <s1:element minOccurs="1" maxOccurs="1" name="chatSessionId" nillable="true" 
type="s1:string" />
      <s1:element minOccurs="1" maxOccurs="1" name="processingStatus" nillable="true" 
type="s0:ici.TextElement" />
     <s1:element minOccurs="1" maxOccurs="1" name="capabilityList" nillable="true" 
type="s0:ArrayOfInt" />
     <s1:element minOccurs="1" maxOccurs="1" name="attachedData" nillable="true" 
type="s1:string" />
     <s1:element minOccurs="1" maxOccurs="1" name="chatStatus" nillable="true" 
type="s0:ici.TextElement" />
     <s1:element minOccurs="1" maxOccurs="1" name="chatParticipants" nillable="true" 
type="s0:ArrayOfString" />
   \langle/s1:sequence>
</s1:complexType>
```
### 10.15 ChatPosting Element

#### 10.15.1 Definition

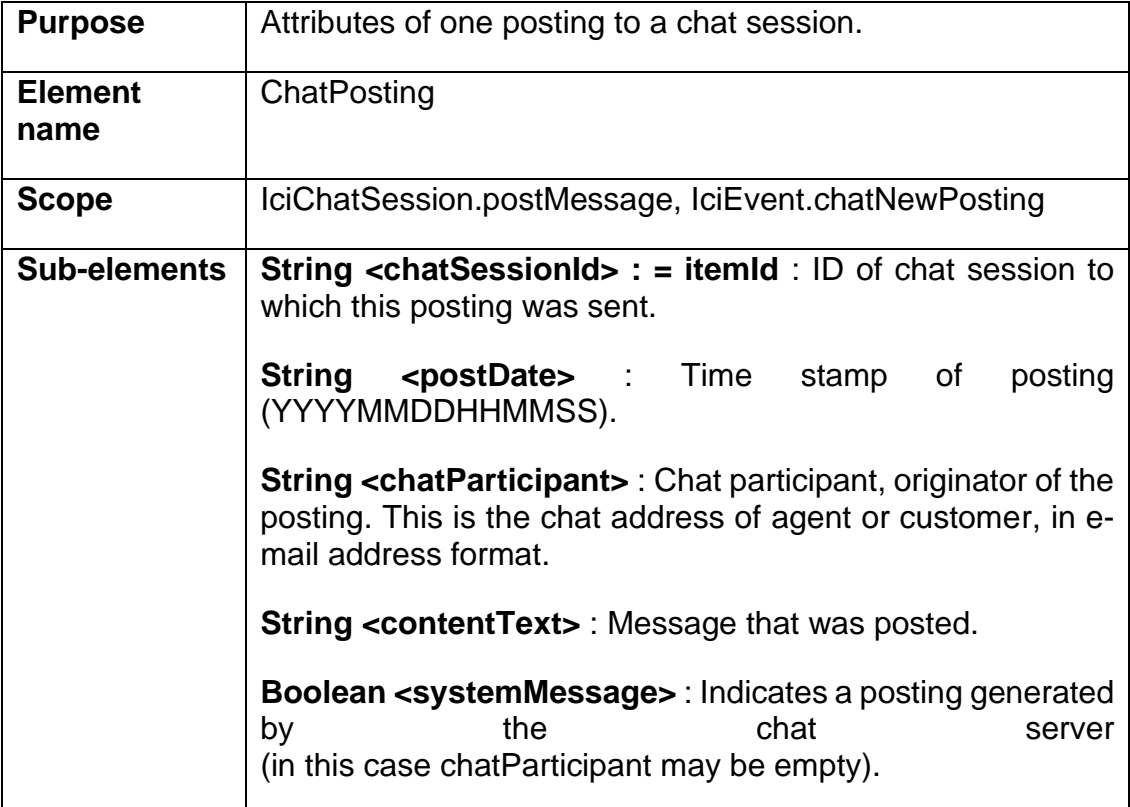

#### 10.15.2 XML Schema Description

```
<s1:complexType name="ici.ChatPosting">
```
<s1:sequence> <s1:element minOccurs="1" maxOccurs="1" name="chatSessionId" nillable="true"

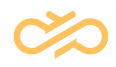

```
type="s1:string" />
     <s1:element minOccurs="1" maxOccurs="1" name="postDate" nillable="true" 
type="s1:string" />
     <s1:element minOccurs="1" maxOccurs="1" name="chatParticipant" nillable="true" 
type="s1:string" />
     <s1:element minOccurs="1" maxOccurs="1" name="contentText" nillable="true" 
type="s1:string" />
     <s1:element minOccurs="1" maxOccurs="1" name="systemMessage" type="s1:boolean" />
   </s1:sequence>
</s1:complexType>
```
### 10.16 ActionSession Element

#### 10.16.1 Definition

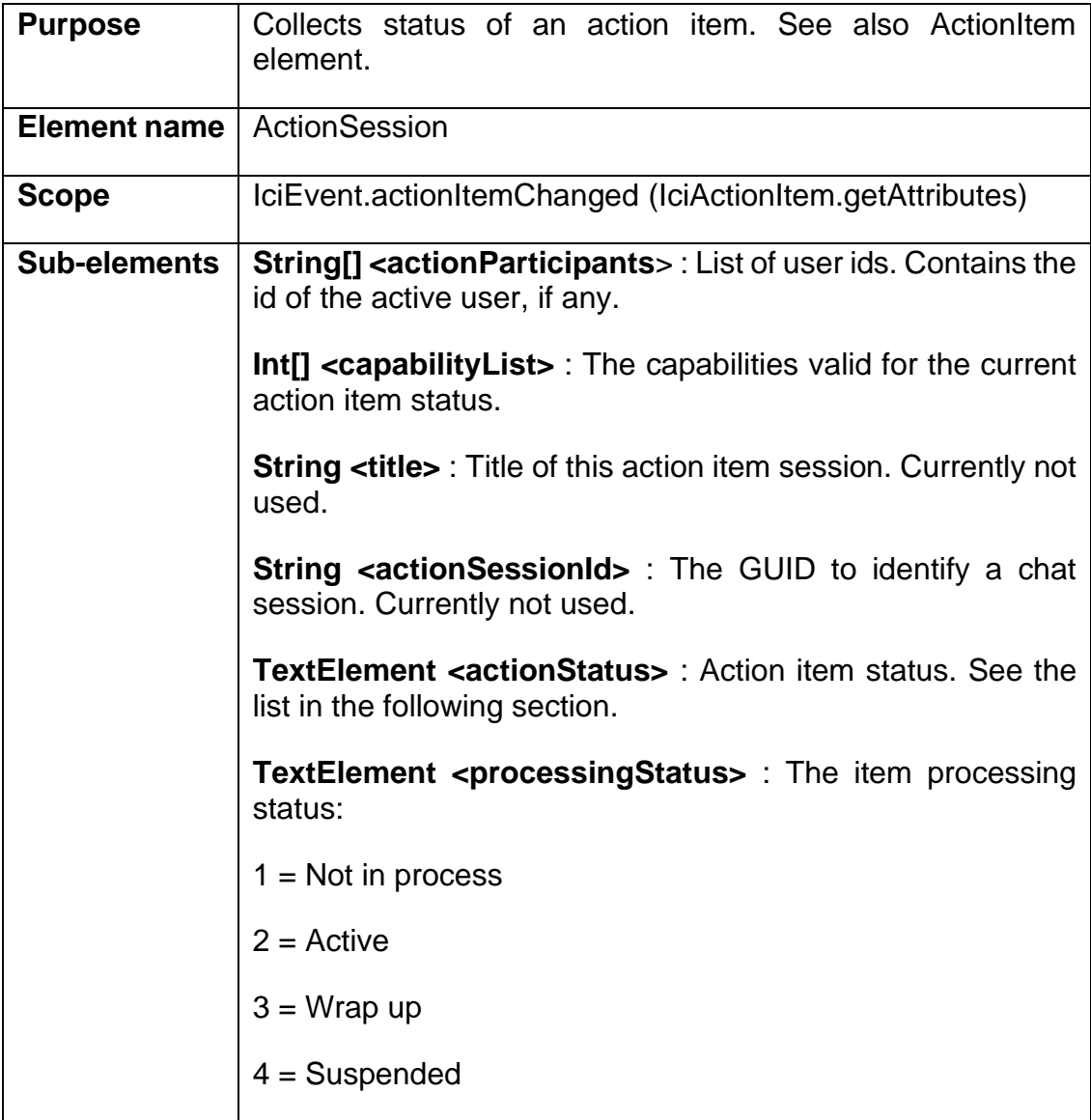

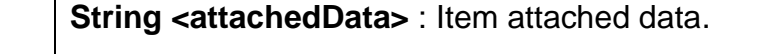

**String <actionLineId>** : ID of the action item line to which this session is assigned to. Currently not used.

### 10.16.2 ActionSession Capabilities

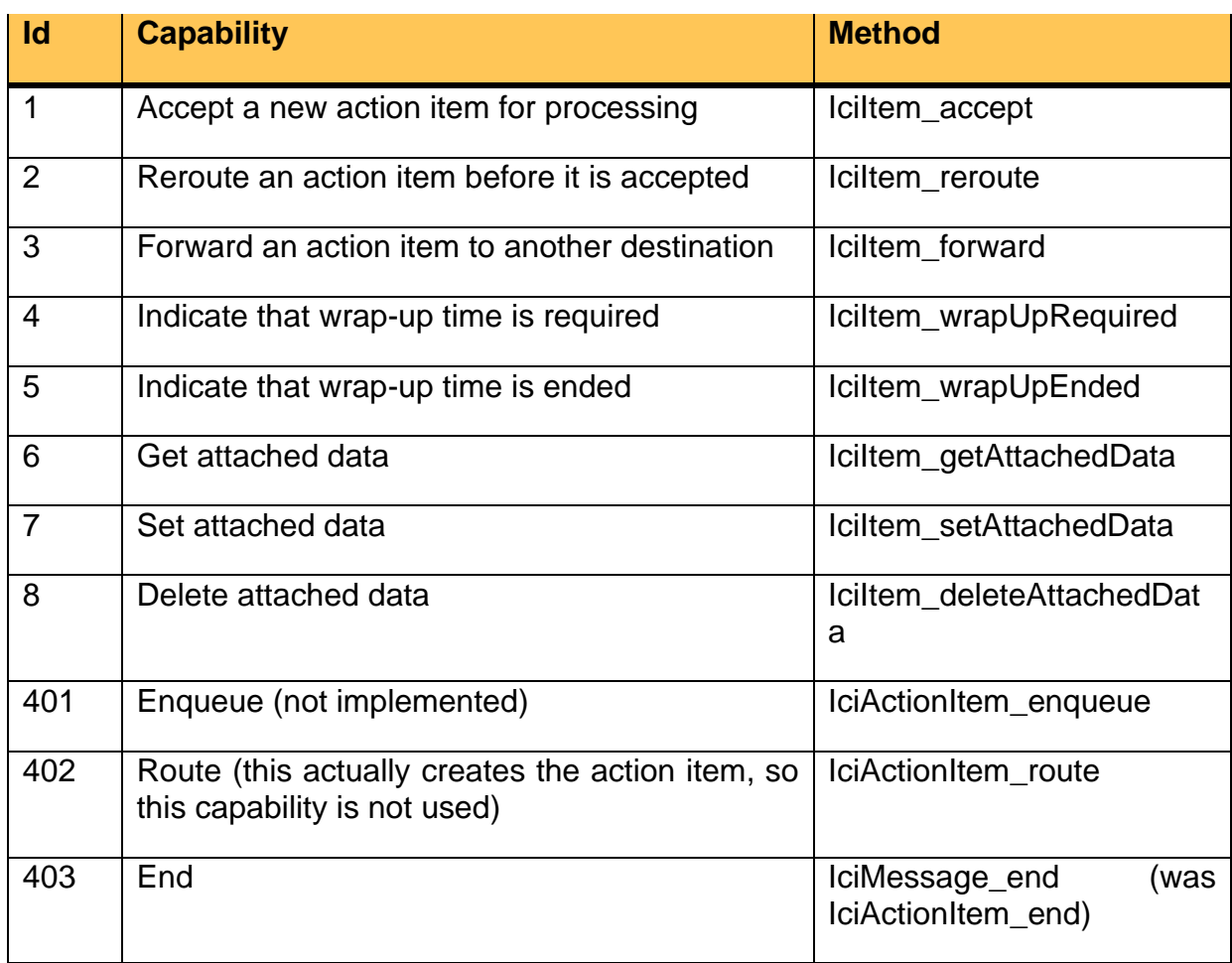

### 10.16.3 ActionSession Status

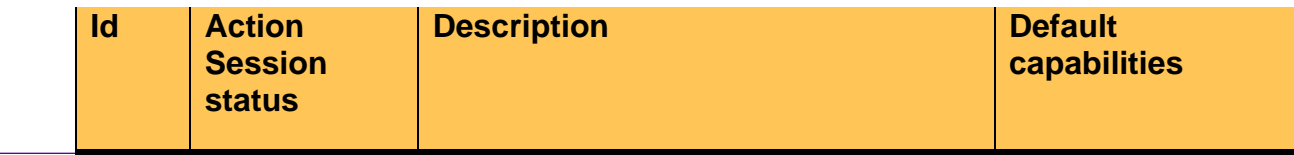

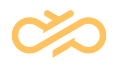

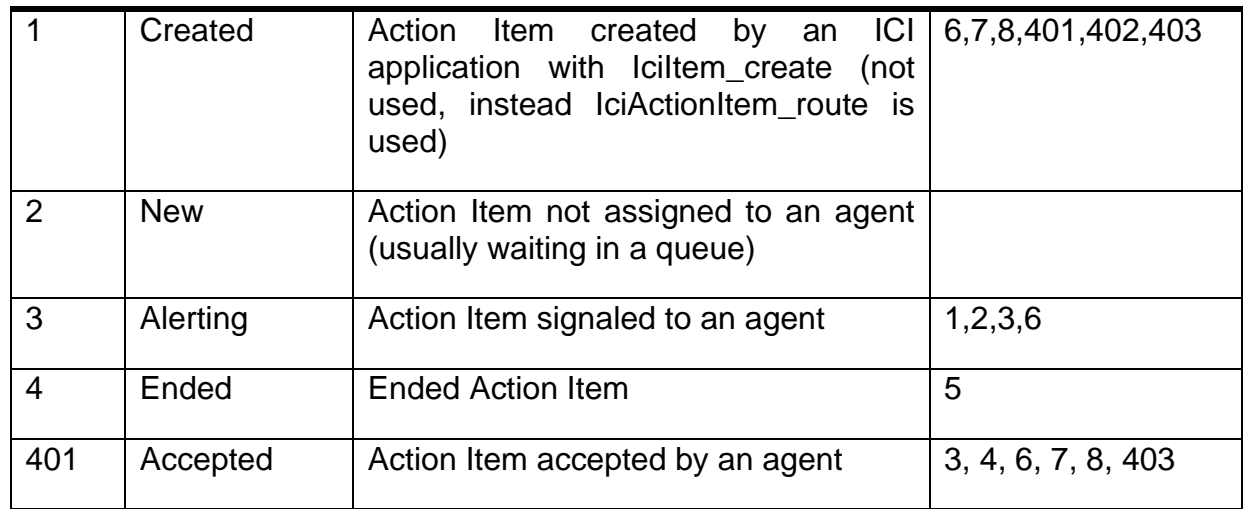

### 10.16.4 XML Schema Description

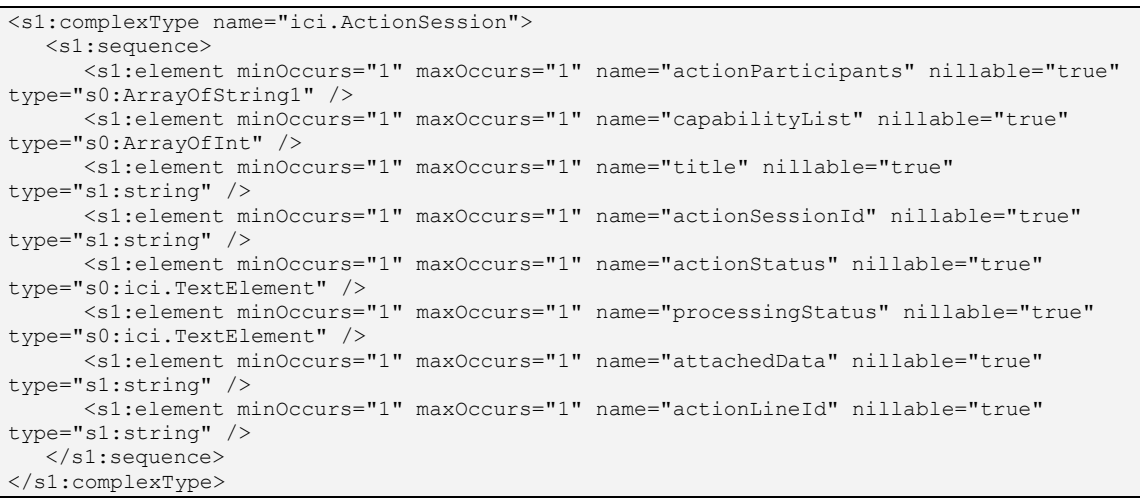

### 10.17 ActionItem Element

10.17.1 Definition

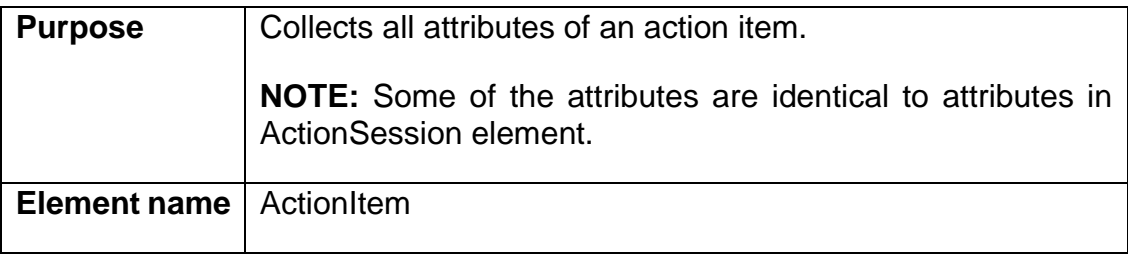

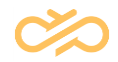

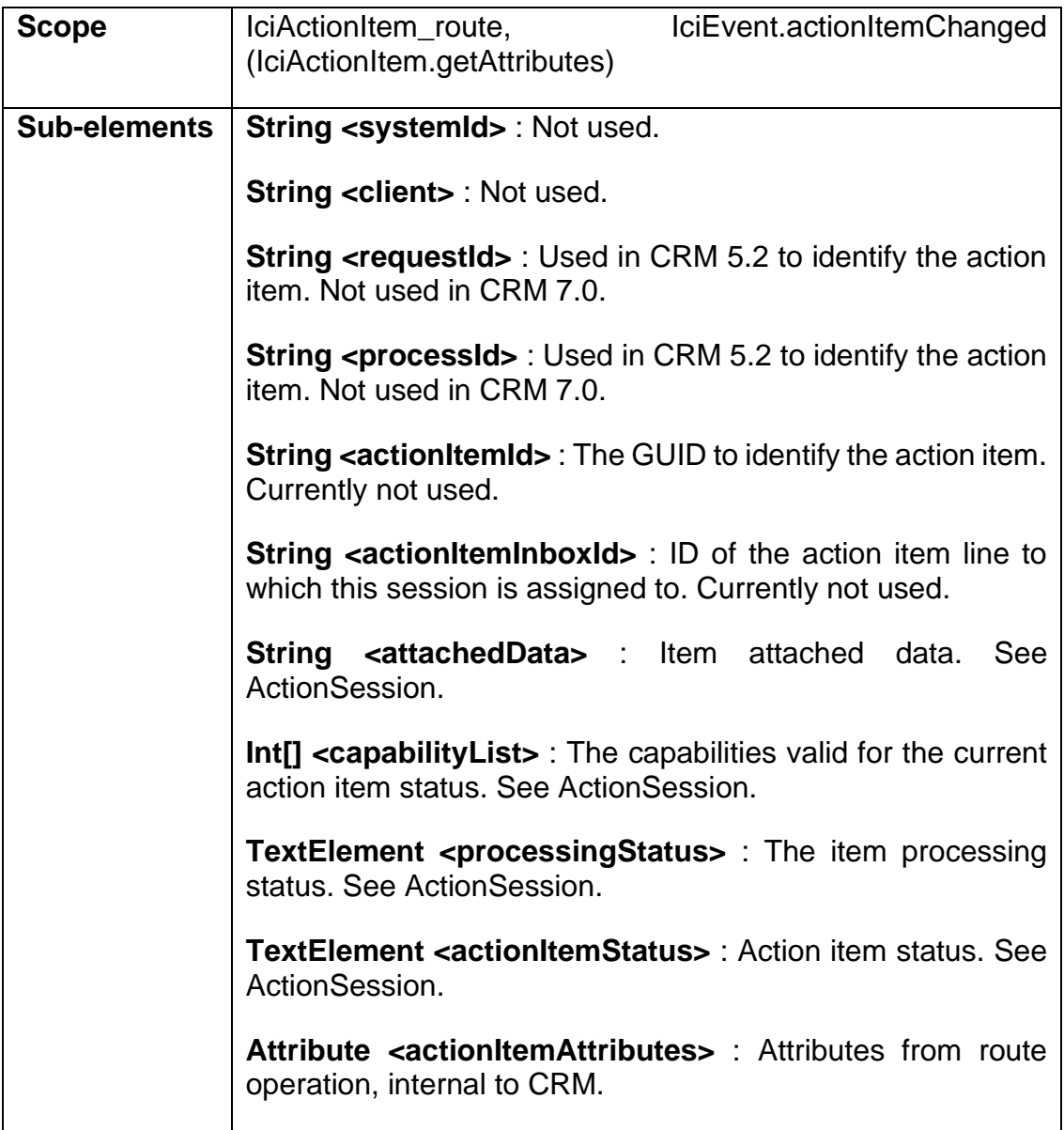

### 10.17.2 XML Schema Description

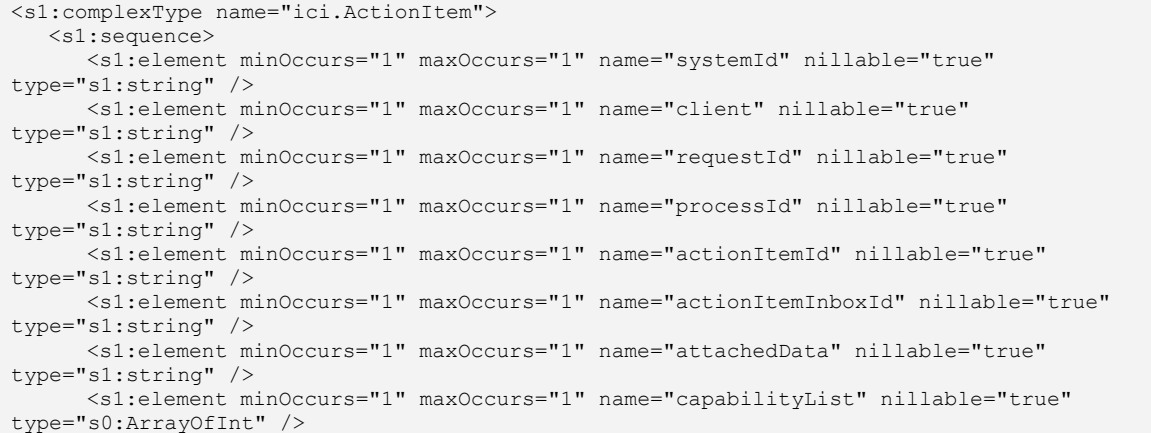

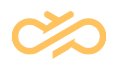

```
<s1:element minOccurs="1" maxOccurs="1" name="processingStatus" nillable="true" 
type="s0:ici.TextElement" />
      <s1:element minOccurs="1" maxOccurs="1" name="actionItemStatus" nillable="true" 
type="s0:ici.TextElement" />
     <s1:element minOccurs="1" maxOccurs="1" name="actionItemAttributes" 
nillable="true" type="s0:ArrayOfIciAttribute" />
  </s1:sequence>
</s1:complexType>
```
### 10.18 Attribute Element

#### 10.18.1 Definition

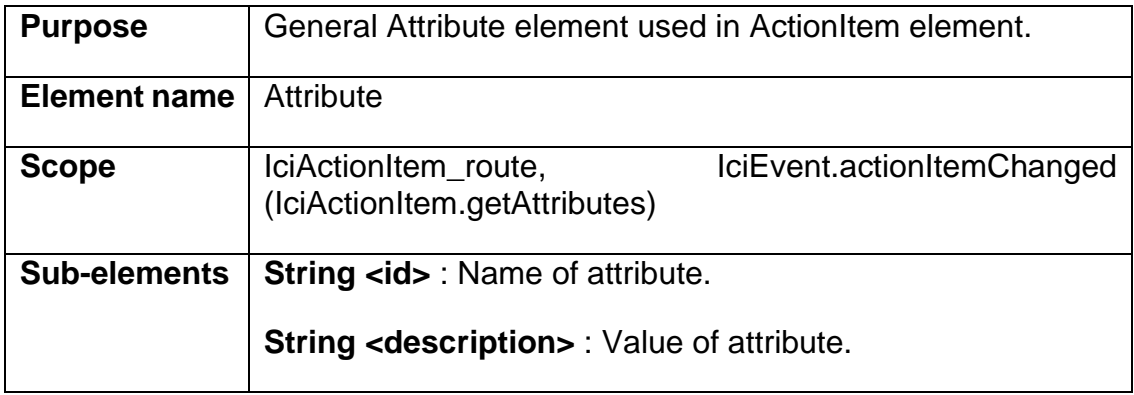

#### 10.18.2 XML Schema Description

```
<s1:complexType name="ici.Attribute">
  <s1:sequence>
     <s1:element minOccurs="1" maxOccurs="1" name="id" nillable="true" type="s1:string" 
/>
     <s1:element minOccurs="1" maxOccurs="1" name="description" nillable="true" 
type="s1:string" />
   </s1:sequence>
</s1:complexType>
```
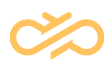

# 11 ICI WSDL Description

The WSDL [\(http://www.w3.org/TR/wsdl\)](http://www.w3.org/TR/wsdl) description of the interface is available on request. WSDL is also available automatically in each separate web service, like IciItem, by giving the ?WSDL parameter to the web service.

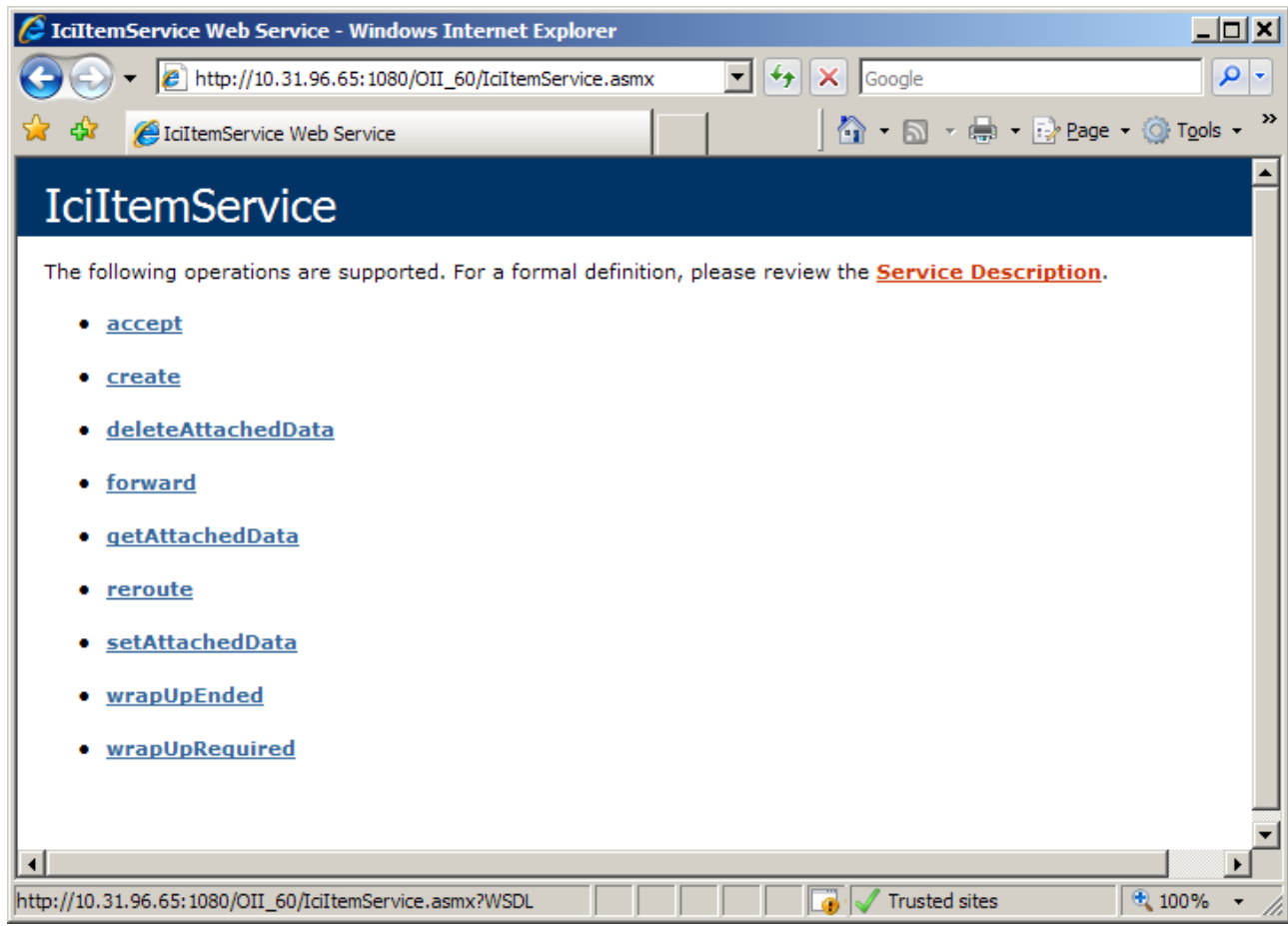

For example http://ip-address/OII/IciltemService.asmx?WSDL shows the Iciltem WSDL in browser.

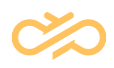

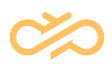

# 12 Troubleshooting

The OII log file is in the same directory as other log files (for example, C:\Program

files\SAP\BCM\VU\VU1\logs) and its name has the following syntax:

OII\_VU1\_yyyymmdd.log.

The beginning of file contains version and configuration information:

```
--------------------
2011-08-22 (Monday, 22 August 2011)
SAP Contact Center OII 7.0.1.10033 1.0.4203.763 2011-07-05 01:25:26Z
file:///D:/Program Files/SAP/BCM/VU/VU_OII/web/OII/bin/WicomOII.DLL
Domain /LM/W3SVC/3/ROOT/OII-3-129584935990382311 with ID = 4.
Process id=3472 name=w3wp working set=101MB private=85MB handles=1044 tot 
cpu=00:03:03.2343750 user cpu=00:02:38.4375000
VU=VU_OII UseSecureLogging=False TickCount=212041812
MAP SUBSCRIBE URL =
Ipport = 21097LOG DETECT REPEATED = 1
LOG_KEEP_DAYS = 7LOG_LEVEL = 3
LOG SHOW THREAD = 1
MAP_SUBSCRIBE_URL =
----ENV START---- 40
ALLUSERSPROFILE=C:\ProgramData
…
----ENV END----
Loaded = 2011-08-22 13:33:20.971
Started = 0001-01-01 00:00:00.000
WinUser = DEWDFIAS406\comadmin
Delete old logfile: D:\Program 
Files\SAP\BCM\VU\VU_OII\logs\OII_VU_OII_20110815.log
13:33:21.013 INF> [Translator] 15 languages 38 rows in D:\Program 
Files\SAP\BCM\VU\VU OII\web\OII\translator.txt
13:33:21.014 INF> Preview
13:33:21.015 INF> english : Preview
…
13:33:21.023 INF> AppState: Uninitialized => Stopping
13:33:21.023 INF> Stop... reason=Start
LOG STATS: EXC:0 ERR:0 INF:19 TRC:0 DBG:0 
13:33:21.034 INF> AppState: Stopping => Stopped
13:33:21.034 INF> Stop complete, reason=Start
13:33:21.052 INF> [CEM] Server=DEWDFIAS406 Database=DEWDFIAS406 
User=DEWDFIAS406\comadmin Date=2011-08-22 15:33:21.050 UTC=2011-08-22 
13:33:21.050
13:33:21.055 INF> new LibIPCPeer
13:33:21.068 INF> AddLocalPeer Oii:VU_OII=10.66.193.43:21097
13:33:21.109 INF> OII parameters for VU=VU_OII
13:33:21.110 INF> guid=29168c15-a63c-49b0-a646-bd5131048b47 ip=10.66.193.43
13:33:21.110 INF> IpPort=21097
13:33:21.110 INF> OII.Action=1
…
```
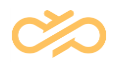

Each line after that contains the time, the debugging level, the thread name, and the actual log information. The EXC> and ERR> debugging levels are exceptions and errors which should not happen during normal operation.

13:35:22.648 TRC> (Status) State=Connected Chat=Connected Clients=1 Users=1 Items=0 Subs=0 [SOAP:0/0/0/25 q=0/0 ms=0/0/0 #=0] [Chat:0/0/0/25 q=0/0 ms=0/0/0] SAPphone:1=Running;2=Running;3=Running; Oii:VU\_OII=False;ChatServer:VU\_OII=True;AgentServer:VU\_ADMIN=True;AgentServ er:VU SOFTPHONES=True;

The example line above contains the OII status and statistical information about the connection with SAP CRM, and it is written once a minute.

- State=Connected : Indicates that the interface is connected to AS.
- Chat=Connected : Indicates that the interface is connected to Chat Server.
- Clients=1 : Indicates that there are currently 1 phone clients (CDTs) connected to AS.
- Users=1 : Indicates that there are 1 users cached in OII memory.
- Items=0 : Indicates that currently there are 0 items (phone calls, chats or e-mail messages) in the OII memory.
- Subs=0 : Indicates that there are 0 active subscriptions from SAP CRM.
- [SOAP:0/0/0/25 q=0/0 ms=0/0/0 #=0] : Statistics for SOAP events sent to CRM. Indicates the following:
	- SOAP:0/0/0/25
		- No notifications in progress (0).
		- The maximum number of simultaneous notifications (0).
		- Number of threads (0).
		- Maximum number of threads (25).
	- $\bullet$   $q=0/0$ 
		- No items in the notification queue (0).
		- The maximum number of notifications in the queue (0)
	- ms=0/0/0

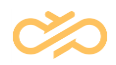

- The minimum time for a notification (SOAP call from Chat Portal to ICC) is 0 ms.
- The average time is 0 ms
- The maximum time is 0 ms.
- 1.  $#=0$ 
	- The number of notifications so far is 0.
- There are no errors.
	- [Chat:0/0/0/25 q=0/0 ms=0/0/0] : Same as [SOAP] but this is for Chat Server connection.

# 13 Glossary

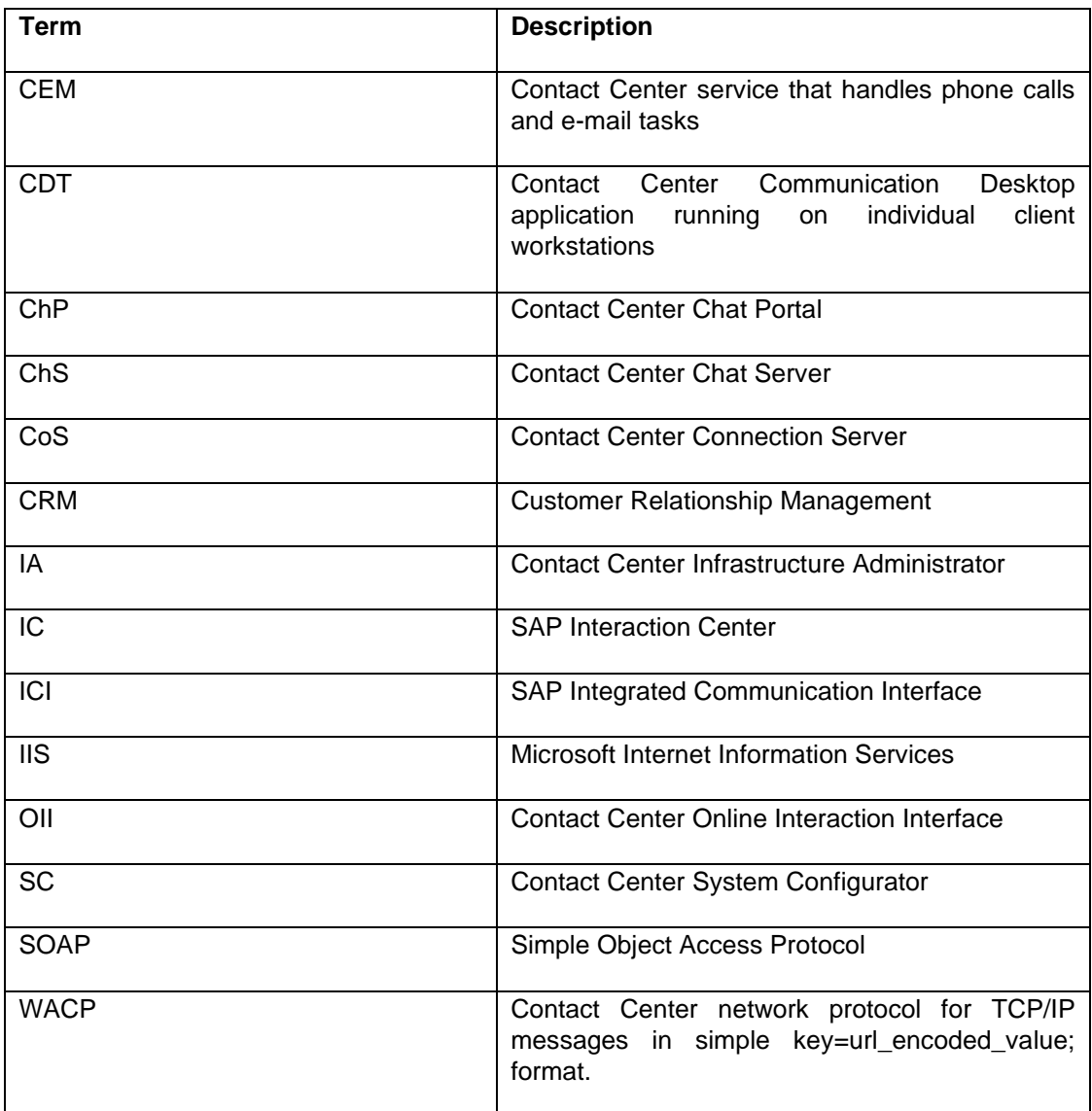

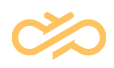